# **ESCUELA POLITÉCNICA NACIONAL**

**FACULTAD DE INGENIERÍA MECÁNICA** 

**DISEÑO Y CONSTRUCCIÓN DE UN EQUIPO PARA EL ESTUDIO DE TRANSFERENCIA DE CALOR EN SUPERFICIES EXTENDIDAS EN ESTADO ESTABLE, DESTINADO AL LABORATORIO DE TRANSFERENCIA DE CALOR DE LA ESCUELA POLITÉCNICA NACIONAL**

### **PROYECTO PREVIO A LA OBTENCIÓN DEL TITULO DE INGENIERO MECÁNICO**

#### **JUAN CARLOS ALMACHI NACIMBA**

juancarloslokillo095415600@hotmail.com **JAIRO ANDRÉS PILLIZA ORMAZA**  andres\_jairomecanica@hotmail.es

**Director: MSC. ÁNGEL PORTILLA**  angel.portilla@epn.edu.ec **Codirector: MSC. RICARDO SOTO**  ricardo.soto@epn.edu.ec

**Quito, Octubre 2013** 

### **DECLARACIÓN**

Nosotros, Juan Carlos Almachi Nacimba y Jairo Andrés Pilliza Ormaza, declaramos bajo juramento que el trabajo aquí descrito es de nuestra autoría; que no ha sido previamente presentado para ningún grado o calificación personal; y, que hemos consultado las referencias bibliográficas que se incluyen en este documento.

La Escuela Politécnica Nacional, puede hacer uso de los derechos correspondientes a este trabajo, de acuerdo a lo establecido por la Ley de Propiedad Intelectual, por su Reglamento y por la Normatividad Institucional vigente.

### **CERTIFICACIÓN**

Certifico que el presente trabajo fue desarrollado por los señores Juan Carlos Almachi Nacimba y Jairo Andrés Pilliza Ormaza, bajo la supervisión.

**Ing. ÁNGEL PORTILLA DIRECTOR DEL PROYECTO** 

 **Ing. RICARDO SOTO CODIRECTOR DEL PROYECTO** 

#### **AGRADECIMIENTO**

A Dios, יהוה, por habernos mostrado bondad amorosa habiéndonos dado la vida, la salud y las fuerzas suficientes para culminar nuestro proyecto.

Un agradecimiento especial al ing. Ángel Portilla, director de tesis, por habernos, brindado de su apoyo incondicional, tiempo y dedicación que hicieron posible que esta tesis se realice.

Al Ing. Ricardo Soto, por comprendernos y brindarnos ayuda incondicional en los momentos más difíciles de nuestra carrera.

A nuestra querida universidad Escuela Politécnica Nacional institución que no solo nos brindó de su conocimiento sino que también la oportunidad de tener un sitio de trabajo durante la realización de la tesis.

A nuestros queridos amigos del Machachi United Fc.y Lolitorio del Fauno, por su apoyo sincero en cada una de las facetas como estudiantes.

> **Juan Carlos Almachi Nacimba Jairo Andrés Pilliza Ormaza**

#### **DEDICATORIA**

A mi madre, Elsa María Nacimba Loya, quien me ha enseñado que hay que ser siempre honesto aunque a veces la vida nos page con mal.

A mi padre, Pablo Enrique Almachi Flores, quien me ha dado el ejemplo de ser valiente y seguir los sueños sin importar desde donde se tenga que comenzar.

A mis hermanas, Josselyn y Viviana, por cuidarme como su hermano menor a pesar de ser el mayor de todos.

A mi amiga, Priscila Abigail Egas Moya, por enseñarme a valorar la vida y por hacerme ver que tengo un propósito para el futuro.

#### **Juan Carlos Almachi Nacimba**

A mi madre, María del Carmen, que con su amor y ternura ha sido fuente de inspiración para alcanzar mis metas.

A mi hermano, Rodrigo Pilliza, que con su ejemplo y apoyo ha sabido cuidarme y hacer de mi un hombre de bien.

A mi hermana, María Belén, a quien amo con todo mi corazón.

A mis tíos Fabián Pilliza y Ruth Riofrío que siempre han sabido aconsejarme para tomar decisiones acertadas y su esfuerzo incansable por alcanzar sus sueños me sirve de aliento en mi vida.

A toda esa gente linda que sueña con un mejor futuro y todos los días se esfuerza incansablemente por conseguirlos.

#### **Jairo Andrés Pilliza Ormaza**

## **Índice general**

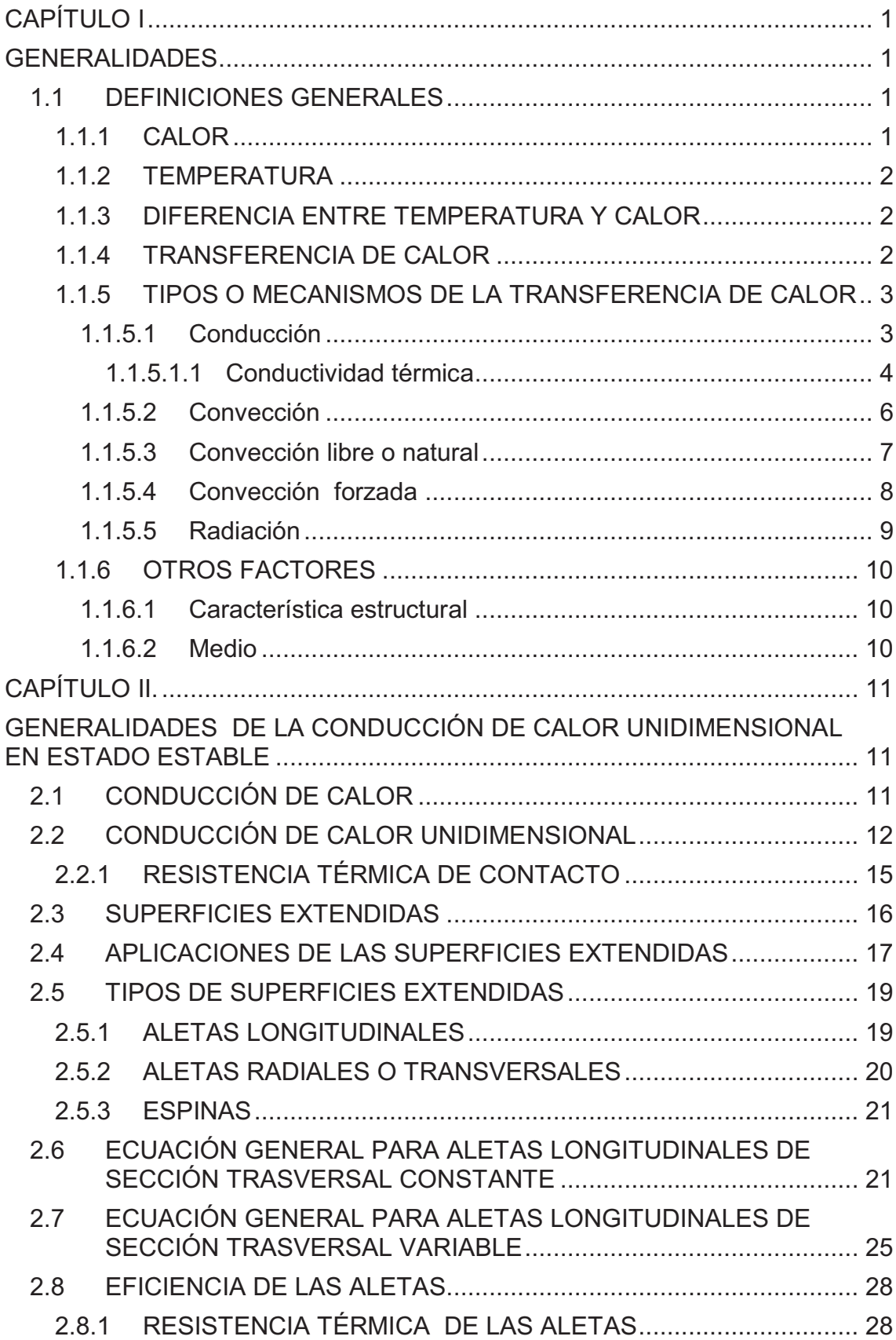

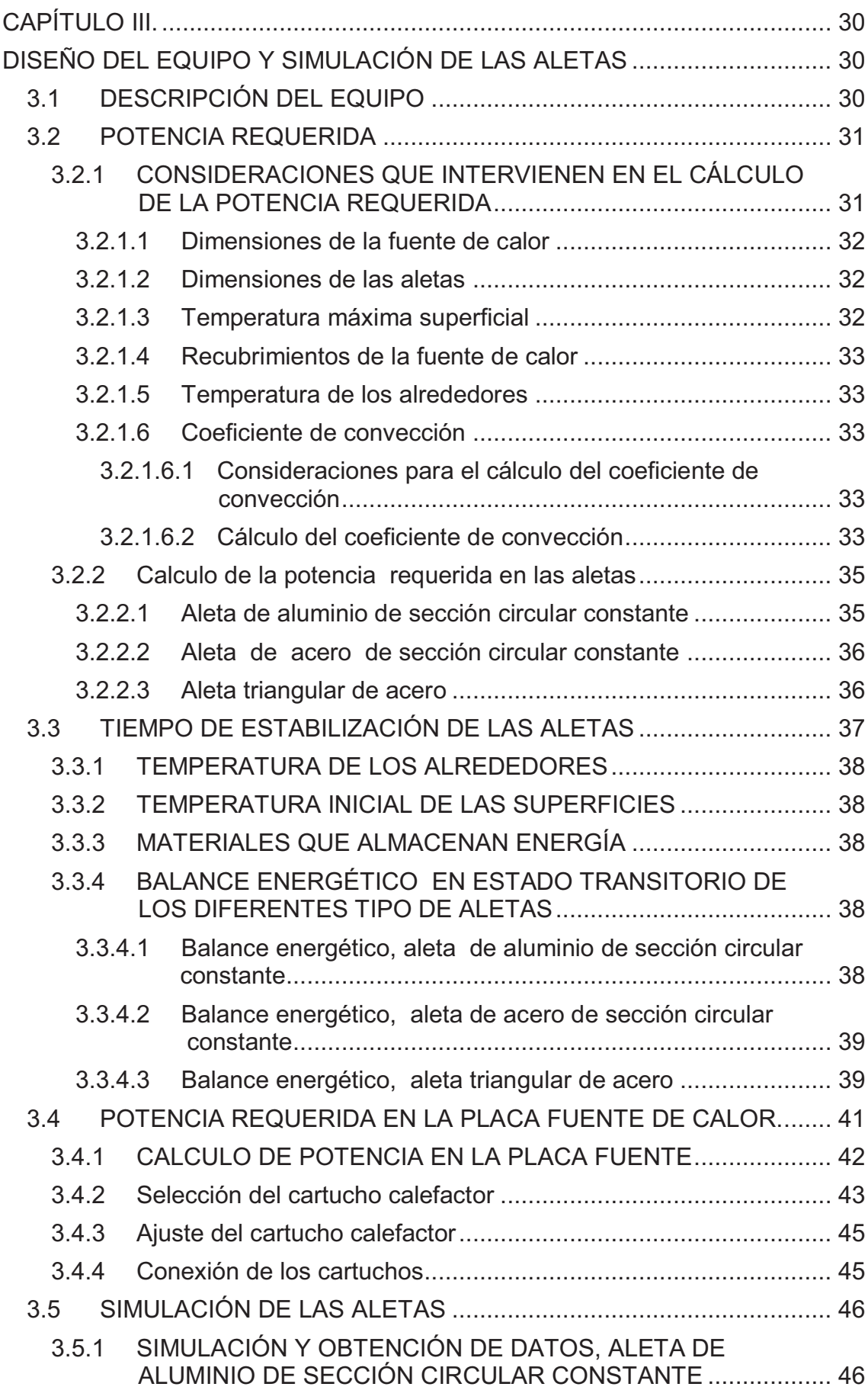

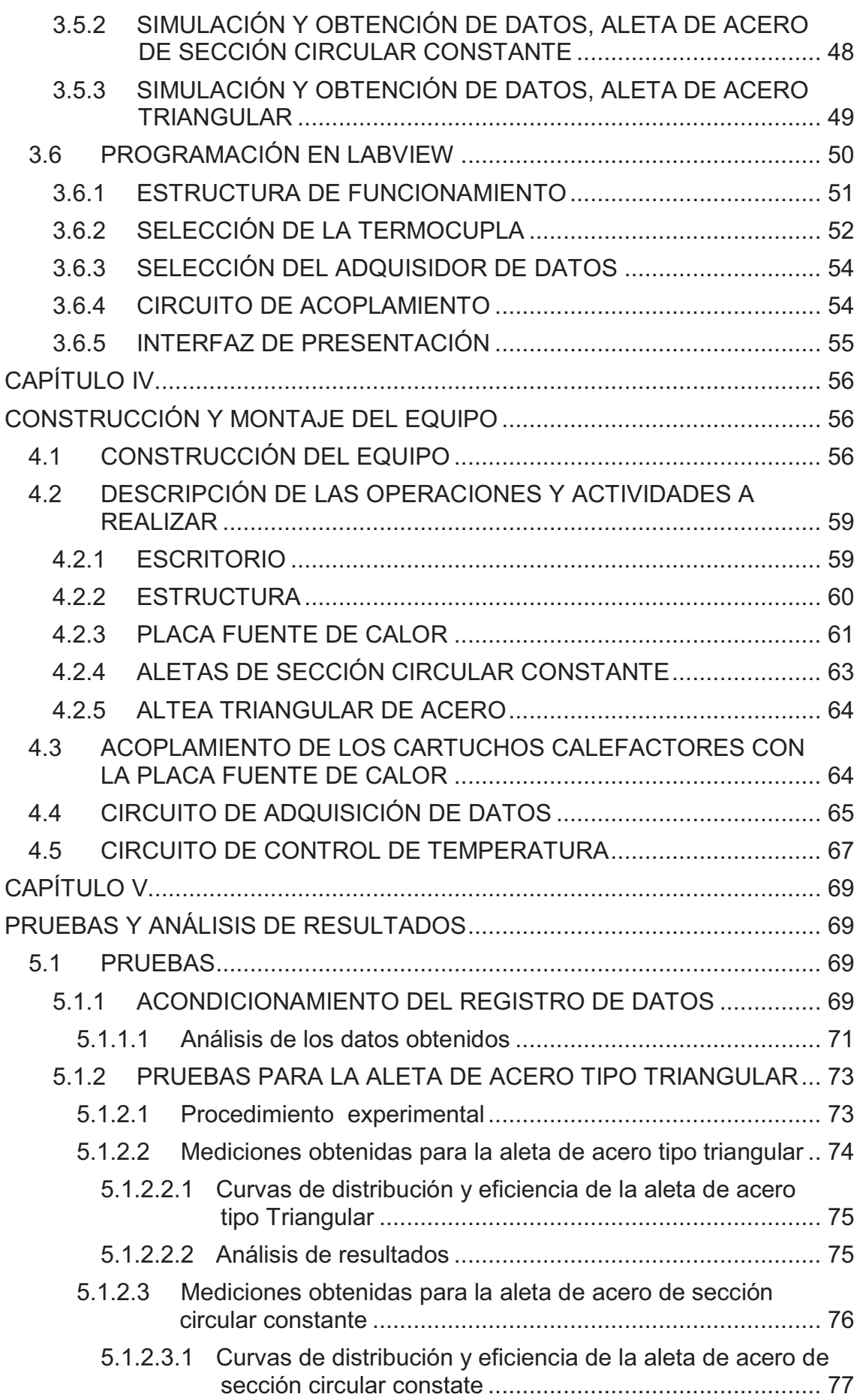

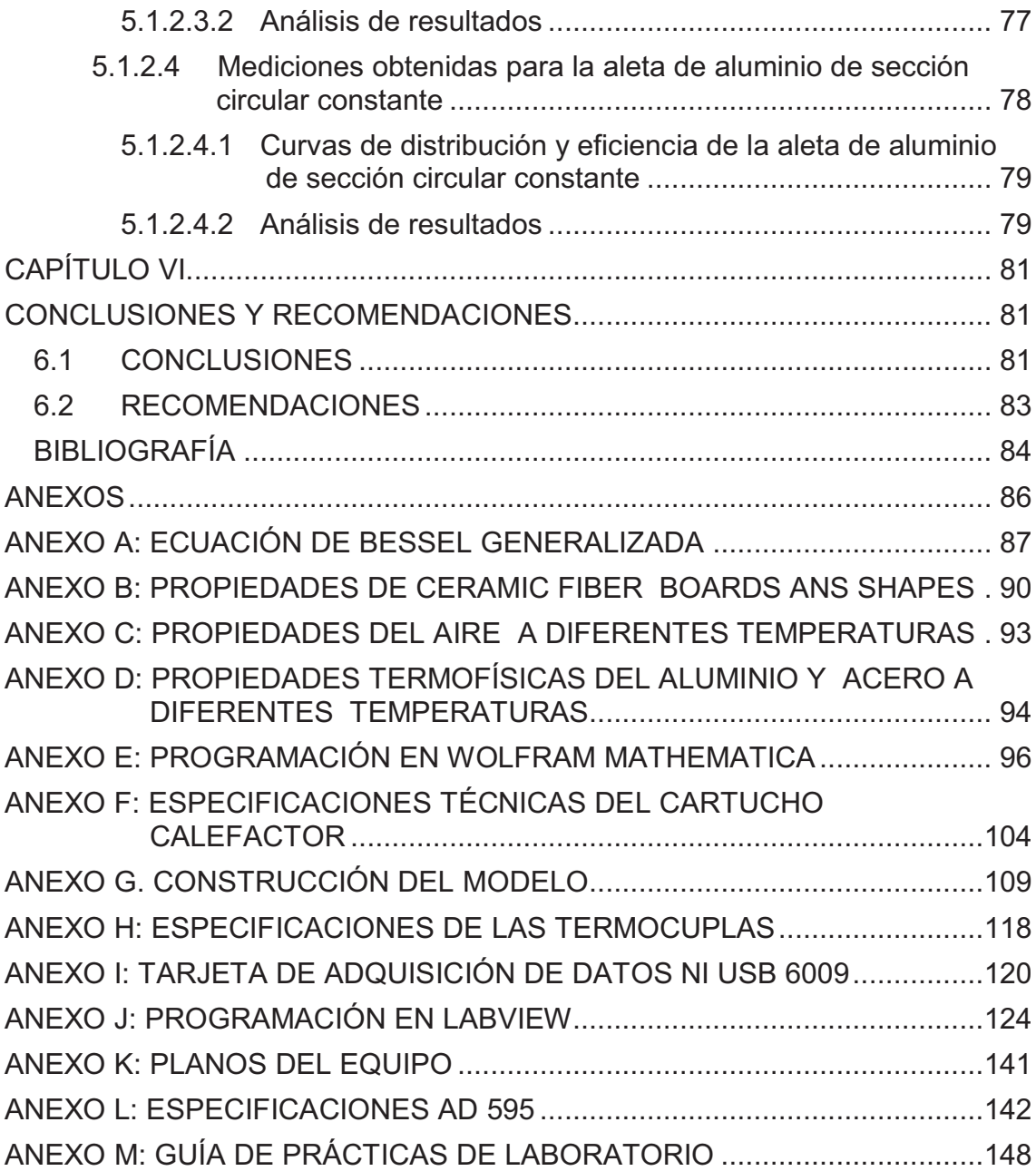

### **Índice de tablas**

## **Capítulo I**

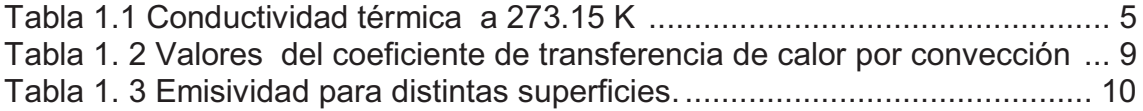

### **Capítulo III**

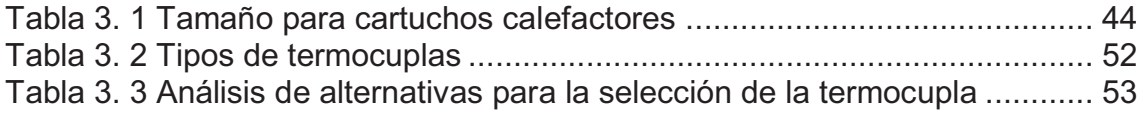

### **Capítulo IV**

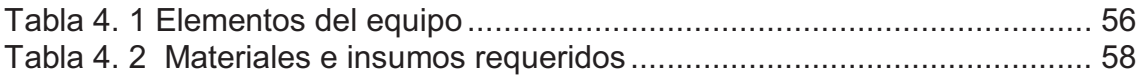

## **Capítulo V**

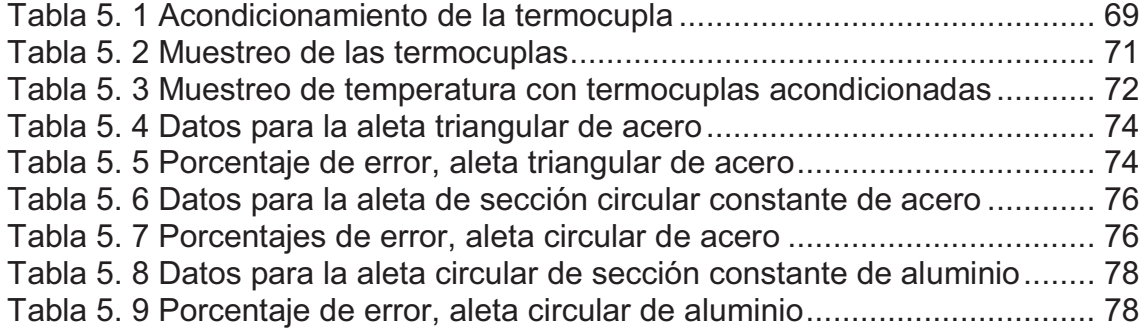

## **Índice de figuras**

## **Capítulo I**

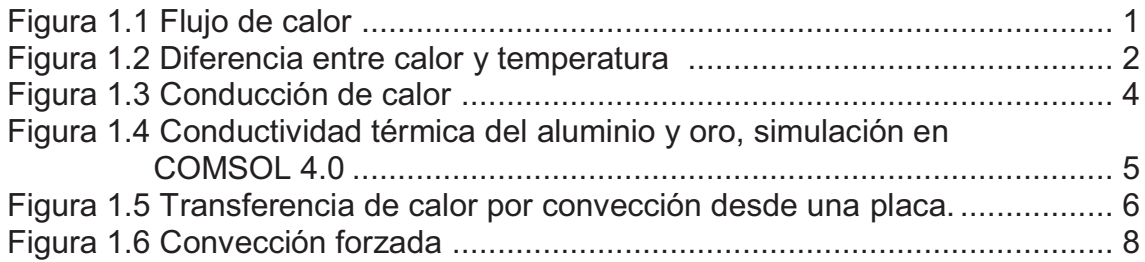

### **Capítulo II**

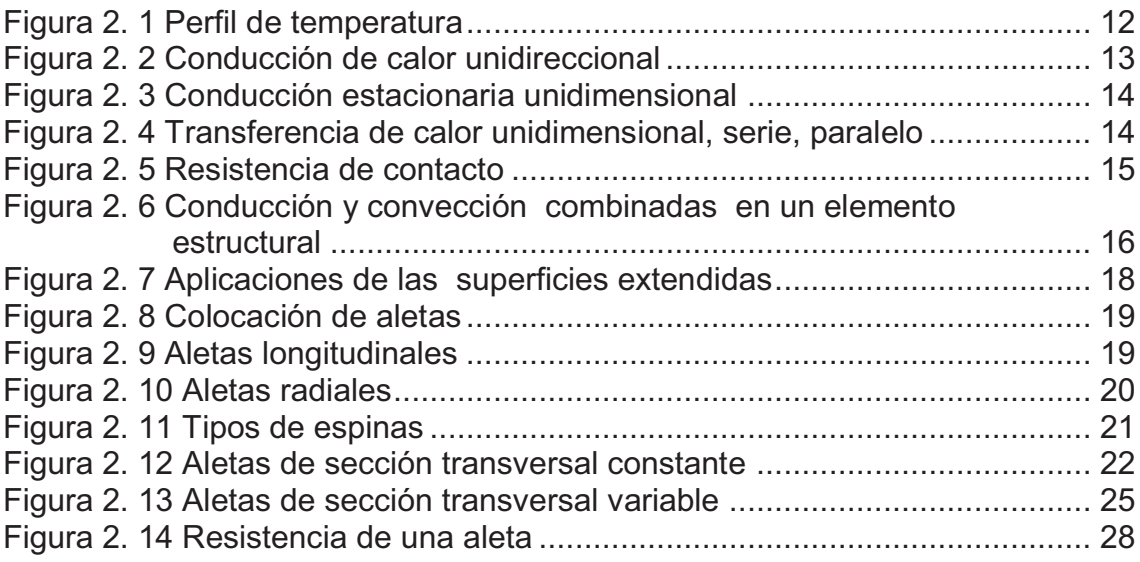

## **Capítulo III**

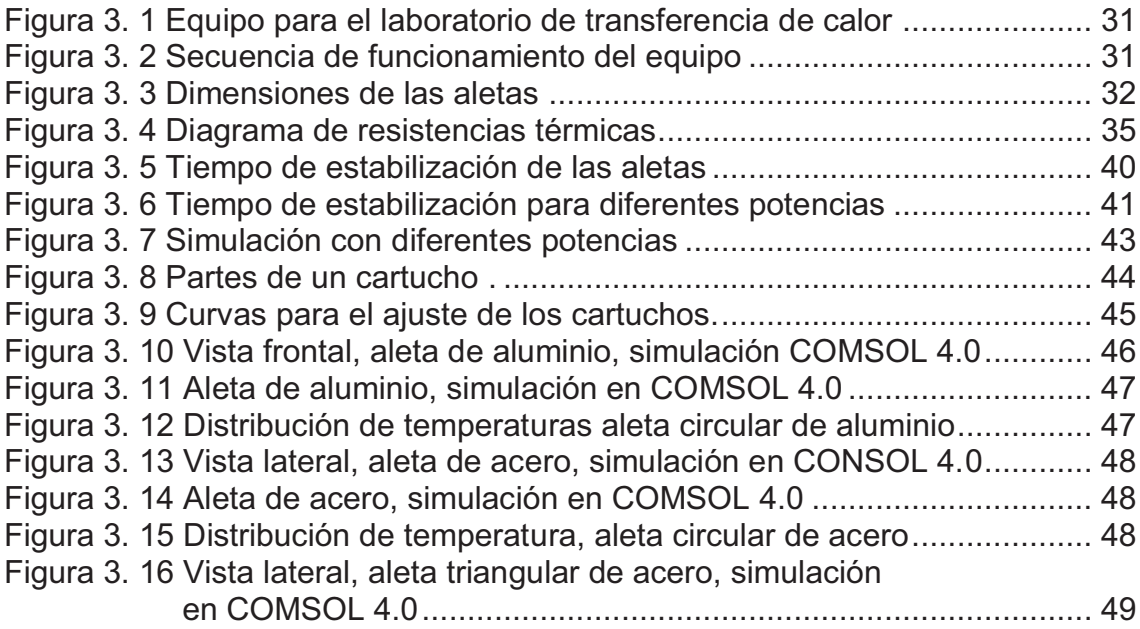

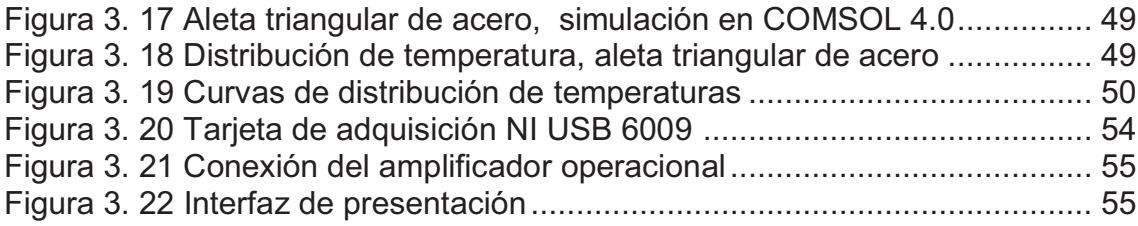

## **Capítulo IV**

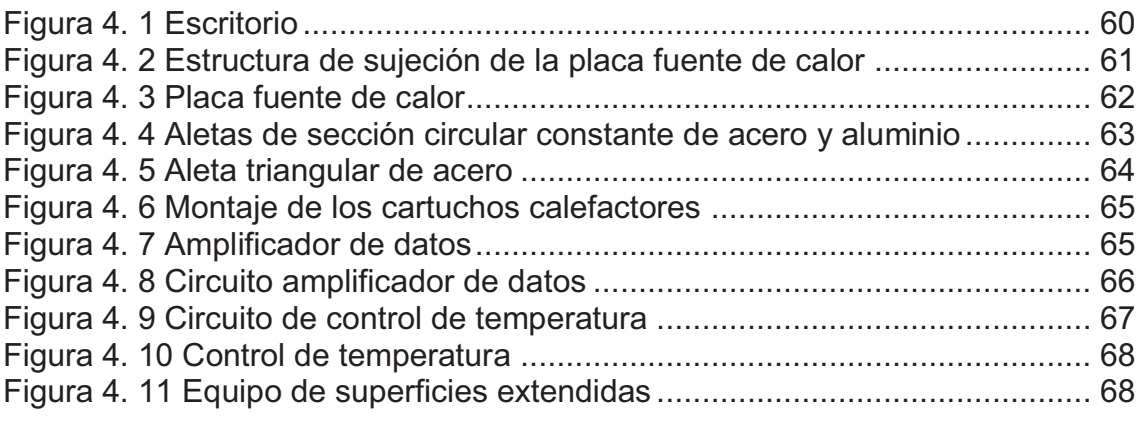

## **Capítulo V**

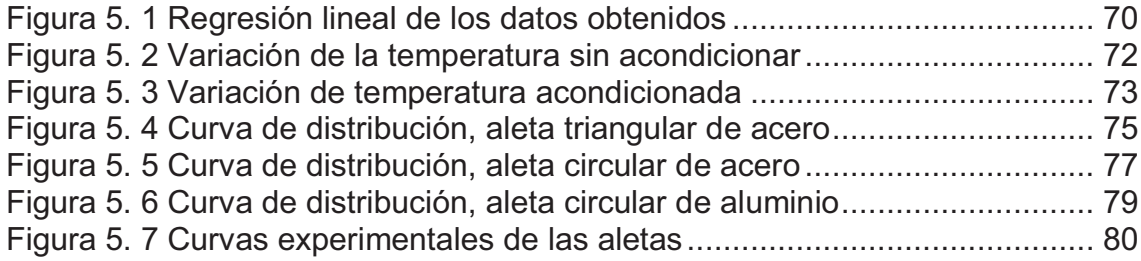

### **MOMENCLATURA**

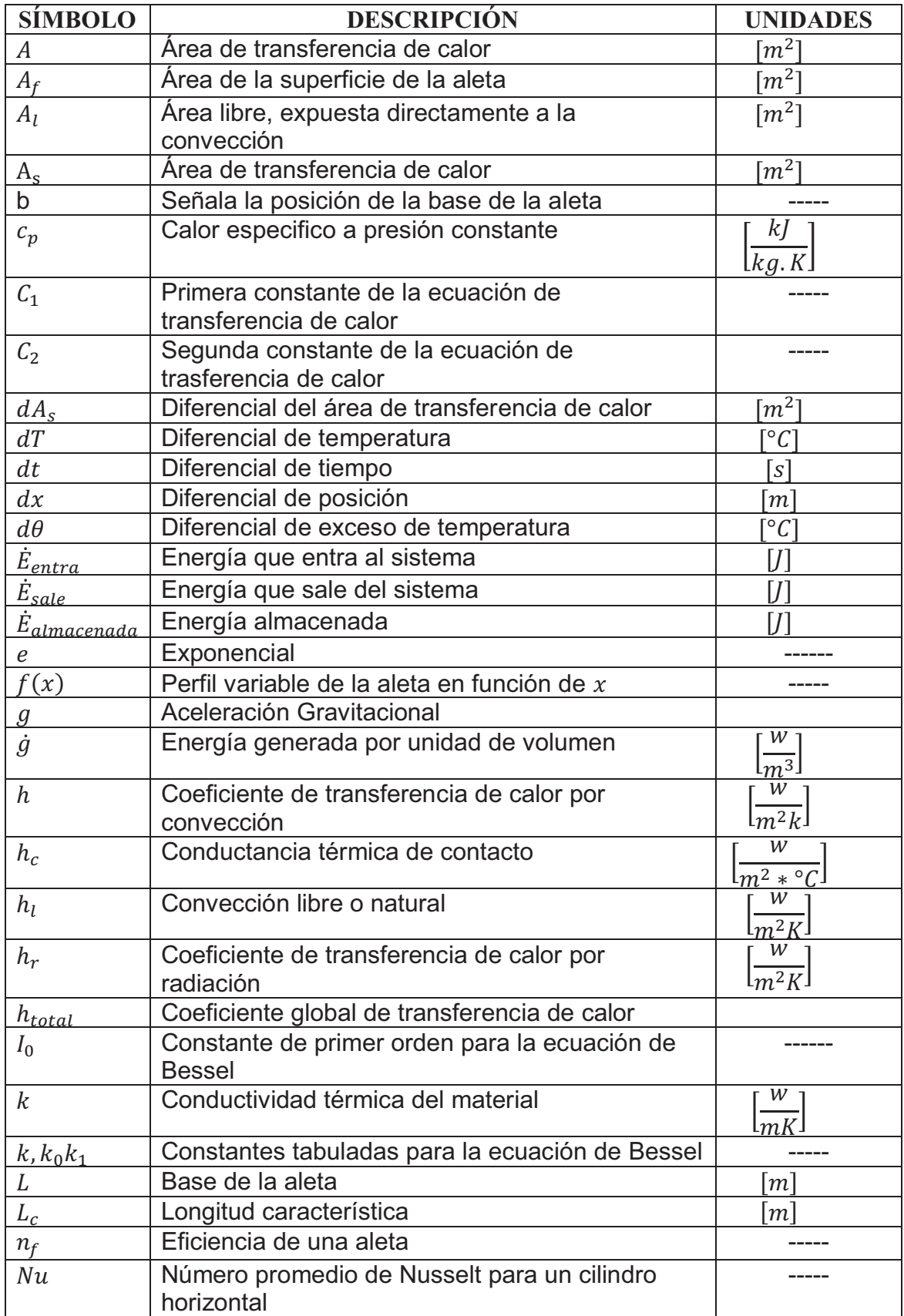

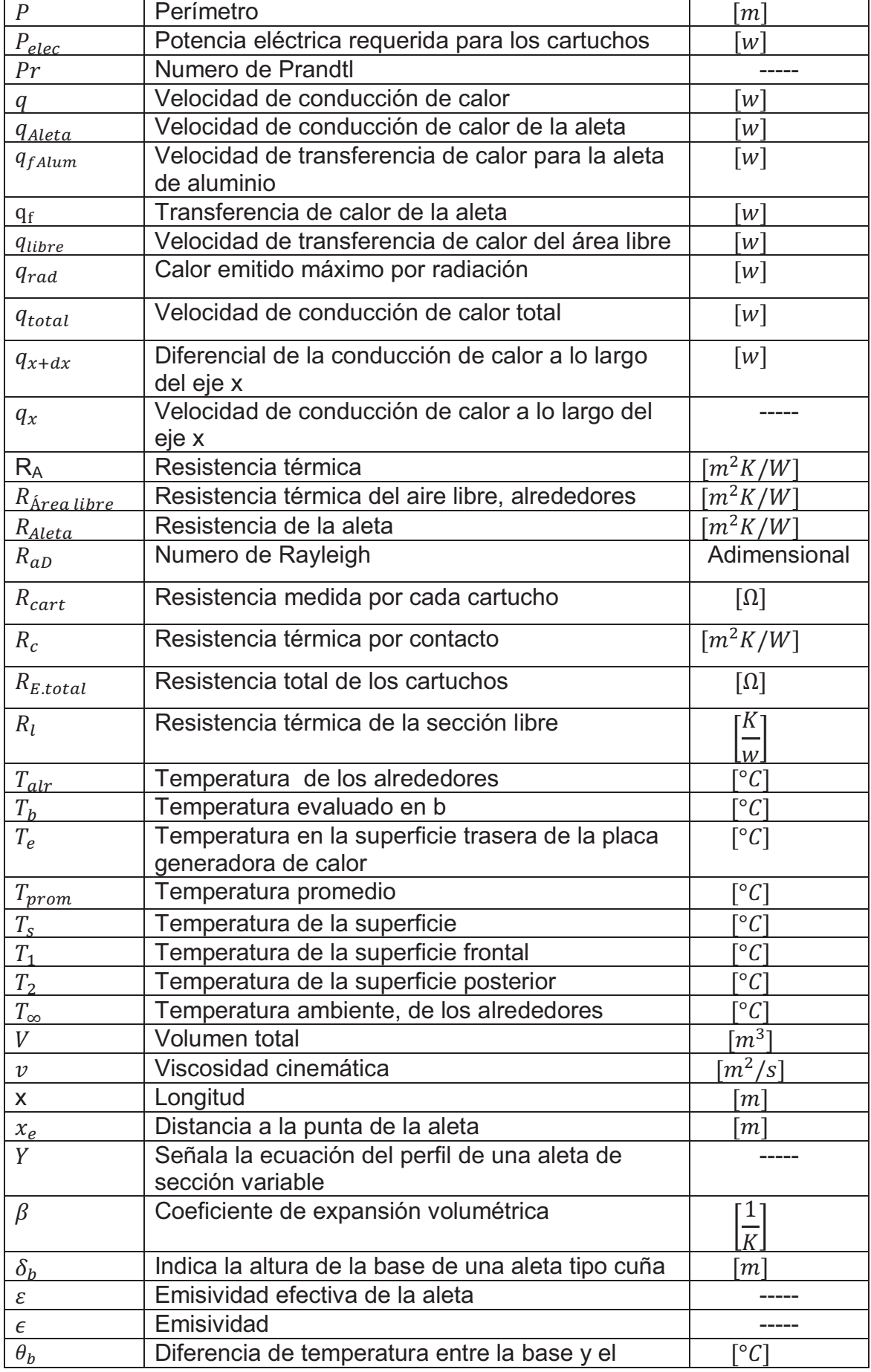

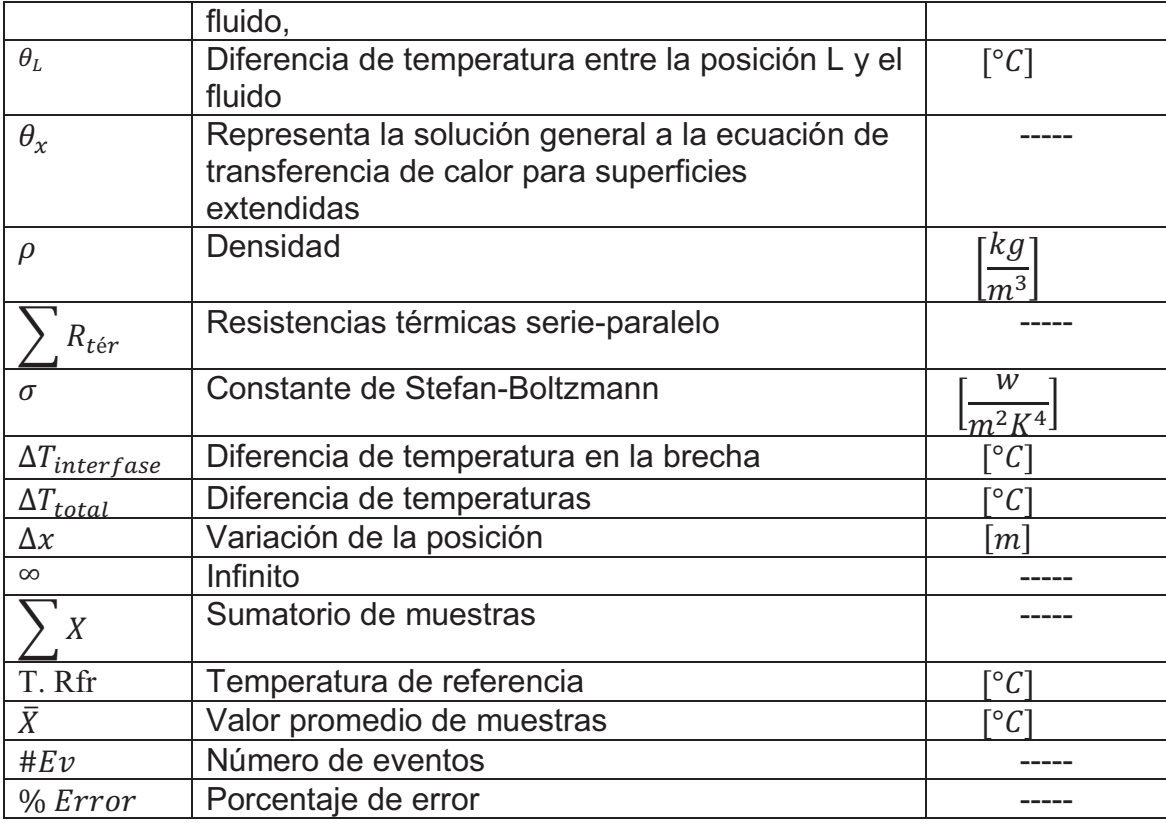

#### **RESUMEN**

En el presente proyecto se diseña y construye el equipo para el estudio de la transferencia de calor en superficies extendidas en estado estable, destinado al laboratorio de Transferencia de Calor de la Facultad de Ingeniería Mecánica. Para alcanzar los objetivos planteados se presenta el desarrollo del proyecto en 6 capítulos que se encuentran estructurados de la siguiente forma:

**CAPÍTULO 1**. Contiene los fundamentos teóricos básicos para el estudio de la transferencia de Calor. Con estos conceptos se parte para el posterior análisis de las ecuaciones de estado unidimensional de transferencia de calor.

**CAPÍTULO 2**. Contiene las consideraciones de estudio para la transferencia de calor en superficies extendidas. Además, se presenta el desarrollo de los modelos matemáticos.

**CAPÍTULO 3**. Se resuelve los modelos matemáticos mediante el uso del programa Wolfram Mathematica. Luego se interpretan los resultados teóricos obtenidos, los cuales permiten hacer el diseño total del equipo de superficies extendidas en estado estable.

**CAPÍTULO 4**. Contiene los pasos necesarios que se deben seguir para la elaboración del equipo. Las operaciones de construcción se realizaron en los distintos laboratorios de la Escuela Politécnica Nacional.

**CAPÍTULO 5.** Se efectúa un muestreo de datos experimentales de temperatura y se determina el porcentaje de error emitido por el módulo electrónico de adquisición. Posteriormente, se realiza el acondicionamiento de la señal adquirida para luego realizar el análisis de resultados con los datos teóricos y simulados.

**CAPÍTULO 6.** Contiene las conclusiones con respecto a los objetivos del proyecto y los resultados obtenidos. Finalmente se detalla la bibliografía y los anexos respectivos.

### **PRESENTACIÓN**

En varias aplicaciones de la Ingeniería Mecánica se ven involucrados procesos de transferencia de calor. Por este motivo es indispensable que los estudiantes de la materia tengan bases bien definidas al respecto.

Los laboratorios de Ingeniería Mecánica han contribuido al fortalecimiento intelectual de los estudiantes, sin embargo durante el trascurso de los años varios equipos han quedado en desuso.

El presente proyecto ha logrado combinar procesos modernos de adquisición de señales y control de instrumentos los cuales facilita el estudio de la trasferencia de calor.

### **CAPÍTULO I**

#### **GENERALIDADES**

La transferencia de calor es parte de la física teórica, la misma que sirve para describir y relacionar las propiedades físicas de la materia y los intercambios energéticos que en ella ocurren.

La transferencia de calor tiene varias aplicaciones en los diferentes procesos industriales por lo que se hace indispensable para el estudiante conocer los principios físicos involucrados. Con esto en mente se necesita diseñar y construir un equipo enfocado en hacer un estudio más amplio de la transferencia de calor en superficies extendidas, tema que también surgió por la enorme necesidad de implementar nuevos equipos al actual laboratorio de Transferencia de Calor de la Escuela Politécnica Nacional.

#### **1.1 DEFINICIONES GENERALES**

#### **1.1.1 CALOR**

Es la energía en tránsito relacionada con el movimiento aparentemente desordenado de átomos y moléculas de la materia, para comprenderlo mejor el calor siempre fluye desde una región con temperatura más alta hacia otra región con temperatura más baja, figura 1.1.

Por ejemplo, si se aprieta un cubo de hielo con las manos los sentidos detectan frio, dicho de otra manera se sede calor o energía.

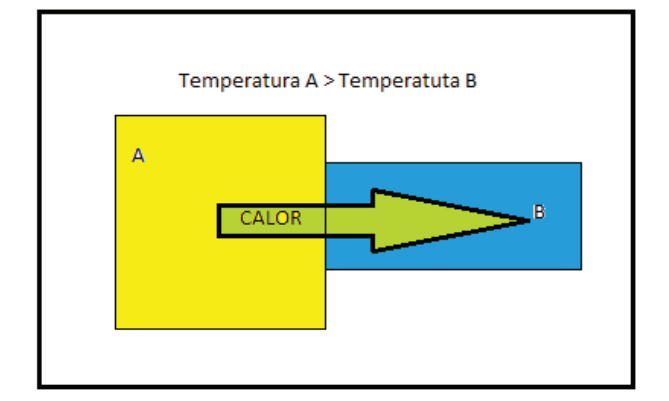

**Figura 1.1 Flujo de calor** 

#### **1.1.2 TEMPERATURA**

La temperatura es una medida del calor o energía térmica que posee un cuerpo independientemente del estado en que este se encuentre.

#### **1.1.3 DIFERENCIA ENTRE TEMPERATURA Y CALOR**

El calor y la temperatura están relacionados entre sí, sin embargo son sucesos físicos muy diferentes, el calor es la energía en movimiento mientras que la temperatura es la medida de dicha energía.

El calor depende de:

- · La velocidad con que se mueven las partículas
- · El tamaño y forma de las partículas

La temperatura no depende de:

- · El tamaño de las partículas
- · El tipo de partícula

Por ejemplo, figura 1.2, si hace hervir agua en dos recipientes de diferente tamaño, la temperatura alcanzada es la misma para los dos, 100°C, pero el que tiene más agua posee mayor cantidad de calor (Varela, 2010).

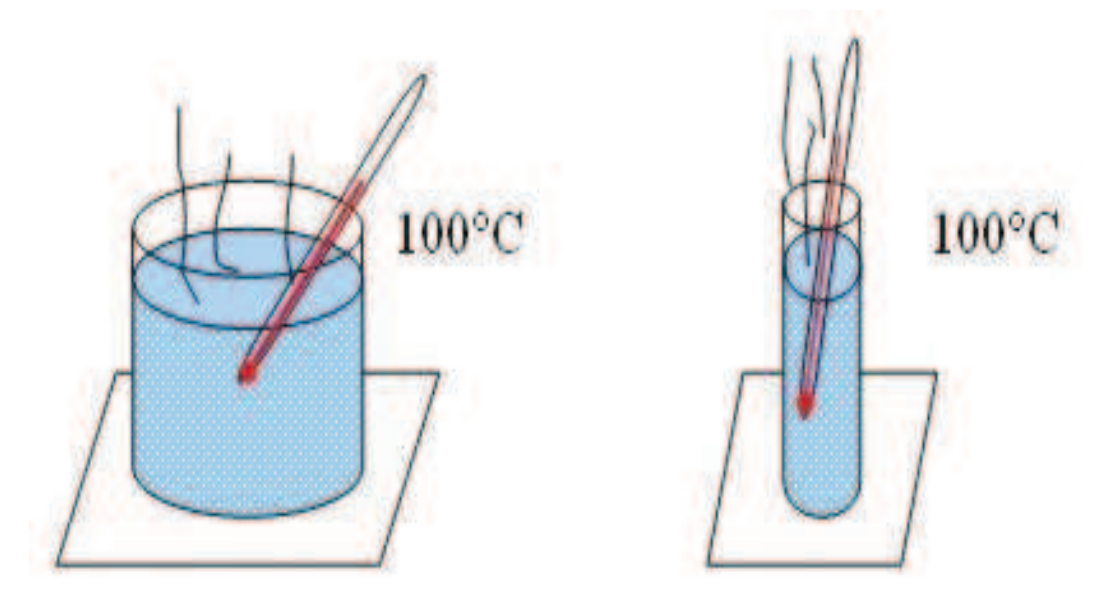

**Figura 1.2 Diferencia entre calor y temperatura (Varela, 2010)** 

#### **1.1.4 TRANSFERENCIA DE CALOR**

El estudio del calor y otras formas de energía, se lo realiza mediante la ciencia denominada termodinámica. Esta se interesa en la cantidad de calor que se transfiere, a medida que un sistema pasa por un proceso, el cual se manifiesta a través de estados en equilibrio de la materia. Permitiendo determinar la cantidad de energía que requiere un sistema en forma de calor para que pase de un sistema de equilibrio a otro.

La transferencia de calor es un proceso en desequilibrio termodinámico, para que haya transferencia el requisito es que exista una diferencia de temperatura. El estudio de la misma determina las velocidades de transferencia de calor hacia un sistema.

La velocidad a la que ocurrirá el proceso depende del gradiente de temperatura, el cual establece la diferencia de temperatura por unidad de longitud o la razón de cambio de la temperatura en esa dirección. A una mayor velocidad de transferencia de calor si la diferencia del gradiente de temperatura es grande (Incropera & De Witt, 1999, págs. 2-12).

#### **1.1.5 TIPOS O MECANISMOS DE LA TRANSFERENCIA DE CALOR**

Se entiende por mecanismo, a los modos físicos de transferencia de calor que permitirán calcular la cantidad de energía en tránsito debido a una diferencia de temperatura.

El calor es la cantidad de energía que se puede transferir debido a una diferencia de temperatura desde un sistema de temperatura elevada hacia uno de menor temperatura. El procesó se detendrá cuando las dos temperaturas sean las mismas. El calor se transfiere por: conducción, convección y radiación (Kreith & Bohn, 2001, pág. 12).

#### **1.1.5.1 Conducción**

En este mecanismo de transferencia de calor, la transferencia neta de energía sucede debido al movimiento molecular aleatorio, desde las partículas más energéticas a las menos energéticas, debido a la difusión de energía, resultado de una actividad atómica (movimiento transnacional aleatorio) y molecular (movimientos internos de rotación y vibración), figura 1.3.

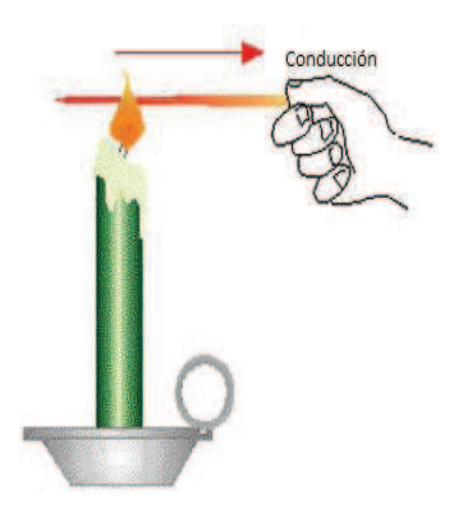

**Figura 1.3 Conducción de calor (Coffey, 2010).** 

La ley de Fourier, establece que la velocidad de la conducción de calor a través de una capa plana es proporcional a la diferencia de temperaturas a través de ésta y al área de transferencia de calor, pero es inversamente proporcional al espesor de la capa. Está definida por la siguiente ecuación: (Çengel, 2004, pág. 18).

$$
q = -kA \frac{dT}{dx}
$$
 \tEc. (1.1)

Donde:

<u>dT</u>  $\frac{du}{dx}$ =Es el gradiente de temperatura, razón de cambio de la temperatura respecto a  $x$ .

 $k =$  Conductividad térmica del material,  $\left\lfloor \frac{w}{mk} \right\rfloor$ 

 $A =$ Es el área de transferencia de calor normal o perpendicular a la dirección de esa transferencia,  $[m^2]$ 

#### *1.1.5.1.1 Conductividad térmica*

Se puede definir como la razón de transferencia de calor a través de un espesor unitario del material por unidad de área por unidad de diferencia de temperatura. La conductividad térmica de un material es una medida de la capacidad del material para conducir el calor (Çengel, 2004, pág. 20).

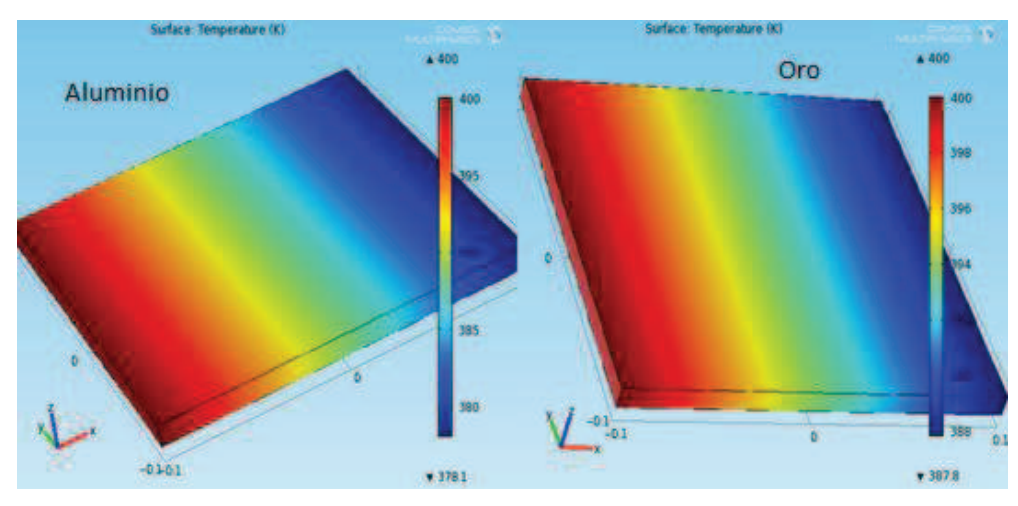

**Figura 1.4 Conductividad térmica del aluminio y oro, simulación en COMSOL 4.0** 

En la figura 1.4 se puede apreciar como la influencia del material es determinante para la conducción del calor. La fuente, puede ser un calentador de resistencia de potencia conocida, el cual suministra una temperatura en el extremo de cada placa de 400 °C, está temperatura se distribuye a lo largo del eje  $x$ .

A pesar de estar sometidas a una misma temperatura se observa que en el extremo final de cada placa las temperaturas son diferentes. Esto se debe a que los materiales no son iguales así se tiene una conductividad térmica de 237 (W/m\*K) para el caso del aluminio y una conductividad térmica de 317(W/m\*K) para el oro. Esta diferencia en la conductividad térmica permite apreciar la pequeña pero significativa variación de temperatura producida en el extremo de cada placa.

A continuación se presenta en la tabla 1.1 la conductividad térmica de los materiales más comunes.

| <b>MATERIAL</b>                    | <b>CONDUCTIVIDAD</b><br><b>TÉRMICA</b> |                           |
|------------------------------------|----------------------------------------|---------------------------|
| <b>METALES:</b>                    | $w/m^o c$                              | Btu/h.pie. <sup>o</sup> f |
| Plata                              | 420                                    | 237                       |
| Cobre                              | 385                                    | 223                       |
| Aluminio                           | 202                                    | 117                       |
| Níquel                             | 93                                     | 54                        |
| Hierro                             | 73                                     | 42                        |
| Acero al carbón, 1%C               | 43                                     | 25                        |
| Plomo                              | 35                                     | 20.3                      |
| Acero Cromo-níquel<br>(18%Cr,8%Ni) | 16.3                                   | 9.4                       |

**Tabla 1.1 Conductividad térmica a 273.15 K (Holman, 1999, pág. 24)** 

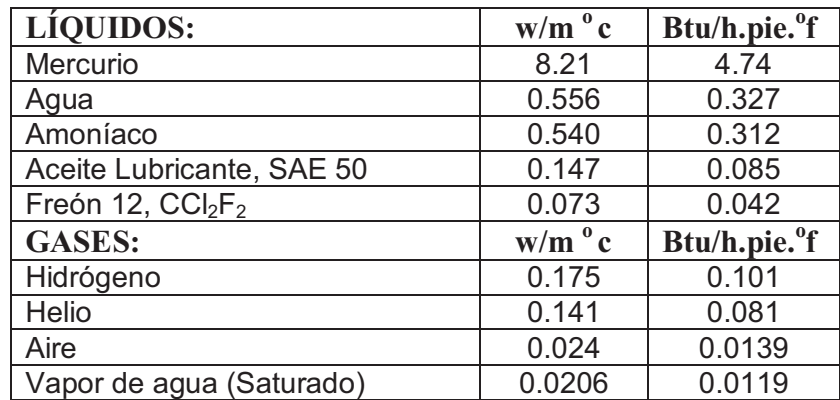

#### **1.1.5.2 Convección**

Es la transferencia de energía entre una superficie y un fluido debido a la diferencia de temperaturas. La convección comprende de dos efectos combinados, primero de la conducción de calor y segundo del movimiento del fluido, si el fluido frente a una placa solida no tiene un movimiento masivo de su masa se denomina convección pura, sin embargo si hay un movimiento masivo del fluido se complica el cálculo de la transferencia de calor por convección.

Considere que un gas o un líquido se calienta, se expande, y se eleva debido a que es menos denso, cuando el gas o el líquido se enfrían, se vuelve más denso y cae, a este movimiento de arriba hacia abajo se denomina corriente de convección, figura 1.5.

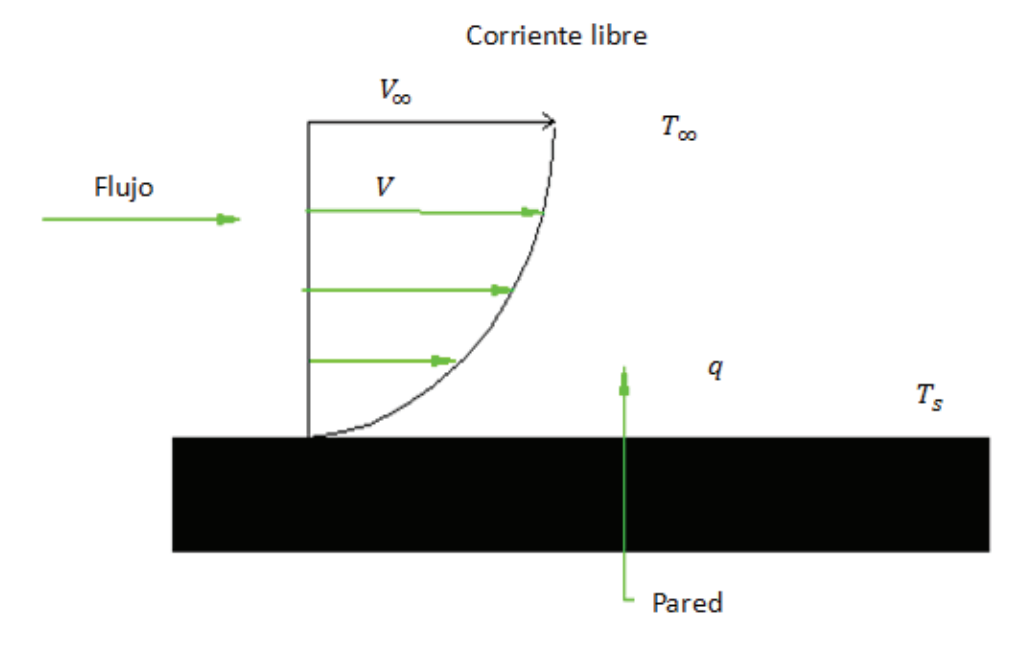

**Figura 1.5 Transferencia de calor por convección desde una placa.** 

La ecuación o modelo que permite calcular la cantidad de energía transferida mediante el mecanismo de convección viene dado por la ley de enfriamiento de Newton (Çengel, 2004, págs. 460-471).

$$
q = hAs(Ts - T\infty)
$$
 \t\t**Ec. (1. 2)**

Donde:

 $h =$  Coeficiente de transferencia de calor por convección,  $\frac{w}{m^2}$  $\overline{m^2k}$ 

 $A_{\rm s}$  =Área de transferencia de calor,  $[m^2]$ 

 $T_s$  = Temperatura de la superficie,  $\lceil {^{\circ}C} \rceil$ 

 $T_{\infty}$  = Temperatura media del fluido,  $\lceil {^{\circ}C} \rceil$ 

Existen dos tipos de convección, la convección libre y la forzada.

#### **1.1.5.3 Convección libre o natural**

La convección puede ser natural si el flujo es inducido por fuerzas de empuje producidas por diferencias de densidades originadas por la diferencia de temperatura, las ecuaciones que se necesitan para obtener este tipo de convección considerando una aleta de sección circular constante,  $(L_c = D)$ , se citan a continuación (Çengel, 2004, págs. 460-469).

$$
h_l = \frac{Nu*k}{L_c}
$$
 \t\t\t**Ec.** (1. 3)

$$
Nu = \begin{cases}\n0.6 + \frac{0.387R_{ab}\frac{1}{6}}{\left[1 + \left(\frac{0.559}{Pr}\right)^{\frac{9}{16}}\right]^{\frac{8}{27}}}\n\end{cases},\nR_{ab} \le 10^{12}\n\qquad\n\text{Ec. (1. 4)}
$$

$$
R_{aD} = \frac{g\beta (T_s - T_\infty)L_c^3}{v^2} Pr
$$
 \t\t**Ec. (1.5)**

Donde:

 $R_{aD}$  = Numero de Rayleigh

 $Nu =$  Número promedio de Nusselt para un cilindro horizontal

 $Pr =$ Numero de Prandtl

 $L_c$  = Longitud característica para aleta de sección circular constante,  $[m]$ 

- $g$  = Aceleracion Gravitacional,  $\left|\frac{m}{s^2}\right|$  $\frac{1}{s^2}$
- $\beta$  = Coeficiente de expansión volumétrica,  $\frac{1}{\kappa}$  $\overline{K}$
- $v =$  Viscosidad cinematica,  $\left[\frac{m^2}{s}\right]$  $\frac{1}{s}$

#### **1.1.5.4 Convección forzada**

La convección también puede ser forzada cuando el flujo es causado por medios externos. La transferencia de calor por convección forzada generalmente hace uso de un ventilador, figura 1.6, el ventilador o la bomba proporciona una alta velocidad al fluido. Como resultado disminuye la resistencia térmica a través la capa límite del fluido a la superficie calentada, esto aumenta la cantidad de calor que es arrastrado por el fluido.

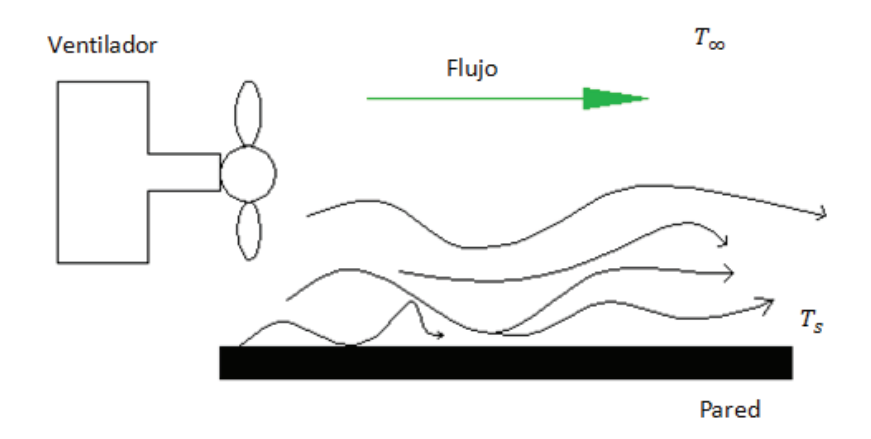

**Figura 1.6 Convección forzada** 

El coeficiente de transferencia de calor " $h$ " determina la capacidad de transferencia de calor de cada fluido se lo obtiene de forma experimental y analítica, cuyo valor dependerá de variables como: configuración geométrica de la superficie, la naturaleza del movimiento del fluido. Los valores típicos de este coeficiente de transferencia de calor se muestran en la tabla 1.2.

| <b>TIPO DE CONVECCIÓN</b>      | $[h, w/m^2 *°C]$ |
|--------------------------------|------------------|
| Convección libre de gases      | $2 - 25$         |
| Convección libre de líquidos   | 10-1000          |
| Convección forzada de gases    | 25-250           |
| Convección forzada de líquidos | 50-20000         |
| Ebullición y condensación      | 2500-100000      |

**Tabla 1. 2 Valores del coeficiente de transferencia de calor por convección (Çengel, 2004, pág. 45)** 

#### **1.1.5.5 Radiación**

Este mecanismo de transferencia de calor no requiere de un medio de transmisión como en los dos casos anteriormente mencionados, aquí la transferencia de calor se produce como el resultado de la emisión que la materia puede producir en forma de ondas electromagnéticas (fotones), este modo de transferencia no sufre atenuación en el vacío y es el modo de transferencia más rápido. La radiación es un fenómeno de tipo volumétrico en el cual todos los gases, líquidos, y sólidos la emiten o absorben.

El modelo que permite calcular la transferencia de calor debida a la radiación, se expresa mediante la ley de Stefan-Boltzmann (Incropera & De Witt, 1999, pág. 10).

$$
q_{rad} = h_r A_s (T_s - T_{alr}) = \varepsilon A \sigma (T_s^4 - T_{alr}^4)
$$
 \t**Ec. (1.6)**

Donde:

 $q_{rad}$  = Es el calor emitido máximo por radiación, [w]

 $\sigma =$ Es la constante de Stefan-Boltzmann, 5.67  $*$  10<sup>-8</sup>  $\frac{w}{m^2}$  $\frac{m^2k^4}{}$ 

Donde el coeficiente de transferencia de calor por radiación  $h_r$  es:

$$
h_r = \varepsilon \sigma (T_s + T_{alr}) (T_s^4 + T_{alr}^4)
$$
 \t\t**Ec. (1.7)**

La emisividad  $(ε)$  de la superficie esta entre el intervalo de: $0 \le ε \le 1$ , esta es una medida de cuan próxima esta una superficie de ser un cuerpo negro, siendo la emisividad  $\epsilon = 1$  para un cuerpo negro, en la tabla 1.3 se presenta la emisividad de algunos materiales.

| <b>MATERIAL</b>        | <b>TEMPERATURA,</b> | <b>EMISIVIDAD</b> |
|------------------------|---------------------|-------------------|
|                        | $\rm ^{o}C$         | $(\epsilon)$      |
| Aluminio, brillante    | 170                 | 0.05              |
| Asbesto                | 20                  | 0.96              |
| Hierro, brillante      | 0                   | 0.97              |
| Hierro, irregular      | N                   | 0.99              |
| Hierro, esmerilado     | 20                  | 0.24              |
| Hierro, grabado        | 150                 | 0.13              |
| Hierro, oxidado        | 20                  | 0.61              |
| Cobre, oxidado         | 130                 | 0.76              |
| Cobre, pulido          | 20                  | 0.03              |
| Pintura negra          | 80                  | 0.97              |
| Ladrillo, yeso         | 20                  | 0.93              |
| Acero                  | 200                 | 0.52              |
| Acero oxidado          | 200                 | 0.79              |
| Agua                   | 38                  | 0.67              |
| Plásticos(PE; PP; PVC) | 20                  | 0.94              |

**Tabla 1. 3 Emisividad para distintas superficies (Testo , 2010).** 

#### **1.1.6 OTROS FACTORES**

#### **1.1.6.1 Característica estructural**

Los materiales pueden ser de características semejantes a lo largo de su constitución, es decir uniformes en su estructura, (isotrópicos). O pueden ser de características diferentes en su estructura, tal es el caso de materiales compuestos, en este caso se los menciona como materiales anisótropos.

La estructura del material influye en la transferencia de calor, así un material isotrópico puede conducir el calor de manera uniforme, a lo largo de su estructura. Mientras que un material anisotrópico, si es verdad que conduce el calor, este puede conducir el calor de forma no uniforme, es decir en uno de sus frentes quizás pueda conducir el calor de manera más rápida que en la otra dirección, tal es el caso de la madera.

#### **1.1.6.2 Medio**

El medio puede ser determínate, para el tipo de mecanismo de conducción a efectuarse. Se ha mencionado que los mecanismos de conducción o modos de conducción se manifiestan a través de un medio, así: en un fluido, se tiene conducción o convección, un gas no interfiere con la radiación, los gases resultan ser transparentes a la radiación. De manera contraria un líquido actúa como fuente absorbente de la radiación, final mente en el vacío se tiene solo radiación.

### **2 CAPÍTULO II.**

### **GENERALIDADES DE LA CONDUCCIÓN DE CALOR UNIDIMENSIONAL EN ESTADO ESTABLE**

En este capítulo se analiza la conducción de calor en estado estable. El término conducción en estado estable, hace mención a que las condiciones de temperatura, densidad y otras propiedades del material son independientes del tiempo en toda la región de la conducción, el hecho de que el flujo sea unidimensional significa que la temperatura es función de una única coordenada espacial.

La conducción unidimensional en estado estable puede darse en varias formas geométricas; en la sección 2.3 nuestra las superficies extendidas las cuales son un claro ejemplo de aplicación; el análisis que se da a las superficies extendidas implica la resolución de ecuaciones diferenciales ordinarias muy simples para el caso de las aletas de sección transversal constante, no tanto así para las aletas de sección transversal variable donde se trabaja con funciones especiales que exige el conocimiento de las matemáticas avanzadas.

Una amplia gama de problemas reales de transmisión de calor tienen relación directa con la conducción de calor unidimensional estable, en la sección 2.4 se muestran algunos ejemplos.

#### **2.1 CONDUCCIÓN DE CALOR**

La conducción de calor es un mecanismo de transferencia de energía calorífica que se basa en el contacto directo de sus partículas sin flujo neto de materia, debido a un gradiente de temperatura existe transferencia de energía desde la región con más alta temperatura hasta la región con más baja temperatura.

Para describir la conducción de calor se considera una placa de metal que está siendo calentada en un extremo a una temperatura mayor a la que se encuentra el extremo final de la misma, al transcurrir un periodo de tiempo se tiene un

descenso de temperatura desde la base que está expuesta a la fuente de calor hacia el extremo libre, a esto se lo conoce como la distribución de temperatura debido al flujo de calor.

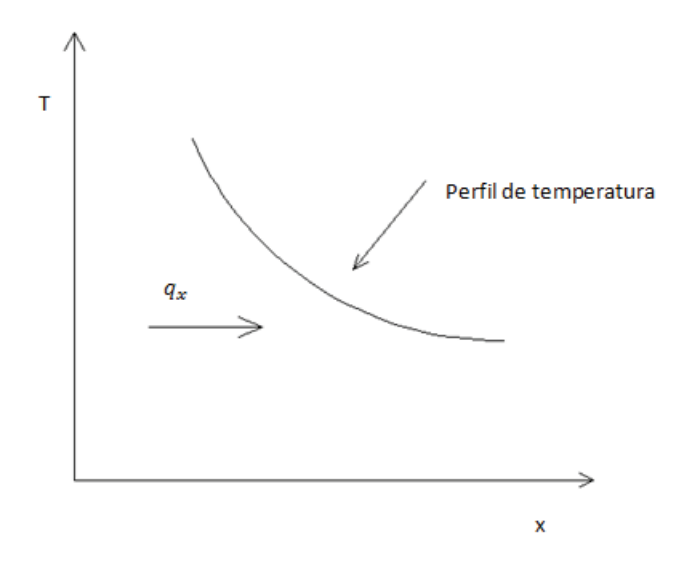

**Figura 2. 1 Perfil de temperatura** 

En la figura 2.1 se observa temperaturas decrecientes, a esto se designa como la ley de Fourier en honor al físico-matemático Joseph Fourier quien hizo grandes contribuciones al análisis analítico de la transferencia de calor. Esta ley establece que la tasa de transferencia de calor por conducción en una dirección dada, es proporcional al área normal a la dirección del flujo de calor y al gradiente de temperatura en esa dirección.

$$
q_x = -kA \frac{dT}{dx}
$$
 \tEc.(1.1)

#### **2.2 CONDUCCIÓN DE CALOR UNIDIMENSIONAL**

La conducción de calor unidimensional hace referencia a la variación de temperatura en una sola coordenada.

Este sistema permite explicar varios fenómenos en la naturaleza, tal es el caso de: una plancha metálica, un tubo para vapor de agua, una resistencia eléctrica, un elemento templado por inmersión etc. El caso general que se tiene, es el estudio de la pared plana, figura 2.2, la ecuación 2.1 define de mejor manera este fenómeno (Holman, 1999, pág. 2).

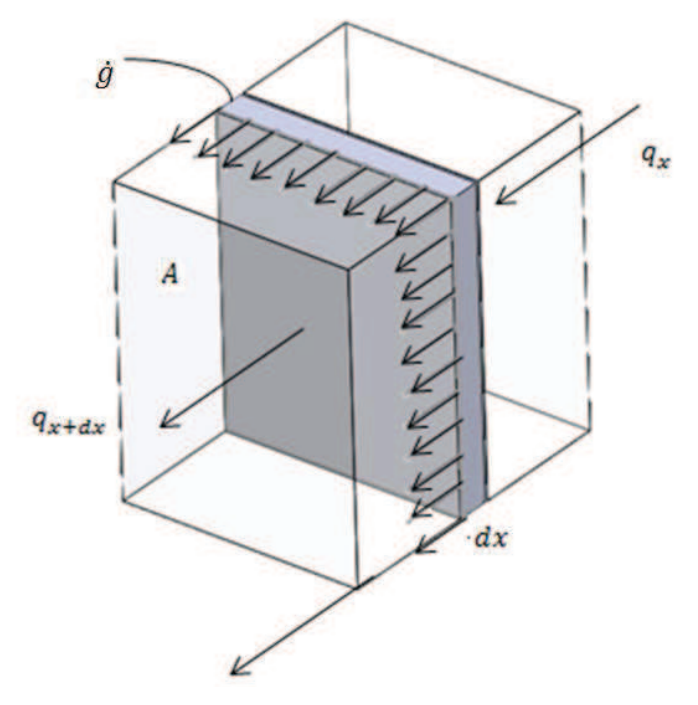

**Figura 2. 2 Conducción de calor unidireccional** 

 $Energ$ ía que entra + Calor generado  $=$  Variacíon de energía interna + Energía que sale

$$
\frac{\partial}{\partial x}\left(k\,\frac{\partial T}{\partial x}\right) + \dot{g} = \rho C \frac{\partial T}{\partial t}
$$
 Ec. (2. 1)

Donde:

$$
\dot{g} = \text{Energia generala por unidad de volumen, } \left[\frac{w}{m^3}\right]
$$
\n
$$
c = \text{Calor especifico del material, } \left[\frac{f}{kg^2}\right]
$$
\n
$$
\rho = \text{Densidad, } \left[\frac{kg}{m^3}\right]
$$

Para el caso en el que la conducción de calor se considera unidimensional estable, se establece que la generación de energía es cero y que no varía con el tiempo, como resultado se tiene la ecuación 2.2 para una pared plana. La figura 2.3 describe la conducción de calor y la ecuación que la gobierna se define con la integración de la ecuación 1.1.

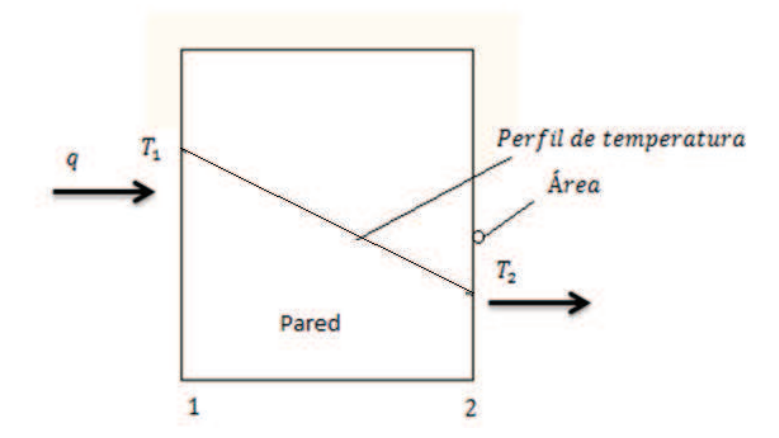

**Figura 2. 3 Conducción estacionaria unidimensional** 

$$
q = -\frac{kA}{\Delta x}(T_2 - T_1)
$$
 \nEc. (2. 2)

En aplicaciones prácticas, interactúan varias paredes de diferentes materiales expuestas en sus extremos a un fluido, figura 2.4. En este tipo de arreglos, el flujo de calor unidimensional queda determinado por la ecuación 2.3 (Holman, 1999, pág. 18).

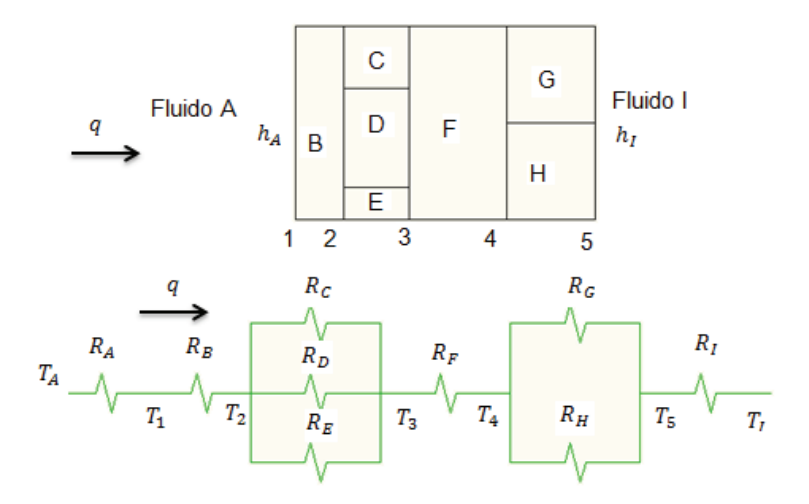

**Figura 2. 4 Transferencia de calor unidimensional, serie, paralelo** 

$$
q = \frac{\Delta T_{total}}{\sum R_{tér}}
$$
 **Ec. (2. 3)**

Donde:

 $\Delta T_{total}$  = Diferencia de temperaturas  $\sum R_{t\acute{e}r}$  = Resistencias térmicas serie-paralelo de diferentes materiales

#### **2.2.1 RESISTENCIA TÉRMICA DE CONTACTO**

Las superficies no son perfectamente lisas y no producen un contacto perfecto punto a punto, a lo largo de la superficie en contacto, figura 2.5. Lo que genera brechas de aire de dimensiones variables que actúan como un aislante debido a la baja conductividad térmica que presenta el aire, estas brechas de aire generan una caída de temperatura a lo largo de la interfaz, esta variación de temperatura se atribuye a la resistencia térmica de contacto (Incropera & De Witt, 1999, pág. 112).

La resistencia térmica por contacto depende de:

- · La aspereza superficial del material.
- · Las propiedades de los materiales
- · Temperatura y presión en las interfaces.
- · Tipo de fluido atrapado: líquido o gas.
- · Tipo de flujo atrapado en esta superficie laminar o turbulento.

La transferencia de calor a través de dos barras metálicas de área de sección transversal ܣ, será igual a la suma de las brechas en las áreas donde no se tiene contacto y se enuncia como: (Çengel, 2004, pág. 138).

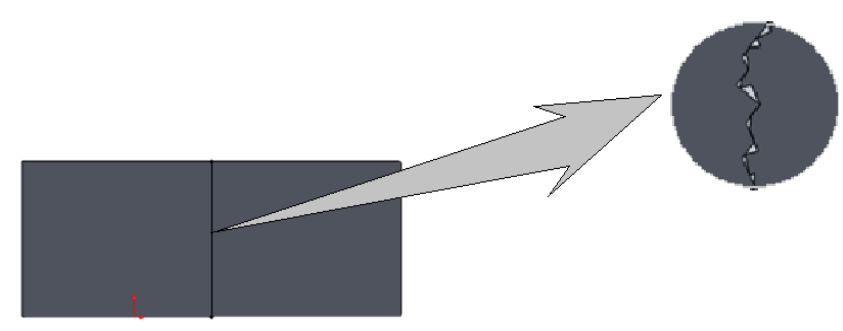

**Figura 2. 5 Resistencia de contacto** 

Aplicando la ley de enfriamiento de newton, ecuación 1.2:

$$
q = h_c A \Delta T_{interface}
$$
 \tEc. (1. 2)

Despejando de la ecuación 1.2  $h_c$  obtenemos la conducción térmica por contacto:

$$
h_c = \frac{A}{\Delta T_{interface}}
$$
 Ec. (2. 4)

Donde:

 $\Delta T_{interface} =$ Es la diferencia de temperatura en la brecha, $[^{\circ}C]$  $A =$  Es el área aparente de conducción,  $[m]$  $q =$  Calor transferido,  $[w]$  $h_c$  = Conductancia térmica de contacto,  $\left\lfloor \frac{w}{m^{2} * ^{\circ}c} \right\rfloor$ 

La resistencia térmica de contacto es la inversa de la conductancia térmica de contacto:

$$
R_c = \frac{1}{h_c}
$$
 \t\t**Ec. (2.5)**

#### **2.3 SUPERFICIES EXTENDIDAS**

Una superficie extendida es aquella que aumenta la transferencia de energía entre una superficie y un fluido adyacente, figura 2.6. Este fenómeno se logra a través del aumento del área superficial que hace contacto con el fluido.

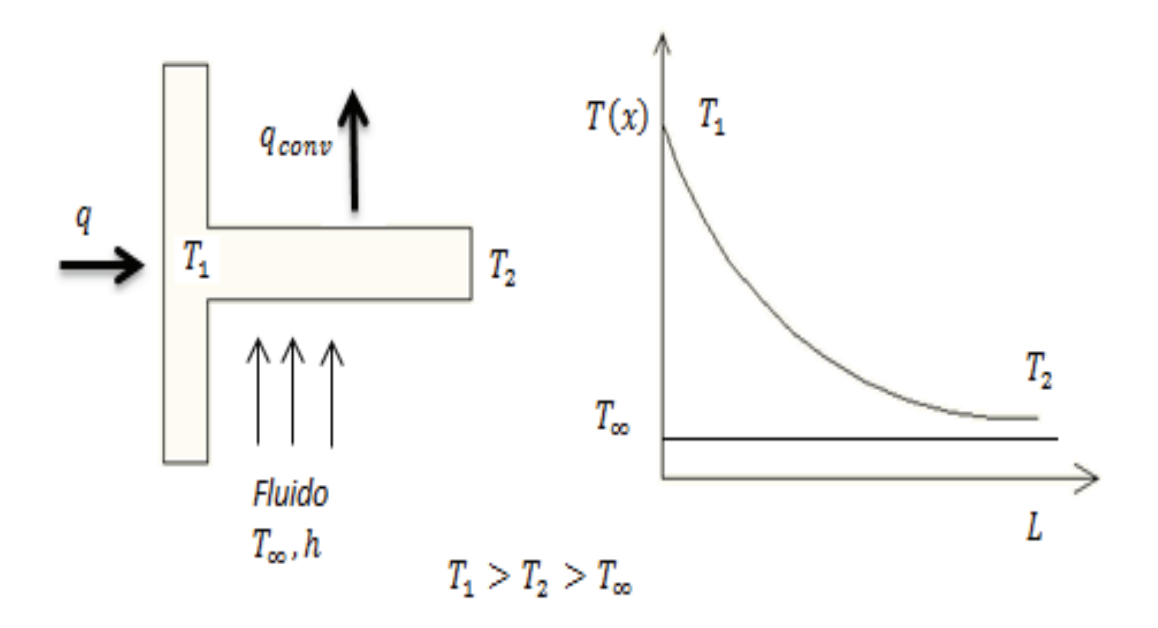

**Figura 2. 6 Conducción y convección combinadas en un elemento estructural** 

Las aletas se agregan para aumentar el producto  $h_{conv}A$  y así disminuir la resistencia térmica por convección  $1/h_{conv}A$ . El objetivo es determinar la variación de la temperatura a lo largo de la aleta y analizar el flujo de calor, a fin de evaluar la eficiencia. Debido a que las aletas son delgadas, se puede suponer que la variación de temperatura es mínima en una de sus direcciones; esta suposición permite tratar la conducción de calor de forma unidimensional, lo que proporciona una buena medida en el análisis (Mills, 1997, pág. 83).

#### **2.4 APLICACIONES DE LAS SUPERFICIES EXTENDIDAS**

En varias aplicaciones, ver figura 2.7, de la ingeniería se estudia las transiciones de energía que requiere el movimiento rápido de las moléculas que transportan calor, esto produce una creciente demanda de componentes de transferencia de calor de alto rendimiento que incluya en su diseño variables como; peso, volumen y costos cada vez más pequeños.

La transferencia de calor en superficies extendidas hace el estudio de estos componentes de alto rendimiento de acuerdo a una variedad de ambientes donde se desarrollan varios tipos de sistemas térmicos.

Las superficies extendidas tienen aplicaciones tan diversas como:

- · Cilindros en motores de motocicletas y podadoras
- · En procesos químicos de refrigeración, y criogénicos
- · En aparatos eléctricos y electrónicos
- · Turbinas de gas
- · En disipadores de calor para procesos residuales de calderas
- · Intercambiadores de calor
- · Módulos de combustible nuclear
- · En hornos para tratamientos térmico

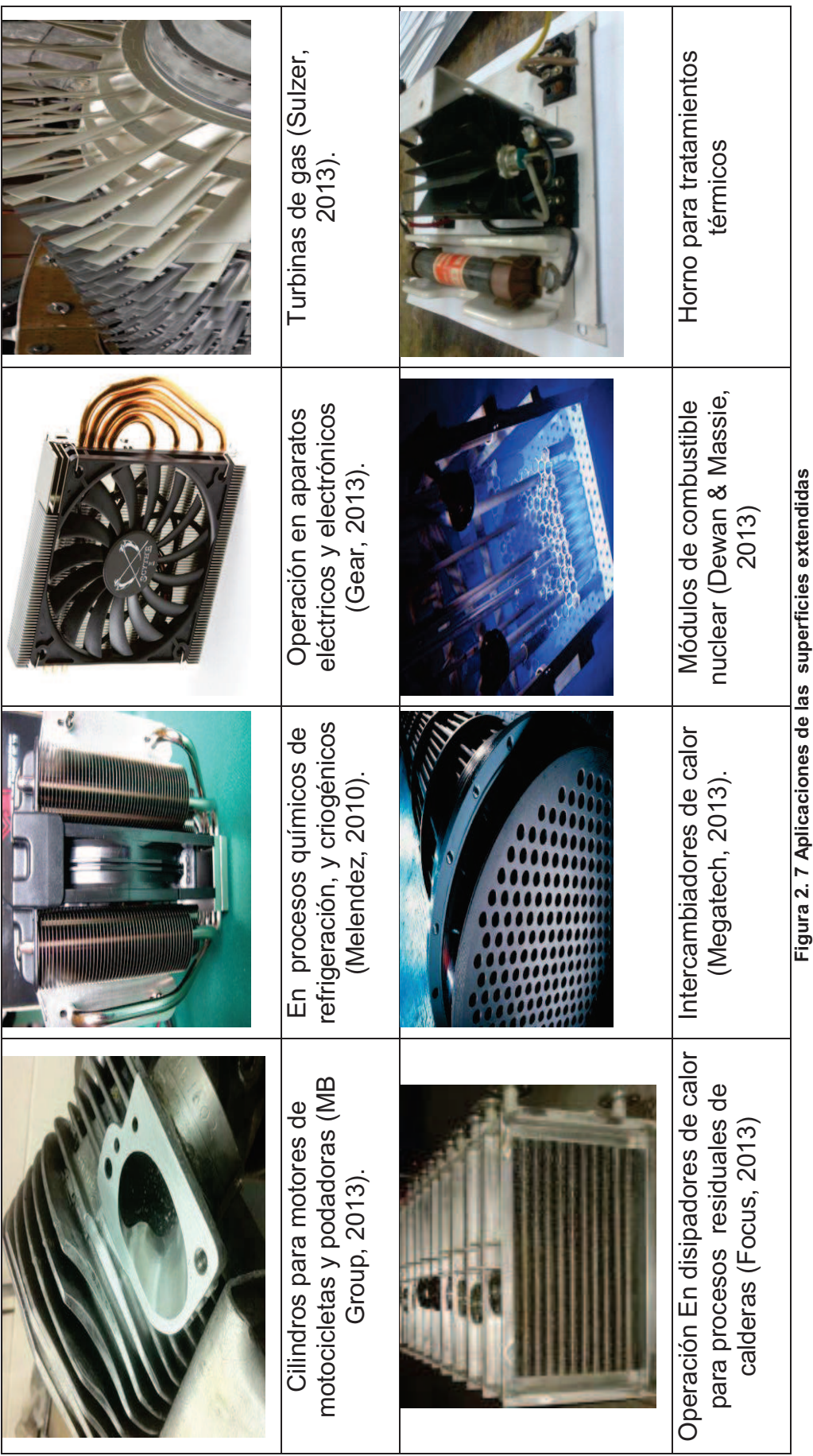

**Figura 2. 7 Aplicaciones de las superficies extendidas**

#### **2.5 TIPOS DE SUPERFICIES EXTENDIDAS**

Las superficies extendidas varían según su peso, geometría, y ecuaciones resultantes, los arreglos superficiales más comunes son:

- · Longitudinales
- · Radiales o transversales
- · Espinas

#### **2.5.1 ALETAS LONGITUDINALES**

Se les llama aletas longitudinales a aquellas que tienen tiras anexadas a lo largo de una superficie, estas tiras se sujetan por inserción al tubo o soldadas continuamente por su base, figura 2.8. Este tipo de aletas se usa ampliamente en intercambiadores de doble tubo o en intercambiadores de tubo y coraza sin deflectores cuando el flujo procede a lo largo del eje del tubo, también se los utiliza en problemas que involucran gases y líquidos viscosos que estén en el régimen laminar.

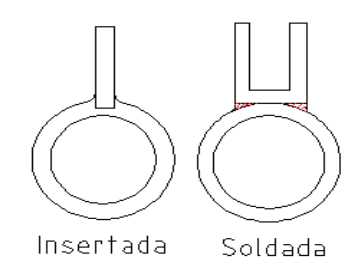

**Figura 2. 8 Colocación de aletas** 

Los perfiles más comunes de las aletas longitudinales son: rectangulares, triangular, parabólico convexa, parabólico cóncava, figura 2.9.

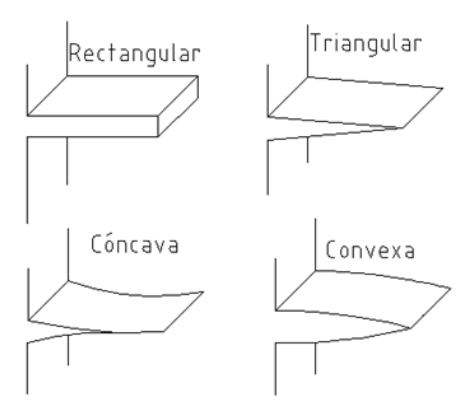

**Figura 2. 9 Aletas longitudinales**
#### **2.5.2 ALETAS RADIALES O TRANSVERSALES**

A este tipo de aletas también se les conoce como aletas circulares, el espesor de las aletas puede ser uniforme o variable según su aplicación, está compuesta por discos anulares concéntricos alrededor de un tubo son usadas ampliamente para el calentamiento o enfriamiento de gases en flujo cruzado.

Existen varias maneras de unir la aleta al tubo, en el caso de aletas helicoidales se lo hace insertando la cinta metálica en la parte exterior del tubo el cual tiene unas pequeñas guías por donde pasa la cinta, también se puede soldar la cinta metálica, en el caso de las aletas tipo disco usualmente se suelda el anillo metálico al tubo, otra manera para la obtención de aletas tipo disco es por el método de contracción, el cual consiste en calentar el anillo y enfriar el tubo, con esto le logra que el diámetro del anillo se expanda y el diámetro del tubo se contraiga, una vez unidas las dos piezas se espera a que se estabilicen las temperaturas para tener el ensamblé terminado.

Las formas geométricas de los perfiles de las aletas circulares son: rectangular, triangular e hiperbólica, figura 2.10.

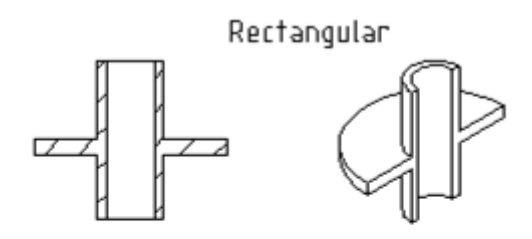

Triangular

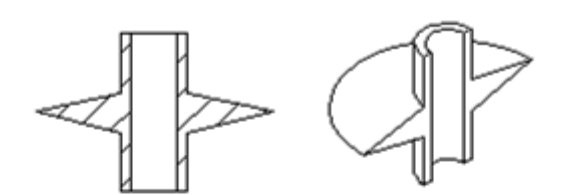

Hiperbólica

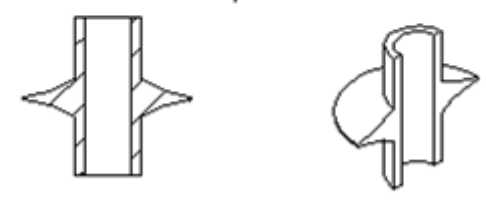

**Figura 2. 10 Aletas radiales** 

#### **2.5.3 ESPINAS (Kern, 1999, pág. 593)**

Las aletas tipo espina emplean conos, pirámides o cilindros que se extienden desde la superficies del elemento del cual se quiera evacuar el calor, se pueden usar para flujo longitudinal o flujo cruzado. Cada tipo de configuración tiene sus propias características y efectividad, figura 2.11.

Posiblemente el principal uso en el futuro estará localizado en el campo de la energía atómica para la recuperación controlada de calor de fisión, en los intercambiadores para las plantas comerciales de oxígeno, en la propulsión a chorro y en los ciclos de turbinas de gas.

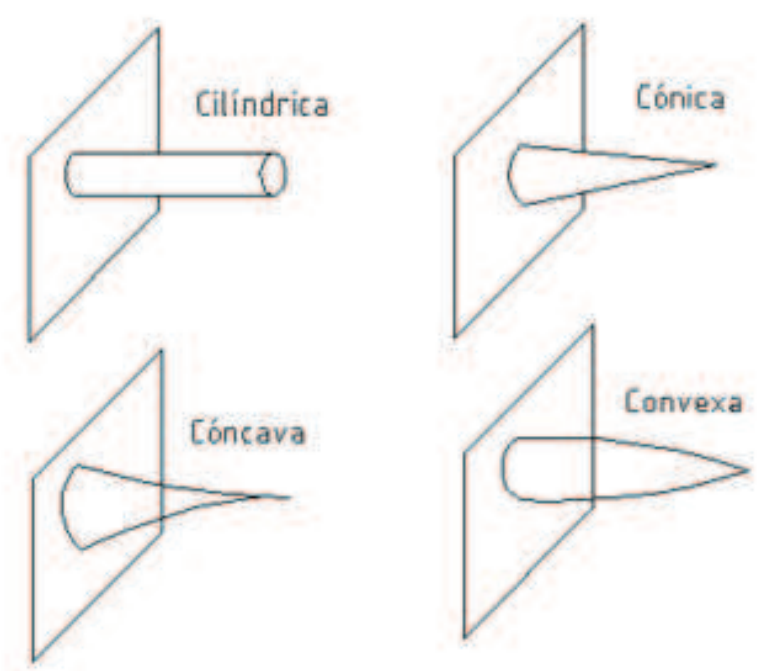

**Figura 2. 11 Tipos de espinas** 

# **2.6 ECUACIÓN GENERAL PARA ALETAS LONGITUDINALES DE SECCIÓN TRASVERSAL CONSTANTE**

La expresión matemática que describe a este tipo de aletas se basa en una serie de suposiciones:

- 1. La conducción de calor es continua y unidireccional.
- 2. La distribución de temperatura a lo largo de la aleta es independiente del tiempo.
- 3. La estructura que constituye el material se considera homogénea a lo lago de la aleta.
- 4. El flujo de calor en la aleta, es directamente proporcional a la diferencia de temperatura entre su base y el extremo de la aleta.
- 5. Se considera un material isotrópico, por ende su conductividad térmica es constante.
- 6. El fluido que rodea la aleta, posee la misma temperatura.
- 7. La convección es constante, en realidad se tiene que: el coeficiente de convección en la base suele ser más bajo que en la punta, esto se debe a que cerca de la base el fluido está rodeado de superficies sólidas, las cuales limitan su movimiento impidiéndole fluir libremente, como en el caso del extremo de la aleta donde no existe ningún tipo de perturbación.
- 8. La temperatura en la base de la aleta se asume constante
- 9. Se desprecia los gradientes de temperatura a lo largo de su espesor, esto se puede asumir ya que su espesor es pequeño comparado con el ancho de la aleta.
- 10. De manera general el análisis, para su operación se considera estacionario sin generación de calor en la aleta.

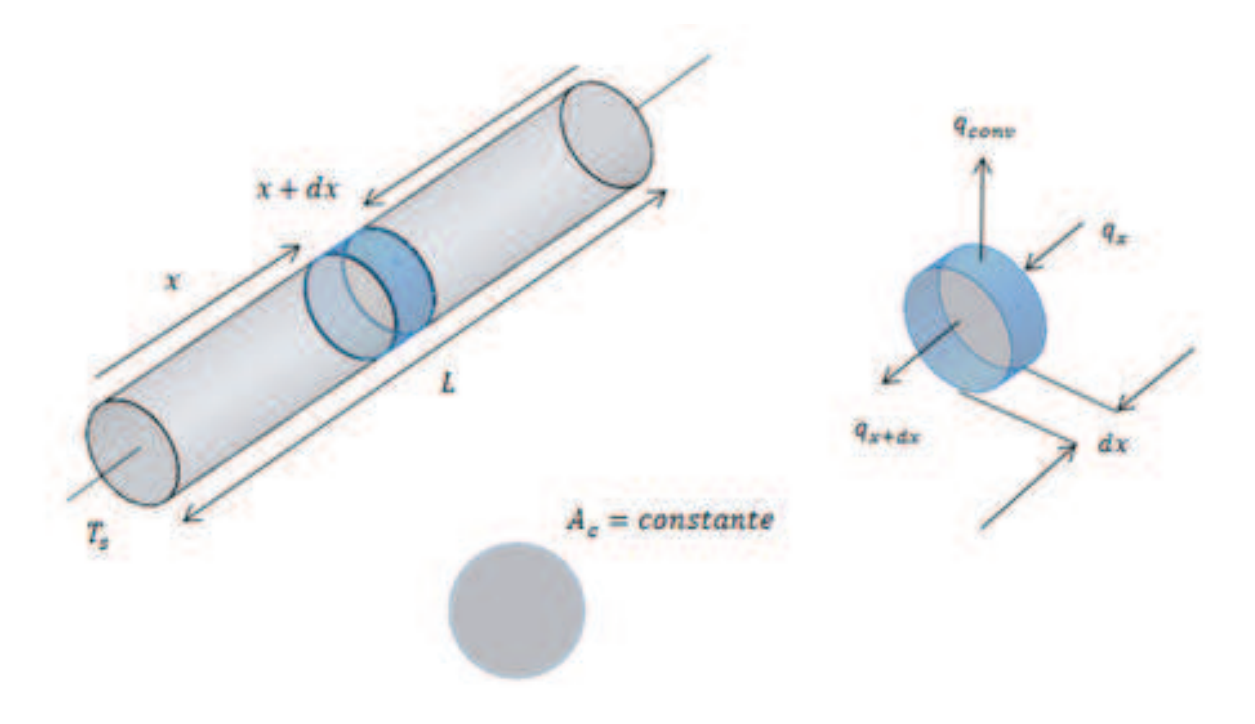

**Figura 2. 12 Aletas de sección transversal constante** 

La figura 2.12 nuestra de forma general como son las aletas de sección transversal constante. Efectuando un balance de energía y resolviendo las ecuaciones diferenciales resulta la siguiente ecuación general (Incropera & De Witt, 1999, págs. 113-114).

$$
\frac{d^2T}{dx^2} + \left(\frac{1}{A_c}\frac{dA_c}{dx}\right)\frac{dT}{dx} - \left(\frac{1}{A_c}\frac{h}{k}\frac{dA_s}{dx}\right)(T - T_{\infty}) = 0
$$
\n**Ec. (2.6)**

Se establece que,  $A_c$  es una constante y  $\ A_s$  es el área de la superficie medida de la base que resulta de multiplicar el perímetro por la variación en  $x$ . En consecuencia se tiene:

$$
\frac{d^2T}{dx^2} - \frac{hP}{kA_c}(T - T_{\infty}) = 0
$$
 \t\t**Ec. (2.7)**

Para simplificar la forma de la ecuación 2.7 se utiliza la siguiente expresión  $\theta(x) = T(x) - T_{\infty}$  y se obtiene una ecuación diferencial lineal de segundo orden homogénea con coeficientes constantes.

$$
\theta_x = C_1 e^{mx} + C_2 e^{-mx}
$$
 \t\t**Ec. (2. 8)**

Las condiciones de contorno dependen de la situación física en la que se encuentre la aleta, se puede considerar algunos casos: la aleta es muy larga y la temperatura en el extremo es prácticamente la del fluido circundante, la aleta es de longitud finita y pierde calor por convección desde su extremo, el extremo de la aleta está aislado.

En la tabla 2.1 se muestran un resumen de las ecuaciones que resultan de las diferentes condiciones de frontera.

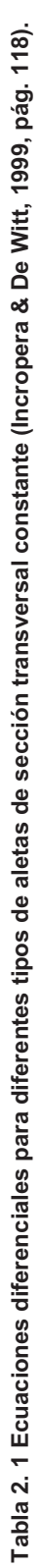

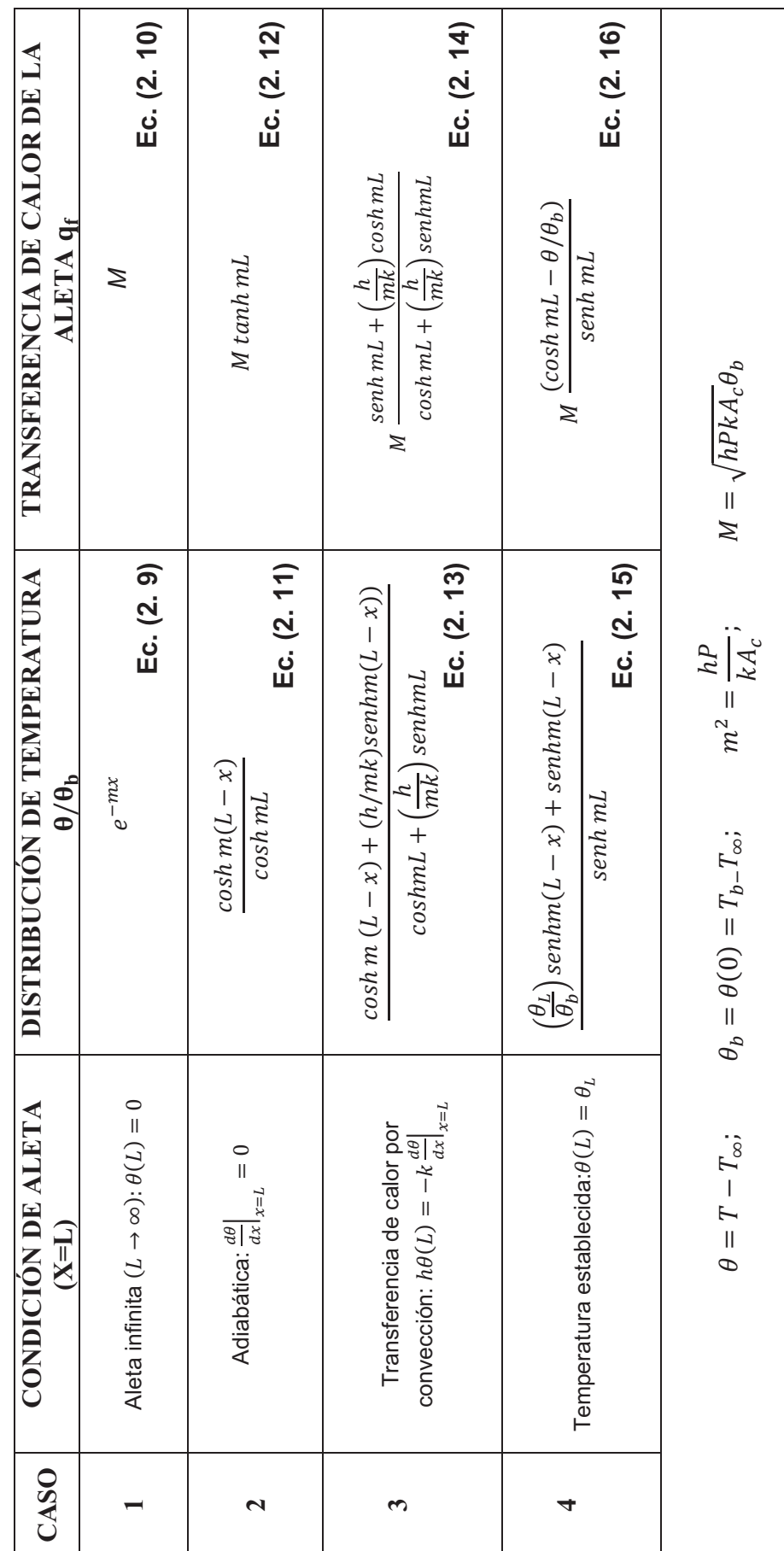

# **2.7 ECUACIÓN GENERAL PARA ALETAS LONGITUDINALES DE SECCIÓN TRASVERSAL VARIABLE**

En varias aplicaciones prácticas las aletas tienen una sección transversal cuya área  $A_c$  varía entre la base y el extremo. El análisis para este tipo de superficies extendidas se basa en una serie de suposiciones propuestas por Murray en 1938 y Gardner en 1945 estas se exponen a continuación:

- 1. El flujo de calor en la aleta permanece constante con el tiempo.
- 2. El material es homogéneo en toda la aleta así también su conductividad térmica es constante.
- 3. El coeficiente de convección es constante y uniforme en toda la superficie de la aleta.
- 4. La temperatura del medio circundante en la aleta es constante.
- 5. Si el espesor de la aleta es pequeño, comparado con la altura y la longitud, se cumple que el gradiente de temperatura a través del espesor de la aleta y la transferencia de calor en los bordes de la aleta pueden ser despreciables.
- 6. La temperatura en la base de la aleta es uniforme.

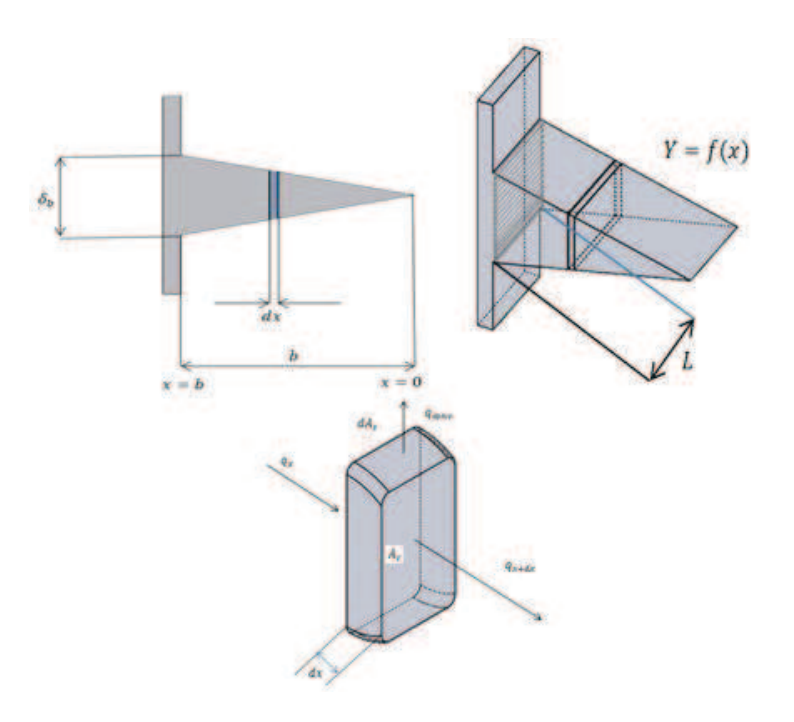

**Figura 2. 13 Aletas de sección transversal variable** 

Basándose en la figura 2.13 se formaliza el análisis matemático, hay que indicar que para obtener las ecuaciones diferenciales para los diferentes arreglos de superficies extendidas de sección variable se debe tener un amplio conocimiento de matemáticas avanzadas ya que el análisis abarca las ecuaciones de Bessel de orden cero, y ecuaciones de Bessel de primer y segunda especie.

Las condiciones de contorno adecuadas se definen con la temperatura conocida en la base y el flujo de calor nulo en el extremo de la aleta, también se debe tener en cuenta la suposición número 5 de Murray y Gardner, con lo sugerido se tiene: (Kraus, Aziz, & Welty, 2001, pág. 12).

$$
2L * f(x)\frac{d^2T}{dx^2} + \frac{d(2L * f(x))}{dx}\frac{dT}{dx} - \frac{1}{k}h_{conv}\frac{2Ldx}{dx}(T - T_{\infty}) = 0
$$
 **Ec. (2. 17)**

Al derivar  $\theta = (T - T_{\infty})$  los diferenciales quedan definidos como:  $d\theta = dT$ remplazando en la ecuación 2.17 se tiene la ecuación general para aletas longitudinales de sección variable.

$$
2L * f(x)\frac{d^2\theta}{dx^2} + \frac{d(2L * f(x))}{dx}\frac{d\theta}{dx} - \frac{1}{k}2h_{conv}L\theta = 0
$$
 **Ec. (2. 18)**

Donde:

 $h_{conv}$  = Coeficiente de convección de los alrededores  $f(x)$  = Perfil variable de la aleta en función de x

 $L =$ Base de la aleta

 $k =$  Conductividad térmica del material

Al reemplazar el tipo de perfil deseado en la ecuación 2.18 se puede comparar la ecuación resultante con la ecuación de Bessel generalizada y obtener la distribución de temperaturas enunciadas con las funciones de Bessel. Anexo A. En la tabla 2.2 se encuentra el resumen de las ecuaciones para este tipo de aletas.

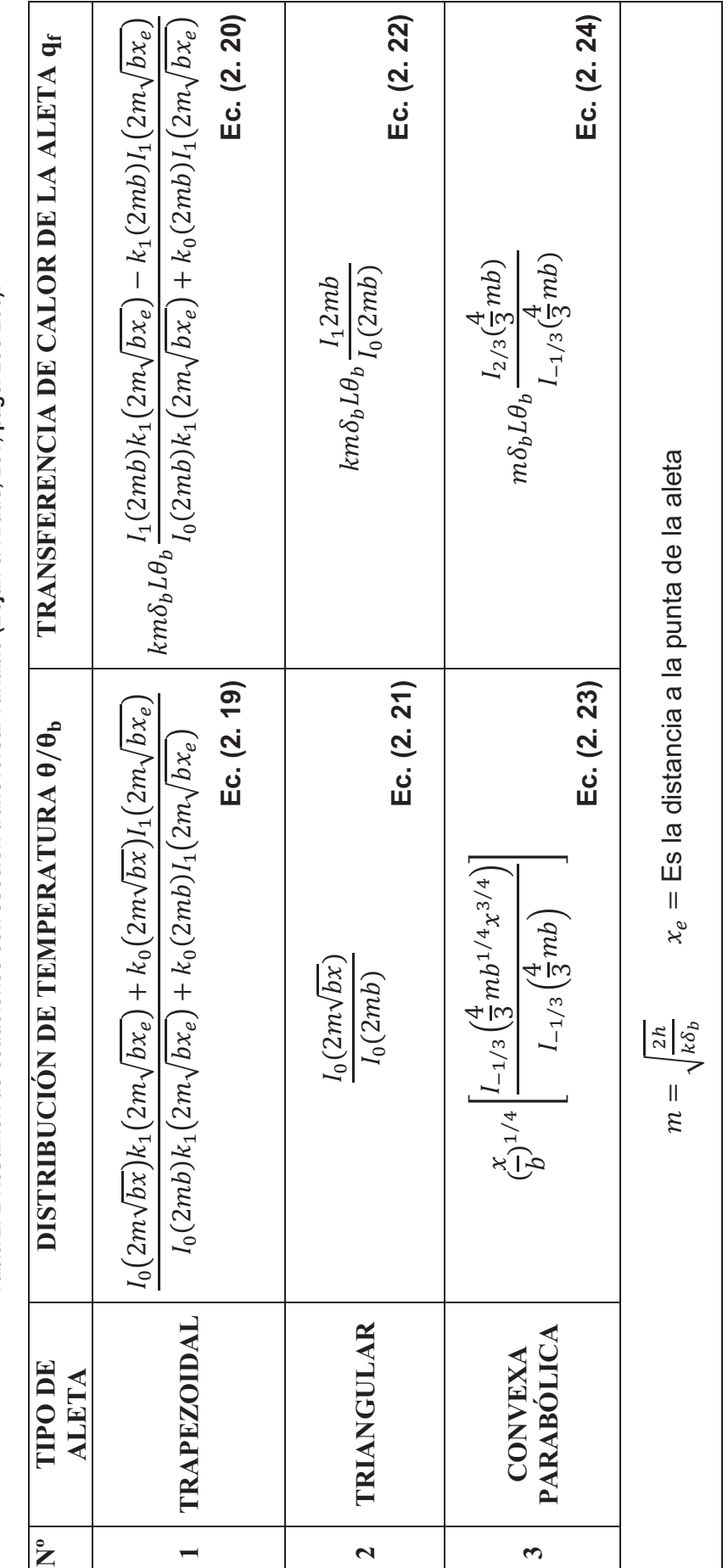

Tabla 2. 2 Resumen de ecuaciones con sección transversal variable (Bejan & Kraus, 201, págs. 205-206). **Tabla 2. 2 Resumen de ecuaciones con sección transversal variable (Bejan & Kraus, 201, págs. 205-206).** 

27

#### **2.8 EFICIENCIA DE LAS ALETAS**

Es la medida del desempeño de una aleta, esta expresión relaciona la velocidad real de transferencia de calor con la velocidad máxima a la que una aleta puede disipar energía, que es la rapidez que existiría si toda la superficie de la aleta estuviera a la temperatura de la base, de esta forma la ecuación para la eficiencia de la aleta queda definida de la siguiente manera: (Incropera & De Witt, 1999, pág. 122).

$$
n_f = \frac{q_f}{q_{M\acute{a}x}} = \frac{q_f}{h A_f \theta_b}
$$
 \tEc. (2. 25)

Donde:

 $q_f$  = Transferencia de calor de la aleta,  $[w]$ 

 $A_f$  =Area de la superficie de la aleta,  $[m^2]$ 

 $\theta_b$  = Diferencia de temperatura entre la base y el fluido, [°C]

#### **2.8.1 RESISTENCIA TÉRMICA DE LAS ALETAS**

La resistencia térmica de una aleta hace mención a la capacidad que tiene la misma para oponerse al flujo de calor, la resistencia térmica dependerá del tipo de material siendo estos en su mayoría materiales homogéneos.

Resulta muy útil tener una expresión para la resistencia térmica de una aleta para utilizarse en los circuitos térmicos. Así la resistencia térmica queda identificada con la ecuación 2.24 (Mills, 1997, pág. 92).

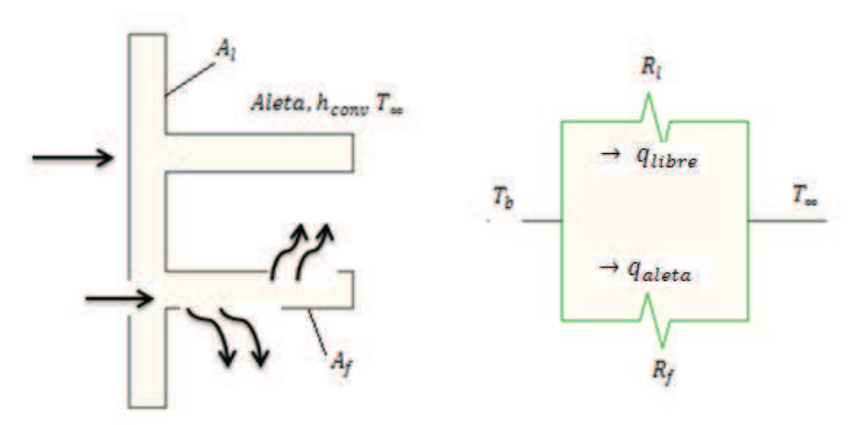

**Figura 2. 14 Resistencia de una aleta** 

$$
R_a = \frac{\theta_b}{q_f}
$$
 \t\t**Ec. (2. 26)**

Dónde:

$$
\theta_b
$$
 = Diferencia de Temperaturas en la base, [°C]  
 $q_f$  = Flujo de calor de la aleta, [w]

Al observar la figura 2.14 se aprecia que la resistencia total comprende tanto de la conducción a lo largo de la aleta como la convección hacia el fluido desde la superficie libre. En el arreglo se observa dos vías paralelas para la pérdida de calor: una a través de la aleta y otra a través de la superficie libre, La resistencia térmica para la sección libre se determina con la siguiente ecuación: (Holman, 1999, pág. 33).

$$
R_l = \frac{1}{h_{conv} A_l}
$$
 \t\t**Ec. (2. 27)**

Donde:

 $R_l$  = Resistencia térmica de la sección libre,  $\frac{k}{w}$  $\frac{w}{w}$ 

 $A_l$  = Área libre, expuesta directamente a la convección,  $\left[m^2\right]$ 

Sumando la transferencia de calor en la sección libre con la transferencia de calor de la aleta, se adquiere la transferencia de calor total que se expresa en función de las resistencias térmicas en  $[w]$ .

$$
q = q_{Aleta} + q_{libre}
$$
 \tEc. (2. 28)

## **3 CAPÍTULO III.**

# **DISEÑO DEL EQUIPO Y SIMULACIÓN DE LAS ALETAS**

En el presente capítulo se calculará la potencia necesaria para que las superficies extendidas lleguen a su estado estable, también se realizará el diseño de la placa fuente calefactora con elementos disponibles en el mercado, para el uso e instalación de algunos instrumentos se seguirá los pasos recomendado por el fabricante.

La simulación por elementos finitos en COMSOL 4.0 será la que permitirá observar cómo se van a comportar las aletas, lo que permite optimizar el diseño de las aletas.

El programa de LabView permitirá obtener datos físicos proporcionados por las termocuplas, estos serán procesados y llevados a un ordenador para visualizar el proceso de transferencia de calor en las diferentes superficies extendidas.

### **3.1 DESCRIPCIÓN DEL EQUIPO**

El equipo, figuras 3.1 y 3.2, consiste de una fuente de energía calorífica que es calentada con una resistencia eléctrica. La fuente de calor estará controlada por una DAQ (adquisidor de datos) esta se encargará de que la temperatura de la fuente sea constante; el montaje del mismo se lo realiza colocándolo en una estructura metálica la cual estará previamente aislada para evitar las pérdidas de calor a su alrededor.

Las aletas que son instaladas en la base de la fuente de calor alcanzarán su temperatura de operación y en ese momento se registran los datos de temperatura a un ordenador, o también llamado HMI (Interfaz hombre Máquina). Para obtener la temperatura se instalará termocuplas, la señal eléctrica que proporcione la termocupla primero será amplificada y luego llevada al DAQ.

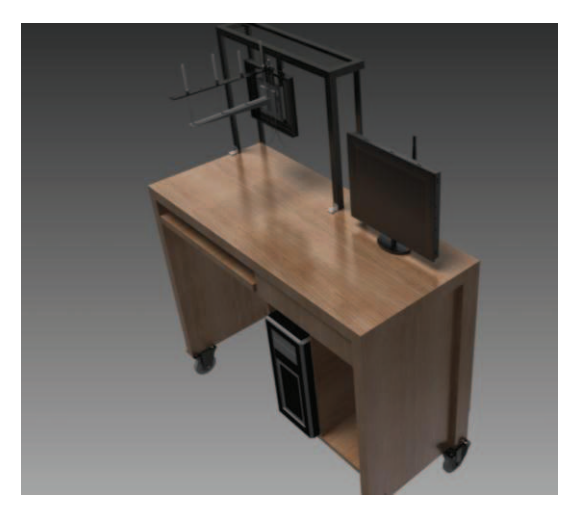

**Figura 3. 1 Equipo para el laboratorio de transferencia de calor** 

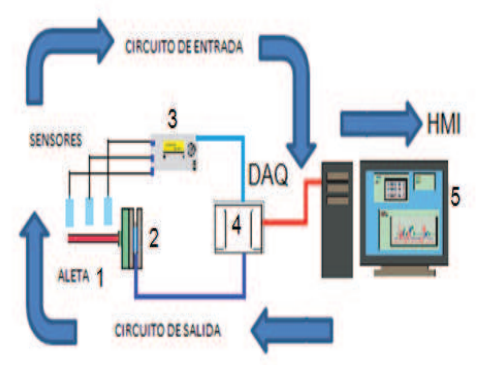

**Figura 3. 2 Secuencia de funcionamiento del equipo** 

- 1. Superficie extendida
- 2. Generador de Calor
- 3. Circuito de acoplamiento de la señal
- 4. DAQ tarjeta de adquisición de datos
- 5. Programa en LabView (HMI)

#### **3.2 POTENCIA REQUERIDA**

Para alcanzar el objetivo propuesto se debe calcular la potencia eléctrica que necesitan las resistencias calefactoras para poder generar el calor suficiente para que las aletas lleguen a su temperatura de operación.

### **3.2.1 CONSIDERACIONES QUE INTERVIENEN EN EL CÁLCULO DE LA POTENCIA REQUERIDA**

Para el cálculo de la potencia requerida, se considera lo siguiente:

- · Dimensiones de la fuente de calor.
- · Dimensiones y material de las aletas.
- · Temperatura máxima superficial.
- · Recubrimientos de la fuente de calor.
- · Temperatura de los alrededores.
- · Coeficiente de convección.

#### **3.2.1.1 Dimensiones de la fuente de calor**

Se establece que la fuente de calor está compuesta de una placa cuadrada de aluminio de 1200mm con un pesor de 20mm, en medio de la placa habrá un vaciado el cual será de las dimensiones de las resistencias calefactoras.

#### **3.2.1.2 Dimensiones de las aletas**

Las aletas que se va a construir son:

- · Aleta de sección circular constante de aluminio
- · Aleta de sección circular constante de acero
- · Aleta triangular de acero

Las dimensiones se muestran en la figura 3.3.

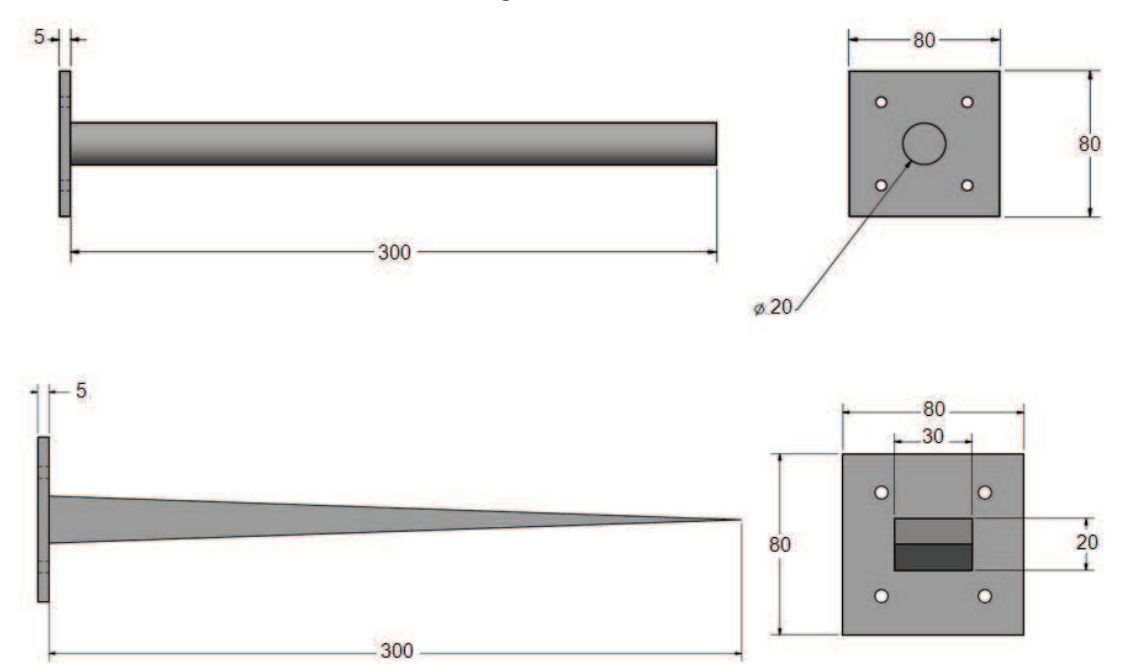

#### **Figura 3. 3 Dimensiones de las aletas**

#### **3.2.1.3 Temperatura máxima superficial**

Considerando que la fuente de calor va a ser acoplada a diferentes aletas. Se establece que la temperatura en la base de la aleta es de 100ºC.

#### **3.2.1.4 Recubrimientos de la fuente de calor**

Se utilizará Nutec Fibratec tipo placa, este material tiene excelentes propiedades aislantes. Es ideal para resistir altas temperaturas y tiene una baja conductividad térmica, estas propiedades permitirá que las resistencias calefactoras no sufran sobresfuerzo térmico y puedan trabajar con normalidad durante varias horas. Las características y especificaciones técnicas se muestran en el anexo B.

#### **3.2.1.5 Temperatura de los alrededores**

Según la unión internacional de química pura y aplicada (IUPAC, siglas en inglés) recomienda que las temperaturas estándares para los laboratorios sean alrededor de 20ºC, se toma este valor como parámetro de diseño.

#### **3.2.1.6 Coeficiente de convección**

Para tener un coeficiente de convección más cercano a la realidad se debe tomar el coeficiente de convección total, teniendo en cuenta esto se establece la ecuación 3.1.

$$
h_{total} = h_r + h_l
$$
 \t\t**EC. (3. 1)**

#### *3.2.1.6.1 Consideraciones para el cálculo del coeficiente de convección*

Para el cálculo del coeficiente de convección total se toma en cuenta las siguientes consideraciones:

- · Toda la superficie de la aleta se encuentra a la temperatura de la base debido a que es allí donde se obtiene la mayor pérdida de calor.
- · Las propiedades del aire se las tomará a una temperatura promedio.
- · El coeficiente de convección para la aleta de sección circular de aluminio es constante e igual para todas las aletas, debido a que esta es la que presenta la mayor transferencia de calor.

#### *3.2.1.6.2 Cálculo del coeficiente de convección*

Las propiedades del aire se toman a una temperatura promedio. Propiedades anexo C.

$$
T_{prom} = \frac{T_s + T_{\infty}}{2} = \frac{373 + 293}{2} = 333[K]
$$

De las ecuaciones 1.7, 1.5, 1.4, 1.3 y con una emisividad para el aluminio de 0.05 se calcula:

$$
h_r = 0.05 * 5.67 * 10^{-8} \left[ \frac{w}{m^2 K^4} \right] (373 + 293) [^{\circ}k] (373^2 + 293^2) [K^2]
$$
  

$$
h_r = 0.424 \left[ \frac{w}{m^2 K} \right]
$$

$$
R_{aD} = \frac{9.8 \left[\frac{m}{s^2}\right] * \frac{1}{343} \left[\frac{1}{K}\right] * (373 - 293) [K] * 0.02^3 [m^3]}{(19.209 * 10^{-6})^2 \left[\frac{m^2}{s}\right]^2} * 0.7023
$$

$$
R_{aD} = 34803.6734
$$

$$
Nu = \left\{ 0.6 + \frac{0.387 * 34803.6734^{\frac{1}{6}}}{\left[ 1 + \left( \frac{0.559}{0.7023} \right)^{\frac{9}{16}} \right]^{\frac{8}{27}}} \right\}
$$

$$
Nu=5.925
$$

$$
h_l = \frac{5.925 * 28.742 * 10^{-3} \left[\frac{w}{m*K}\right]}{0.02[m]}
$$

$$
h_l = 8.514 \left[ \frac{w}{m^2 * K} \right]
$$

Remplazando los valores en la ecuación 3.1 se obtiene:

$$
h_{total} = 0.424 + 8.514 = 8.938 \left[ \frac{w}{m^2 * K} \right]
$$

#### **3.2.2 Calculo de la potencia requerida en las aletas**

Se necesita saber cuál de las tres aletas requiere más energía, solo así se podrá saber el valor máximo de potencia parámetro fundamental para la construcción del equipo.

#### **3.2.2.1 Aleta de aluminio de sección circular constante**

En la figura 3.3 se muestran las dimensiones, asimismo se toma en cuenta las siguientes consideraciones para el cálculo de la potencia:

- · Condiciones de estado estable
- · Conducción unidimensional a lo largo de las aleta
- · Propiedades constantes
- · Coeficiente de convección uniforme sobre la superficie externa (con o sin aleta)

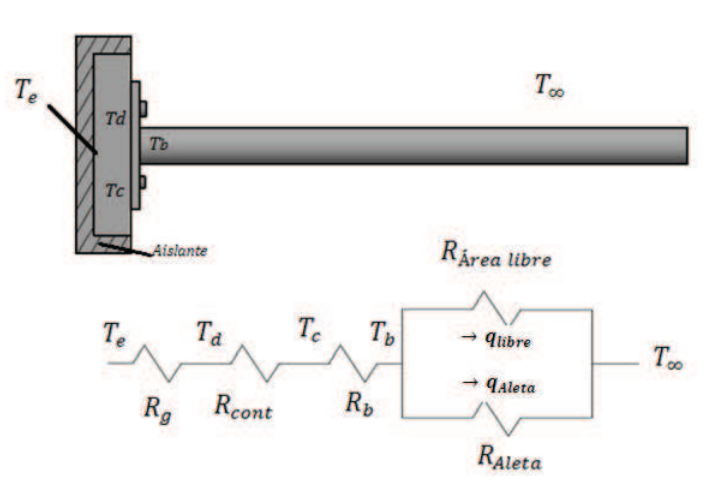

**Figura 3. 4 Diagrama de resistencias térmicas** 

La potencia total debe ser igual a la potencia requerida más un factor de seguridad del 20% (Maxiwatt, 2010).

De la figura 3.4 se deduce la ecuación para el flujo total de calor como:

$$
q_{total}=1.2\%*(q_{Aleta}+q_{libre})[w]
$$

Utilizando las ecuaciones 2.12; 2.26; 2.27 se obtiene:

$$
M = \sqrt{8.938 \left[\frac{w}{m^2 * K}\right] * \pi * 0.02[m] * 237.99 \left[\frac{w}{m * K}\right] * \pi * \left(\frac{0.02}{2}\right)^2 [m^2] * 80[K]}
$$
  

$$
M = 16.389[w]
$$
  

$$
m = \sqrt{\frac{8.938 \left[\frac{w}{m^2 * K}\right] * \pi * 0.02[m]}{237.99 \left[\frac{w}{m * K}\right] * \pi * \left(\frac{0.02}{2}\right)^2 [m^2]}
$$

$$
m = 2.74 \left[ \frac{1}{m} \right]
$$

Transferencia de calor de la aleta, es:

$$
q_{fAlum} = 16.389[w] \tanh\{2.74 \left[ \frac{1}{m} \right] * 0.3[m] \} = 11.085 [w]
$$

Transferencia de calor del área libre

$$
q_{libre} = (0.07^2 - \pi * 0.01^2)[m^2] * 8.938 \left[\frac{w}{m^2 * K}\right] * (100 - 20)[K] = 3.27[w]
$$

Potencia.

$$
q = 11.085 + 3.27 = 14.36[w]
$$

$$
q_{Total} = 14.73 * 1.2\% = 17.22[w]
$$

#### **3.2.2.2 Aleta de acero de sección circular constante**

El procedimiento de cálculo es el mismo que se ha efectuado para la aleta de sección circular constante de aluminio.

$$
q_{Total} = 1.2\% * (6.917 + 3.27) = 12.22[w]
$$

#### **3.2.2.3 Aleta triangular de acero**

En este tipo de aleta se utiliza las ecuaciones 2.22; 2.26; 2.27.

$$
m = \sqrt{\frac{2 * 8.938 \left[\frac{W}{m^2 * K}\right]}{46.737 \left[\frac{W}{m * K}\right] * 0.02[m]}}
$$

$$
m = 4.37 \left[\frac{1}{m}\right]
$$

$$
q_f = 9.80[w] * \frac{I_1(2 * 4.37 \left[ \frac{1}{m} \right] * 0.3[m])}{I_0(2 * 4.37 \left[ \frac{1}{m} \right] * 0.3[m])}
$$

$$
q_f = 7.63[w]
$$

Transferencia de calor del área libre

$$
q_{libre} = (0.07^2 - 0.03 * 0.02)[m^2] * 8.938 \left[\frac{w}{m^2 * K}\right] * (100 - 20)[K] = 3.07[w]
$$

Potencia.

$$
q = 7.63 + 3.07 = 10.70[w]
$$

$$
q_{Total} = 1.2\% * 10.70 = 12.84[w]
$$

De los resultados anteriores se concluye que la aleta que tiene la transferencia de calor más alta es la aleta de sección circular constante de aluminio

Potencia total requerida =  $17.22[w]$ 

### **3.3 TIEMPO DE ESTABILIZACIÓN DE LAS ALETAS**

Es importante estimar el tiempo en que el equipo llega a estabilizarse, para lograr este objetivo se toma en cuenta ciertos parámetros que intervienen en el estado transitorio.

- · Temperatura de los alrededores
- · Temperatura inicial de las superficies
- · Materiales que van a almacenar la energía
- · Balance energético en estado transitorio

#### **3.3.1 TEMPERATURA DE LOS ALREDEDORES**

La temperatura de los alrededores será igual en todo el proceso y será igual a 20ºC

#### **3.3.2 TEMPERATURA INICIAL DE LAS SUPERFICIES**

La temperatura de las superficies en el momento en que comienza el proceso de calentamiento será igual a 20ºC esta ira incrementando hasta llegar a estabilizarse.

#### **3.3.3 MATERIALES QUE ALMACENAN ENERGÍA**

Los materiales que van a almacenar la energía calorífica será la fuente calefactora de aluminio, las aletas de sección circular de aluminio y acero y la aleta triangular de acero. Anexo D.

### **3.3.4 BALANCE ENERGÉTICO EN ESTADO TRANSITORIO DE LOS DIFERENTES TIPO DE ALETAS**

Se establece la ecuación 3.2 donde la energía que ingresa es igual a la potencia total suministrada, y la energía que sale está dada por las pérdidas que se producen por convección y radiación; la energía almacenada se la conoce como capacitancia térmica y está definida con la ecuación 3.3.

$$
\dot{E}_{entra} - \dot{E}_{sale} = \dot{E}_{almacenada}
$$
 \tEc. (3. 2)

$$
\dot{E}_{almacenada} = (\rho * V * c_p) * \frac{dTs}{dt}
$$
 \tEc. (3. 3)

#### **3.3.4.1 Balance energético, aleta de aluminio de sección circular constante**

La energía almacenada se calcula con la ecuación 3.3. Esto da como resultado:

$$
V = (0.082 * 0.005) + (\pi * 0.012 * 0.3) = 1.26 * 10-4[m3]
$$

$$
\dot{E}_{almacenada} = \left(2702 \left[\frac{kg}{m^3}\right] * 1.26 * 10^{-4} [m^3] * 936.58 \left[\frac{J}{kg*K}\right] \right) * \frac{dTs}{dt}
$$
\n
$$
\dot{E}_{almacenada} = 319.48 \left[\frac{J}{K}\right] * \frac{dTs}{dt}
$$

Utilizando las ecuaciones 1.2; 1.6 y reemplazando en la ecuación 3.2 se tiene:

$$
7.22[w] - hA_s(T_s - T_{alt}) - \varepsilon A\sigma (T_s^4 - T_{alt}^4) = 319.48 \left[ \frac{J}{K} \right] \frac{dTs}{dt}
$$
 \t**Ec. (3.4)**

La temperatura  $T_s$  será la que queda como incógnita en la ecuación diferencial; remplazando los valores en la ecuación 3.4 se tiene la ecuación diferencia de cuarto grado, la misma que será resuelta con la ayuda del programa Wolfram Mathematica.

La ecuación en estado transitorio queda definida como:

$$
17.22[w] - 0.2941(T_s - 293) - 9.33 * 10^{-11}(T_s^4 - 293^4) = 319.48 \left[ \frac{J}{K} \right] * \frac{dTs}{dt}
$$

#### **3.3.4.2 Balance energético, aleta de acero de sección circular constante**

$$
17.22[w] - 0.2941(T_s - 293) - 1.86 * 10^{-10}(T_s^4 - 293^4) = 454.24 \left[ \frac{J}{K} \right] * \frac{dTs}{dt}
$$

**3.3.4.3 Balance energético, aleta triangular de acero** 

$$
V = (0.082 * 0.005) + (0.02 * 0.3 * 0.03) = 2.12 * 10-4[m3]
$$

$$
\dot{E}_{almacenada} = \left(7836 \left[ \frac{kg}{m^3} \right] * 2.12 * 10^{-4} [m^3] * 459.17 \left[ \frac{J}{kg * K} \right] \right) * \frac{dTs}{dt}
$$

$$
\dot{E}_{almacenada} = 762.78 \left[ \frac{J}{K} \right] * \frac{dT}{dt}
$$

 $17.22[w] - 0.3911(T<sub>s</sub> - 293) - 2.48 * 10^{-10}(T<sub>s</sub><sup>4</sup> - 293<sup>4</sup>) = 762.78$ J ܭ  $\vert$  \* ݏ݀ܶ ݐ݀

**Figura 3. 5 Tiempo de estabilización de las aletas**

En la figura 3.5 se observa que con una potencia de 17.22 [w] el tiempo que tardan las aletas en obtener la temperatura estable esta alrededor de 5000 segundos, tiempo que no puede ser debido a que la práctica se demora alrededor de un 90 minutos, para solucionar este in conveniente se debe variar la potencia suministrada y se escogerá aquella que sea fácil de encontrar en el mercado y que tenga un tiempo razonable para efectuar la práctica. En la figura 3.6 se obtienen las siguientes curvas simuladas para diferentes valores de potencia.

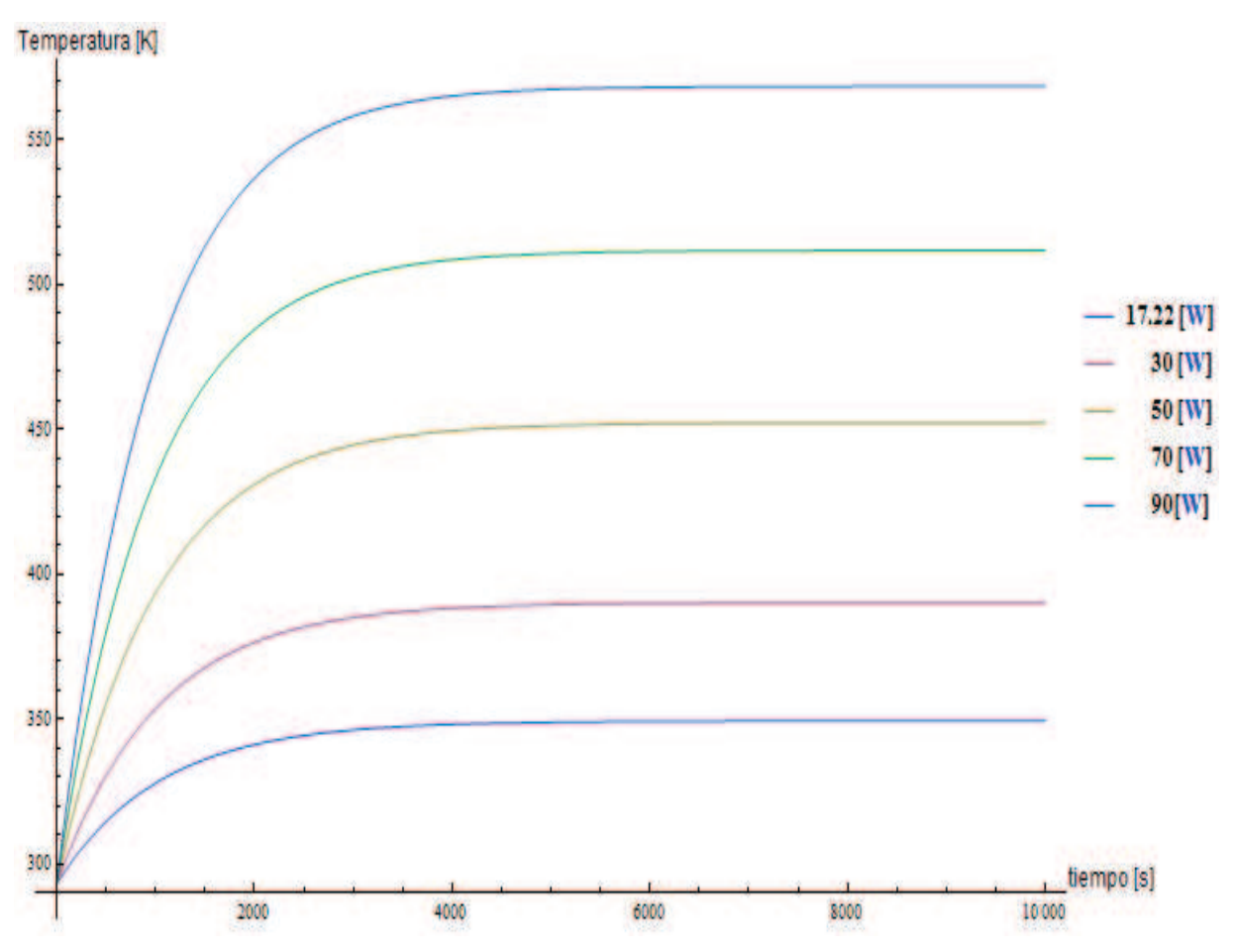

**Figura 3. 6 Tiempo de estabilización para diferentes potencias** 

Analizando las curvas obtenidas para diferentes potencias en la aleta de sección circular constante de aluminio se ve claramente que mientras más potencia se hace incidir en la aleta el tiempo de estabilización disminuye. Una potencia razonable es de 50[w], el tiempo que demora para obtener una temperatura de 373K y estabilizarse es de 700 segundos que es alrededor de 12 minutos, tiempo que es conveniente para efectuar la práctica de laboratorio.

Las curvas obtenidas se efectuaron con el programa Wolfram Mathematica en el anexo E, se muestra la programación para las demás aletas.

#### **3.4 POTENCIA REQUERIDA EN LA PLACA FUENTE DE CALOR.**

La placa fuente de calor deberá ser capaz de cumplir los siguientes requisitos:

- Tiempo de calentamiento corto
- · Temperatura en la base constante

Hay varias formas de calentar materiales una de ellas es el efecto Joule, el cual consiste en hacer circular corriente eléctrica en un material, el paso de corriente eléctrica provoca que parte de la energía cinética de los electrones se transforme en calor, las resistencia calefactoras cumplen con este principio y para el equipo de laboratorio estas resistencias deben cumplir con los siguientes requisitos:

- · Deben estar herméticamente selladas, para que no ingresen líquidos que puedan disminuir su vida útil.
- · Deben resistir altas temperaturas
- · No deben crear un ambiente corrosivo a altas temperaturas.

Entre las limitaciones se tiene que:

- · Necesitan de un control de temperatura para funcionamiento continuo.
- · Los agujeros donde van alojados los cartuchos deben tener un cierto grado de apriete.

Para resolver estos inconvenientes desde el programa de adquisición de datos se hace el control de los cartuchos calefactores, se tiene más información al respecto en el anexo F.

El apriete que se debe dar a los cartuchos está en función de su potencia.

#### **3.4.1 CALCULO DE POTENCIA EN LA PLACA FUENTE**

Se utiliza la ecuación 3.2 y se obtiene lo siguiente:

$$
V = (0.12^2 * 0.02) = 2.88 * 10^{-4} [m^3]
$$

$$
\dot{E}_{almacenada} = \left(2702 \left[ \frac{kg}{m^3} \right] * 2.88 * 10^{-4} [m^3] * 936.58 \left[ \frac{J}{kg*K} \right] \right) * \frac{dTs}{dt}
$$

$$
\dot{E}_{almacenada} = 728.82 \left[ \frac{J}{K} \right] * \frac{dTs}{dt}
$$

Utilizando las ecuaciones 1.2; 1.6 y reemplazando en la ecuación 3.2 se tiene.

$$
P_{req}[w] - 0.1285(T_s - 293) - 4.0824 * 10^{-11}(T_s^4 - 293^4) = 728.82 \left[\frac{J}{K}\right] * \frac{dTs}{dt}
$$

Ahora se simula el comportamiento de la temperatura para diferentes potencias.

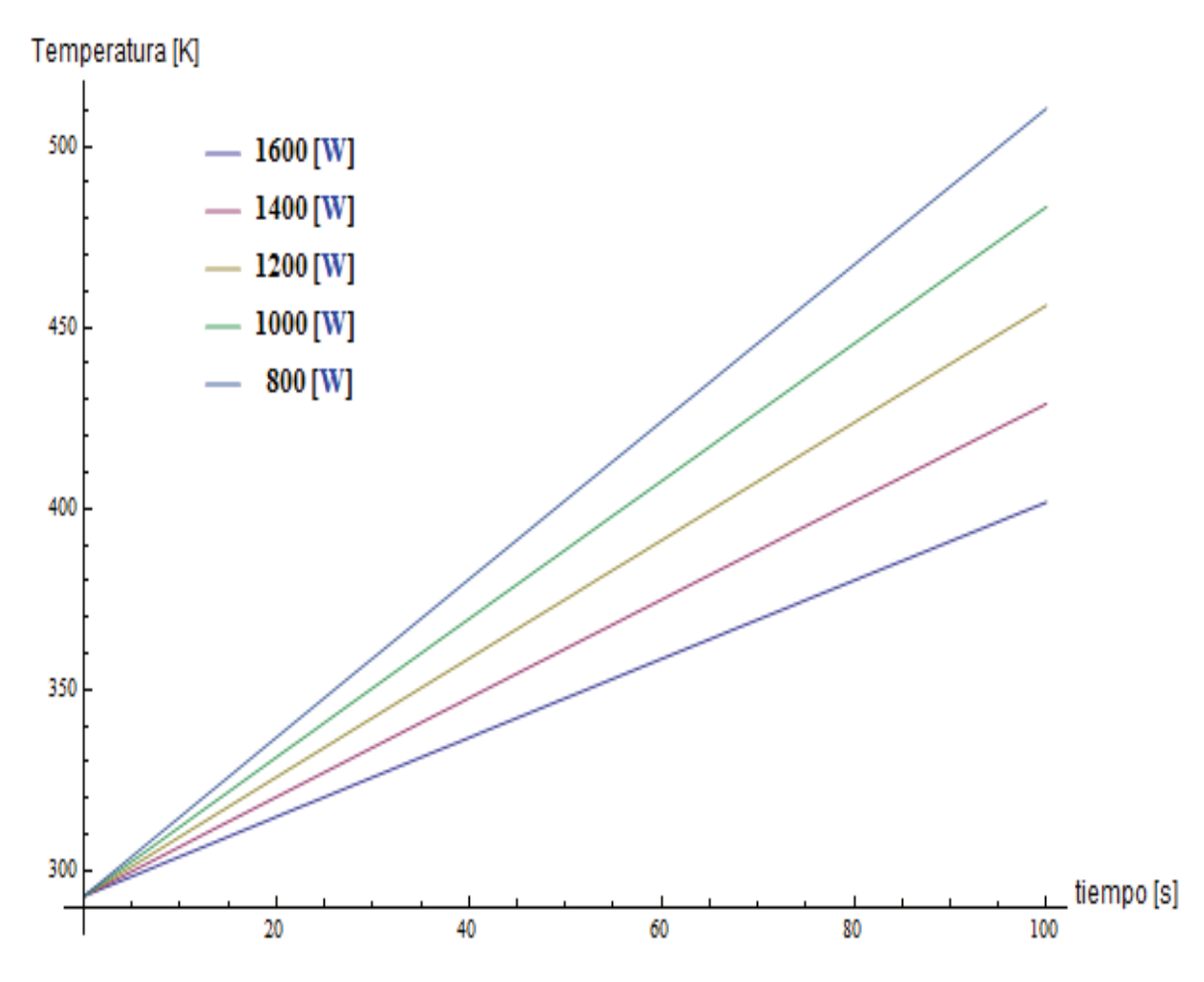

**Figura 3. 7 Simulación con diferentes potencias** 

En la figura 3.7 se muestra el comportamiento de la temperatura a diferentes potencias, el tiempo disminuye; esto cumple con el parámetro de que las resistencias no deben estar en conexión continua a una fuente de energía eléctrica.

Se selecciona una potencia de 1200 [W], el tiempo que aproximadamente se tarda en llegar a 373 K es de 60 segundos.

#### **3.4.2 Selección del cartucho calefactor**

Para seleccionar el cartucho de toma en cuenta lo siguiente:

- · Que el voltaje de funcionamiento sea de 120 V
- · Que sea de dimensiones que se ajusten a la placa fuente de calor.

La tabla 3.1 muestra el catálogo de los diferentes cartuchos.

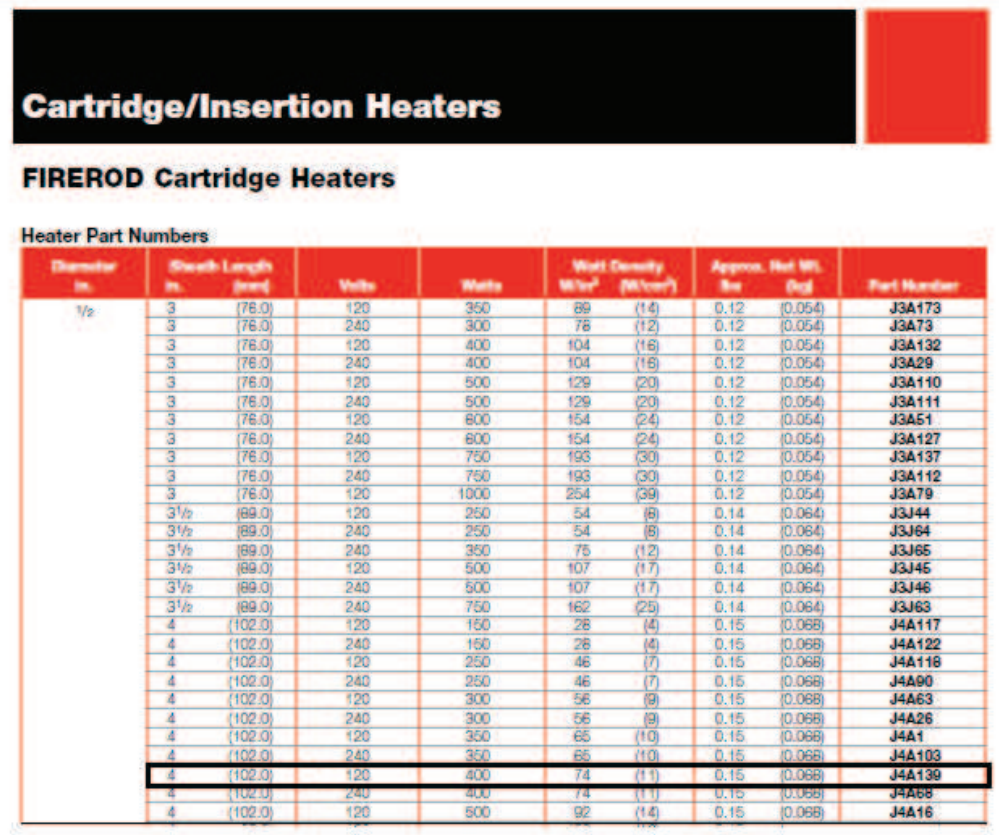

**Tabla 3. 1 Tamaño para cartuchos calefactores (Watlow Heaters, 2013).** 

Cada uno de los cartuchos seleccionados tiene una potencia máxima de 400 [w] así que para obtener los 1200 [W] se seleccionan tres de estos cartuchos.

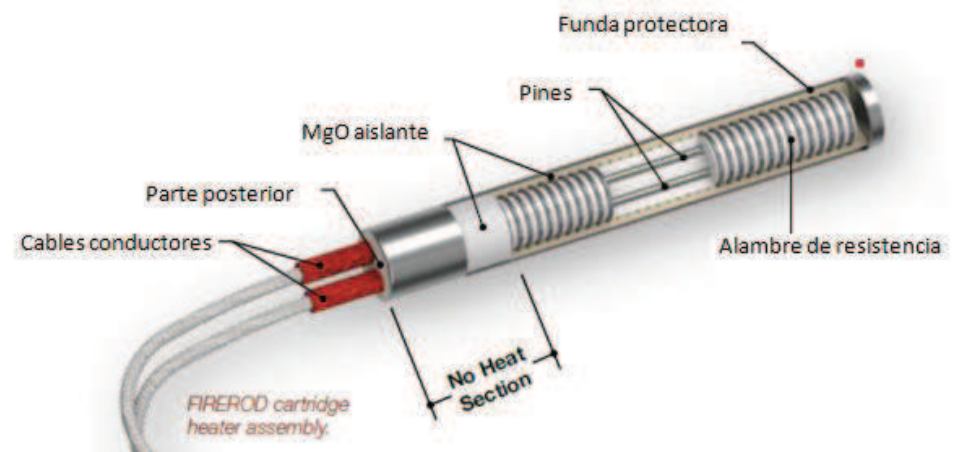

**Figura 3. 8 Partes de un cartucho (Firerod Cartridge Header, 2013).** 

En la figura 3.8 se muestra el cartucho, cuyas especificaciones se encuentra en el anexo F.

#### **3.4.3 Ajuste del cartucho calefactor**

Para el cálculo de ajuste se necesita la densidad de Watt, en la tabla 3.1 se especifica que para el cartucho seleccionado la densidad de Watt es igual a 74  $\frac{w}{\ln 2}$  $\frac{w}{\ln 2}$ , ahora en la figura 3.9 para una temperatura de 212ºF nos indica que el espacio entre el cartucho y la placa fuente de calor es de 0.045 in así que el diámetro a maquinar en la placa fuente de calor será de:

$$
1/2 [in] + 0.045 [in] = 0.545 [in]
$$

**Figura 3. 9 Curvas para el ajuste de los cartuchos (Watlow Heaters, 2013).** 

#### **3.4.4 Conexión de los cartuchos**

Los cartuchos serán conectados en paralelo así se tendrá una menor resistencia y se podrá obtener una máxima potencia.

La resistencia medida por cada cartucho es:

 $R_{cart} = 35.6 [\Omega]$ Sumando las resistencia en paralelo se tiene:

$$
R_{E,total} = (3 * (35.6 \, [\Omega])^{-1})^{-1} = 11.86 \, [\Omega]
$$
\n
$$
P_{elec} = \frac{(120 \, [\nu])^2}{11.86 \, [\Omega]} = 1210 \, [W] \simeq 1200 [W]
$$

### **3.5 SIMULACIÓN DE LAS ALETAS**

Se utiliza el software basado en elementos finitos COMSOL 4.0, la presentación modelización y simulación De COMSOL 4.0 es una herramienta muy útil para modelar cualquier combinación de fenómenos térmicos.

El módulo "Heat Transfer Module" resuelve problemas que involucran la combinación de fenómenos como conducción, convección, y radiación. Este dispone de una librería que contiene una serie de materiales que pueden ser manipulados o bien pueden ser dejados ahí sin la necesidad de manipular las propiedades del material.

En el programa se ve el comportamiento de las aletas frente a una fuente de calor y se obtendrá los datos simulados que servirán posteriormente para la comparación con los datos experimentales.

### **3.5.1 SIMULACIÓN Y OBTENCIÓN DE DATOS, ALETA DE ALUMINIO DE SECCIÓN CIRCULAR CONSTANTE**

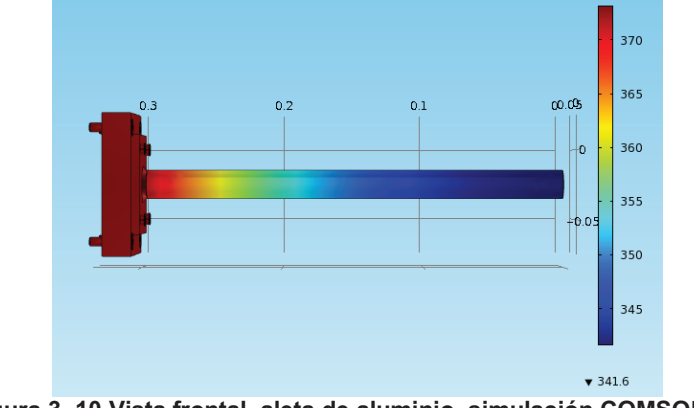

**Figura 3. 10 Vista frontal, aleta de aluminio, simulación COMSOL 4.0** 

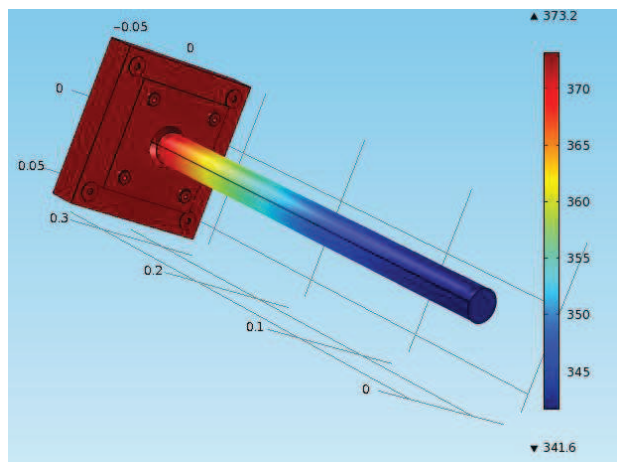

**Figura 3. 11 Aleta de aluminio, simulación en COMSOL 4.0** 

En las figuras 3.10 y 3.11 se muestra que las regiones más oscuras son a aquellas que tienen mayor concentración de energía, la temperatura aproximada es de 373 K; en el extremo de la aleta se aprecia que la temperatura ha disminuido. En la figura 3.12 se muestra la curva de distribución de temperatura. El desarrollo en COMSOL 4.0 para las diferentes aletas se encuentra detallado en el anexo G.

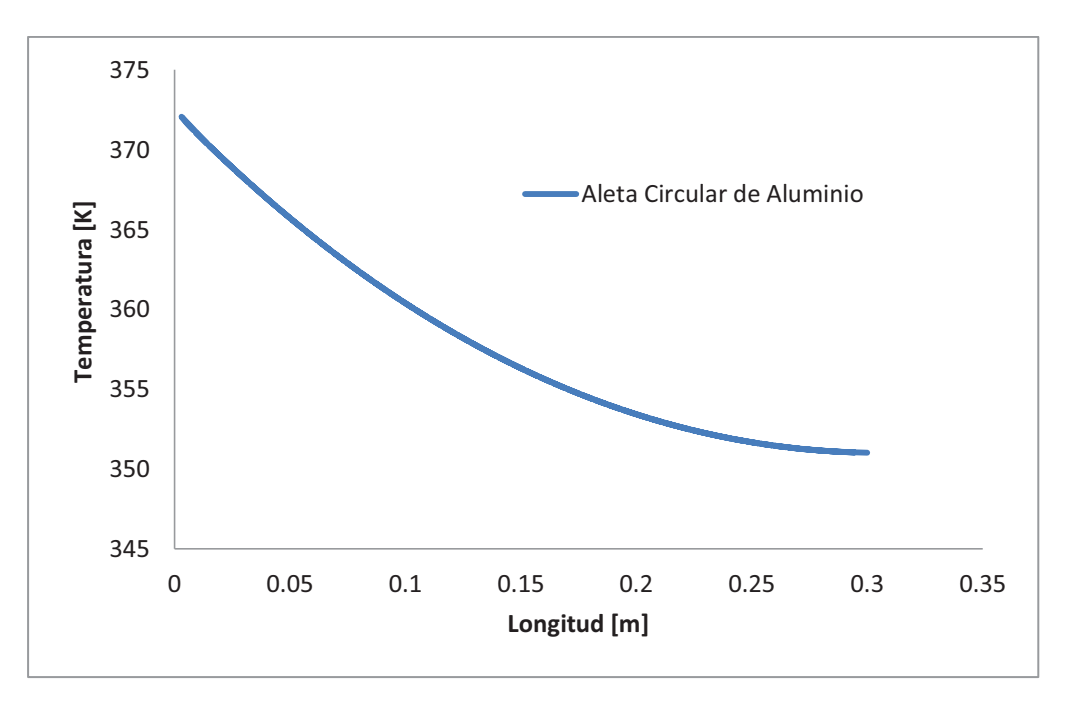

**Figura 3. 12 Distribución de temperaturas aleta circular de aluminio** 

### **3.5.2 SIMULACIÓN Y OBTENCIÓN DE DATOS, ALETA DE ACERO DE SECCIÓN CIRCULAR CONSTANTE**

En las Figuras 3.13, 3.14 y 3.15 se aprecia que la temperatura decrece al aumentar la longitud, estos valores llegan hasta los  $315 K$ . A partir de los 20 cm de longitud los cambios de temperatura a lo largo de la aleta son menores, los valores máximos de variación de temperatura se observan al inicio de la aleta.

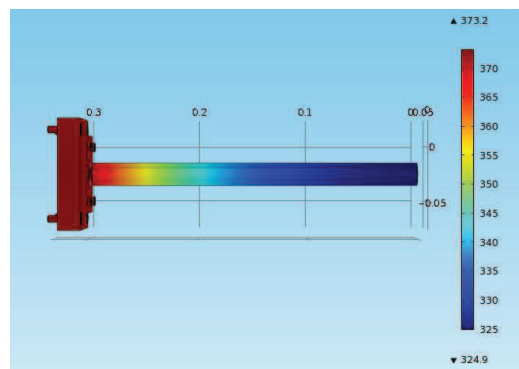

**Figura 3. 13 Vista lateral, aleta de acero, simulación en CONSOL 4.0** 

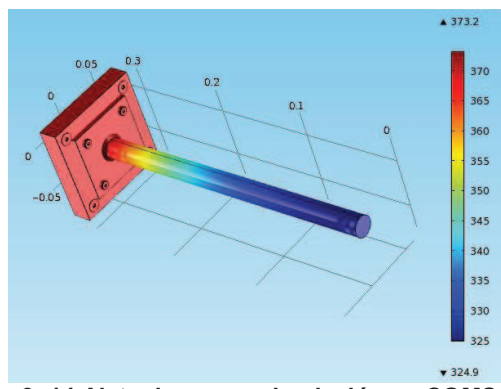

**Figura 3. 14 Aleta de acero, simulación en COMSOL 4.0** 

#### Distribución de temperatura

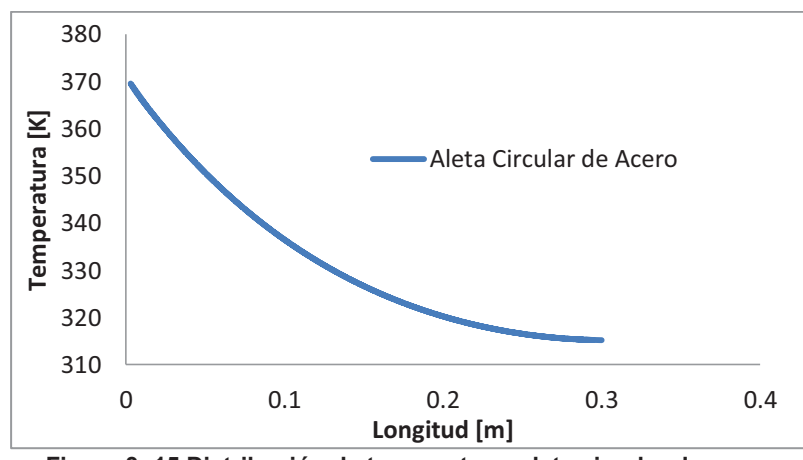

**Figura 3. 15 Distribución de temperatura, aleta circular de acero** 

### **3.5.3 SIMULACIÓN Y OBTENCIÓN DE DATOS, ALETA DE ACERO TRIANGULAR**

En las figuras 3.16, 3.17 y 3.18 se observa que la distribución de temperatura se aproxima a una recta, al igual que las aletas anteriores la concentración de energía se encuentra al inicio de la aleta.

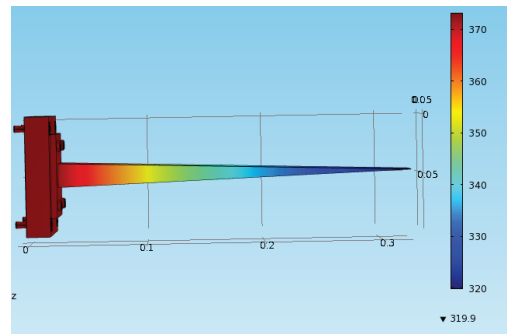

**Figura 3. 16 Vista lateral, aleta triangular de acero, simulación en COMSOL 4.0**

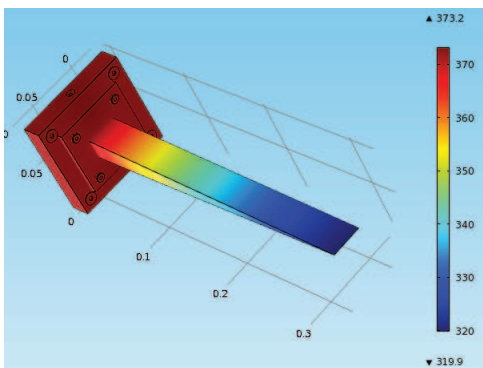

**Figura 3. 17 Aleta triangular de acero, simulación en COMSOL 4.0** 

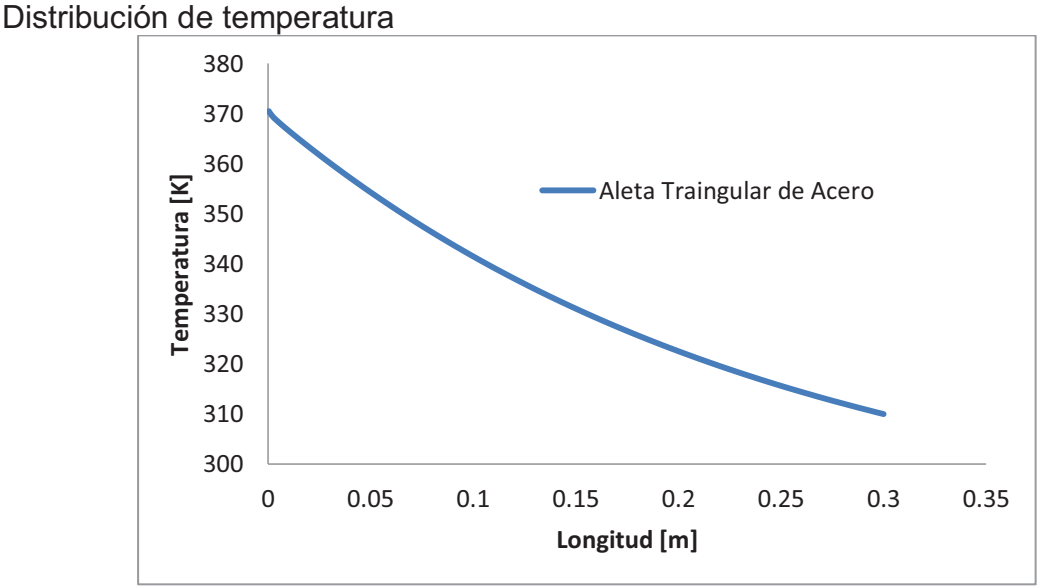

**Figura 3. 18 Distribución de temperatura, aleta triangular de acero** 

En la figura 3.19 se observa que la aleta de sección circular constante de aluminio es más eficiente, seguida de la aleta triangular de acero.

A pesar de estar expuestas a la misma temperatura base la distribución de temperaturas es diferente debido al tipo de material y geometría utilizada. En el caso de las aletas de sección circular constante se observa que el material influye significativamente en la distribución de temperatura. Al considerar la aleta triangular de acero y la aleta de sección circular de acero se observa que la curva de distribución de temperatura varía ya no por el material utilizado si no por la forma geométrica.

Esto muestra que para optimizar procesos en los que se utilicen aletas los parámetros principales a considerar serán el tipo de material utilizado y la geometría de las mismas.

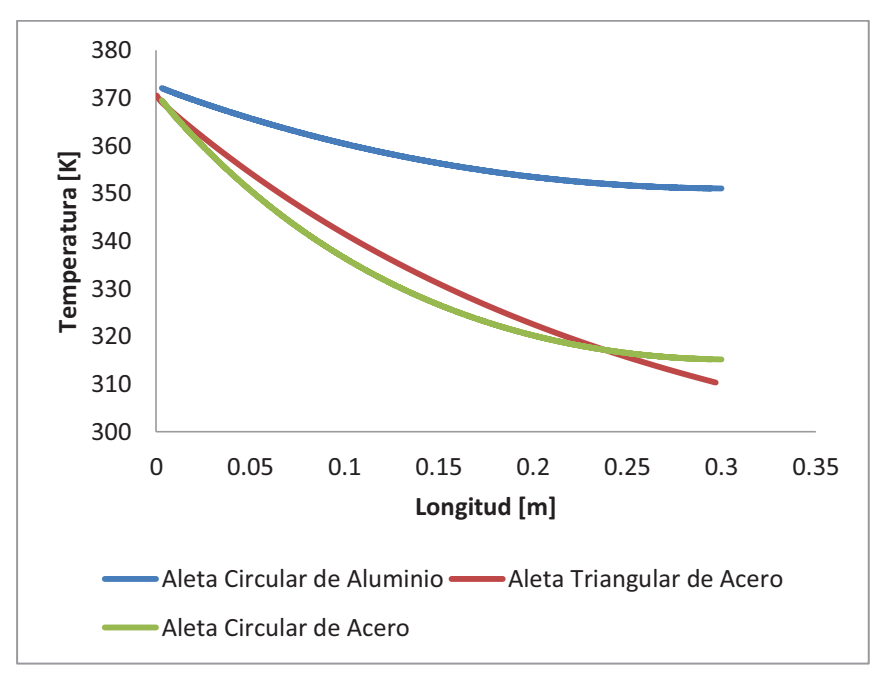

**Figura 3. 19 Curvas de distribución de temperaturas** 

#### **3.6 PROGRAMACIÓN EN LABVIEW**

LabView (Laboratory Virtual Instrumentacion Engineering Workbench) es una plataforma y entorno para diseñar sistemas, con un lenguaje de programación visual gráfico, es ideal para el control y simulación de procesos. El lenguaje de programación se llama lenguaje G, donde la G simboliza lenguaje gráfico.

Lo que se logra con este tipo de programación es la adquisición y el control de la temperatura.

#### **3.6.1 ESTRUCTURA DE FUNCIONAMIENTO**

El diagrama de flujo general del sistema de control permite tener una visión de programación lógica y coherente.

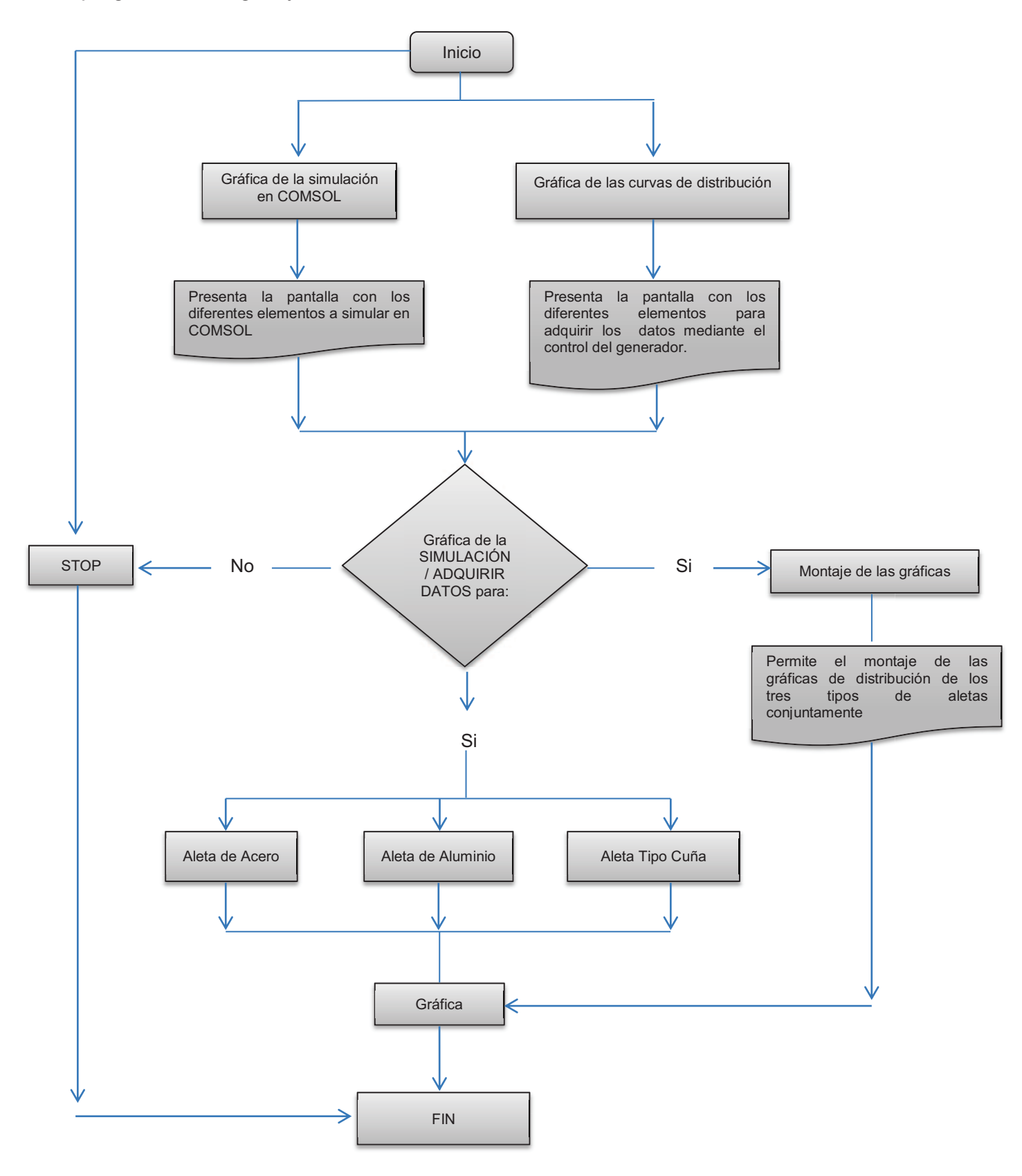

#### **3.6.2 SELECCIÓN DE LA TERMOCUPLA**

La termocupla también conocida como termopar, es un Transductor capaz de convertir un tipo determinado de energía en otro de salida, está formado por la unión de dos metales de distinta naturaleza, que a través del efecto Seebeck permite censar una temperatura. Cuando una corriente pasa por dos metales semiconductores, la corriente propicia una transferencia de calor mientras la una se enfría la otra se calienta, consecuencia de esta diferencia de temperatura, se genera un voltaje, voltaje que puede ser registrado. En la tabla 3.2 se enlistan las ventajas y desventajas de las termocuplas.

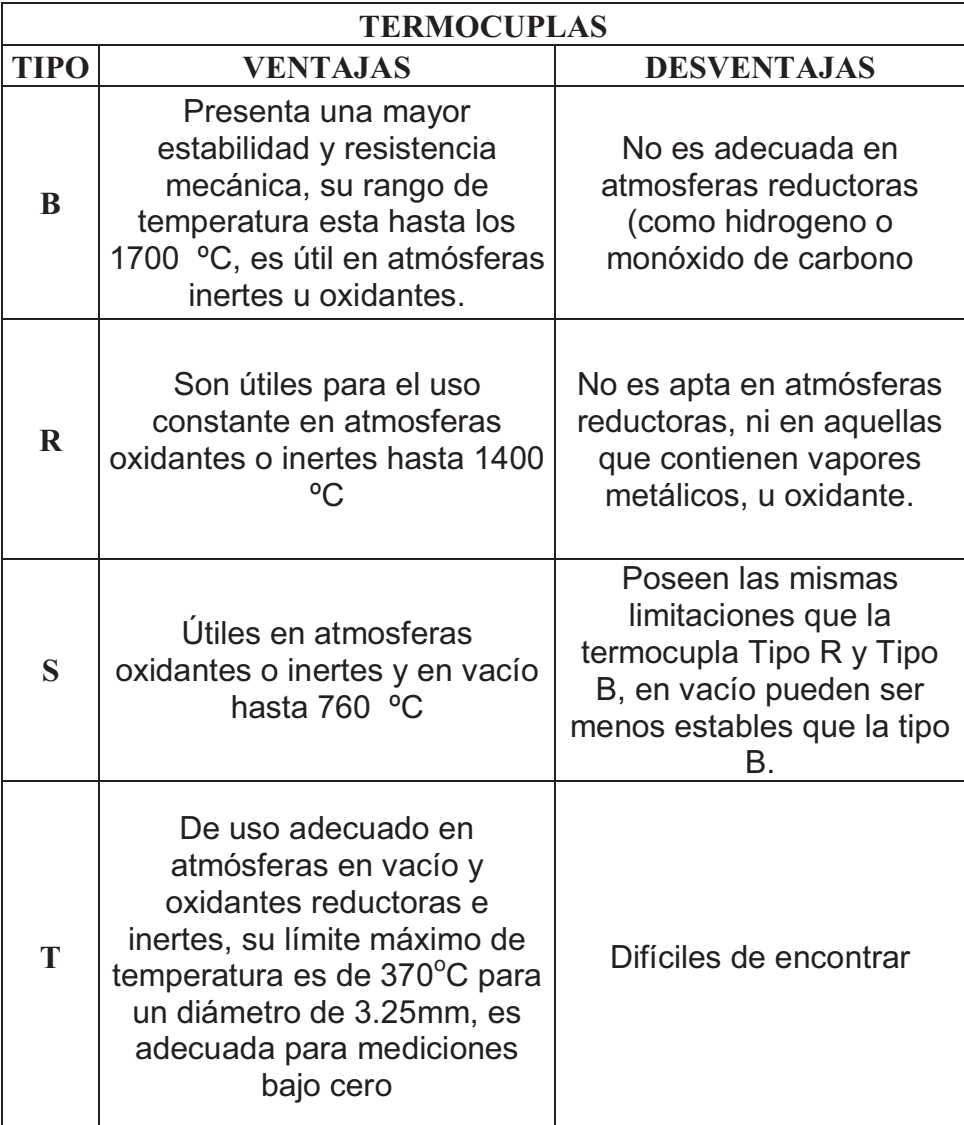

#### **Tabla 3. 2 Tipos de termocuplas**

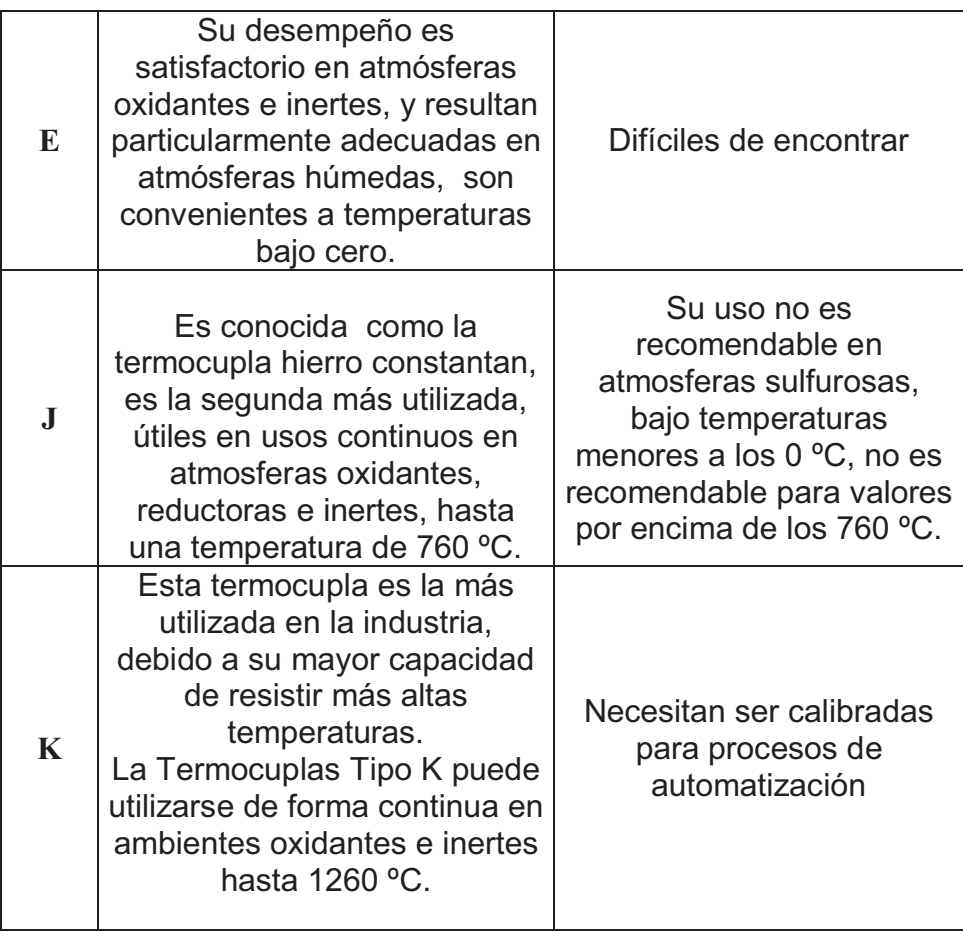

Un análisis comparativo permite seleccionar la termocupla más ideal para el equipo de laboratorio.

**Tabla 3. 3 Análisis de alternativas para la selección de la termocupla** 

| ANÁLISIS DE ALTERNATIVAS |                    |         |      |      |      |      |     |              |
|--------------------------|--------------------|---------|------|------|------|------|-----|--------------|
|                          | <b>TERMOCUPLAS</b> |         |      |      |      |      |     |              |
| <b>ITEN</b>              | B                  | $\bf R$ | S    | T    | E    | J    | Κ   | <b>IDEAL</b> |
|                          |                    |         |      |      |      |      |     |              |
| PRINCIPIO DE             |                    |         |      |      |      |      |     |              |
| <b>FUNCIONAMIENTO</b>    | 18                 | 18      | 19   | 20   | 19   | 20   | 20  | 20           |
|                          |                    |         |      |      |      |      |     |              |
|                          |                    |         |      |      |      |      |     |              |
| <b>ADAPTABILIDAD</b>     | 20                 | 20      | 20   | 15   | 20   | 30   | 35  | 40           |
| <b>FACILIDAD DE</b>      |                    |         |      |      |      |      |     |              |
| <b>INSTALACIÓN</b>       | 20                 | 15      | 20   | 20   | 20   | 25   | 25  | 30           |
|                          |                    |         |      |      |      |      |     |              |
| <b>COSTOS</b>            | 8                  | 8       | 7    | 8    | 8    | 9    | 10  | 10           |
| <b>TOTAL</b>             | 66                 | 61      | 66   | 63   | 67   | 84   | 90  | 100          |
| <b>PORCENTAJE</b>        | 0.66               | 0.61    | 0,66 | 0.63 | 0.67 | 0.84 | 0.9 |              |

Se selecciona la termocupla tipo K debido a que presenta la mayor calificación mostrada en la tabla 3.3. Su especificación técnica se encuentra en el anexo H.

#### **3.6.3 SELECCIÓN DEL ADQUISIDOR DE DATOS**

La tarjeta de adquisición seleccionada es la NI USB-6009 de la NATIONAL INSTRUMENTS, figura 3.20, permite adquirir una señal o dato del mundo real (sistema analógico), para su posterior digitalización, y manipulación por un ordenador.

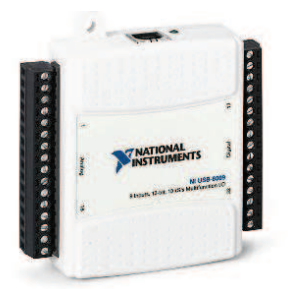

**Figura 3. 20 Tarjeta de adquisición NI USB 6009 (Instruments, 2013)** 

La tarieta 6009 permite el ingreso de 4 señales analógicas, en este caso 4 termocuplas, también nos permitirá hacer el control de temperatura con las salidas digitales. Anexo I

#### **3.6.4 CIRCUITO DE ACOPLAMIENTO**

Esta tarjeta requiere un circuito integrado amplificador, esto sucede debido a que: La USB-6009 tiene 14-bit de resolución con un mínimo de rango de +/- 1 volt. Esto da una resolución de 480 y 122 micro volts, La respuesta estimada de los diferentes tipos de termocuplas está en:

- · Tipo K: 41 microVolts por grado Celsius
- · Tipo J: 56 microVolts por grado Celsius
- · Tipo T: 52 microVolts por grado Celsius

Por lo tanto la USB-S6009 solo puede medir cambios de aproximadamente 2-3 grados Celsius dependiendo del tipo de termocupla que se esté utilizando.

La solución es usar un amplificador operacional para detectar la señal de la termocupla ya que este voltaje es demasiado pequeño para detectarlo con la DAQ6009.

Un amplificador operacional, es un circuito electrónico integrado que tiene dos entradas y una salida. La salida es la diferencia de las dos entradas multiplicada por un factor de ganancia.

La selección del amplificador operacional está relacionada con el tipo de termocupla. Para la termocupla tipo K se usa el circuito integrado de amplificación AD595 mostrado en la figura 3.21.

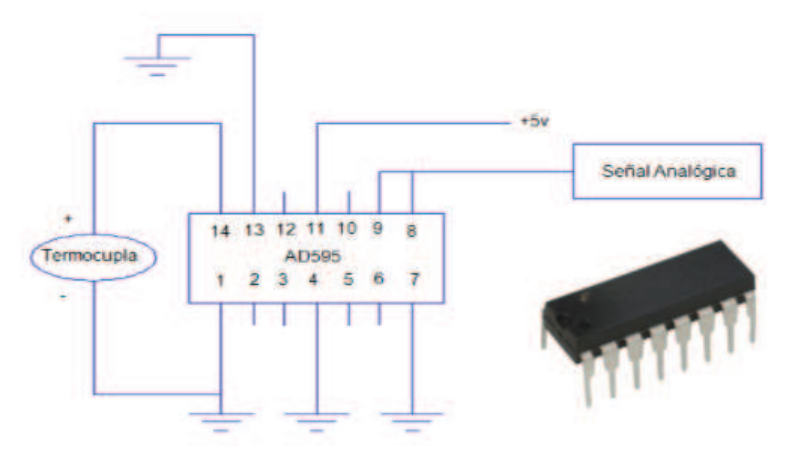

**Figura 3. 21 Conexión del amplificador operacional** 

#### **3.6.5 INTERFAZ DE PRESENTACIÓN**

A través de esta pantalla, figura 3.2, se podrán ingresar a los diferentes módulos del programa, cargando cada interfaz para realizar el estudio de transferencia de calor. La descripción detallada de cada módulo y sus principales comandos para su programación se encuentra en anexo J.

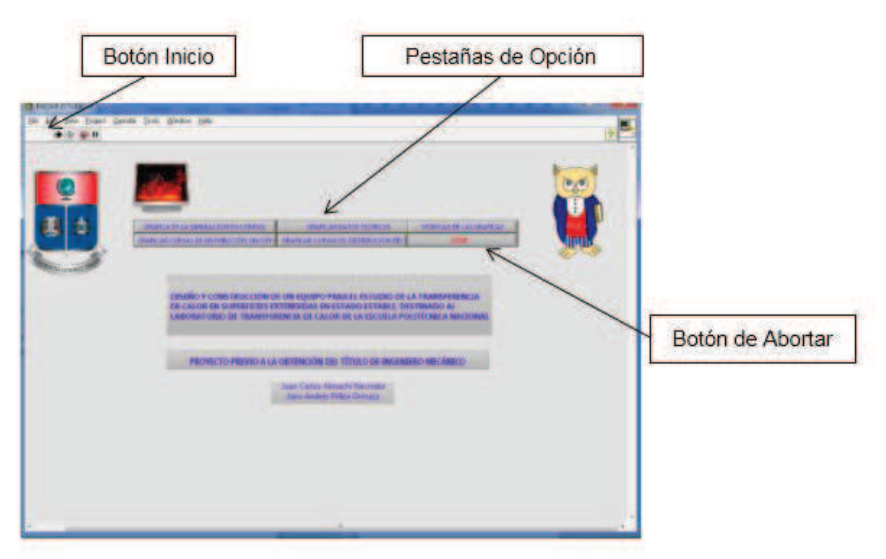

**Figura 3. 22 Interfaz de presentación**
# **4 CAPÍTULO IV.**

# **CONSTRUCCIÓN Y MONTAJE DEL EQUIPO**

En este capítulo se describe el proceso de construcción del equipo de superficies extendidas en estado estable. Una vez que fueron dimensionados los distintos elementos del equipo se elaboraron los planos y listas de materiales requeridos. Para la construcción se utilizaron procesos conocidos en nuestro medio como: soldadura, corte, torneado, limado, pulido, pintado, etc., los cuales fueron ejecutados en los distintos laboratorios de la Escuela Politécnica Nacional.

# **4.1 CONSTRUCCIÓN DEL EQUIPO**

En la tabla 4.1 se enlista los elementos principales que componen el equipo de superficies extendidas. Se describe brevemente el material, dimensiones y el origen por el cual se los obtuvo. El equipo se construirá a partir de los planos que se presentan en el anexo K.

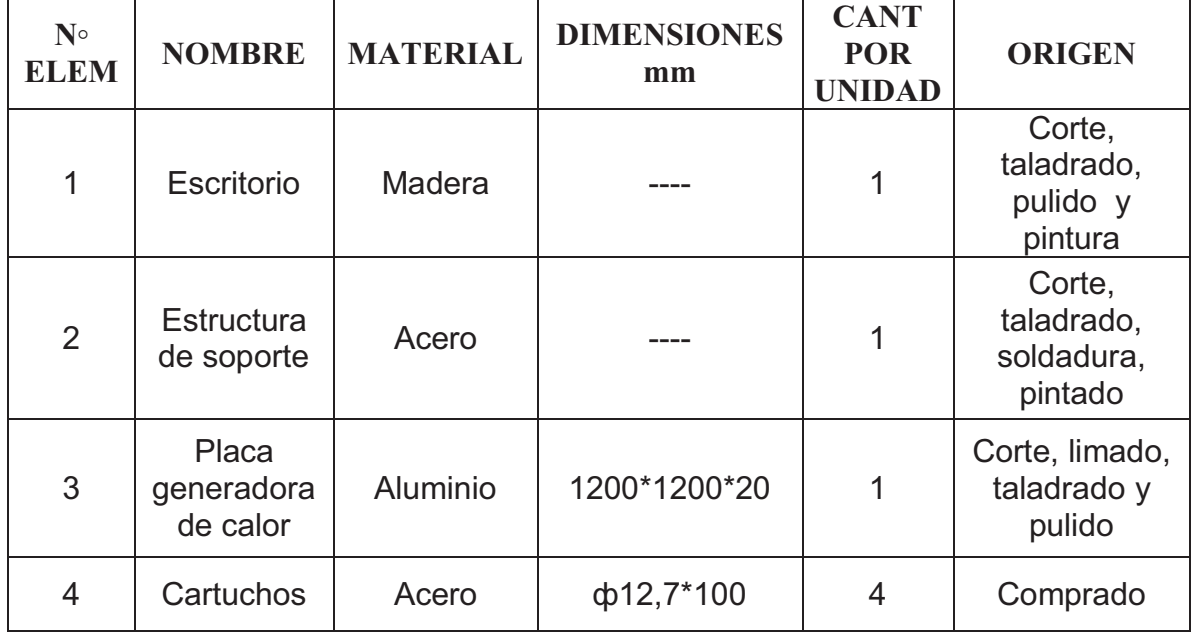

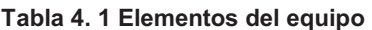

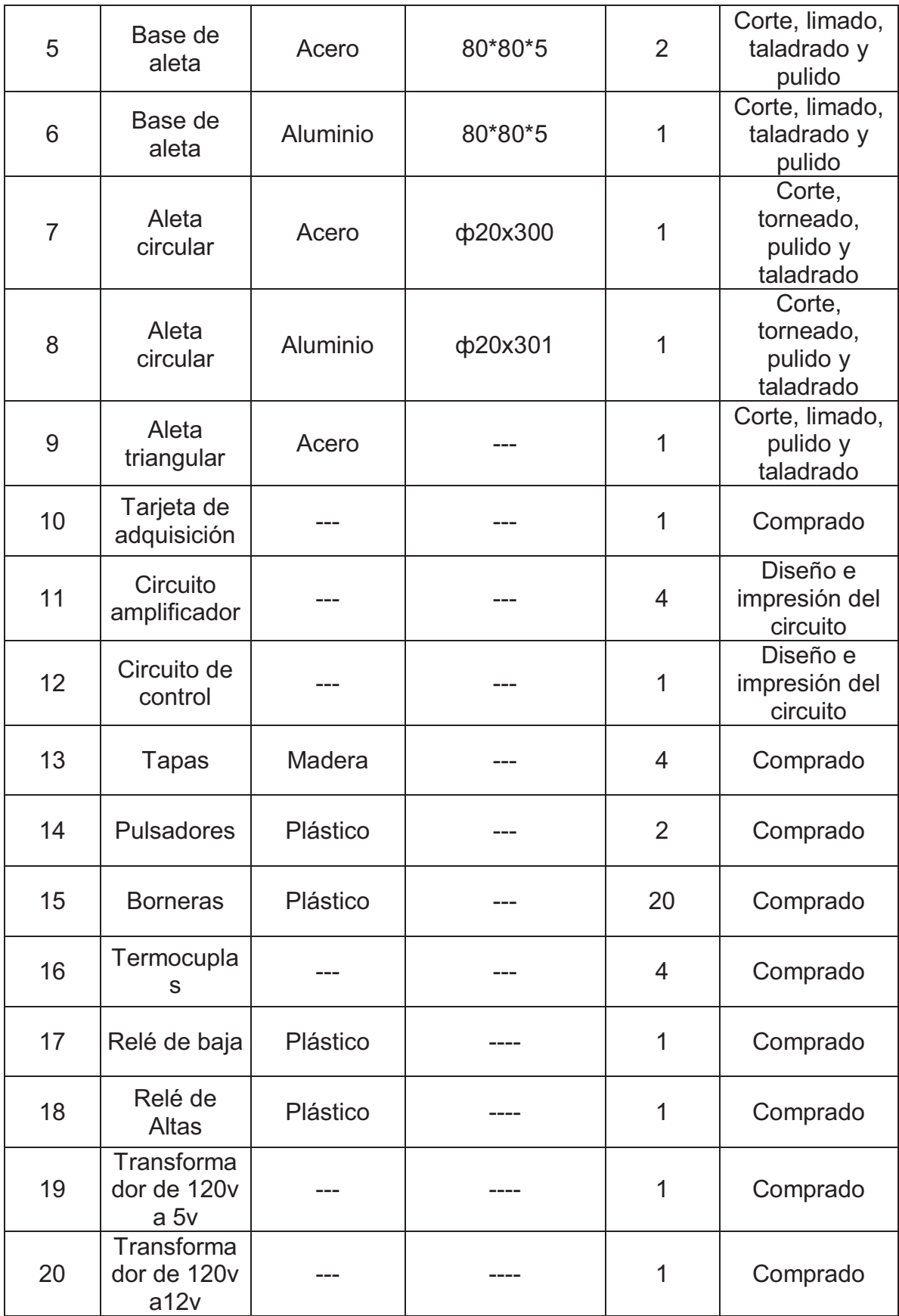

La tabla 4.2 presenta una lista de los materiales e insumos requeridos para la elaboración del equipo de superficies extendidas. Los precios que se enlistan son los valores totales de cada uno de los elementos.

|                |                                                                     |                    |                          | <b>VALOR</b>   |                |
|----------------|---------------------------------------------------------------------|--------------------|--------------------------|----------------|----------------|
| $N°$ ELEM      | <b>ESPECIFICACIÓN</b><br><b>DEL MATERIAL</b>                        | <b>DIMENSIONES</b> | <b>N ELEMS.</b><br>REQS. | <b>UNIT</b>    | <b>TOTAL</b>   |
| $\mathbf{1}$   | Planchas de<br>madera                                               | 1.2*3*0.01 m       | 3                        | 25             | 75             |
| $\overline{2}$ | Placa de Aluminio                                                   | 17*17*2.2 cm       | $\mathbf{1}$             | 40             | 40             |
| 3              | Plancha de Acero                                                    | 8.5*8.5 *0.5 cm    | $\overline{2}$           | 3              | 6              |
| $\overline{4}$ | Plancha de<br>Aluminio                                              | 8.5*8.5*0.5 cm     | $\mathbf{1}$             | 6              | 6              |
| 5              | Eje de acero                                                        | Φ12.7*350mm        | $\mathbf{1}$             | 10             | 10             |
| 6              | Eje de Aluminio                                                     | Φ12.7*350mm        | $\mathbf{1}$             | 18.50          | 18.50          |
| $\overline{7}$ | Barra de acero<br>rectangular                                       | 3*3*35 cm          | 1                        | 14             | 14             |
| 8              | Perfiles de acero                                                   | 2L*300 cm          | 3                        | 10             | 30             |
| 9              | Material de aporte<br>de aluminio y<br>acero                        |                    | 2                        | 10             | 20             |
| 10             | Perfil L                                                            | $1*1*1/8$          | $\mathbf{1}$             | 30             | 30             |
| 11             | Electrodo E 6011                                                    |                    | 3                        | $\mathbf{1}$   | 3              |
| 12             | Broca par acero                                                     | $\Phi$ 12.4 mm     | $\overline{1}$           | 8              | 8              |
| 13             | <b>Broca</b>                                                        | $\Phi$ 8 mm        | $\mathbf{1}$             | 5              | 5              |
| 14             | Tornillos de<br>madera                                              |                    | 30                       | 10             | 3              |
| 15             | Lijas de acero                                                      |                    | 8                        | 0.50           | $\overline{4}$ |
| 16             | Lijas de madera                                                     |                    | 8                        | 0.50           | 4              |
| 17             | Pintura varios<br>colores                                           | 1⁄4 de galón       | 3                        | 25             | 75             |
| 18             | <b>Bisagras</b>                                                     |                    | 5                        | 0.20           | $\mathbf{1}$   |
| 19             | Material de aporte<br>de acero y<br>aluminio para la<br>soldadura   |                    | 2                        | 10             | 20             |
| 20             | Pasta térmica                                                       |                    | 1                        | 4              | 4              |
| 21             | <b>Alambre Varias</b><br>medidas                                    |                    | 5                        | 0.25           | 1.25           |
| 22             | Tornillo allen<br>fresado con su<br>respectiva tuerca y<br>arandela | Φ6*30 mm           | $\overline{4}$           | 0.25           | 1              |
| 23             | Tornillo allen<br>cilíndrico                                        | $\Phi$ 5*25        | $\overline{4}$           | 0.20           | 0.80           |
| 24             | <b>Baquelitas</b><br>perforadas                                     | 15cm*9cm           | $\overline{2}$           | $\overline{2}$ | 4              |

**Tabla 4. 2 Materiales e insumos requeridos** 

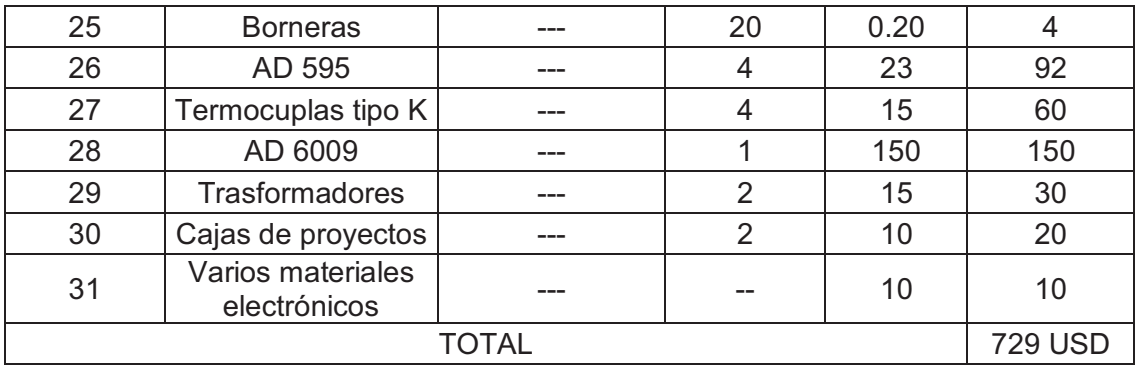

# **4.2 DESCRIPCIÓN DE LAS OPERACIONES Y ACTIVIDADES A REALIZAR**

Para la construcción del equipo de superficies extendidas se realiza las siguientes operaciones:

# **4.2.1 ESCRITORIO**

Se usó los siguientes procesos para la construcción:

*Preparación de la madera para la estructura del escritorio* 

Para la preparación de la madera que conformará la estructura del equipo se procede a marcar las dimensiones aparentes en el larguero. Una vez marcadas las dimensiones del mueble se procede al corte.

# *Corte*

Mediante la utilización de una cierra de disco se procede a cortar la madera de acuerdo a las dimensiones marcadas en la preparación.

# *Limpieza*

En este proceso mediante la utilización de una cantiadora se procede a planear dos caras continuas del larguero, con la finalidad de escuadrar al material.

# *Dimensionamiento*

Una vez escuadrado el material se procede en la cierra de disco y en la caladora a cortar el material bajo sus dimensiones especificas largo ancho y altura, tomando como referencia siempre los lados escuadrados del material para proporcionar paralelismo entre las caras del material.

# *Espigado*

Una vez cortado el material bajo sus dimensiones, se procede en la cierra de disco o en la caladora a realizar las espigas en los maderos que serán los travesaños, en los maderos que serán las columnas se procede a realizar un vaciado del tamaño de la espiga (ancho y profundidad).

*Armado de la estructura.* 

Con goma, clavos, y una prensa manual, se procede al armado de la estructura, esto se lleva acabo poniendo goma en cada orificio, para luego con la ayuda de un clavo y la prensa sujetar los extremos de la unión entre la espiga y el alojamiento, este proceso se repite para cada uno de los nodos del mueble. *Forrado del escritorio.* 

Cuando ya se ha secado la estructura, se procede a cuadrar el mueble, para luego poder forrarlo con triplex, madera contrachapada.

*Preparación del acabado superficial* 

Una vez ya armado el escritorio se procede a limpiar su estructura mediante la utilización de lijas, masilla y sellador, para poder conseguir un acabado superficial muy liso.

*Pintura.* 

Ya preparada la superficie del escritorio se procede a la etapa de pintado y lacado está mejorara la presentación del escritorio y protegerá al mueble contra el ambiente.

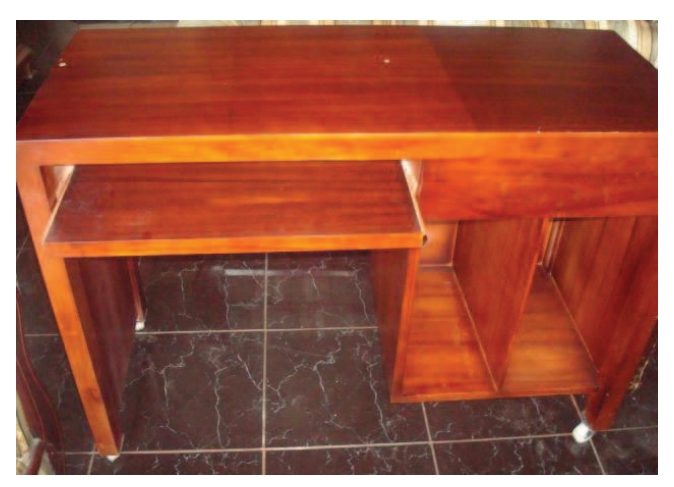

**Figura 4. 1 Escritorio** 

Se obtiene el escritorio presentado en la figura 4.1.

# **4.2.2 ESTRUCTURA**

Proceso para la elaboración de la estructura, figura 4.2.

# *Trazado*

Empieza con la preparación del perfil L 1x1x1/8 a las dimensiones adecuadas.

# *Corte*

Una vez trazadas estas dimensiones en el perfil, se procede a cortar el material con la ayuda de una cierra de arco, o una amoladora con disco de corte.

## *Biselado*

Hay que limpiar la rebaba remanente en cada extremo del perfil, posterior a esto se escuadra cada uno de sus extremos, procurando formen entre estos 90 grados.

## *Sujeción*

Con la ayuda de la entenalla se sujeta los extremos de este perfil, y se realiza puntos de suelda, en cada uno de sus extremos, armando parcialmente la estructura.

*Soldado* 

Ya una vez sujeta la estructura por pequeños puntos de suelda, se procede a realizar cordones más largos de soldadura, para reafirmar la estructura.

## *Pulido*

En las uniones antes soldadas con ayuda de la amoladora, se procede a limpiar el exceso de soldadura.

# *Pintado*

Una vez limpia cada unión, se pinta la estructura con ayuda de un compresor y la pistola, para proteger a la estructura del ambiente, y mejorar su estética.

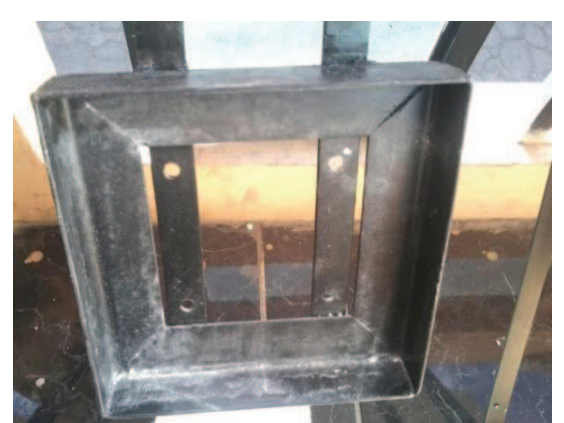

**Figura 4. 2 Estructura de sujeción de la placa fuente de calor** 

# **4.2.3 PLACA FUENTE DE CALOR**

Para la construcción de la placa fuente de calor, figura 4.3, se necesitó los siguientes procesos:

### *Cortar la plancha de aluminio*

Esta operación consiste en cortar la plancha de aluminio de dos centímetros de espesor en un pedazo cuadrado de 17x17 cm con el proceso de corte por plasma, el cual deja un acabado superficial de baja calidad.

### *Limado*

Se utiliza una limadora mecánica la cual hace un arranque de viruta por medio de un útil de acero. La mesa que sujeta a la placa de aluminio es perpendicular al útil de acero que con su movimiento horizontal permite el arranque de viruta.

Los primeros pasos son de desbaste estos se realizan con una profundidad de 1.5 mm y un avance de 2 mm esta operación se las realiza a los cuatro lados laterales de la placa de aluminio. Luego con un profundidad de 0.5 mm y un avance de 0.5mm se repite el proceso anterior hasta dejar a la placa de aluminio de 12x12 cm. Este último paso deja un acabado superficial de gama media.

# *Taladrado*

Con ayuda de una fresadora se procede a hacer los agujeros especificados en los planos. Se utiliza una fresadora debido a que la vibración horizontal de la misma es menor a un taladro común.

#### *Pulido*

Con ayuda de un cepillo metálico circular conectado en un esmeril se procede quitar todas las rebabas provocadas por los procesos anteriores, luego con ayuda de una lija de agua se procede a pulir toda la superficie.

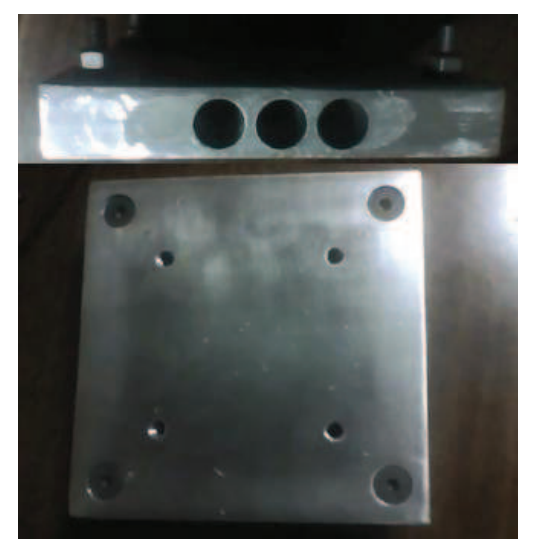

**Figura 4. 3 Placa fuente de calor** 

# **4.2.4 ALETAS DE SECCIÓN CIRCULAR CONSTANTE**

Se realizó los siguientes procesos para obtener este tipo de aleta, figura 4.4. *Corte* 

Se procede a cortar las placas de acero y de aluminio con dimensiones de 8.5\*8.5 cm con ayuda de una cizalladora mecánica.

### *Limado*

Con ayuda de la limadora mecánica se procede a limar los lados laterales hasta dejarlas de las medidas especificadas. El acabado superficial será de gama media; las dimensiones se encuentran especificadas en los planos

## *Taladrado*

Se procede a realizar los agujeros indicados en los planos con ayuda de un taladro de pedestal.

## *Torneado*

Esta operación consiste en arrancar viruta de las superficies cilíndricas de los ejes tanto de acero como de aluminio. Para llegar a las dimensiones especificadas en los planos se procede a hacer varias pasadas de arranque de viruta, la calidad del acabado superficial será de gama media.

## *Soldar la base con el eje*

Se procede biselar el eje y se procese a unir la base 8\*8cm con el eje; con ayuda de la soladora tipo GMAW . El electrodo utilizado fue de tungsteno con un material de aporte de acero al 5% de manganeso para el caso de la aleta de acero. Para el aluminio el material de aporte es aluminio al 5% se silicio.

#### *Taladrado horizontal*

Esta operación consiste en hacer los alojamientos donde van introducidas las termocuplas, esto se realiza con el taladro de pedestal.

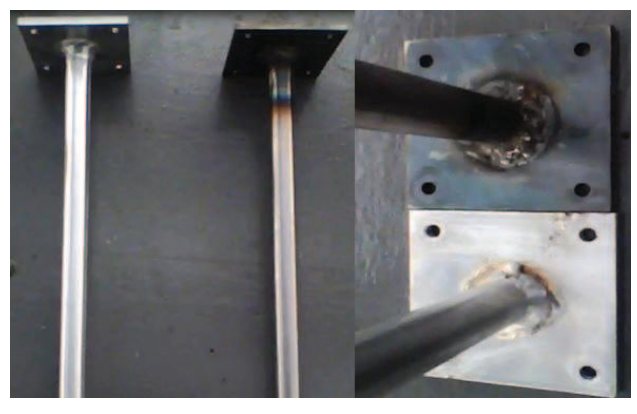

**Figura 4. 4 Aletas de sección circular constante de acero y aluminio** 

### **4.2.5 ALTEA TRIANGULAR DE ACERO**

Los procesos de limado y taladrado y soldadura son los mismos que se mencionó en el apartado anterior.

El perfil triangular de la aleta se obtuvo limándola de acuerdo a las especificaciones de los planos, figura 4.5. Este proceso se lo realizó con la limadora mecánica.

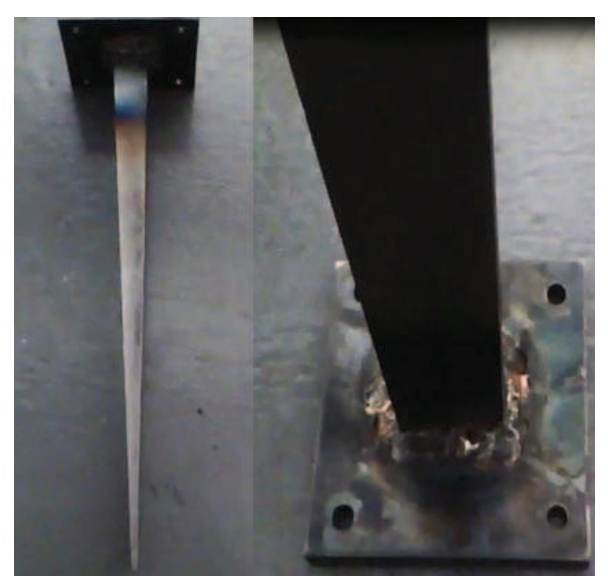

**Figura 4. 5 Aleta triangular de acero** 

# **4.3 ACOPLAMIENTO DE LOS CARTUCHOS CALEFACTORES CON LA PLACA FUENTE DE CALOR**

Este proceso, figura 4.6, consiste en introducir los cartuchos calefactores en los alojamientos de la placa fuente de calor. El fabricante recomienda introducirlos con un grado de apriete, para obtener un ajuste adecuado se limita el uso de lubricantes y se utilizara pasta térmica, la misma que ayuda a que la transferencia de calor entre la placa fuente de calor y los cartuchos mejore.

Se baña todo el cartucho calefactor con pasta térmica y se procede a introducir a la placa fuente de calor haciendo movimientos circulares y empujándolos al mismo tiempo. Si este proceso se torna extremadamente duro se utiliza un martillo de goma y se lo golpea cuidadosamente la base del cartucho teniendo cuidado con los cables.

Una vez introducidos los cartuchos se procede a sellarlos con silicona de alta resistencia térmica.

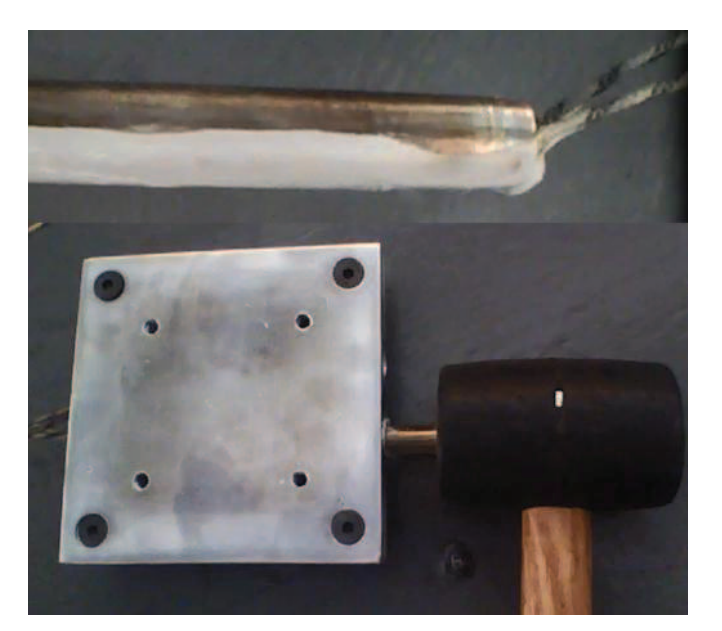

**Figura 4. 6 Montaje de los cartuchos calefactores** 

# **4.4 CIRCUITO DE ADQUISICIÓN DE DATOS**

El circuito de adquisición de datos está compuesto por las termocuplas tipo K, amplificadores operacionales AD 595, y fuentes de 120V a 5V. El montaje de las mismas se debe hacer con guantes de látex los mismos que ayudan a que la energía electrostática del cuerpo humano no pase a los amplificadores de señal y quemen al AD 595. La conexión de los distintos elementos electrónicos, figura 4.7, se hizo mediante el proceso de soldadura blanda. El mismo que utiliza un soldador de estaño (cautín) y fundente o pasta limpiadora. El circuito a construir se muestra en la figura 4.8.

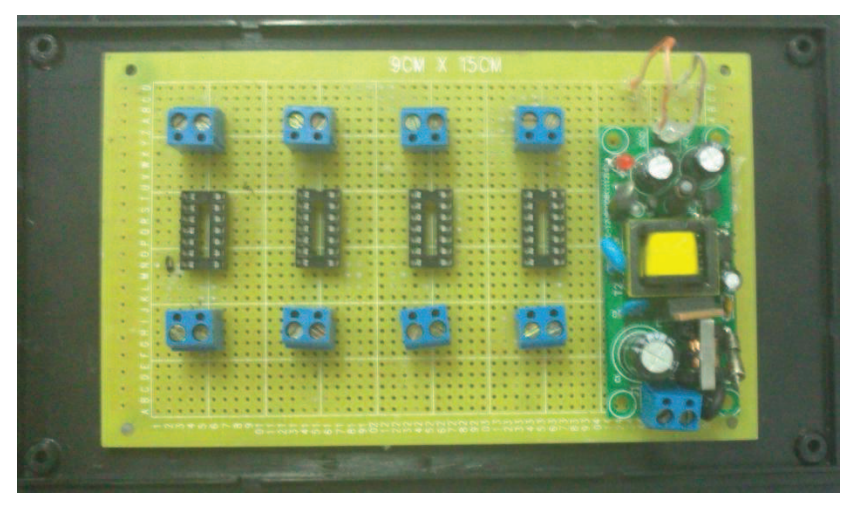

**Figura 4. 7 Amplificador de datos** 

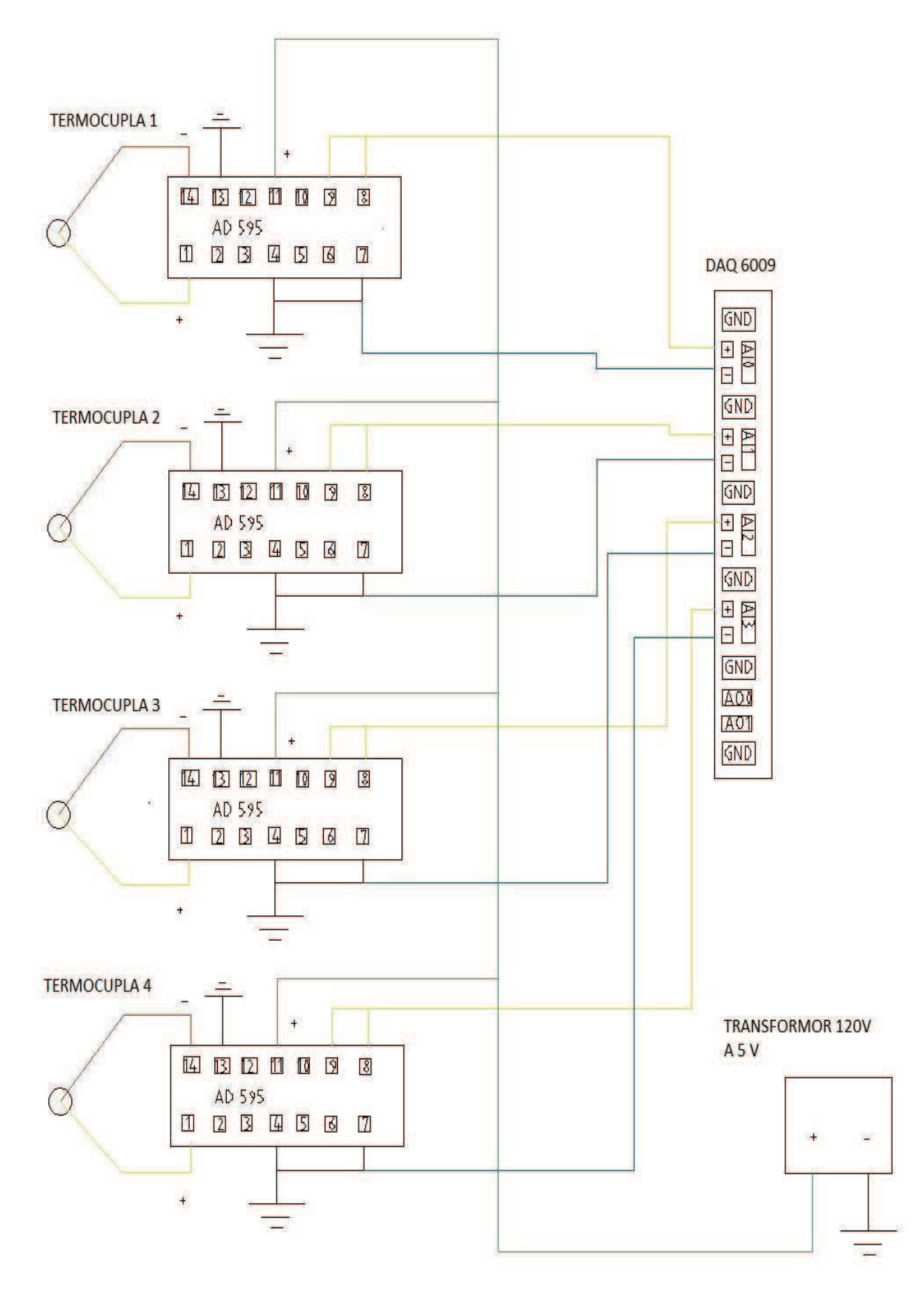

**Figura 4. 8 Circuito amplificador de datos** 

# **4.5 CIRCUITO DE CONTROL DE TEMPERATURA**

El circuito de control sirve para prender y apagar los cartuchos calefactores. Una de las termocuplas censa la temperatura y mediante el programa de LabView y la DAQ 6009 hace el control de las mismas. Debido a que la DAQ 6009 tiene salidas analógicas de 5v se hace necesario usar relés eléctricos, figura 4.10, los mismos que separan al circuito de alto voltaje con el de bajo voltaje.

Se sigue el siguiente esquema, figura 4.9, para la conexión de los distintos elementos que sirven para el control y el proceso a utilizar es la soldadura blanda.

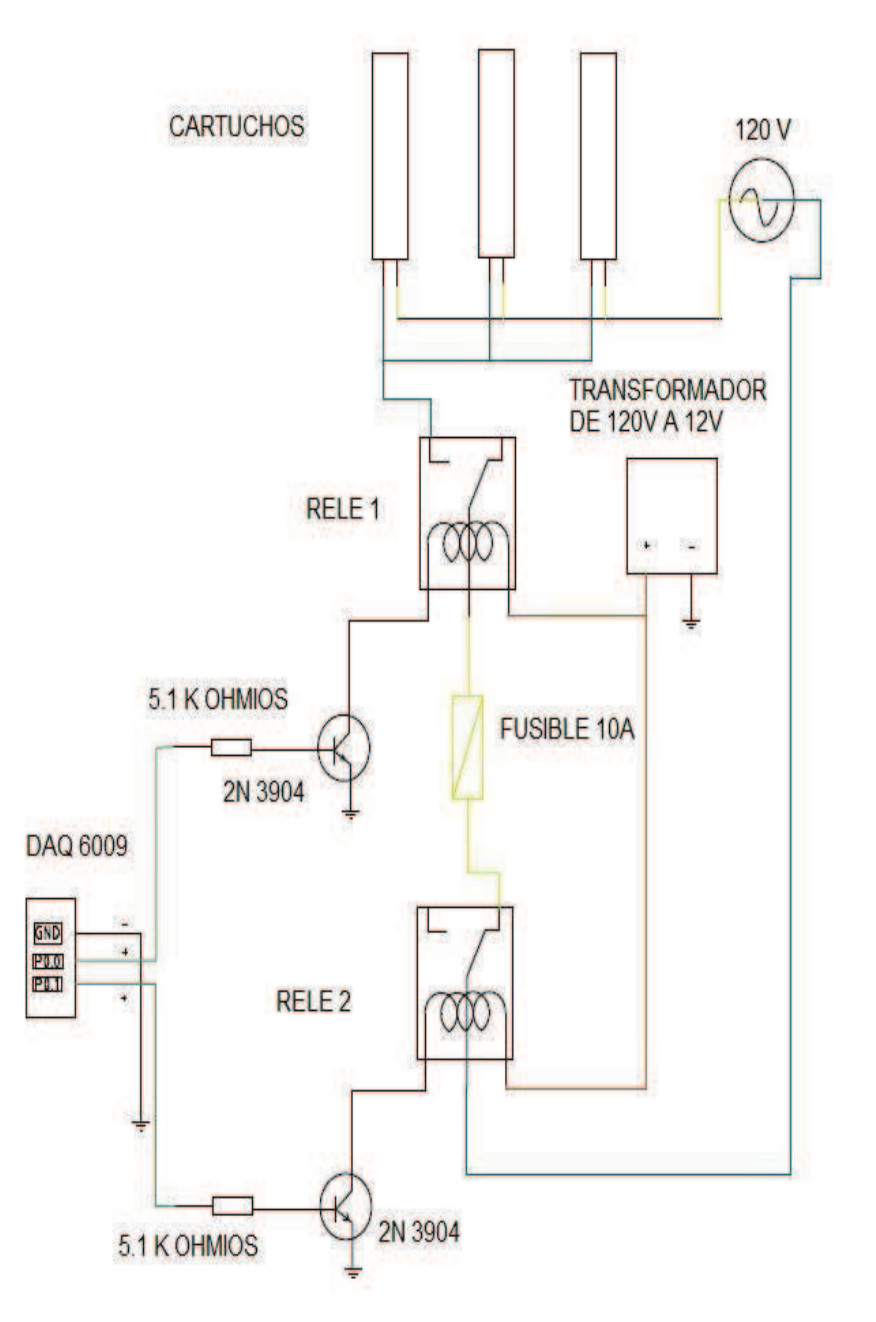

**Figura 4. 9 Circuito de control de temperatura** 

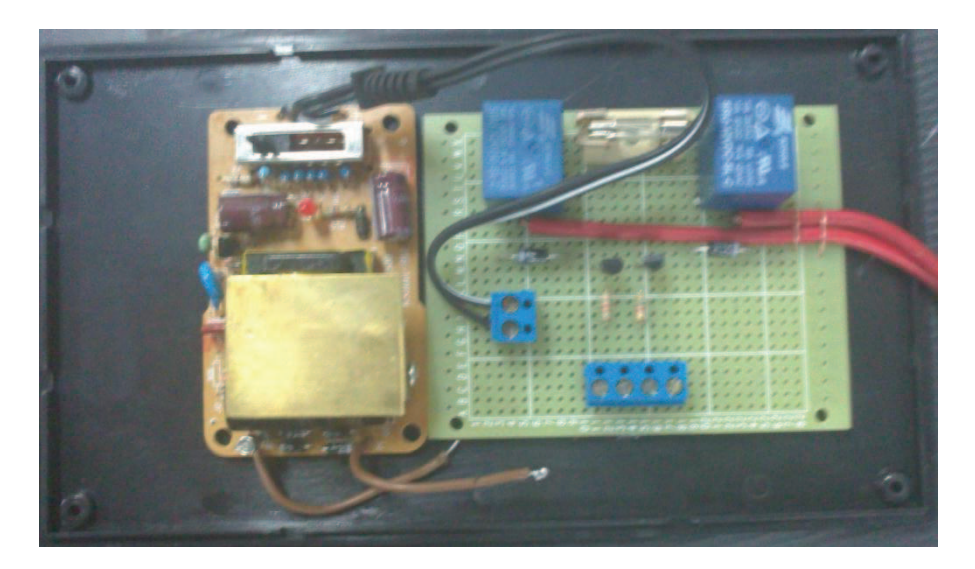

**Figura 4. 10 Control de temperatura** 

Con los pasos seguidos anteriormente se obtiene el equipo de superficies extendidas totalmente en estado operativo, figura 4.11.

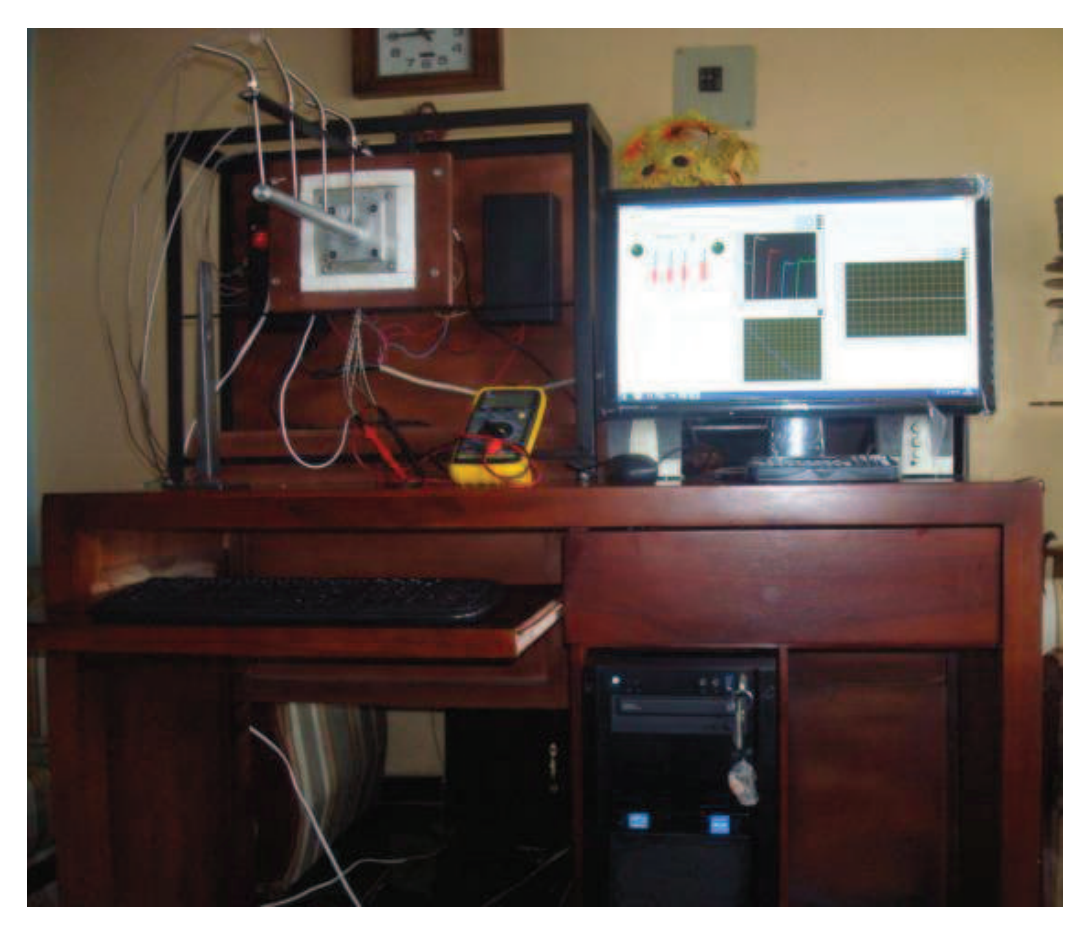

**Figura 4. 11 Equipo de superficies extendidas** 

# **5 CAPÍTULO V.**

# **PRUEBAS Y ANÁLISIS DE RESULTADOS**

Una vez construido el equipo de superficies extendidas se procede hacer las pruebas de funcionamiento del equipo. Luego acondicionando el registro de datos se hace su adquisición para su posterior análisis y comparación con los datos teóricos y simulados.

# **5.1 PRUEBAS**

El equipo de superficies extendidas para el laboratorio de transferencia de calor permite el estudio de la distribución de temperatura en tres aletas de distinto materiales y diferente geometría.

Mediante las pruebas se observa como varía la temperatura en diferentes posiciones así como también permite observar cómo influye la transferencia de energía calorífica en diferentes materiales y geometrías.

#### **5.1.1 ACONDICIONAMIENTO DEL REGISTRO DE DATOS**

Las señales que emiten las termocuplas tipo K, tabla 5.1, van en un orden de mV, estos son amplificadas con ayuda del AD 595. Sin embargo debido al uso de soldadura blanda se obtiene pérdidas de voltaje que dan datos erróneos a la DAQ 6009; este porcentaje de error se corrige con un factor de acondicionamiento que es implantado en el programa del equipo.

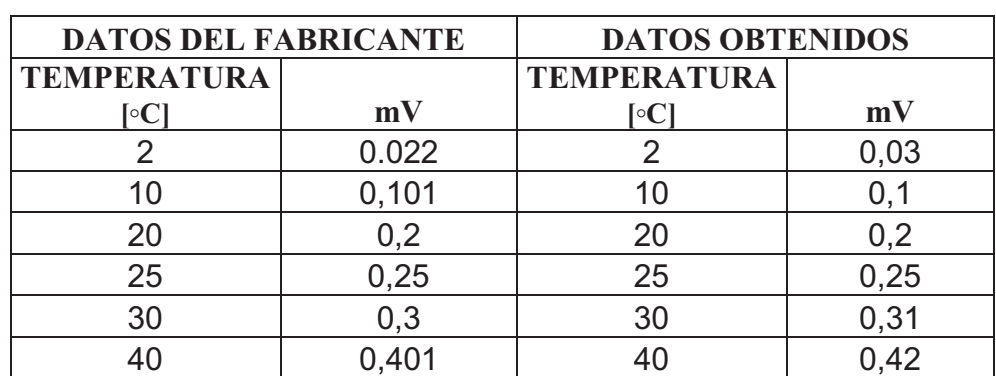

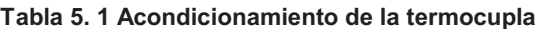

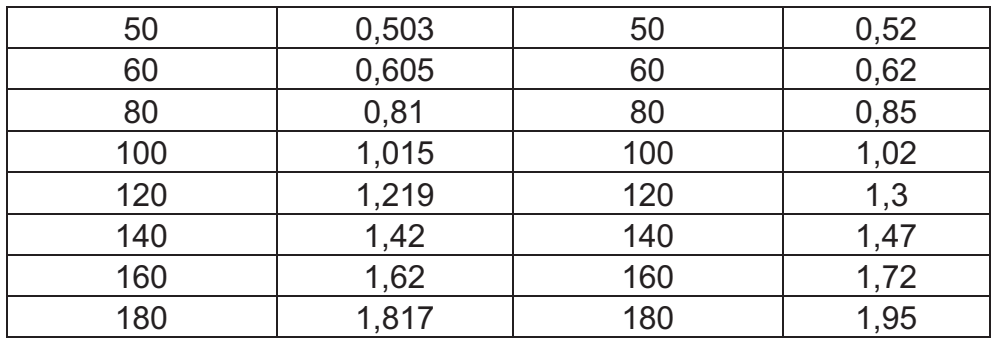

Con una regresión lineal, figura 5.1, de los datos obtenidos se eliminan las pequeñas fluctuaciones provocadas por la soldadura blanda. Con esto se tiene un registro de datos más uniforme. Los datos del fabricante se encuentran en el Anexo L.

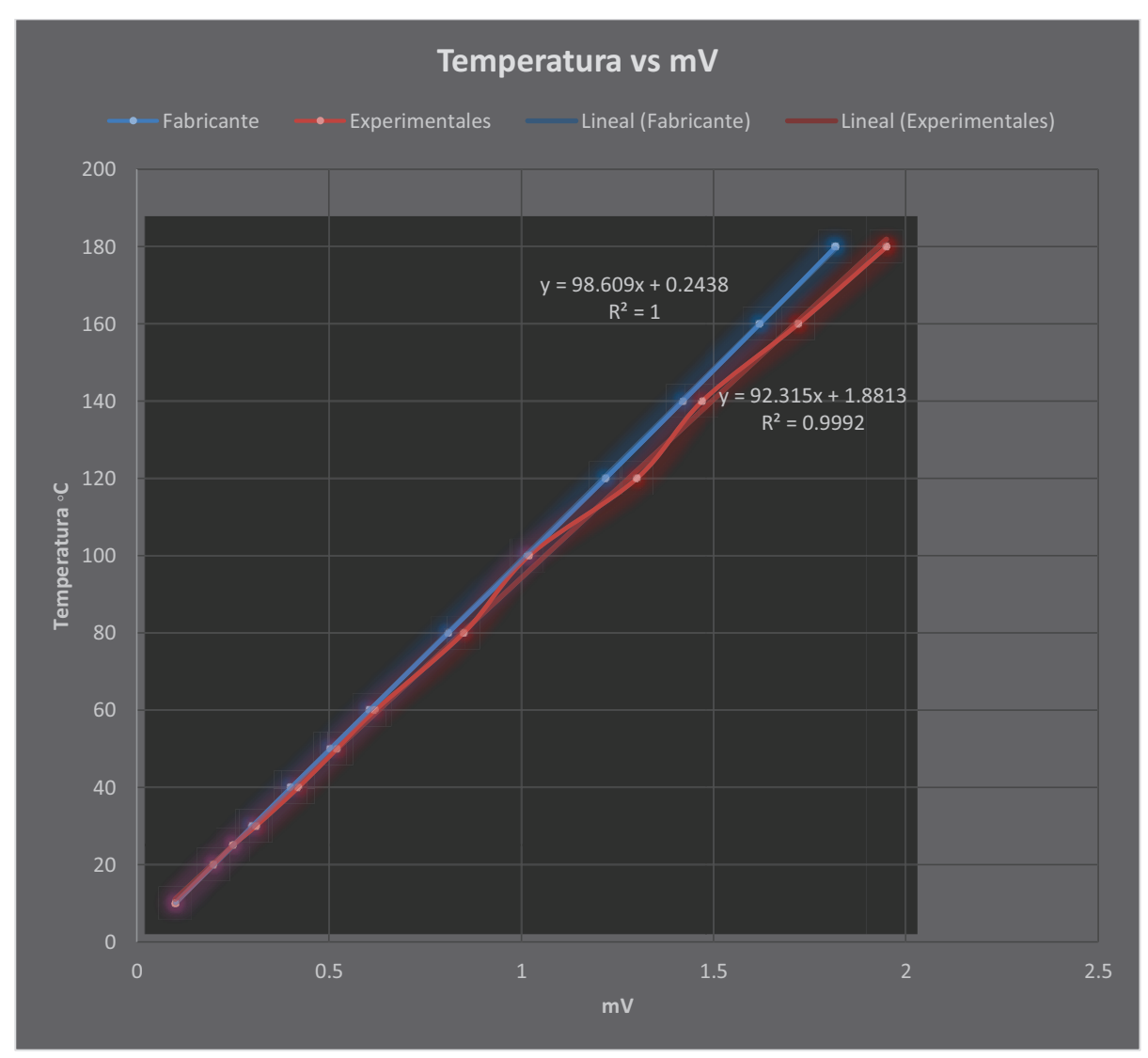

**Figura 5. 1 Regresión lineal de los datos obtenidos** 

#### **5.1.1.1 Análisis de los datos obtenidos**

Un muestreo de los datos de temperatura para cada termocupla, tabla 5.2, antes del acondicionamiento muestra un margen de error muy grande, esto se visualiza en la figura 5.2.

| <b>TERMOCUPLA 1</b> |                  | <b>TERMOCUPLA 2</b> |                  | <b>TERMOCUPLA 3</b> |                  | <b>TERMOCUPLA 4</b> |                  |
|---------------------|------------------|---------------------|------------------|---------------------|------------------|---------------------|------------------|
| <b>EVENTO</b>       | $T$ [ $\circ$ C] | <b>EVENTO</b>       | $T$ [ $\circ$ C] | <b>EVENTO</b>       | $T$ [ $\circ$ C] | <b>EVENTO</b>       | $T$ [ $\circ$ C] |
|                     | 25               |                     | 24               |                     | 25               |                     | 25               |
| $\overline{2}$      | 26               | $\overline{2}$      | 25               | $\overline{2}$      | 26               | $\overline{2}$      | 24               |
| 3                   | 22               | 3                   | 26               | 3                   | 24               | 3                   | 26               |
| 4                   | 25               | 4                   | 22               | 4                   | 22               | 4                   | 26               |
| 5                   | 24               | 5                   | 24               | 5                   | 24               | 5                   | 27               |
| 6                   | 23               | 6                   | 25               | 6                   | 24               | 6                   | 25               |
| 7                   | 24               | 7                   | 24               | $\overline{7}$      | 25               | 7                   | 24               |
| 8                   | 22               | 8                   | 25               | 8                   | 25               | 8                   | 26               |
| 9                   | 21               | 9                   | 24               | 9                   | 26               | 9                   | 24               |
| 10                  | 25               | 10                  | 25               | 10                  | 26               | 10                  | 23               |
| X1                  | 237              | X2                  | 244              | X3                  | 247              | X <sub>4</sub>      | 250              |
| T. Rfr              | 22               | T. Rfr              | 22               | T. Rfr              | 22               | T. Rfr              | 22               |
| $\overline{X1}$     | 23,7             | $\overline{X2}$     | 24,4             | $\overline{X3}$     | 24,7             | $\overline{X4}$     | 25               |
| $%$ Error           | 7,727            | $%$ Error           | 10,909           | %Error              | 12,272           | $%$ Error           | 12               |

**Tabla 5. 2 Muestreo de las termocuplas** 

$$
\bar{x} = \frac{\sum X}{\# E v} \, [^{\circ}C]
$$
 \nEc. (5. 1)

Donde:

 $\sum X$  = Sumatoria de las muestras

 $\#Ev =$  Número de eventos cada 15 min

 $\bar{x}$  = Valor promedio,  $[^{\circ}C]$ 

% Error = 
$$
\frac{|T.Rfr - \bar{X}|}{T.Rfr}
$$
 \* 100 **Ec. (5. 2)**

Donde:

 $% Error = Percentage$  de error

T.  $Rfr =$ Temperatura de referencia,  $[°C]$ 

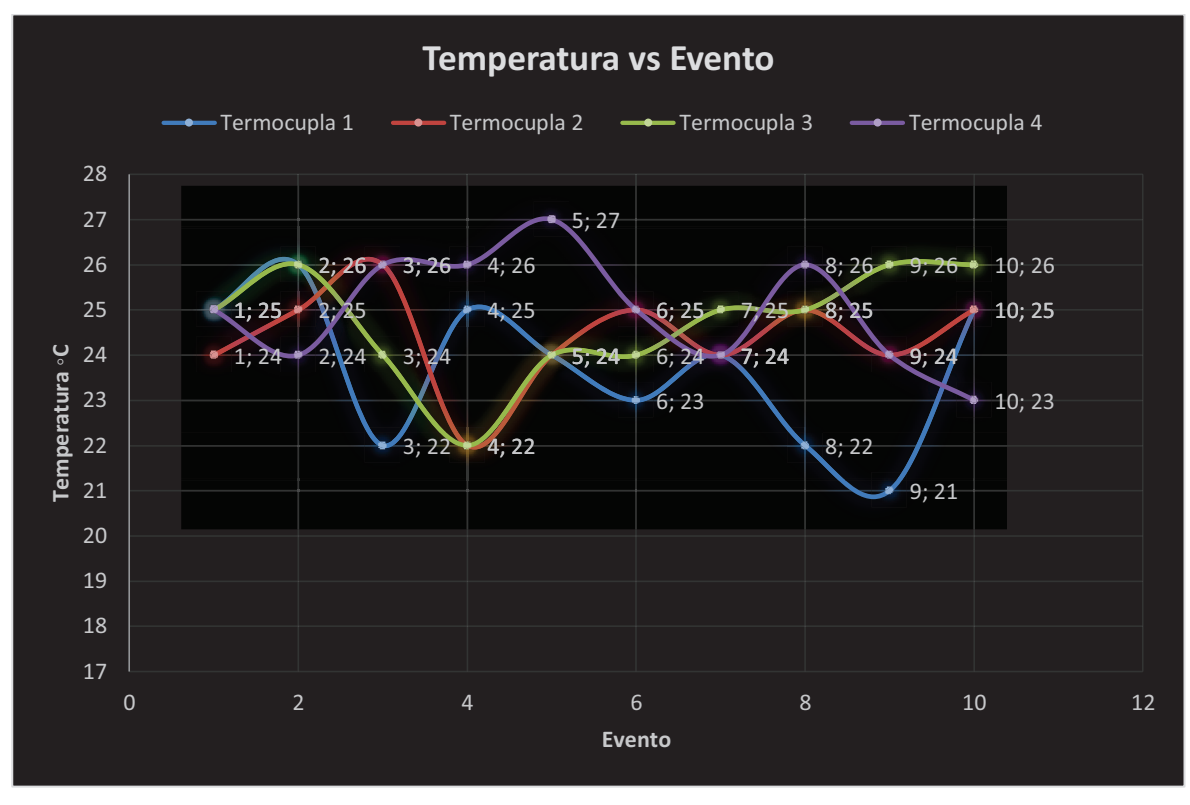

**Figura 5. 2 Variación de la temperatura sin acondicionar** 

Implementando un filtro de datos en el programa de adquisición y acondicionado la señal con la ecuación de la regresión lineal,  $92.315X + 1.8813$ , se tiene:

| <b>TERMOCUPLA 1</b> |                    | <b>TERMOCUPLA 2</b> |                  | <b>TERMOCUPLA 3</b> |       |                 | <b>TERMOCUPLA 4</b>          |  |
|---------------------|--------------------|---------------------|------------------|---------------------|-------|-----------------|------------------------------|--|
| <b>EVENTO</b>       | T[ <sup>°</sup> C] | <b>EVENTO</b>       | $T$ [ $\circ$ C] | <b>EVENTO</b>       | T[°C] | <b>EVENTO</b>   | $\lceil \circ C \rceil$<br>T |  |
|                     | 21                 |                     | 23               |                     | 24    |                 | 22                           |  |
| $\overline{2}$      | 22                 | $\overline{2}$      | 23               | $\overline{2}$      | 24    | $\overline{2}$  | 21                           |  |
| 3                   | 22                 | 3                   | 22               | 3                   | 22    | 3               | 22                           |  |
| 4                   | 22                 | 4                   | 23               | 4                   | 23    | 4               | 21                           |  |
| 5                   | 23                 | 5                   | 25               | 5                   | 24    | 5               | 21                           |  |
| 6                   | 23                 | 6                   | 24               | 6                   | 24    | 6               | 22                           |  |
| 7                   | 23                 | 7                   | 22               |                     | 24    |                 | 25                           |  |
| 8                   | 24                 | 8                   | 24               | 8                   | 24    | 8               | 24                           |  |
| 9                   | 23                 | 9                   | 24               | 9                   | 22    | 9               | 25                           |  |
| 10                  | 22                 | 10                  | 24               | 10                  | 24    | 10              | 24                           |  |
| X1                  | 225                | X <sub>2</sub>      | 234              | X3                  | 235   | <b>X4</b>       | 227                          |  |
| T. Rfr              | 22                 | T. Rfr              | 22               | T. Rfr              | 22    | T. Rfr          | 22                           |  |
| $\overline{X1}$     | 22,5               | $\overline{X2}$     | 23,4             | $\overline{X3}$     | 23,5  | $\overline{X4}$ | 22,7                         |  |
| %Error              | 2,272              | $%$ Error           | 6,363            | %Error              | 6,818 | $%$ Error       | 3,083                        |  |

**Tabla 5. 3 Muestreo de temperatura con termocuplas acondicionadas** 

En la tabla 5.3 se observa un margen de error inferior al mostrado en la tabla 5.4. Los valores tienden a equilibrarse en los valores promedios. Las pequeñas variaciones mostradas en la figura 5.3 se deben a la variación de las condiciones ambientales.

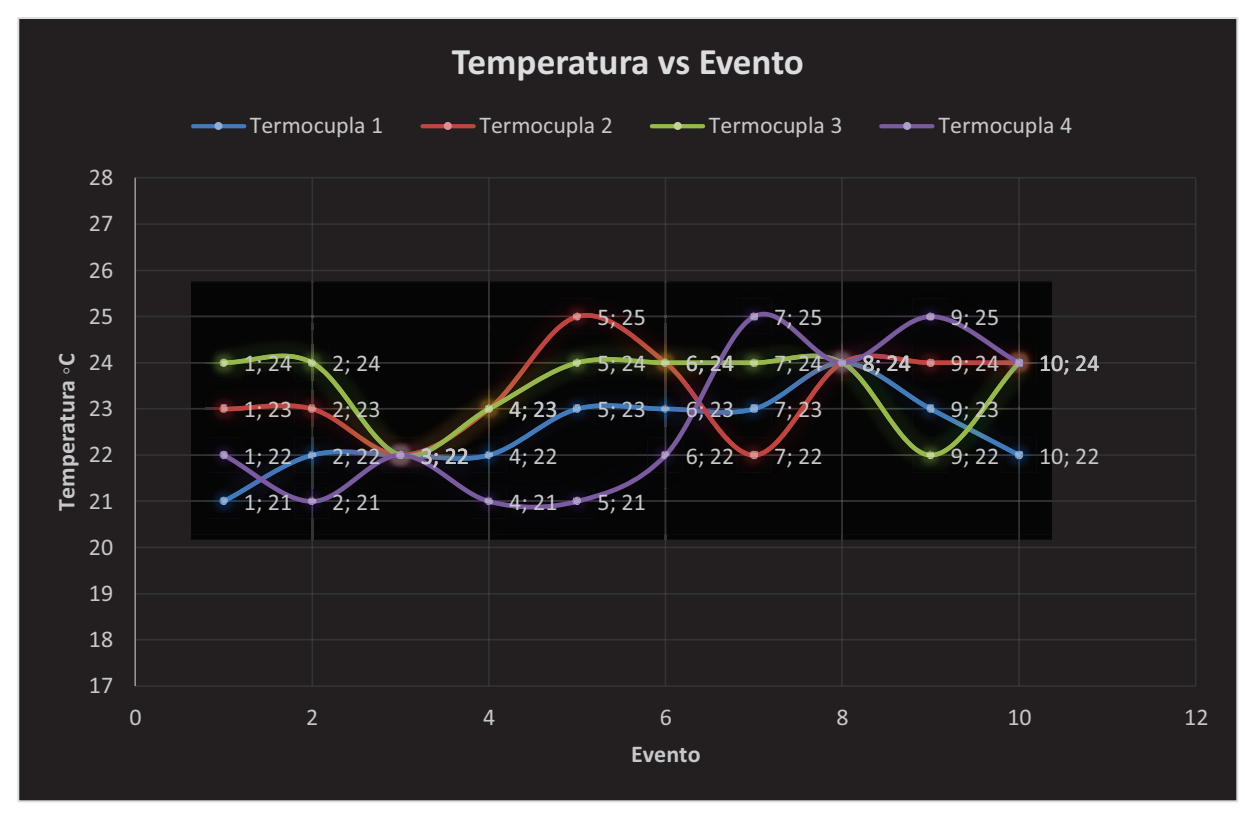

**Figura 5. 3 Variación de temperatura acondicionada** 

# **5.1.2 PRUEBAS PARA LA ALETA DE ACERO TIPO TRIANGULAR**

#### **5.1.2.1 Procedimiento experimental**

- · Tomar la aleta y empaparla de aceite entre la parte de la placa fuente de calor y la base de la aleta
- · Asegurar la aleta a la placa fuente de calor
- · Colocar las termocuplas en los orificios de medición
- · Encender el ordenador que está destinado para el equipo
- · Ejecutar el programa de adquisición y de control
- · Conectar el puerto USB del DAQ 6009 al ordenador
- · Seleccionar la temperatura de control para el trabajo del cartucho calefactor
- · Verificar que los comandos de encendido y apagado funcionen dentro del programa de LabView
- · Encender la fuente de alimentación total del equipo
- · Esperar a que las temperaturas se estabilicen
- · Registra datos de temperatura
- · Examinar y graficar los datos
- · Apagar los comandos de temperatura y control
- · Sacar la aleta con guantes que soporten altas temperaturas
- · Colocar la siguiente aleta y esperara alrededor de tres minutos y encender de nuevo los controles del programa

En el anexo M se encuentra la guía de prácticas de laboratorio.

# **5.1.2.2 Mediciones obtenidas para la aleta de acero tipo triangular**

Tiempo: 35 minutos

En la tabla 5.4 se muestra los datos obtenidos para la aleta triangular de acero.

| <b>SIMULADOS COMSOL 4.0</b> |        | <b>TEÓRICOS</b> | <b>EXPERIMENTALES</b> |            |     |
|-----------------------------|--------|-----------------|-----------------------|------------|-----|
| $L \, \text{[m]}$           | T [K]  | LK              | T [K]                 | $L \mid m$ | [K] |
|                             | 373    |                 | 373                   |            | 373 |
| 0.1                         | 342.82 | 0.1             | 348.72                | 0.1        | 352 |
| 0.2                         | 323.15 | 0.2             | 329.72                | 0,2        | 331 |
| 0.3                         | 311    | በ 2             | 315                   |            | 314 |

**Tabla 5. 4 Datos para la aleta triangular de acero** 

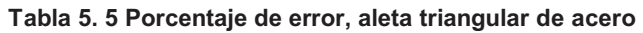

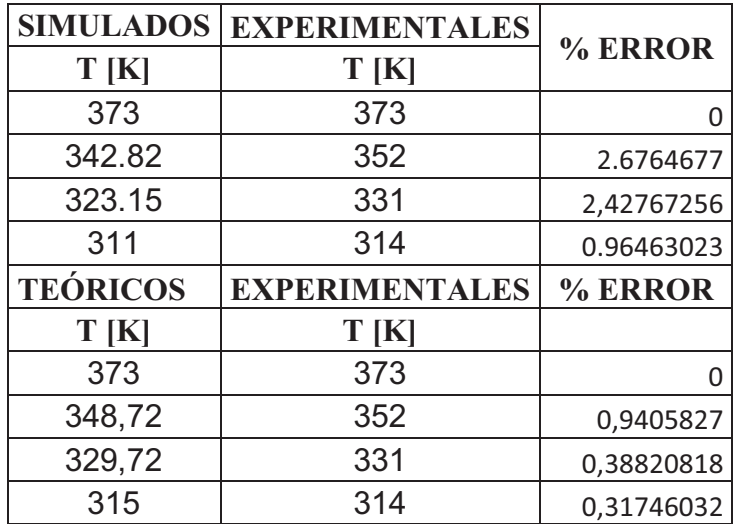

# *5.1.2.2.1 Curvas de distribución y eficiencia de la aleta de acero tipo Triangular*  Se presenta las curvas de distribución de temperatura, figura 5.4, simulada, teórica y experimental.

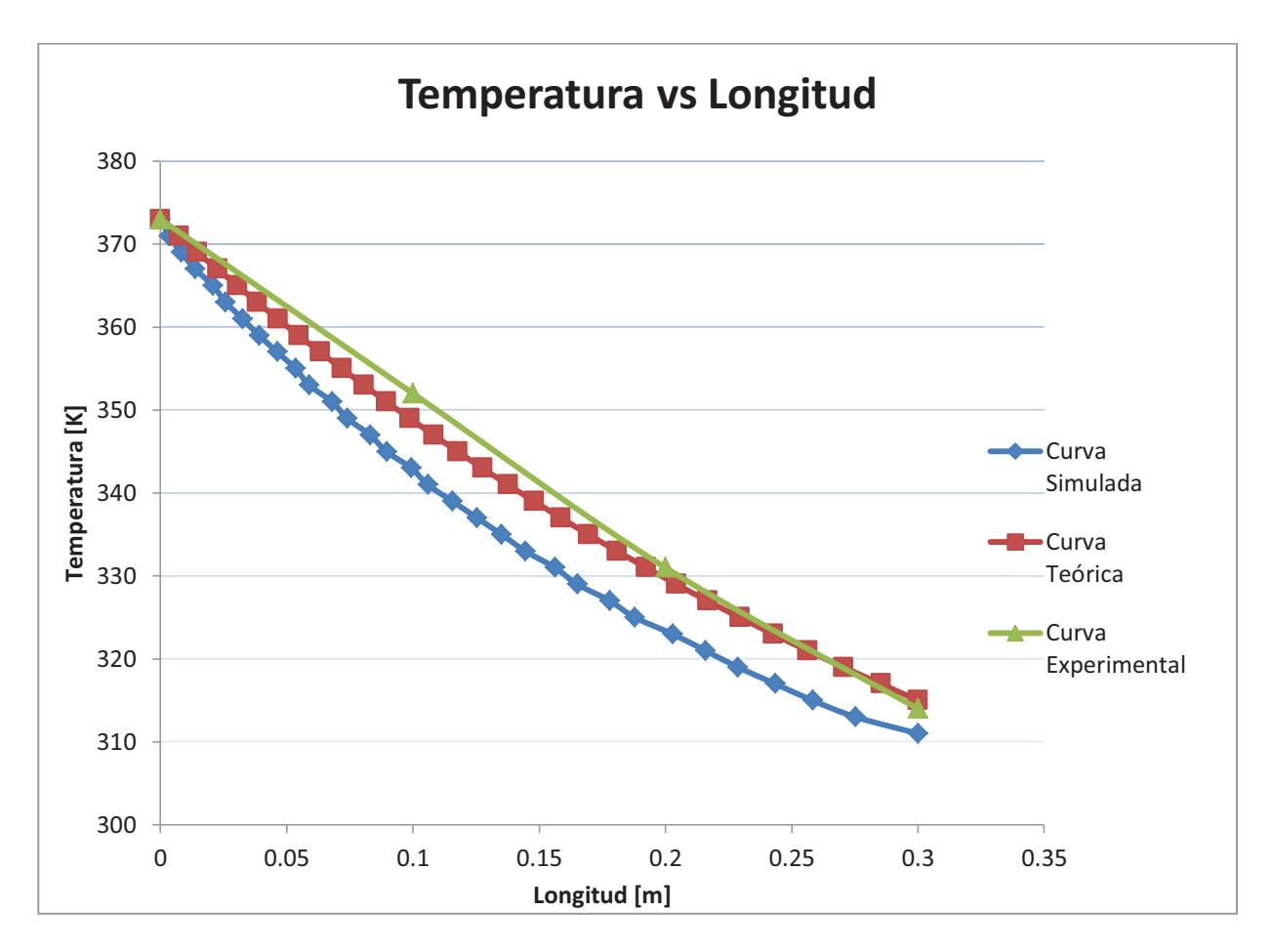

**Figura 5. 4 Curva de distribución, aleta triangular de acero** 

#### *5.1.2.2.2 Análisis de resultados*

La curva experimental tiende a seguir la curva teórica, los porcentajes de error entre ellas tiene un minino del 0% con un máximo de 0.94%, tabla 5.5. Sin embargo los datos simulados en COMSOL 4.0 muestran errores que oscilan entre el 0% hasta 2.67% valores que son mayores en comparación con los datos teóricos.

El programa COMSOL 4.0 considera que la distribución de temperatura es bidimensional en toda la longitud de la aleta es por esta razón que el método de elementos finitos varía con un rango de error más alto en comparación con los datos teóricos y experimentales.

Se observa también que la suposición número 5 de Murray y Gardner mostrada en el capítulo 2 es muy acertada para este tipo de aletas, esta suposición hace que el cálculo de la curva de distribución de temperatura sea menos complejo. Utilizando la ecuación 2.25 se tiene una eficiencia de:

$$
n_f = 59.29\%
$$

Valor que corrobora el por qué la curva de distribución decrece mucho con respecto a la temperatura base.

# **5.1.2.3 Mediciones obtenidas para la aleta de acero de sección circular constante**  Tiempo: 31 minutos

En la tabla 5.6 se muestra los datos obtenidos para la aleta triangular de acero.

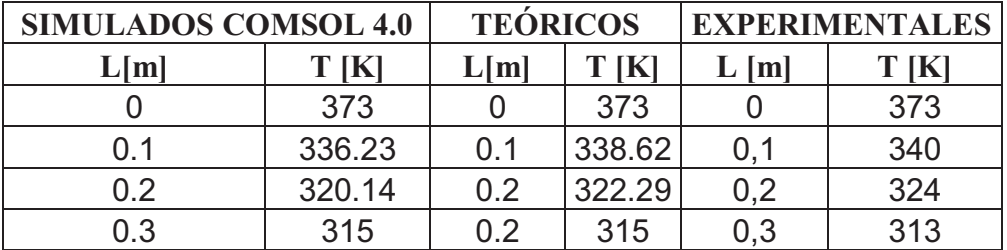

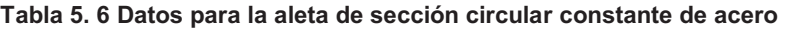

| <b>SIMULADOS</b> | <b>EXPERIMENTALES</b> | % ERROR    |  |
|------------------|-----------------------|------------|--|
| T[K]             | T[K]                  |            |  |
| 373              | 373                   |            |  |
| 336,23           | 340                   | 1,12125628 |  |
| 320,14           | 324                   | 1,2057225  |  |
| 315              | 313                   | 0,63492063 |  |
| <b>TEÓRICOS</b>  | % ERROR               |            |  |
| T[K]             | T[K]                  |            |  |
| 373              | 373                   |            |  |
| 338,62           | 340                   | 0,40753647 |  |
| 322,29           | 324                   | 0,53057805 |  |
| 315              | 313                   | 0,63492063 |  |

**Tabla 5. 7 Porcentajes de error, aleta circular de acero** 

# *5.1.2.3.1 Curvas de distribución y eficiencia de la aleta de acero de sección circular constate*

Se presenta las curvas de distribución de temperatura, figura 5.5, simulada, teórica y experimental.

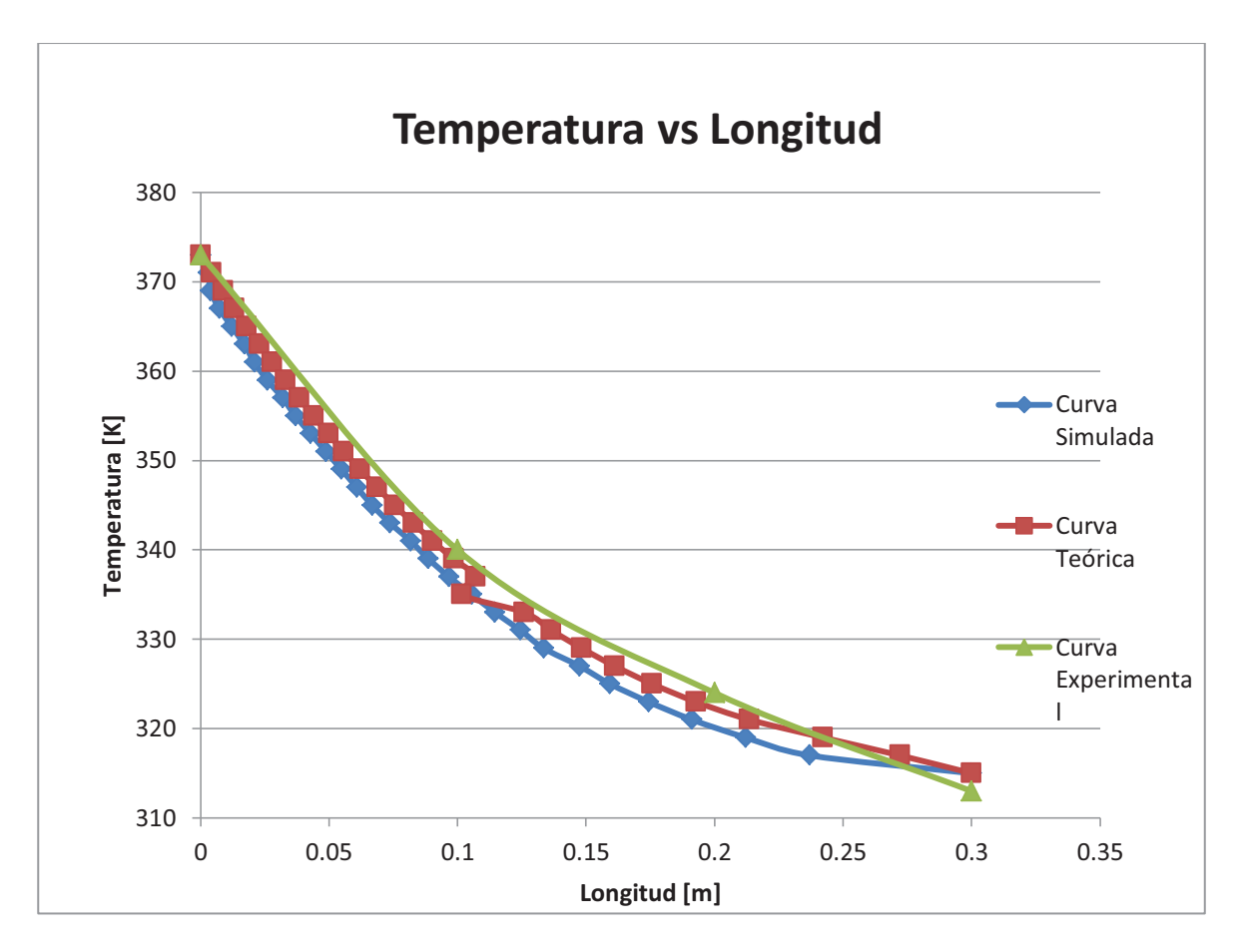

**Figura 5. 5 Curva de distribución, aleta circular de acero** 

## *5.1.2.3.2 Análisis de resultados*

Los cambios de temperatura más notorios de las tres curvas de distribución oscilan entre el rango de 0 a 0.2 metros de la longitud de la aleta.

Los porcentajes de errores, tabla 5.7, son pequeños tanto para los datos simulados como para los teóricos por lo que se considera que la adquisición de datos es estable en uso continuo del equipo.

La curva teórica presenta valores más próximo a los experimentales seguido de la curva simulada, sin embargo la línea de tendencia de ambas curvas es aceptable para respaldar lo obtenido.

Los valores que van desde 0.2 a 0.3 metros de longitud de la aleta son menos precisos debido a que presenta variaciones pequeñas de temperatura en una longitud significativa.

La eficiencia para este tipo de aletas aplicando la ecuación 2.25 es de:

$$
n_f = 50.63\%
$$

Este valor es inferior a la eficiencia de la aleta tipo triangular esto se debe a que la disposición geométrica de la misma es más estable para distribuir energía. Esta prueba indica que variando el tipo de geometría de las aletas se puede tener equipos más eficientes, sin embargo el proceso constructivo de aletas más eficientes es más costoso.

**5.1.2.4 Mediciones obtenidas para la aleta de aluminio de sección circular constante**  Tiempo: 21 minutos

En la tabla 5.8 se muestra los datos obtenidos para la aleta triangular de acero.

| <b>SIMULADOS COMSOL 4.0</b> | <b>TEÓRICOS</b><br><b>EXPERIMENTALES</b> |     |        |                 |     |
|-----------------------------|------------------------------------------|-----|--------|-----------------|-----|
| L[m]                        | JΚ                                       | L m | T [K]  | $L \mid m \mid$ | ſК  |
|                             | 373                                      |     | 373    |                 | 373 |
| 0.1                         | 360,29                                   | 0.1 | 361    | 0,1             | 362 |
| 0.2                         | 353,33                                   | 0.2 | 354,17 | 0,2             | 356 |
| 0.3                         | 351                                      | በ 2 | 351    | 0,3             | 349 |

**Tabla 5. 8 Datos para la aleta circular de sección constante de aluminio** 

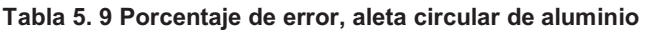

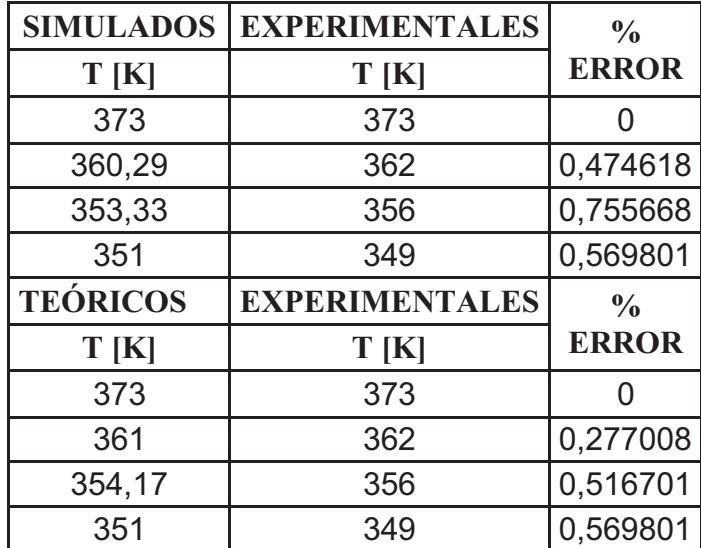

*5.1.2.4.1 Curvas de distribución y eficiencia de la aleta de aluminio de sección circular constante* 

Se presenta las curvas de distribución de temperatura, simulada, teórica y experimental.

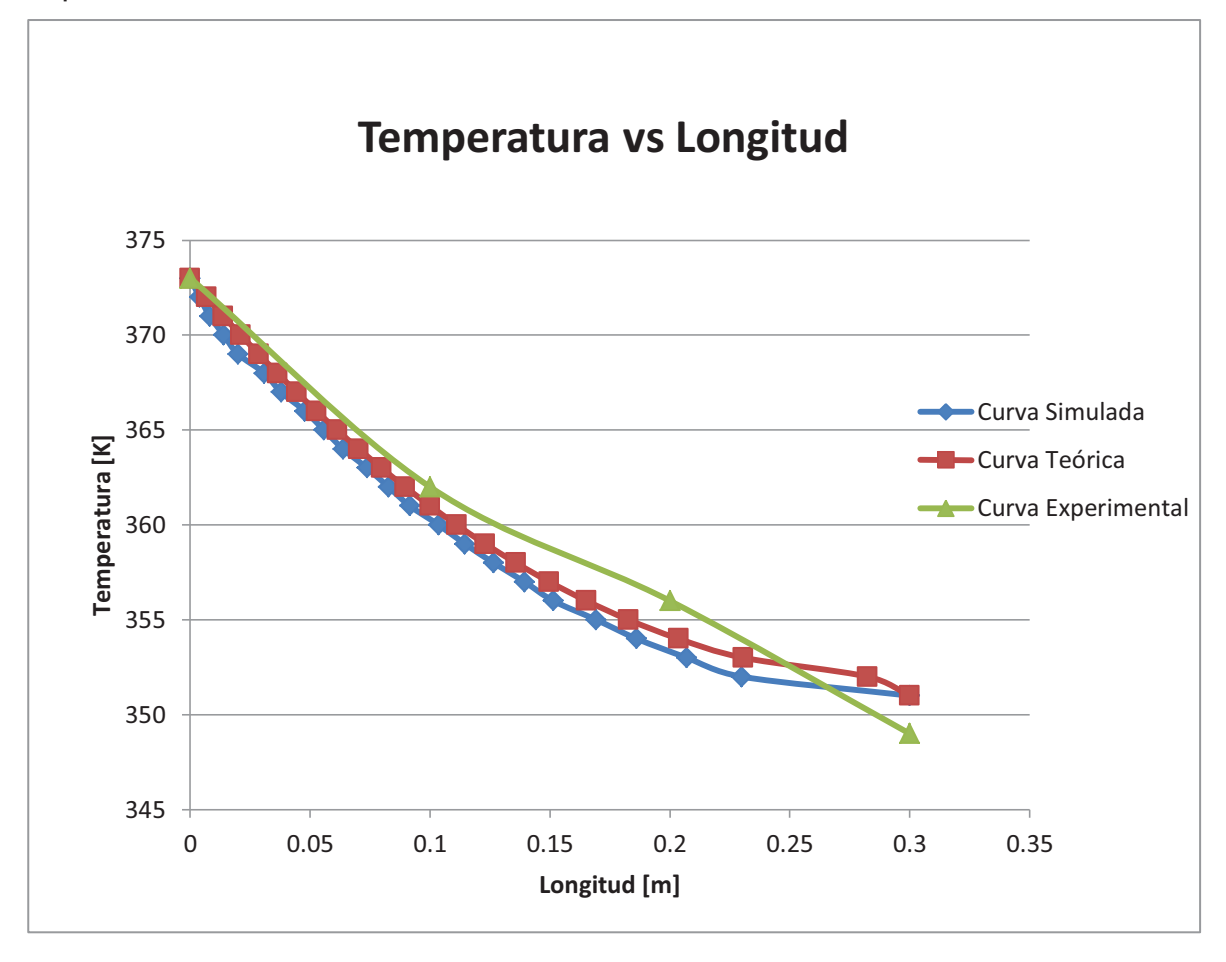

**Figura 5. 6 Curva de distribución, aleta circular de aluminio** 

### *5.1.2.4.2 Análisis de resultados*

Al inicio de las curva, figura 5.6, los valores difieren en un rango pequeño, sin embargo al sobre pasar la longitud de 0.15 metros medidos desde la base los valores experimentales presenta un cambio brusco de temperatura.

La línea decreciente de las curvas simuladas y teóricas es la misma, el porcentaje de error más amplio encontrado para este tipo de aleta es de 0.75%, tabla 5.9. Utilizando la ecuación 2.25 da como resultado una eficiencia de:

$$
n_f = 81.78\%
$$

Valor que supera significativamente a las aletas de sección circular de acero y a la aleta triangular de acero. La diferencia de temperatura entre la base y el extremo es de 24 °C valor que es el más pequeño de entre todas las aletas examinadas

con esto se concluye que la aleta tipo circular de aluminio es la más eficiente seguida de la aleta tipo triangular, figura 5.7.

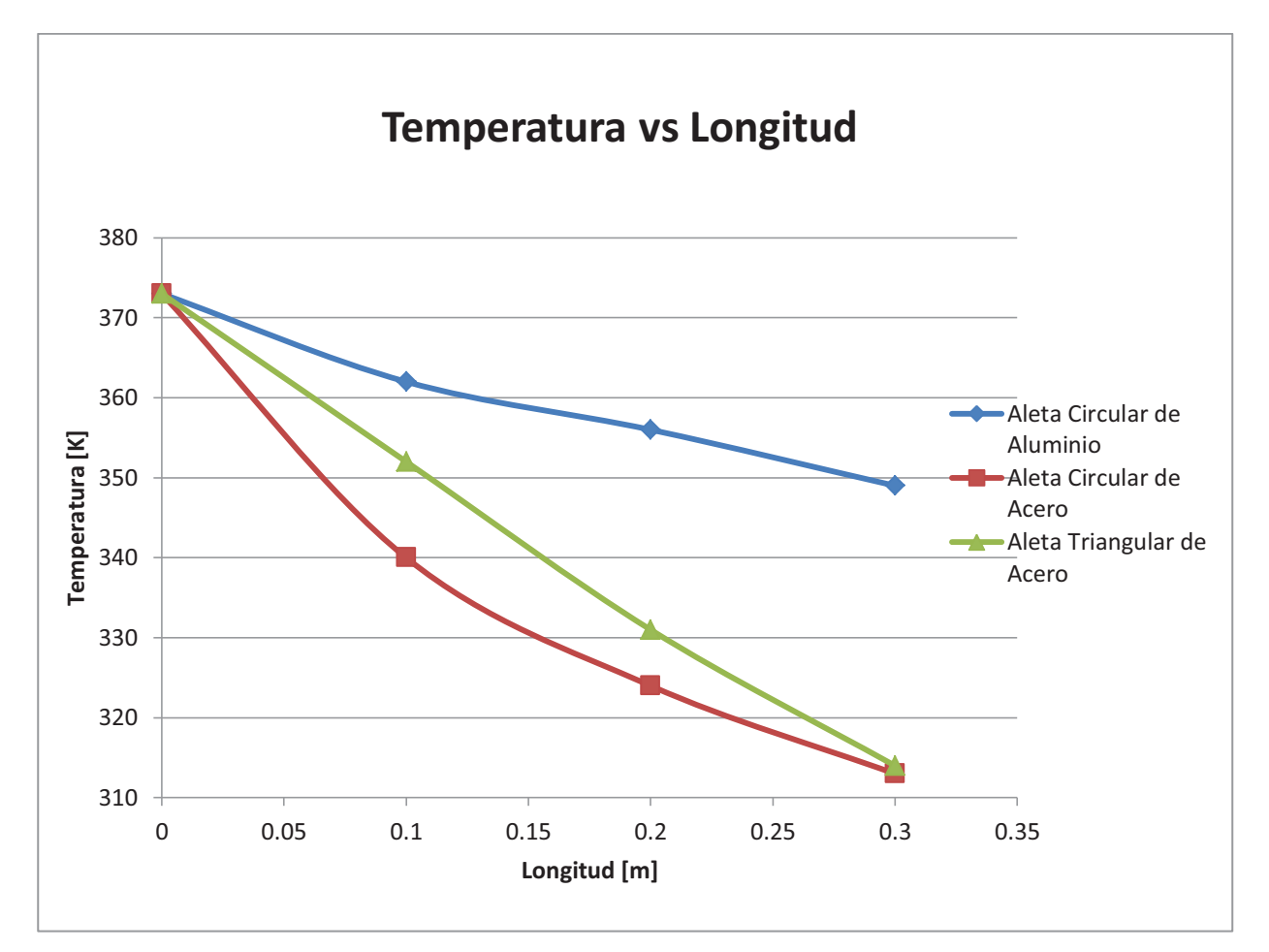

**Figura 5. 7 Curvas experimentales de las aletas** 

# **6 CAPÍTULO VI.**

# **CONCLUSIONES Y RECOMENDACIONES**

A continuación se enlistan las conclusiones y recomendaciones principales referentes al diseño y construcción del equipo de superficies extendidas en estado estable.

# **6.1 CONCLUSIONES**

- · Se diseñó y construyó un equipo para el estudio de la transferencia de calor, en Superficies Extendidas en Estado Estable, destinado al laboratorio de Transferencia de Calor. Este equipo permitirá adquirir datos de temperatura de forma digital, para generar curvas de distribución de temperatura.
- · El equipo construido hace posible que los estudiantes de Ingeniería Mecánica visualicen mejor el fenómeno termofísico de la transferencia de calor en superficies extendidas.
- · El uso de un adquisidor de datos (DAQ) y demás dispositivos electrónicos proporciona entre otros los siguientes beneficios:
	- a) Es sustituible a cambios de programación mediante el software LabView.
	- b) Minimiza la posibilidad del error humano al momento de adquirir y procesar datos.
	- c) La adquisición de datos analógicos y respuesta de señales digitales de control es inmediata, contribuyendo así a que los cartuchos calefactores no sufran sobreesfuerzo térmico aumentando además la vida útil de dichos dispositivos.
- · En las termocuplas tipo bulbo, la sección metálica absorbe energía calorífica y actúa como un sumidero de energía a temperaturas cercanas a 100Ԩ. Este incremento de energía ocasiona que las termocuplas no tomen lecturas en tiempo real.
- Los cartuchos calefactores utilizados no solo se limitan a proporcionar la temperatura de operación de 100°C; varios ensayos hechos durante el protocolo de prueba demuestran que los cartuchos calefactores son capaces de operar a temperaturas cercanas a 300°C.
- La utilización de fibra cerámica, Nutec Fibatec, como material aislante proporciona tiempos de calentamiento cortos y aumenta el tiempo de enfriamiento de la placa fuente de calor. Estas propiedades ayudan a que el consumo de energía calorífica del equipo disminuya y aumente la vida útil de los cartuchos calefactores.
- · La consideración de conducción unidimensional de transferencia de calor para las superficies extendidas proporciona datos de temperatura cercanos a los reales. En general, se puede decir que con los modelos matemáticos considerados para este tipo de superficies extendidas se obtienen datos semejantes a los datos experimentales; así lo demuestran los rangos de errores obtenidos que oscilan entre el 0% y 0,94%.
- La simulación en COMSOL 4.0 para el estudio de la transferencia de calor en superficies extendidas predijo con gran exactitud el comportamiento de las aletas bajo una fuente externa de calor. Tal es el caso que se llegó a obtener porcentajes de error que oscilan entre el 0% al 2,67% comparados con los datos experimentales.
- · La suposición de introducir un coeficiente global de convección constante tanto en el software de simulación como en las ecuaciones respectivas fue acertada, esto se respalda con el hecho de que los datos experimentales obtenidos fueron muy semejantes a los simulados y teóricos.
- · Este proyecto cuenta con un registro de datos experimentales obtenidos que resulta de ensayar varias veces las superficies extendidas. El tiempo promedio que se tiene al registrar todos los datos es de una hora con 27 minutos, (1:27), período adecuado para la realización de la práctica de laboratorio.
- · El equipo construido es apto para el análisis de diferentes superficies extendidas. Como trabajo a futuro se puede implementar nuevas superficies extendidas de diferentes formas y materiales.

# **6.2 RECOMENDACIONES**

- · Antes de proceder hacer las prácticas es recomendable poner en ejecución el programa de adquisición y de control. Se debe verificar que los comandos de control corran con normalidad dentro del programa de LabView sin necesidad de conectar todo el sistema de alimentación del equipo.
- · Una vez finalizado el periodo de prueba para una aleta se recomienda colocar la siguiente y esperar alrededor de tres minutos hasta que el calor que se encontraba acumulado en la placa fuente de calor se disipe hacia la nueva aleta. En ese momento se debe encender los comandos de control del programa, así se evita el sobre esfuerzo térmico de los cartuchos calefactores.
- · Se recomienda enfriar las termocuplas a temperatura ambiente cada dos horas de uso continuo del equipo. Así se evita que las termocuplas tomen lecturas erróneas de temperatura.
- · Para la adquisición de datos de temperaturas se recomienda utilizar amplificadores operacionales. Los resultados obtenidos con el AD 595 muestra señales analógicas más estables y concisas para la elaboración de las curvas de distribución de temperaturas.
- · Cuando se realice el mantenimiento del equipo, es recomendable que los módulos electrónicos de adquisición y control se manipule con guantes de látex, para evitar que la energía electrostática del cuerpo dañe los elementos internos de los módulos.
- · El uso de modelos basados en elementos finitos demuestra ser una herramienta muy útil en el diseño de superficies extendidas. Consecuentemente, para su uso se recomienda introducir al software los valores de constantes, (coeficiente de convección, conductividad térmica, temperatura base), más cercanos a la realidad para así obtener mejores resultados.

# **BIBLIOGRAFÍA**

- [1]. Bejan, A., & Kraus, A. (201). *Heat transfer handbook.* Canada: John Wiley & Sons.
- [2]. Çengel, Y. (2004). *Transferencia de Calor y Masa.* México: MC Graw Hill.
- [3]. Coffey, J. (2010). *Universe Today*. Obtenido de http://www.universetoday.com/82331/what-is-conduction/
- [4]. Dewan, L., & Massie, M. (2013). *PoderenlaRed.com*. Obtenido de http://www.poderenlared.com/2013/03/17/disenan-reactor-nuclear-paraproveer-de-energia-a-todo-el-mundo-por-70-anos/
- [5]. Firerod Cartridge Header. (2013). *Watlow Better Solutions*. Obtenido de http://pdf.directindustry.com/pdf/watlow/firerod-cartridge-heaters/7347- 383289.html
- [6]. Focus, T. (2013). *Guangzhou Gele Heat Energy Equipment Manufacturing*. Obtenido de http://es.made-in-china.com/co\_gzgele/product\_Industrial-Heat-Exchangers-for-Rubber-Glove-Drying-\_esnohyysg.html
- [7]. Gear, S. (2013). *Slash Gear*. Obtenido de

http://www.slashgear.com/tags/accessories-reviews/page/19/

- [8]. Holman, J. (1999). *Transferencia de Calor.* México: McGRAW Hill .
- [9]. Incropera, F., & De Witt, D. (1999). *Fundamentos de Transferencia de Calor.* México: PRENTICE HALL.
- [10]. Instruments, N. (2013). *National Instrumen y Accesorios* . Obtenido de http://sine.ni.com/nips/cds/view/p/lang/es/nid/201987
- [11]. Kern, D. (1999). *Procesos de Transferencia de Calor.* México: McGRAW Hill.
- [12]. Kraus, A., Aziz, A., & Welty, J. (2001). *Extended Surface Heat ……….Transfer.* Canada: John Wiley & Sons.
- [13]. Kreith, F., & Bohn, M. (2001). *Principios de Transferencia de Calor.* México: Thomson Editores.
- [14]. Maxiwatt. (2010). *Maxiwatt Precisión en calor*. Obtenido de http://www.resistencias.com/downloads/catalogo.pdf

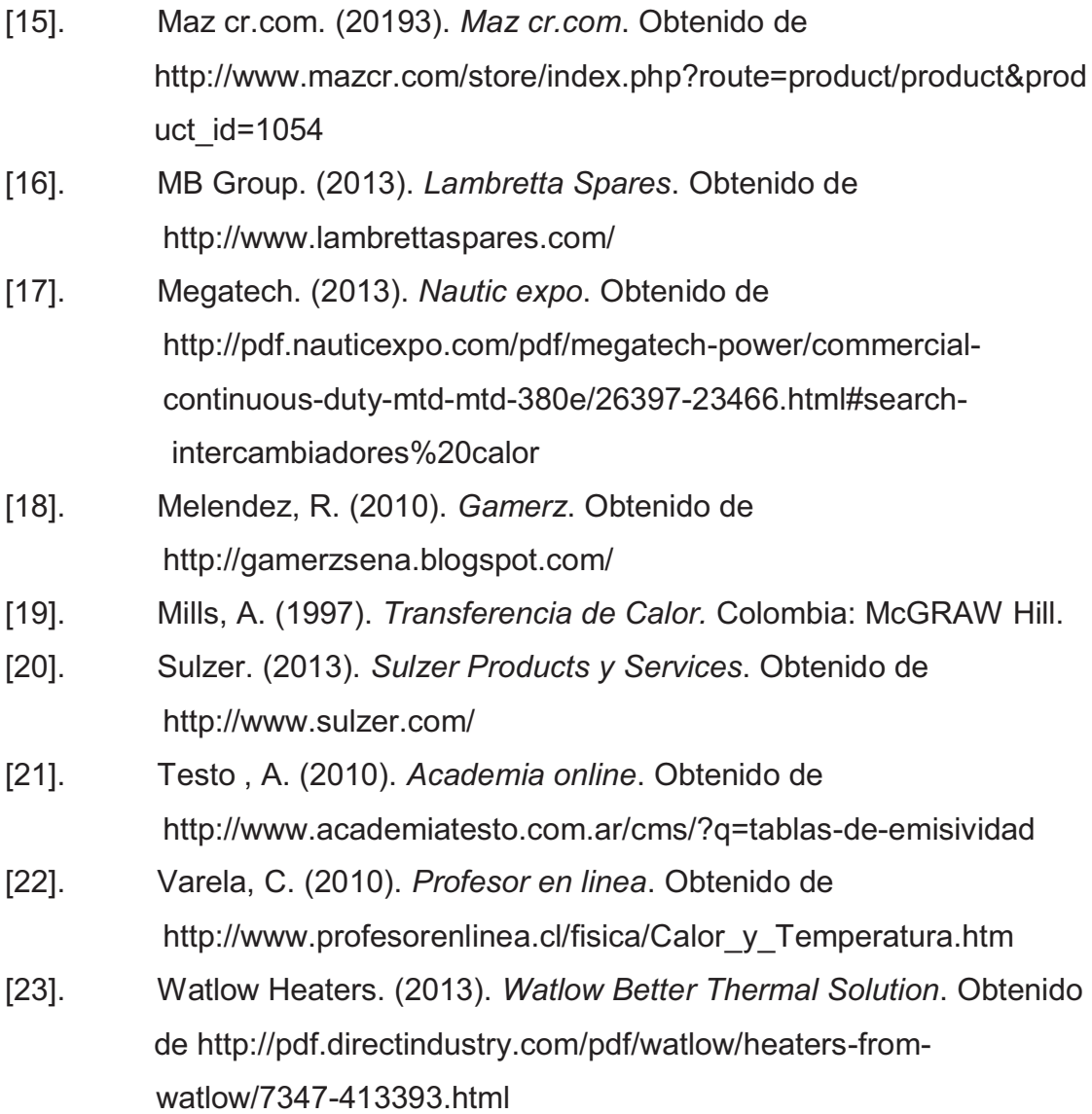

**ANEXOS** 

# **ANEXO A: ECUACIÓN DE BESSEL GENERALIZADA**

Las siguientes ecuaciones sirven para la obtención de la distribución de temperaturas de las aletas de sección transversal variable.

$$
\frac{d}{dx}\left(x^p\frac{dy}{dx}\right) + \left(ax^j + bx^k\right)y = 0
$$
\n(A.1.1)

$$
x^{\frac{\beta}{\alpha}} \left[ c \mathbf{1} * I_n \left( w x^{\frac{1}{\alpha}} \right) + c \mathbf{2} * k_n \left( w x^{\frac{1}{\alpha}} \right) \right]
$$
\n(A.1.2)

Donde:

$$
\alpha = \frac{2}{2 - p + j} \tag{A.1.3}
$$

$$
\beta = \frac{1-p}{2-p-j}
$$
 (A.1.4)

$$
w = -\alpha \sqrt{a} \tag{A.1.5}
$$

$$
n = \frac{\sqrt{(1 - p^2) - 4b}}{2 - p + j}
$$
 (A.1. 6)

## **Ecuación de la distribución de temperatura en aleta longitudinal tipo triangular**

La ecuación del perfil de una aleta de sección transversal tipo triangular se define como:

$$
y = \frac{\delta_b}{2b} x \to f(x)
$$
 (A.1.7)

$$
\frac{df(x)}{dx} = \frac{\delta_b}{2b}
$$
 (A.1.8)

Remplazando  $f(x)$  en la ecuación (2.16); y con el reemplazo  $m = \sqrt{\frac{2h}{k\delta\hat{d}}}\$  $\kappa \delta_b$  da como resultado la siguiente ecuación de Bessel:

$$
x\frac{d^2\theta}{dx^2} + \frac{d\theta}{dx} - m^2b\theta = 0
$$
 (A.1. 9)

De la ecuación (A.1. 9) tenemos que

$$
p = 0
$$

$$
b = 0
$$

$$
j = 0
$$

$$
\sqrt{a} = m\sqrt{b}
$$

Remplazando en las ecuaciones  $\alpha$ ,  $\beta$ ,  $w$ ,  $n$  se tiene los siguientes valores que remplazando en la ecuación general obtenemos la solución

$$
\alpha = \frac{2}{2 - 1 + 0} = 2
$$

$$
\beta = \frac{1 - 1}{2 - 1 - 0} = 0
$$

$$
w = -2m\sqrt{b}
$$

$$
n = \frac{\sqrt{(1 - 1^2) - 4 \times 0}}{2 - 1 + 0} = 0
$$

$$
[c1 * I_0(2m\sqrt{bx}) + c2 * k_0(2m\sqrt{bx})] = \theta(x)
$$
\n**(A.1. 10)**

La temperatura en el extremo debe ser necesariamente finita y la temperatura en la base debe ser máxima.

Con una temperatura determinada en el extremo de la aleta se sabe que para  $x = 0$  el factor  $k_0(0)$  es infinito, la única solución que existe para que la ecuación tenga solución es que la constante  $c2$  sea cero.

$$
c1 * I_0\left(2m\sqrt{bx}\right) = \theta(x) \tag{A.1. 11}
$$

Si  $\theta(x = b) = \theta_h$  se tiene la condición de frontera en la base de la aleta y la constante  $c2$  será igual a:

$$
\theta_b = c1 * I_0 \left( 2m\sqrt{b^2} \right)
$$

$$
c1 = \frac{\theta_b}{I_0 2mb}
$$

Remplazando en la ecuación (A.1. 11) se tiene:

$$
\theta(x) = \frac{\theta_b I_0 (2m\sqrt{bx})}{I_0 2mb} \tag{A.1. 12}
$$

De manera similar se puede obtener cualquier ecuación para aletas de sección transversal variable.

# **ANEXO B: PROPIEDADES DE CERAMIC FIBER BOARDS ANS SHAPES**

# **CERAMIC FIBER BOARDS AND SHAPES**

Board: Nuteo Fibrateo" ceramic fiber board is a lightweight refractory material processed with alumina silica fibers for applications at temperatures up to 1650°C (3000°F).

Nuted Fibrated" board is a vacuum formed product that resists higher gas velocities than ceramic fiber blanket. It is ideal for furnace, boiler duct and stack lining due to its low thermal conductivity and low heat storage allowing shorter cycle times and quicker access for maintenance.

Shapes: Nuteo Fibrateo\* ceramic fiber special shapes are available in a wide variety of shape configurations

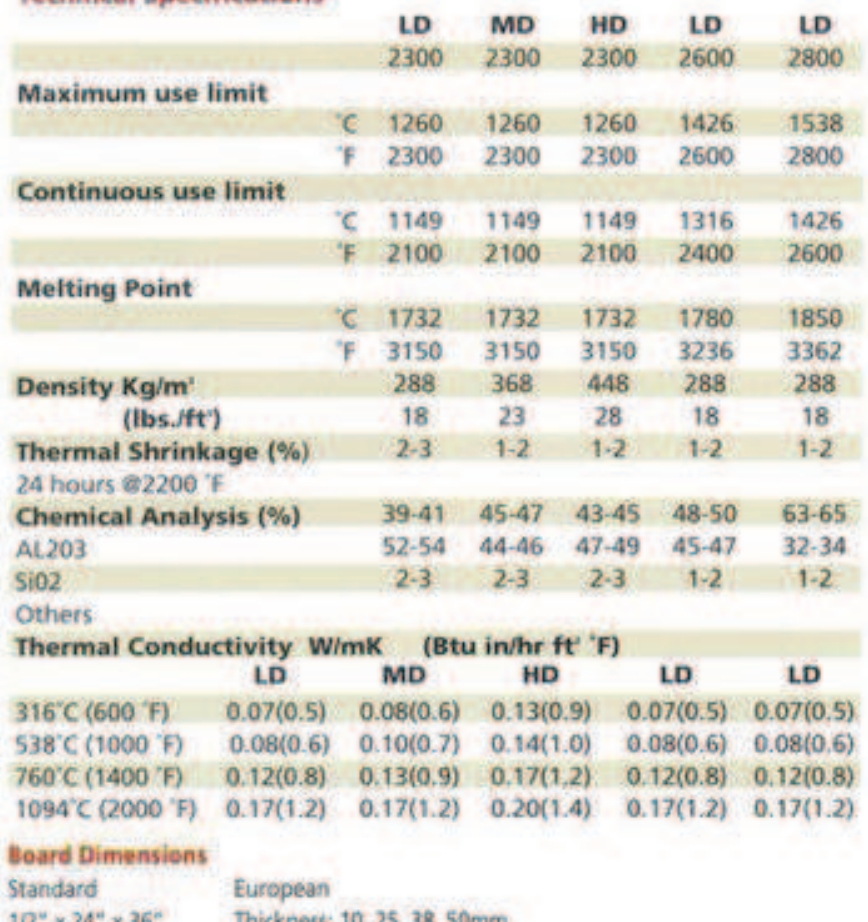

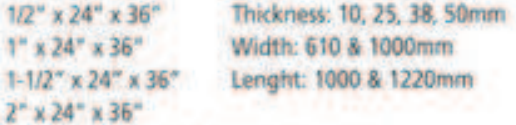

Also available in 1220 mm (48")long

**Tachnical Specifications** 

# **boards**

Nuter Fibrotec® Boards are processed from<br>aluminar and silico blands for applications<br>with temperatures up to 16.50°C (2080°T)

Nate: Fibrota: " shores are common hormal products that are stade to resist buy velocities. These products provide low thermal conductory, low-text low-coul love that stars as Noncommunity, but what shorts are stead for t

#### **FEATURES**

- 
- 
- 
- $\begin{array}{ll} \text{\bf h} & \text{Low Themond Coeffivity} \\ \text{\bf h} & \text{Low that Loss and Stannon} \\ \text{\bf h} & \text{Laghrosight} \\ \text{\bf h} & \text{Resistance in High velocity} \\ \text{\bf h} & \text{Eary to the ball} \end{array}$
- 
- \* Resident to Non-Energy Norms.<br>\* Contains No Asbester
- 

### **TYPECAL APPLICATIONS**

- Reference Lining for India and Farmous<br>- Combustion Chamber Liners: Boilers and
- 
- Houses
- 
- + Expansion Joints<br>+ Sourd over Blanket Linings<br>+ Back Up Justinition
- 

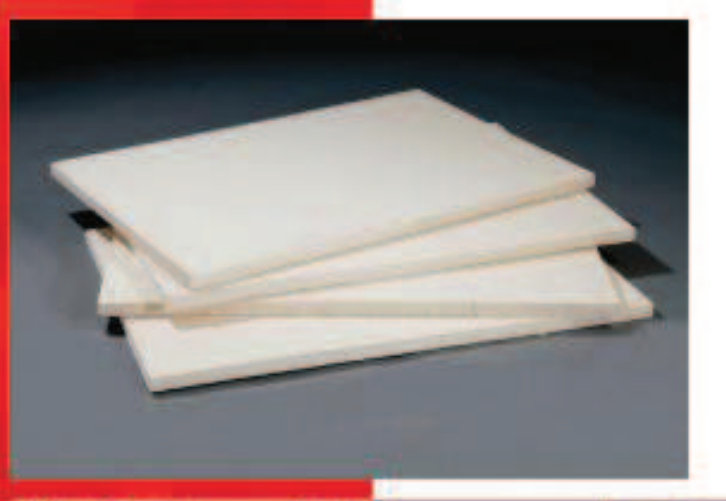

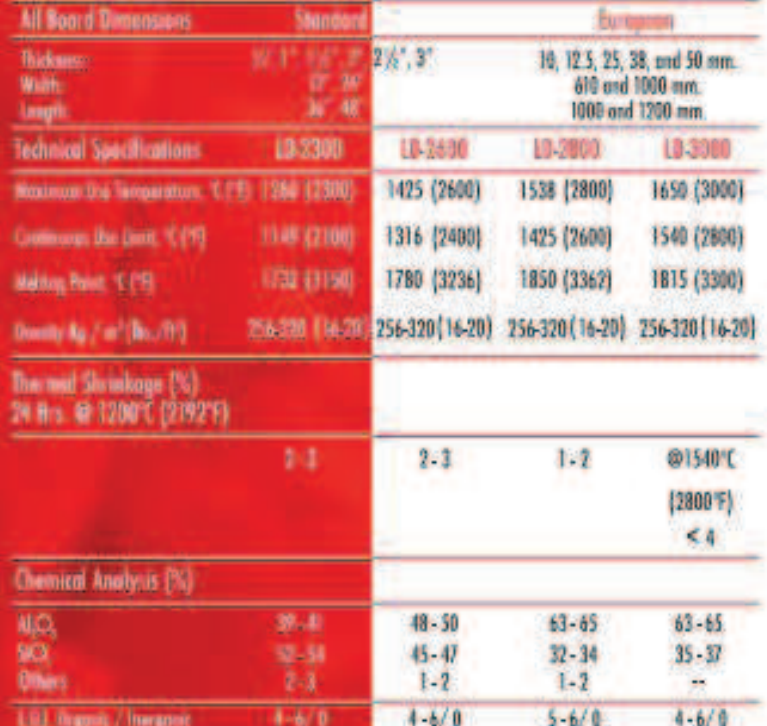

9
# boards

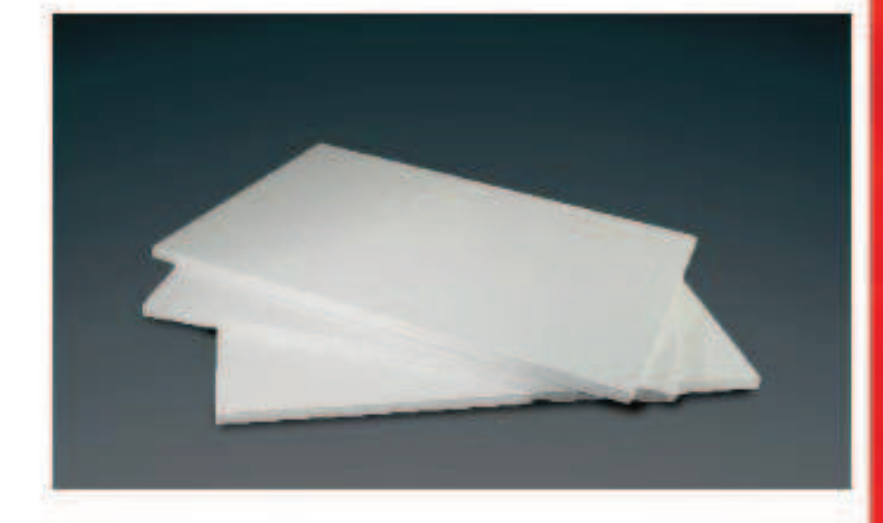

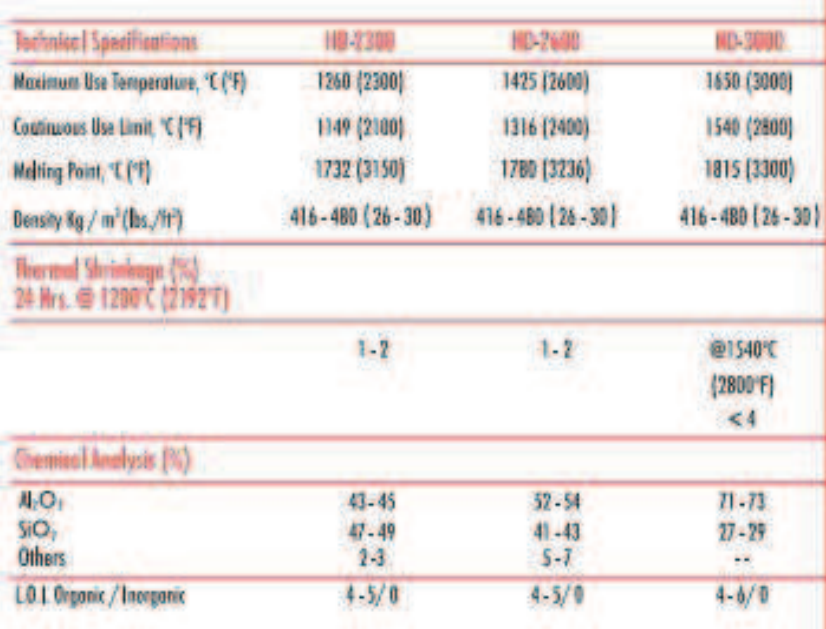

10

**MUTEC Plural** sibtion woods Apéudice A = Propiedades termofísicas de la materia

839

| T<br>(K) | $\boldsymbol{D}$<br>(kg/m <sup>3</sup> ) | $c_p$<br>$(kJ/kg - K)$ | $\mu \cdot 10^7$<br>$(N - s/m^2)$ | $v \cdot 10^{6}$<br>$(m^2/s)$ | $k \cdot 10^3$<br>$(W/m \cdot K)$ | $\alpha$ $\cdot$ 10 <sup>6</sup><br>$(m^2/s)$ | Pr    |
|----------|------------------------------------------|------------------------|-----------------------------------|-------------------------------|-----------------------------------|-----------------------------------------------|-------|
| Aire     |                                          |                        |                                   |                               |                                   |                                               |       |
| 100      | 3.5562                                   | 1.032                  | 71.1                              | 2.00                          | 9.34                              | 2.54                                          |       |
| 150      | 2.3364                                   | 1.012                  | 103.4                             | 4.426                         | 13.8                              |                                               | 0.786 |
|          |                                          |                        |                                   |                               |                                   | 5.84                                          | 0.758 |
| 200      | 1.7458                                   | 1.007                  | 132.5                             | 7.590                         | 18.1                              | 10.3                                          | 0.737 |
| 250      | 1.3947                                   | 1.006                  | 159.6                             | 11.44                         | 22.3                              | 15.9                                          | 0.720 |
| 300      | 1.1614                                   | 1.007                  | 184.6                             | 15.89                         | 26.3                              | 22.5                                          | 0.707 |
| 350      | 0.9950                                   | 1.009                  | 208.2                             | 20.92                         | 30.0                              | 29.9                                          | 0.700 |
| 400      | 0.8711                                   | 1.014                  | 230.1                             | 26.41                         | 33.8                              | 38.3                                          | 0.690 |
| 450      | 0.7740                                   | 1.021                  | 250.7                             | 32.39                         | 37.3                              | 47.2                                          | 0.686 |
| 500      | 0.6964                                   | 1.030                  | 270.1                             | 38.79                         | 40.7                              | 56.7                                          | 0.684 |
| 550      |                                          | 1.040                  |                                   |                               |                                   |                                               |       |
|          | 0.6329                                   |                        | 288.4                             | 45.57                         | 43.9                              | 66.7                                          | 0.683 |
| 600      | 0.5804                                   | 1.051                  | 305.8                             | 52.69                         | 46.9                              | 76.9                                          | 0.685 |
| 650      | 0.5356                                   | 1.063                  | 322.5                             | 60.21                         | 49.7                              | 87.3                                          | 0.690 |
| 700      | 0.4975                                   | 1.075                  | 338.8                             | 68.10                         | 52.4                              | 98.0                                          | 0.695 |
| 750      | 0.4643                                   | 1.087                  | 354.6                             | 76.37                         | 54.9                              | 109                                           | 0.702 |
| 800      | 0.4354                                   | 1.099                  | 369.8                             | 84.93                         | 57.3                              | 120                                           | 0.709 |
| 850      | 0.4097                                   | 1.110                  | 384.3                             | 93.80                         | 59.6                              | 131                                           | 0.716 |
| 900      | 0.3868                                   | 1.121                  |                                   |                               |                                   |                                               |       |
|          |                                          |                        | 398.1                             | 102.9                         | 62.0                              | 143                                           | 0.720 |
| 950      | 0.3666                                   | 1.131                  | 411.3                             | 112.2                         | 64.3                              | 155                                           | 0.723 |
| 1000     | 0.3482                                   | 1.141                  | 424.4                             | 121.9                         | 66.7                              | 168                                           | 0.726 |
| 1100     | 0.3166                                   | 1.159                  | 449.0                             | 141.8                         | 71.5                              | 195                                           | 0.728 |
| 1200     | 0.2902                                   | 1.175                  | 473.0                             | 162.9                         | 76.3                              | 224                                           | 0.728 |
| 1300     | 0.2679                                   | 1.189                  | 496.0                             | 185.1                         | 82                                | 238                                           | 0.719 |
| 1400     | 0.2488                                   | 1.207                  | 530                               | 213                           | 91                                |                                               |       |
|          |                                          |                        |                                   |                               |                                   | 303                                           | 0.703 |
| 1500     | 0.2322                                   | 1.230                  | 557                               | 240                           | 100                               | 350                                           | 0.685 |
| 1600     | 0.2177                                   | 1.248                  | 584                               | 268                           | 106                               | 390                                           | 0.688 |
| 1700     | 0.2049                                   | 1.267                  | 611                               | 298                           | 113                               | 435                                           | 0.685 |
| 1800     | 0.1935                                   | 1.286                  | 637                               | 329                           | 120                               | 482                                           | 0.683 |
| 1900     | 0.1833                                   | 1.307                  | 663                               | 362                           | 128                               | 534                                           | 0.677 |
| 2000     | 0.1741                                   | 1.337                  | 689                               | 396                           | 137                               | 589                                           | 0.672 |
| 2100     | 0.1658                                   | 1.372                  | 715                               | 431                           | 147                               | 646                                           | 0.667 |
| 2200     |                                          |                        |                                   |                               |                                   |                                               |       |
|          | 0.1582                                   | 1.417                  | 740                               | 468                           | 160                               | 714                                           | 0.655 |
| 2300     | 0.1513                                   | 1.478                  | 766                               | 506                           | 175                               | 783                                           | 0.647 |
| 2400     | 0.1448                                   | 1.558                  | 792                               | 547                           | 196                               | 869                                           | 0.630 |
| 2500     | 0.1389                                   | 1.665                  | 818                               | 589                           | 222                               | 960                                           | 0.613 |
| 3000     | 0.1135                                   | 2.726                  | 955                               | 841                           | 486                               | 1570                                          | 0.536 |
|          | Amoniaco $(NH_3)$                        |                        |                                   |                               |                                   |                                               |       |
| 300      | 0.6894                                   | 2.158                  | 101.5                             | 14.7                          | 24.7                              |                                               |       |
|          |                                          |                        |                                   |                               |                                   | 16.6                                          | 0.887 |
| 320      | 0.6448                                   | 2.170                  | 109                               | 16.9                          | 27.2                              | 19.4                                          | 0.870 |
| 340      | 0.6059                                   | 2.192                  | 116.5                             | 19.2                          | 29.3                              | 22.1                                          | 0.872 |
| 360      | 0.5716                                   | 2.221                  | 124                               | 21.7                          | 31.6                              | 24.9                                          | 0.872 |
| 380      | 0.5410                                   | 2.254                  | 131                               | 24.2                          | 34.0                              | 27.9                                          | 0.869 |

 $A = 1$   $B = 1$  $\sim$ ÷

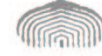

DEPARTAMENTO DE BIBLIOTECA Universidad Simon bon v.w - Sede \_ \_ \_ .vral

# ANEXO D: PROPIEDADES TERMOFÍSICAS DEL ALUMINIO Y ACERO A DIFERENTES TEMPERATURAS

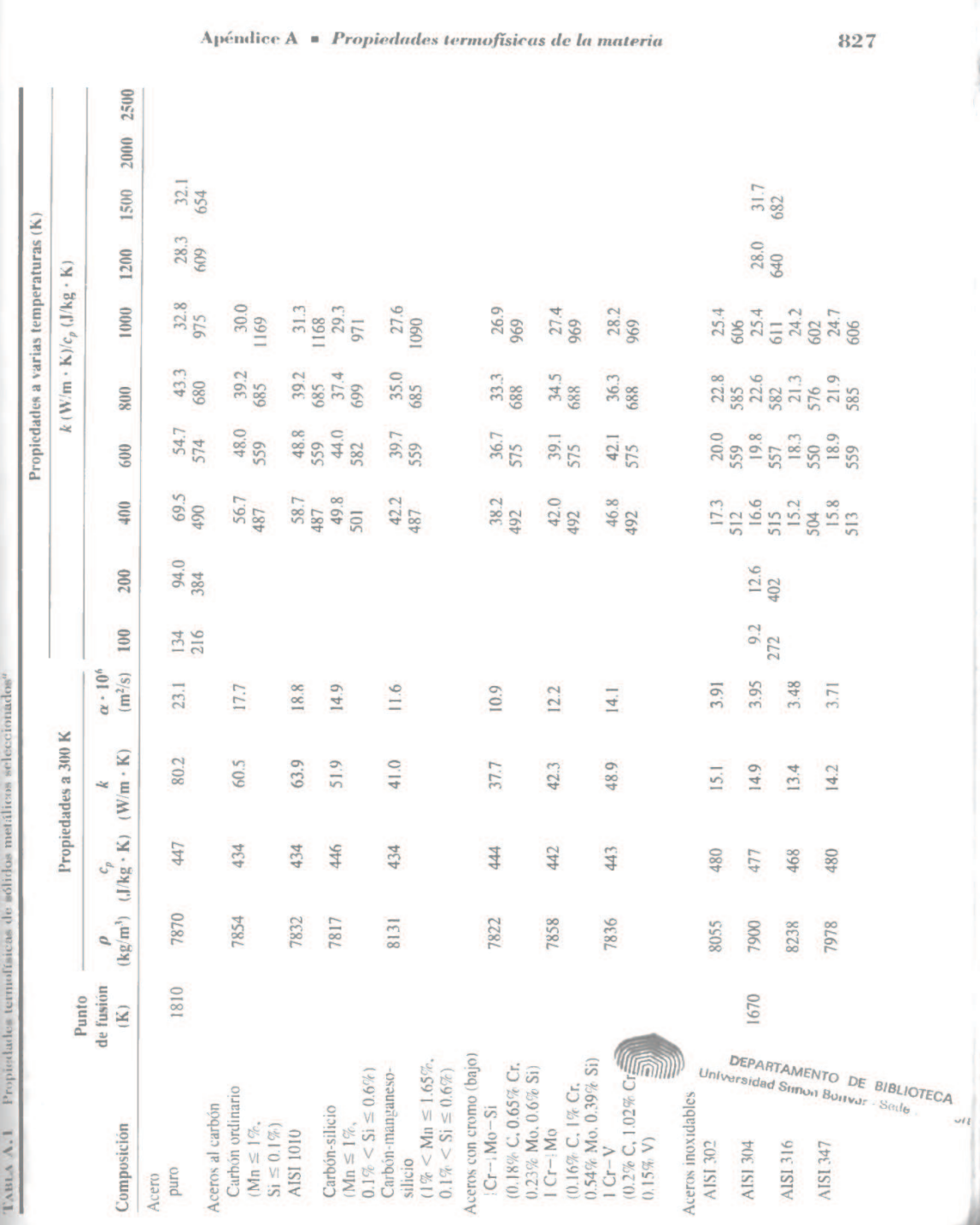

I.

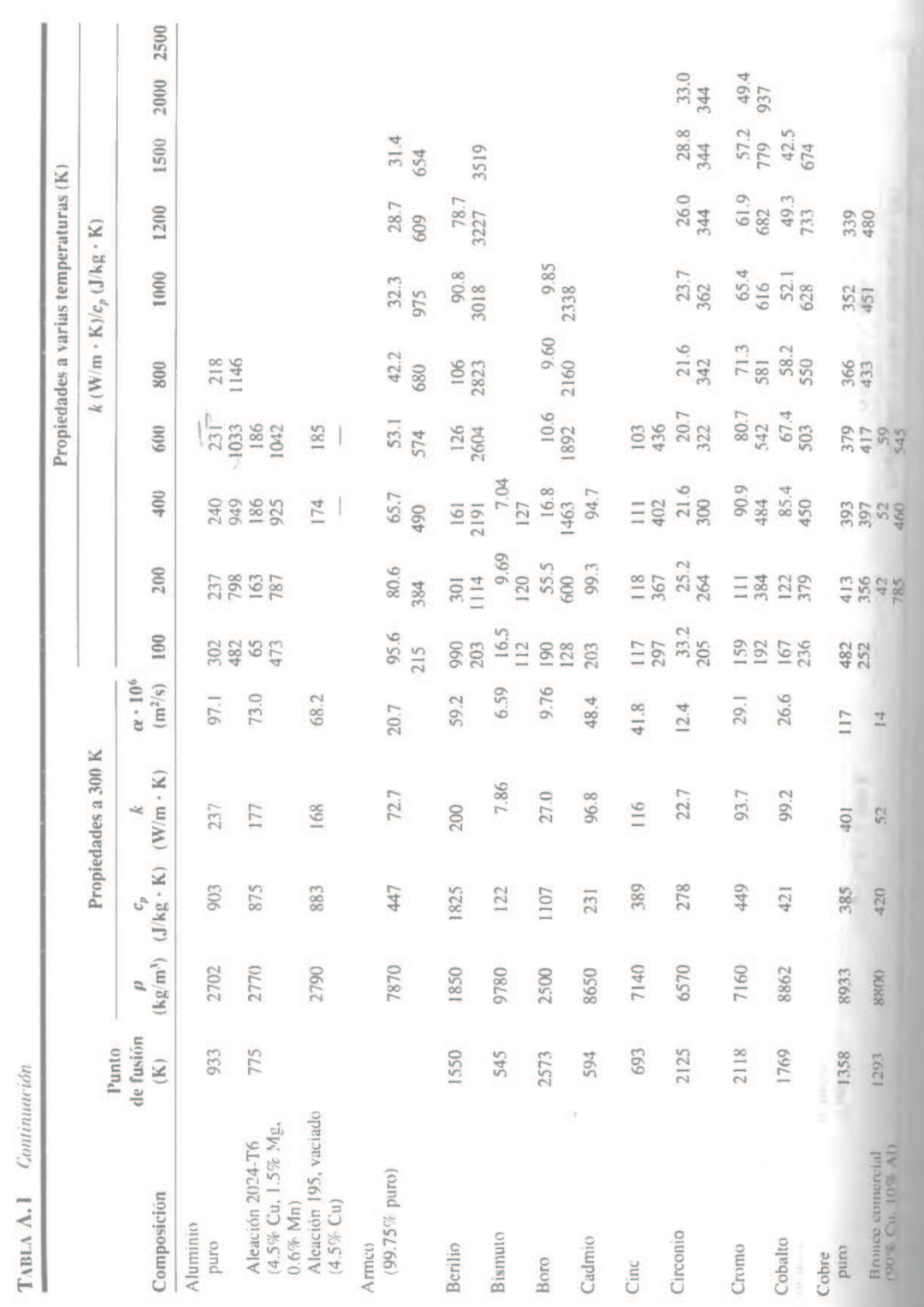

Apéndice A = Propiedades termofísicas de la materia

# **ANEXO E: PROGRAMACIÓN EN WOLFRAM MATHEMATICA**

Se ejecuta el icono del programa y se procede a crear u nuevo NOTEBOOK, una vez creado se procede a guardar el archivo.

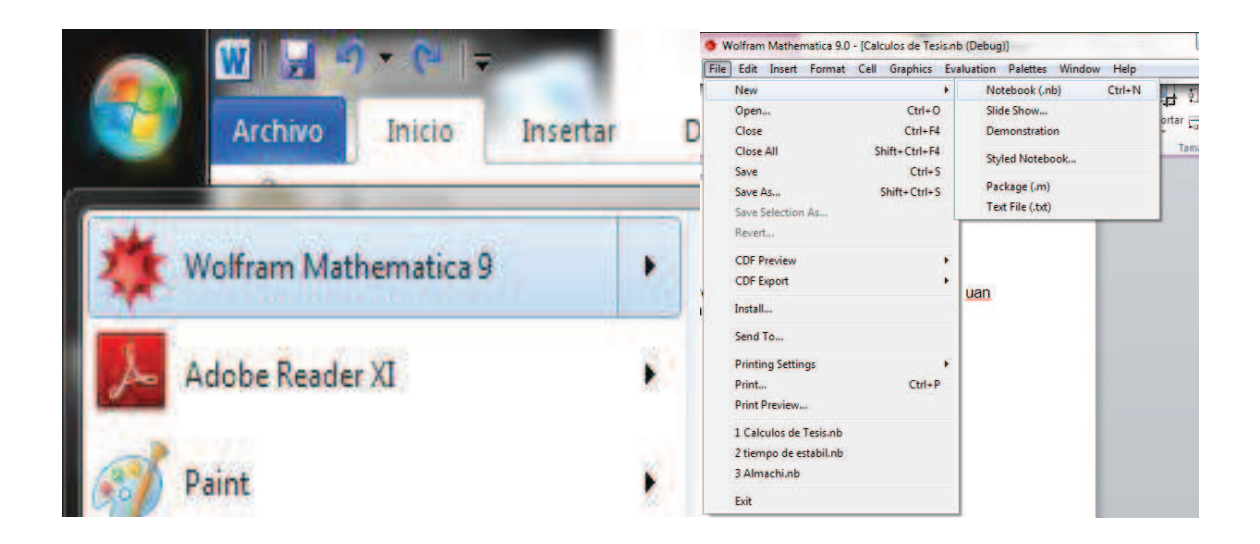

Aparecerá la siguiente pantalla, la cual indica que esta lista para programar.

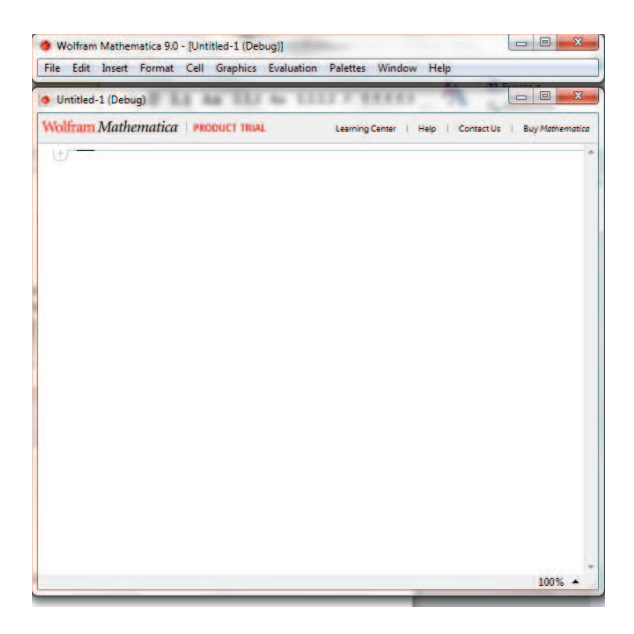

#### **DECLARACIÓN DE VARIABLES**

```
h=8.938; 
\phi=0.02;
p = \pi * \phi;
\mathsf{A}\square=\pi^\star (\phi/2)<sup>2</sup>;
\delta b = 0.02;Propiedades de las aletas; 
k1=237.99; 
k2=46.737; 
k3=46.737; 
m1 =m2 =m3 = V k3 b
L1=0.3;
T^{\infty=20};
        h p
        k1
        h p
       k2
        2 h
```
#### **CALCULO DE DISTRIBUCIÓN DE TEMPERATURAS.**

En el comando Plot, se introduce las ecuaciones para graficar. Las ecuaciones de Bessel también entran en este paso, así se tiene las curvas de distribución de temperatura para las aletas de sección circular constante y la aleta triangular.

```
Plot[{80*(Cosh[m1*(L1-x)]/Cosh[m1*L1])}+T\infty,80*(Cosh[m2*(L1-t))])x)]/Cosh[m2*L1])+T¥,80(BesselI[0,2*m3*
L1 0.3 x]/\text{BesselI}[0,2*m3*L1])+T\infty, {x,0,0.3}, PlotRange\rightarrowAll, AxesLabel
\rightarrow{Longitud[m], Temperatura[°C], AxesOrigin\rightarrow{0,0}}, PlotLegends
\rightarrowAutomatic]
```
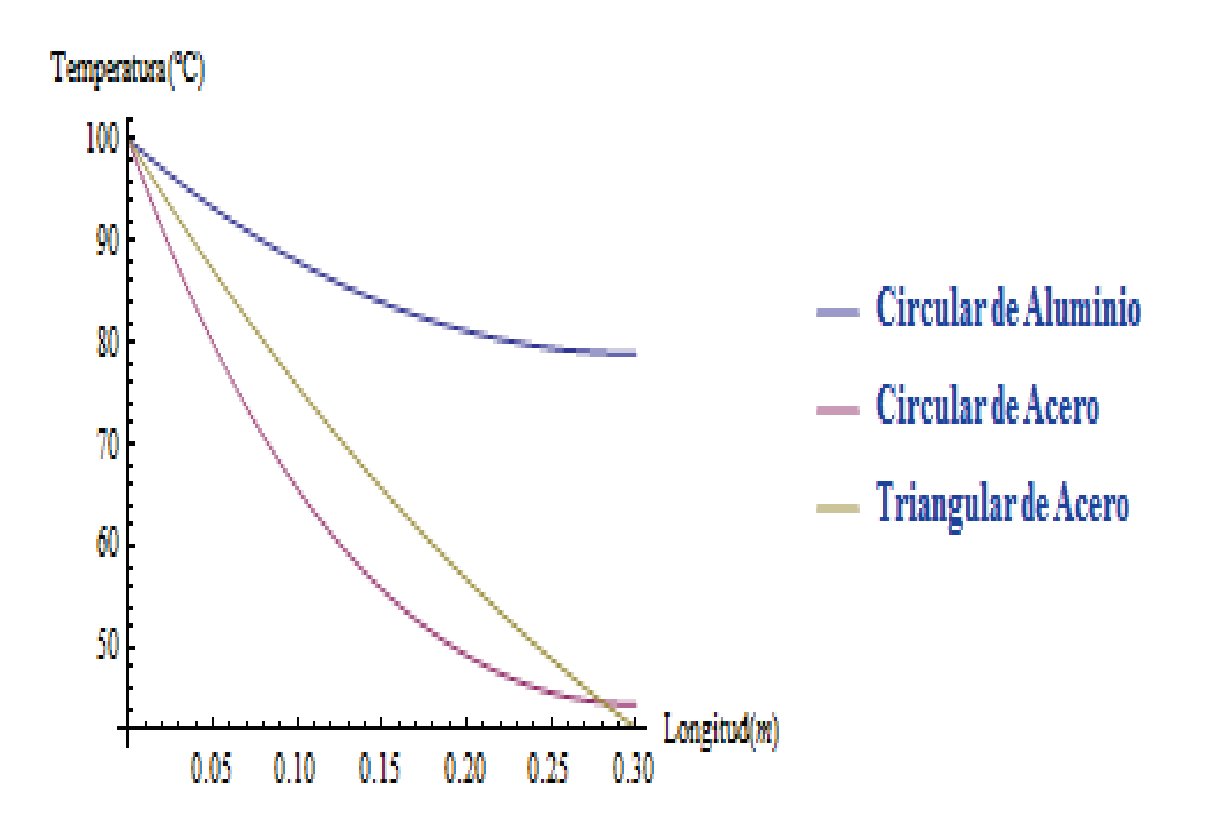

#### **CALCULO DE FLUJO DE CALOR Y EFICIENCIA DE LAS ALETAS**

```
Transferencia de Calor "qf"; 
Aleta Circular de Aluminio; 
M1 = V h \cdot p \mid \cdot \mid \cdot k1 \cdot * 80;qf1=M1*Tanh[m1*L1] 
11.085910433003297
Aleta Circular de Acero; 
M2 = V \textbf{h} \cdot \textbf{p} \parallel \parallel \textbf{k2} \times 80 ;
qf2=M2*Tanh[m2*L1] 
6.917596247996835
Aleta Triangular de Acero; 
qf3 = k3 * m3 * \delta b * 0.03 * 80 *BesselI[1,2 * m3 * 0.3]BesselI[0,2 * m3 * 0.3]7.630858592116886
Eficiencia de Las Aletas; 
Lc1=L1+\phi/4;
Aleta Circular de Aluminio; 
nf1=Tanh[m1*Lc1]/(m1*Lc1) 
0.817837766740118
Aleta Circular de Acero; 
nf2=Tanh[m2*Lc1]/(m2*Lc1)0.5063141170525048
Aleta Triangular de Acero;
```
 $\text{nt3} =$  $\overline{1}$ כ $m3 * 0.3$  $Bessel1[1,2 * m3 * 0.3]$  $\text{Bessel1}[0,2 * m3 * 0.3]$ 0.5928851371265079

#### **TIEMPO DE ESTABILIZACIÓN DE LAS ALETAS**

Tiempo de Estabilización para las diferentes aletas; Tezt1=NDSolve[{319.48y'[x][17.22-(0.2941(y[x]-293))-9.33\*10^- $11*(y[x]^{4}-293^{4})$ , y[0] $293$ }, y, {x, 0, 15000}]; Tezt2=NDSolve[{454.24y'[x] $[17.22-(0.2941(y[x]-293))]$ -1.86\*10^- $10*(y[x]^4-293^4)$ , y[0] $293$ , y, {x, 0, 15000}]; Tezt3=NDSolve[ ${762.78y'[x]}\square17.22-(0.3911(y[x]-293))}-2.48*10^{\circ} 10*(y[x]^4-293^4)$ , y[0] $293$ , y, {x, 0, 15000}]; Plot[{Evaluate[y[x]/.Tezt1],Evaluate[y[x]/.Tezt2],Evaluate[y[  $x$ ]/.Tezt3]}, $\{x, 0, 20000\}$ , PlotRange $\rightarrow$ All,AxesLabel $\rightarrow$ {tiempo[s], Temperatura[K], AxesOrigin $\rightarrow$ {0,0}}, PlotLegends $\rightarrow$ Automatic]

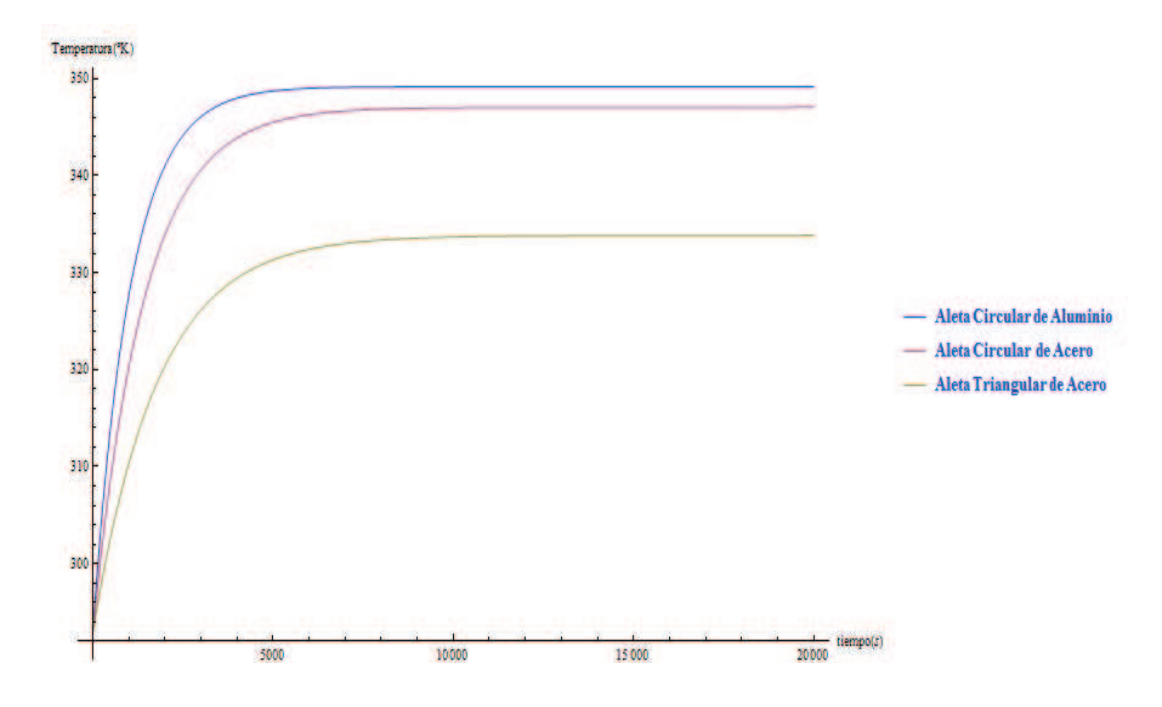

#### **TIEMPO DE ESTABILIZACIÓN PARA LA ALETA DE SECCIÓN CIRCULAR CONSTANTE DE ALUMINIO CON VARIAS POTENCIAS**

Pezt1=NDSolve[{319.48y'[x][17.22-(0.2941(y[x]-293))-9.33\*10^- $11*(y[x]^4-293^4)$ , y[0] $293$ }, y, {x, 0, 15000}]; Pezt2=NDSolve[{319.48y'[x]30-(0.2941(y[x]-293))-9.33\*10^-  $11*(y[x]^4-293^4)$ , y[0] $293$ , y, {x, 0, 15000}]; Pezt3=NDSolve[{319.48y'[x] $50-(0.2941(y[x]-293))$ -9.33\*10^- $11*(y[x]^4-293^4)$ , y[0] $293$ , y, {x, 0, 15000}]; Pezt4=NDSolve[{319.48y'[x] $70 - (0.2941(y[x]-293)) - 9.33*10^2 11*(y[x]^4-293^4)$ , y[0] $293$ , y, {x, 0, 15000}];

Pezt5=NDSolve[{319.48y'[x]90-(0.2941(y[x]-293))-9.33\*10^-  $11*(y[x]^4-293^4)$ , y[0] $293$ , y, {x, 0, 15000}]; Plot[{Evaluate[y[x]/.Pezt1],Evaluate[y[x]/.Pezt2],Evaluate[y[  $x$ ]/.Pezt3], Evaluate $[y[x]/$ . Pezt4], Evaluate $[y[x]/$ . Pezt5]},  $\{x, 0, 10000\}$ , Plot Range $\rightarrow$ All,AxesLabel $\rightarrow$ {tiempo[s],Temperatura[K],AxesOrigin $\rightarrow$ {0 ,0}},PlotLegends®Automatic]

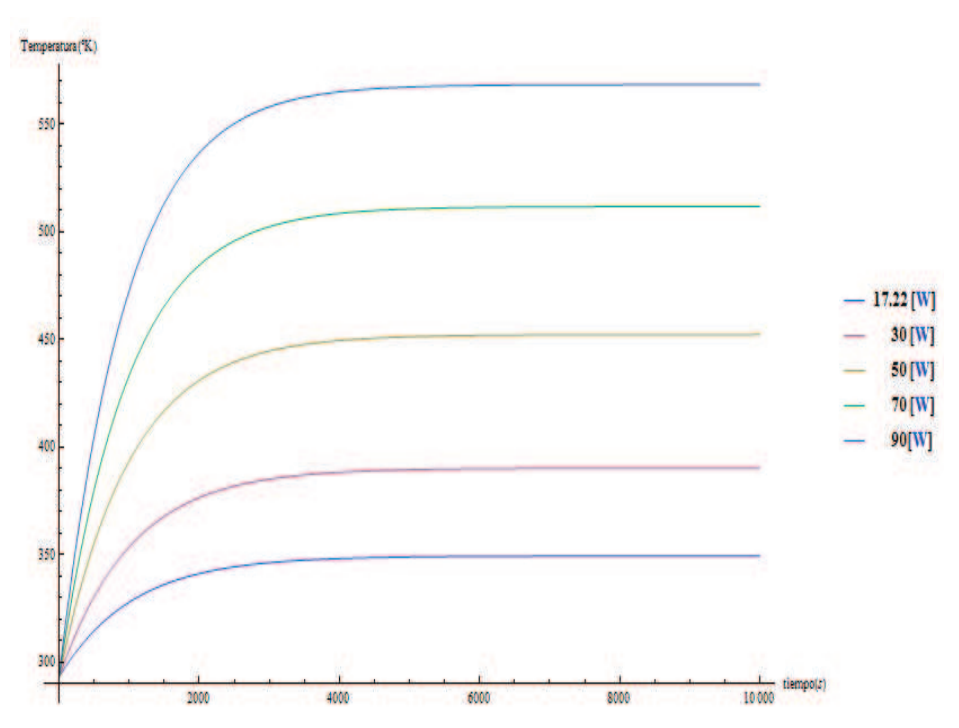

Pezt4=NDSolve[{319.48y'[x]50-(0.2941(y[x]-293))-9.33\*10^-  $11*(y[x]^4-293^4)$ , y[0] $293$ , y, {x, 0, 15000}]; y[700]/.%  ${372.766243839721}$ 

#### **TIEMPO DE ESTABILIZACIÓN PARA LA ALETA DE SECCIÓN CIRCULAR CONSTANTE DE ACERO CON VARIAS POTENCIAS**

```
Cezt1=NDSolve[{454.24y'[x]17.22-(0.2941(y[x]-293))-9.33*10^-
11*(y[x]^4-293^4), y[0]293, y, {x, 0, 15000}];
Cezt2=NDSolve[{454.24y'[x]30-(0.2941(y[x]-293))-9.33*10^-
11*(y[x]^4-293^4), y[0]293}, y, {x, 0, 15000}];
Cezt3=NDSolve [{454.24y'[x]150-(0.2941(y[x]-293)) -9.33*10^2-11*(y[x]^4-293^4), y[0]293, y, {x, 0, 15000}];
Cezt4=NDSolve[{454.24y'[x]70-(0.2941(y[x]-293))-9.33*10^-
11*(y[x]^4-293^4), y[0]293, y, {x, 0, 15000}];
Cezt5=NDSolve [{454.24y'[x]90-(0.2941(y[x]-293))-9.33*10^-
11*(y[x]^4-293^4), y[0]\square 293, y, \{x, 0, 15000\}];
Plot[{Evaluate[y[x]/.Cezt1],Evaluate[y[x]/.Cezt2],Evaluate[y[
x]/.Cezt3],
```
Evaluate $[y[x]/.Cezt4]$ , Evaluate $[y[x]/.Cezt5]$ ,  $\{x, 0, 10000\}$ , Plot Range $\rightarrow$ All,AxesLabel $\rightarrow$ {tiempo[s],Temperatura[K],AxesOrigin $\rightarrow$ {0 ,0}},PlotLegends®Automatic]

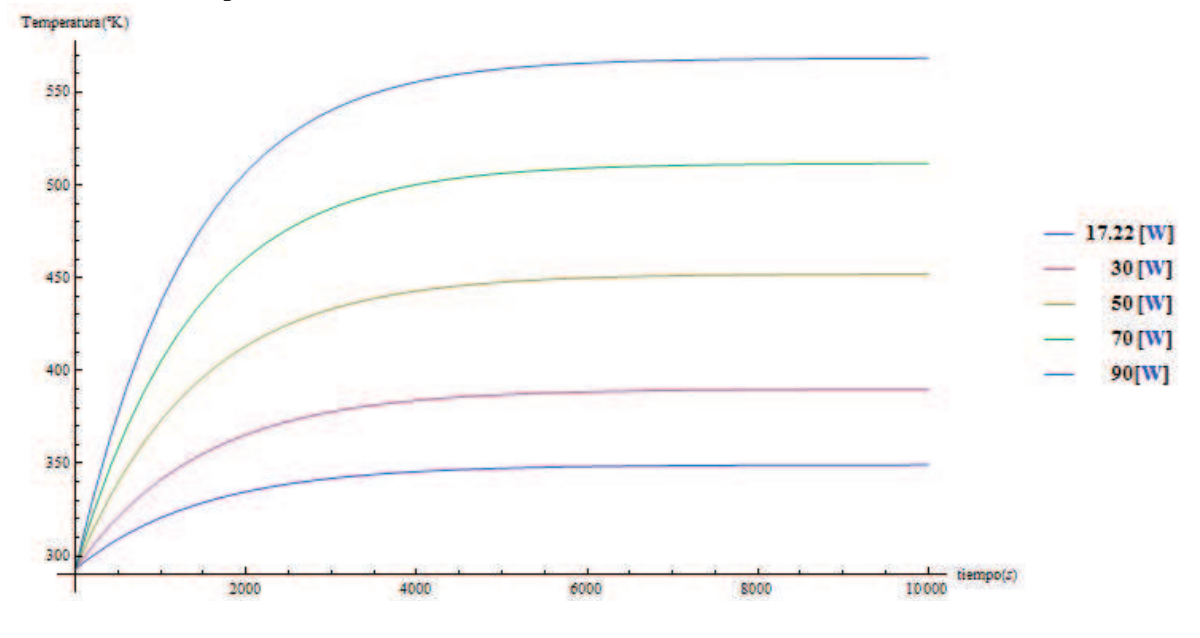

 $Cezt4=NDSolve$  [{455y'[x] $50-(0.2941(v[x]-293))$ -9.33\*10^- $11*(y[x]^4-293^4)$ , y[0] $293$ , y, {x, 0, 15000}]; y[1000]/.%  ${372.9374844742223}$ 

#### **TIEMPO DE ESTABILIZACIÓN PARA LA ALETA DE TRIANGULAR DE ACERO CON VARIAS POTENCIAS**

```
Trest1=NDSolve[{762.78y' [x] \Box 17.22-(0.3911 (y[x]-293)]-}2.48*10^{\texttt{0}-10*} (y[x]<sup>4</sup>-293<sup>4</sup>),y[0]<sup>[293]</sup>,y,{x,0,15000}];
Trezt2=NDSolve[{762.78y'[x]\Box30-(0.3911(y[x]-293))-2.48*10^-
10*(y[x]^4-293^4), y[0]293, y, {x, 0, 15000}];
Trest3 = NDSolve [762.78y' [x]50 - (0.3911(y[x]-293))] - 2.48*10^2 -10*(y[x]^4-293^4), y[0]\square 293, y, \{x, 0, 15000\}];
Trezt4=NDSolve[{762.78y'[x]70-(0.3911(y[x]-293))}-2.48*10^-
10*(y[x]^4-293^4), y[0]293, y, {x, 0, 15000}];
Trezt5=NDSolve[{762.78y'[x]90 - (0.3911(y[x]-293)) - 2.48*10^2 -10*(y[x]^4-293^4), y[0]293, y, {x, 0, 15000}];
Plot[{Evaluate[y[x]/.Trezt1],Evaluate[y[x]/.Trezt2],Evaluate[
y[x]/.Trezt3], 
Evaluate[y[x]/.Trest4], Evaluate[y[x]/.Trest5], \{x, 0, 10000\}, Pl
otRange\rightarrow All, AxesLabel \rightarrow {tiempo[s], Temperature[K], AxesOrigin \rightarrow}{0,0}},PlotLegends®Automatic]
```
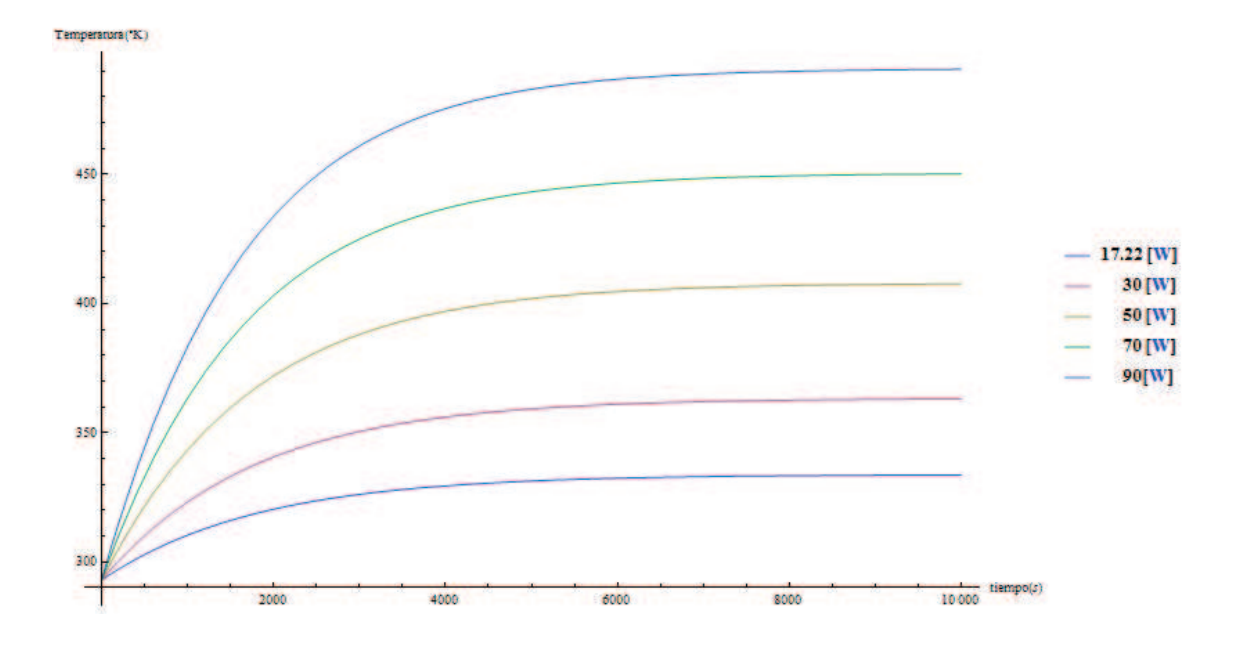

Trezt3=NDSolve[{762.78y'[x] $50-(0.3911(y[x]-293))$ }-2.48\*10^- $10*(y[x]^4-293^4)$ , y[0] $293$ }, y, {x, 0, 15000}]; y[2000]/.%  ${372.02527516637355}$ 

#### **POTENCIA REQUERIDA PARA LA PLACA GENERADORA DE CALOR**

```
Etab1=NDSolve[\{728.82y'[x]\square 800 - (0.1285(y[x]-293)) - 4.08*10^{\circ} -11*(y[x]^{4}-293^{4}), y[0]293, y, {x, 0, 15000}];
Etab2=NDSolve[{728.82y'[x]1000-(0.1285(y[x]-293))-
4.0824*10^{\texttt{--11*}}(y[x]^{4}-293^{4}), y[0]293, y, {x,0,15000}];
Etab3=NDSolve[\{728.82y'[x]1200-(0.1285(y[x]-293)) -4.082*10^{\circ} -11*(y[x]^4-293^4), y[0]293, y, {x, 0, 15000}];
Etab4=NDSolve[\{728.82y'[x]1400 - (0.1285(y[x]-293)) -4.0824*10^{\texttt{--11*}}(y[x]^{4}-293^{4}), y[0]293, y, {x,0,15000}];
Etab5=NDSolve[\{728.82y'[x]1600 - (0.1285(y[x]-293)) -4.0824*10^{\wedge}-11*(y[x]^{4}-293^{4}), y[0]\Box293}, y, {x,0,15000}];
Plot[{Evaluate[y[x]/.Etab1],Evaluate[y[x]/.Etab2],Evaluate[y[
x]/.Etab3],Evaluate[y[x]/.Etab4],Evaluate[y[x]/.Etab5]},{x,0,
100}, PlotRange→All, AxesLabel→{tiempo[s], Temperatura[K], Axes
Origin®{0,0}},PlotLegends®Automatic]
```
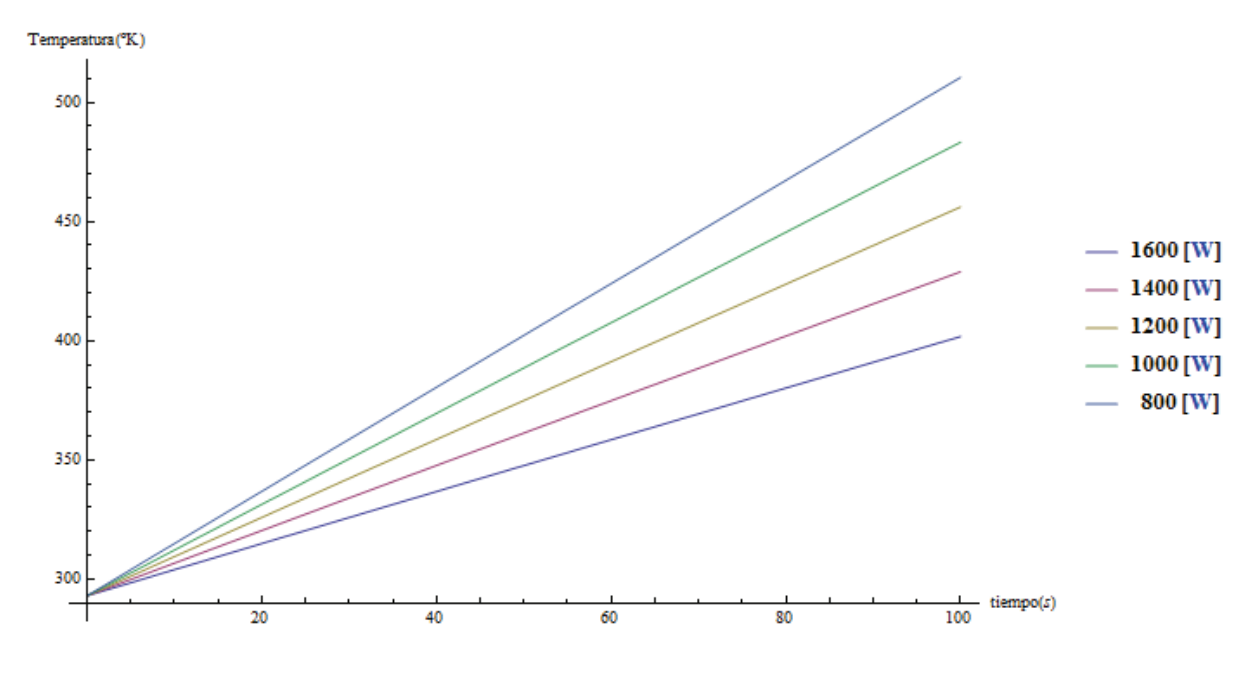

Etab5=NDSolve[{728.82y'[x][1200-(0.1285(y[x]-293))-4.0824\*10^-11\*( $y[x]$ <sup>4</sup>-293<sup>4</sup>),  $y[0]$  293},  $y$ ,  $\{x, 0, 15000\}$ ]; y[50]/.% {374.94780455659037}

# ANEXO F: ESPECIFICACIONES TÉCNICAS DEL **CARTUCHO CALEFACTOR**

# **FIREROD**

**Quality EnginEErEd,** Built-to-last **HEating Solutions.** 

# **All CArtridge HeAters Are** Not the SAme

When optimum heater performance is critical to your productivity and profitability, it is important that you choose a cartridge heater that meets all of the requirements for dependable performance in your most demanding applications. With Watlow's FIREROD® cartridge heater, you are guaranteed:

- Optimized design for your specific application
- Intelligent product engineering
- Tight manufacturing controls and testing to ensure product quality, reliability and consistency
- High-quality materials, manufacturing processes and construction

When you choose Watlow® as your thermal solution partner, you can count on expert application assistance and technical support throughout your project development.

Custom EnginEErEd and tEstEd for Continuous **rEliability** 

The Watlow FIREROD cartridge hea<br>
incorporates engineering excellence<br>
and is supported by almost 60 years of **he Watlow FIREROD cartridge heater**  incorporates engineering excellence solid industry performance across a broad range of simple and complex applications. As the premier choice in swaged cartridge heating, thousands of industrial manufacturers continue to choose Watlow as their trusted thermal partner and certified cartridge heater supplier.

Built using premium materials and tight manufacturing process controls, the FIREROD cartridge heater provides superior heat transfer, uniform temperatures and resistance to oxidation and corrosion throughout demanding high-temperature applications.

As the world's largest single source supplier of heaters, sensors and controllers, you can expect Watlow's manufacturing facilities to perform product and system testing above and beyond the competition—we do not cut corners. Every heater meets our stringent quality assurance specifications, in addition to those set forth by leading standards and regulating agencies, including the International Organization for Standardization (ISO) 9001.

Our pledge is to continuously improve design, manufacturing and delivery of the highest quality products as efficiently as possible. Our employees are committed to applying Lean manufacturing processes to eliminate waste, ensure product consistency, improve productivity, reduce lead time and control cost.

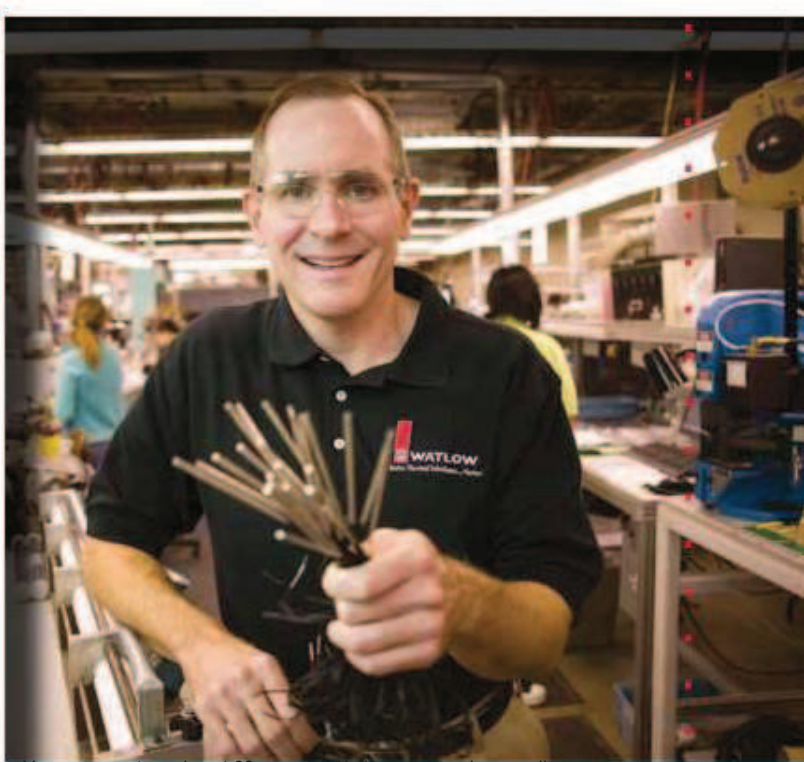

You can count on almost 60 years of Watlow engineering excellence, quality assurance, product testing and reliability inside of each FIREROD cartridge heater that leaves our manufacturing facilities.

Peter Desloge Watlow Chief Executive Officer

Sheath Pins MgO Insulation End Piece Lead Wires Resistance Wire FIREROD cartridge heater assembly. No heat transfer FIREROD - 1 .<br>د

# **Cartridge/Insertion Heaters**

#### **FIREROD Cartridge Heaters**

#### **Heater Part Numbers**

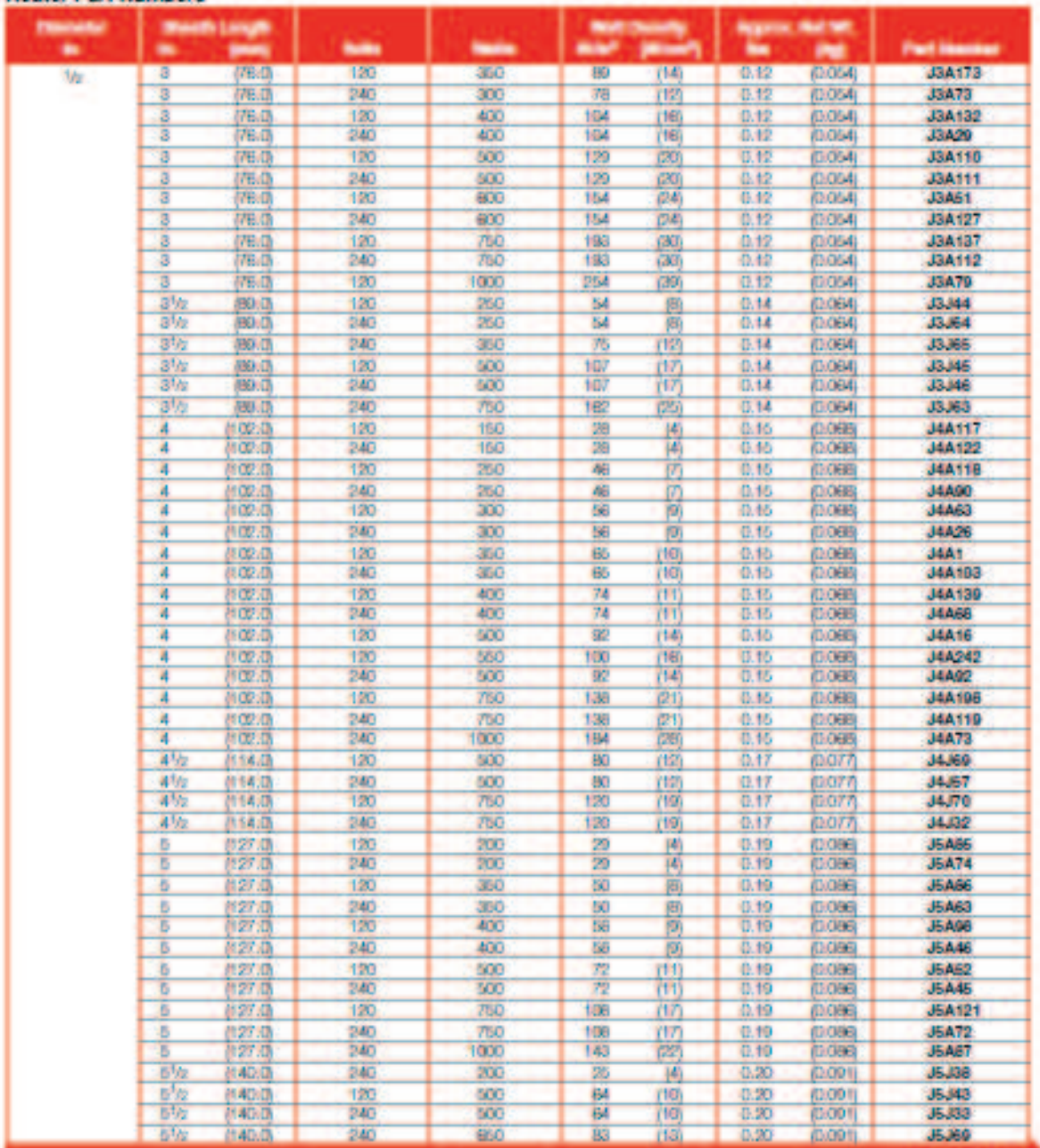

RAPIO SHIP heaters are manufactured to standard specifications. 12 Inch orimped on GGS leads

**RAPID SHIP** · Not day shipment

**WATLOW\*** 

43

107

## **Cartridge/Insertion Heaters**

#### **FIREROD Cartridge Heaters**

#### **Maximum Allowable Watt Density**

The following four charts detail maximum allowable watt. densities for applications that use metal, steam, air or das heating. Please review the charts and applicable data to determine the correct watt density for your application.

#### **Correction Factors**

These graphs depict FIRERODs used in steel parts. therefore, for stainless steel, aluminum or brass, refer to applicable correction factors.

- 1. For stainless steel, enter the graph with a fit. 0.0015 in. (0.04 mm) larger than actual fit.
- 2. For aluminum and brass, enter the graph with a
- temperature 100°F (38°C) above actual temperature.

#### iting Metals

The Maximum Watt Density- Heating Metals chart will display the maximum hole fit or recommended watt density of the heater. Enter the chart with either known variable, part-fit-in-hole dimension or W/m<sup>2</sup>. Then, find the application temperature by reading up or over on the chart.

If the fit of the heater in the hole dimension is not known. it can be easily determined. Subtract the minimum diameter of the FIREROD (nominal diameter minus tolerance) from the maximum hole diameter. For example, the hole fit is 0.006 in. (0.15 mm) for a hole diameter of 0.500 m. (13 mm) minus a heater diameter of 0.496 in. (12.6 mm) ±0.002 in. (0.05 mm). For FIREROD heaters in square holes or grooves, contact your Watlow representative for the fit in hole dimension.

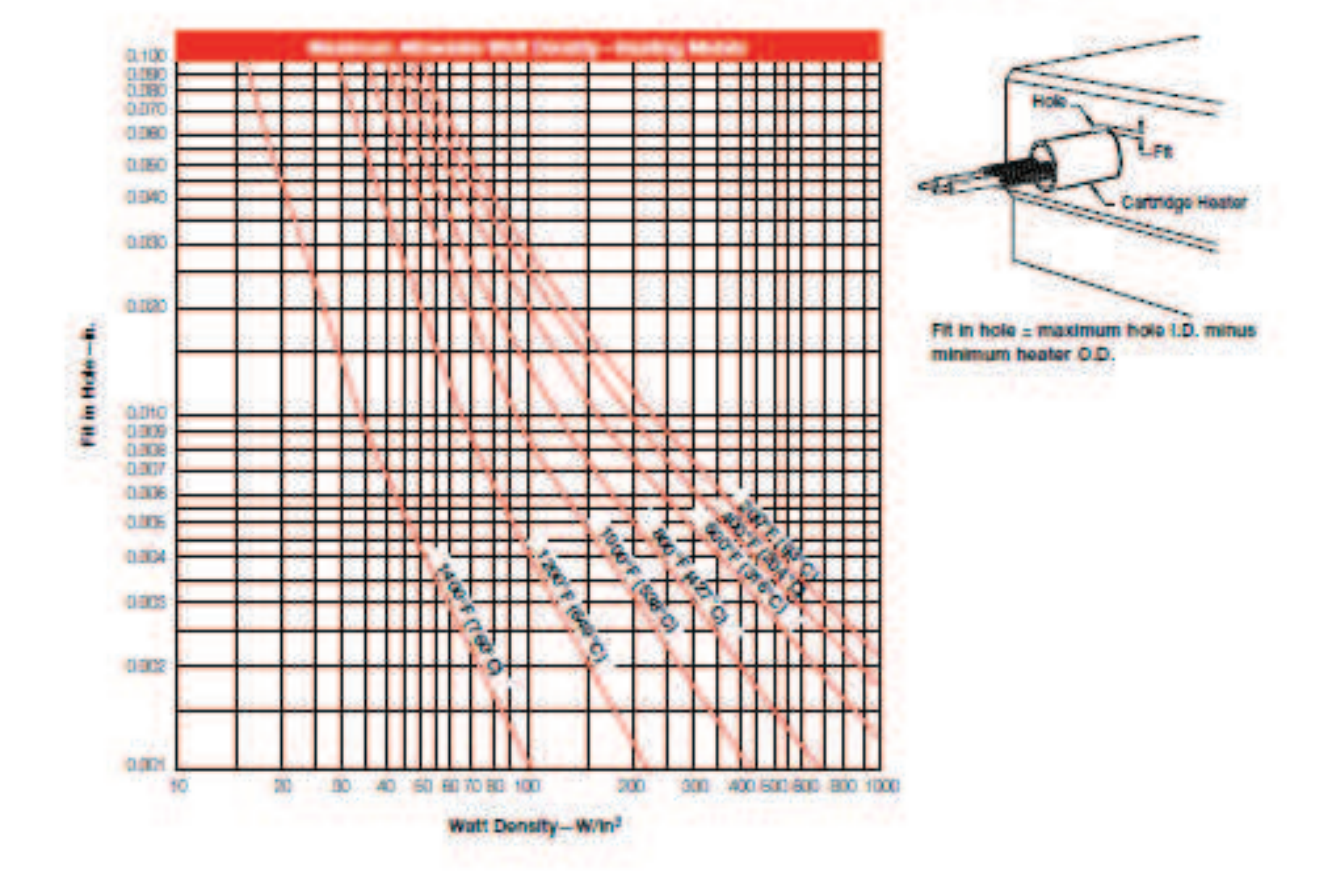

# **ANEXO G. CONSTRUCCIÓN DEL MODELO**

Se debe tener presente que para la construcción del solido que va a ser simulado es muchos más fácil construirlo en programas que utilicen la interfaz CAD. Se utiliza el programa INVENTOR 2012 para construir el sólido. Luego se guardar el archivo en el formato IGES, para que el programa COMSOL 4.0 lo pueda abrir.

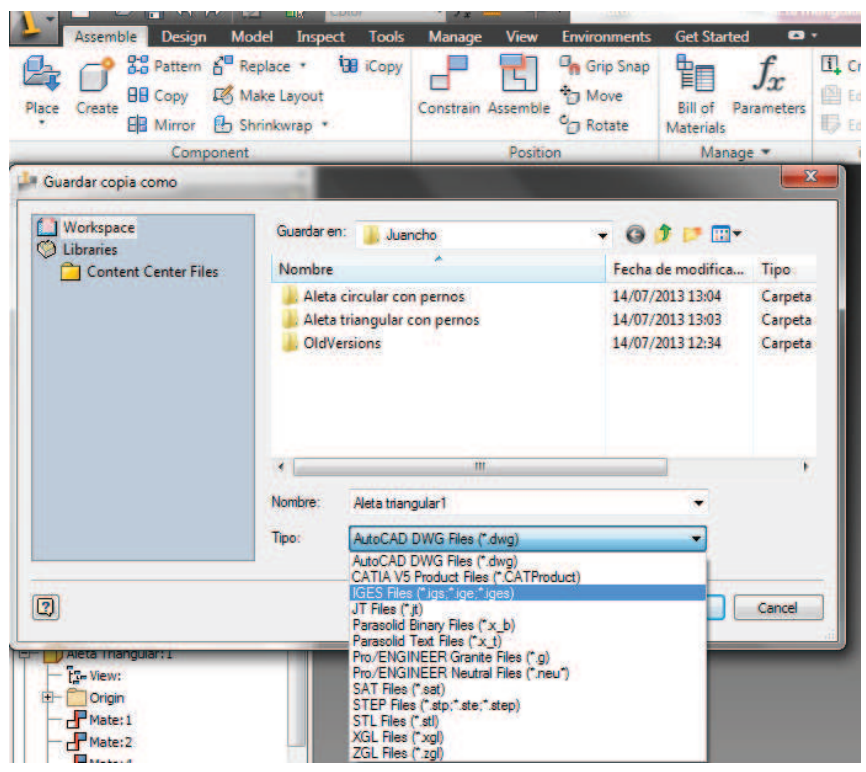

Una vez que se obtiene el archivo en formato IGES se abre COMSOL 4.0 y se selecciona en cuantos planos va a ser el análisis.

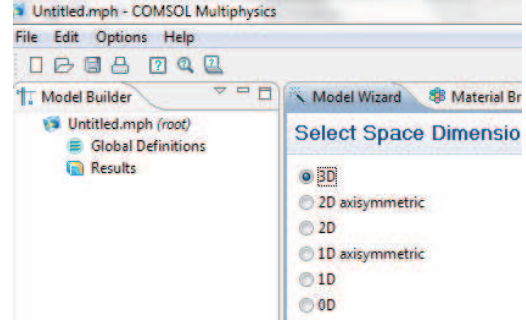

Se selecciona el módulo Heat Transfer en estado estacionario.

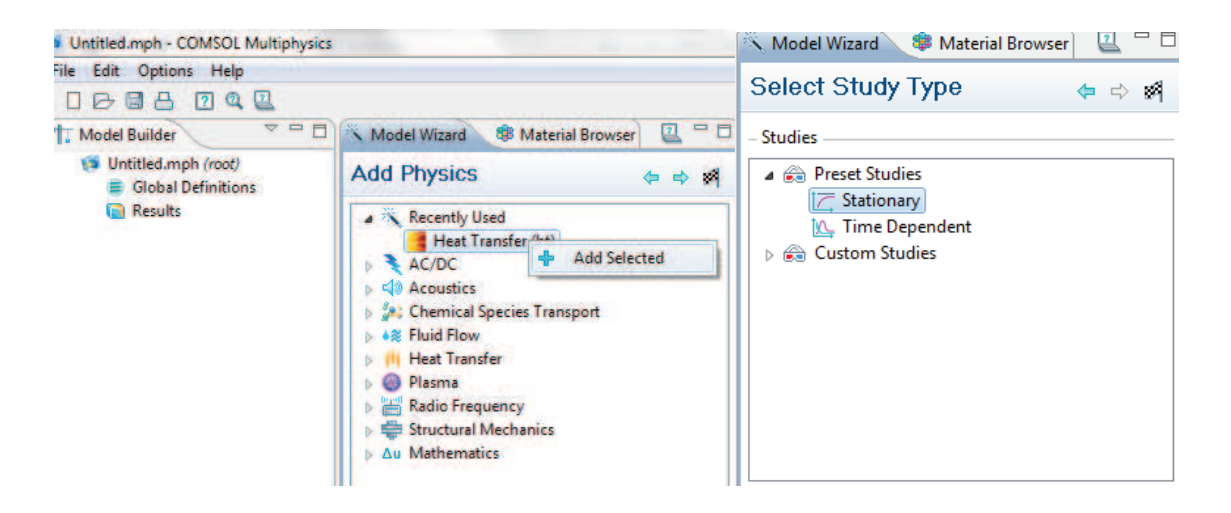

Al finalizar aparecerá una nueva ventana se selecciona el icono de geometría y se importar el formato IGES. A continuación se construye el sólido.

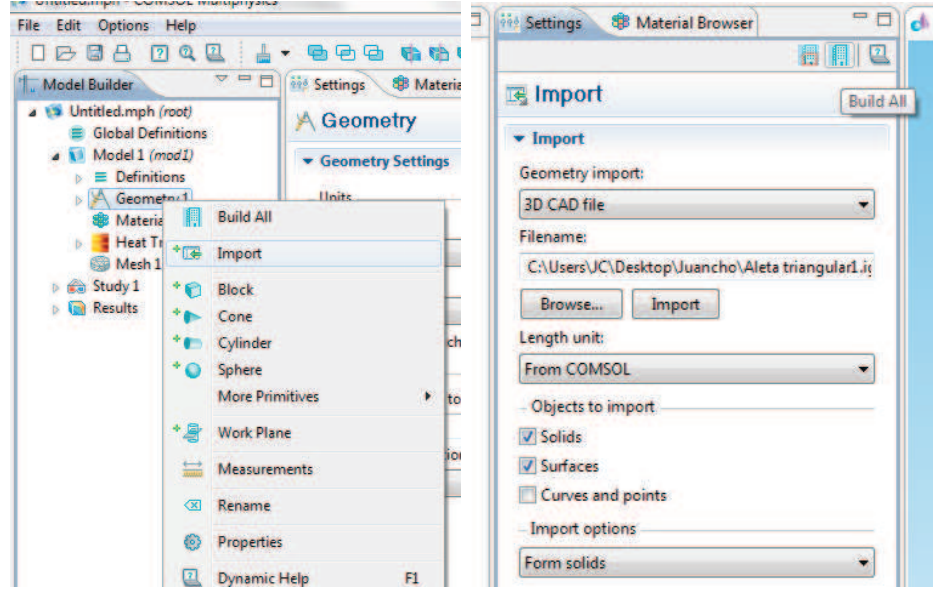

Ahora con click derecho sobre el material que se necesita se admite el material o los materiales, en este caso serán aluminio y acero.

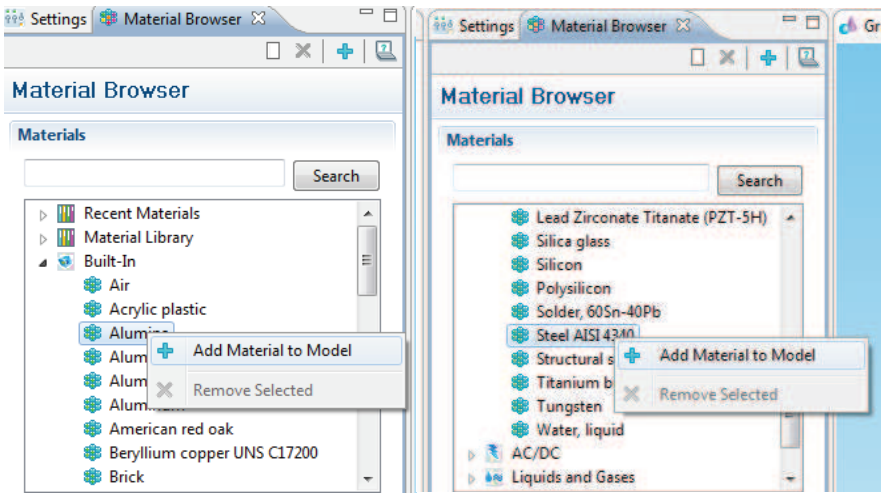

Se verifica que los materiales escogidos estén en la ventana de trabajo

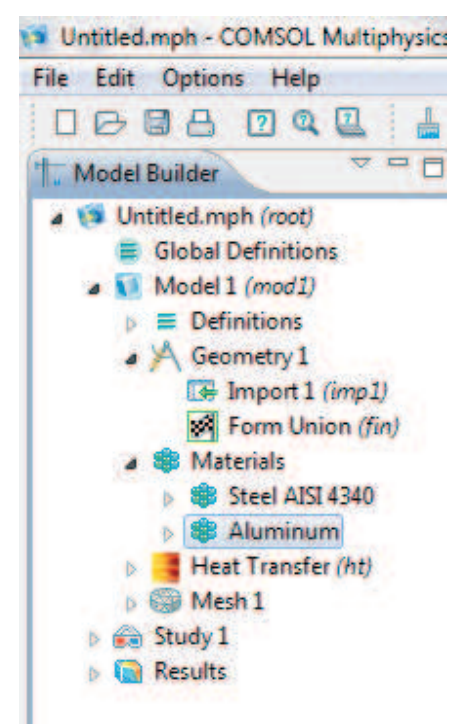

Se selecciona las superficies que se necesita que sean de un material específico. Las propiedades del material pueden ser manipulados en este caso se introduce las propiedades propias de las aletas construidas.

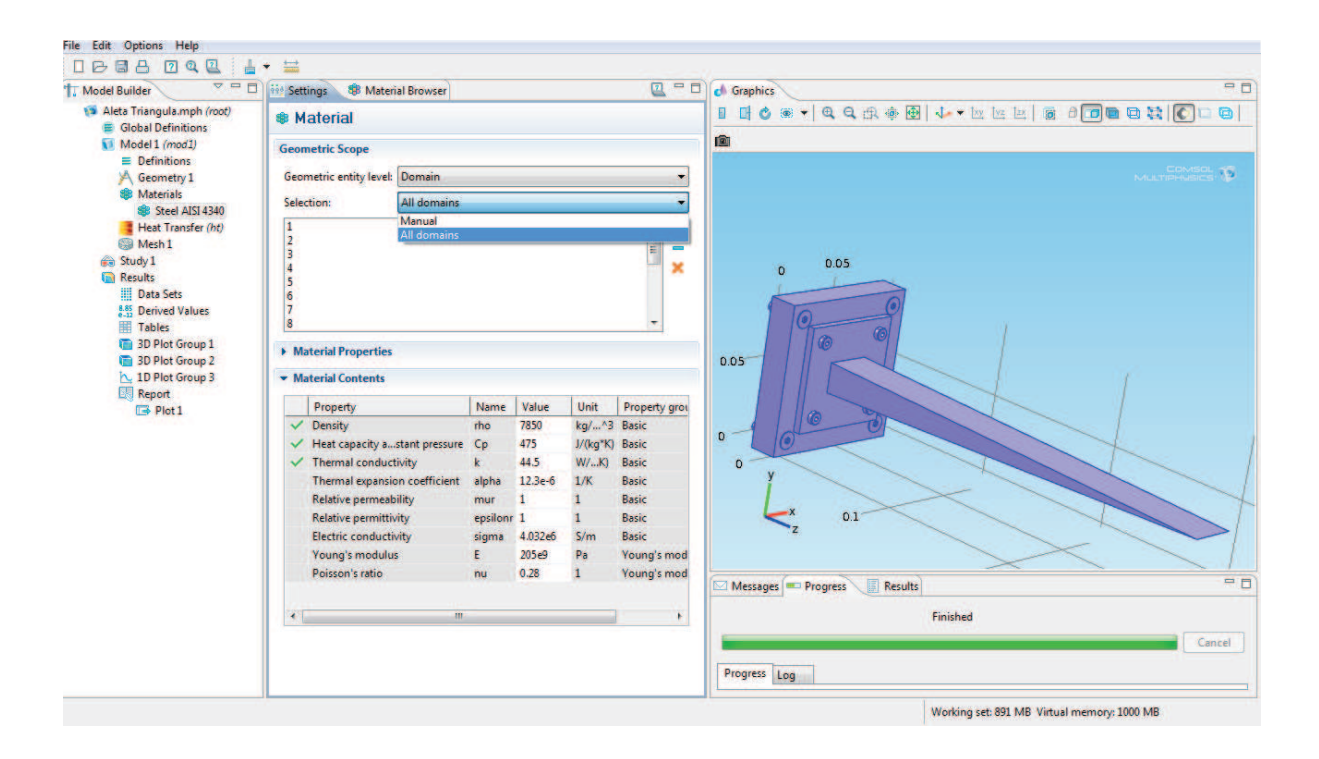

Se selecciona el módulo de Heat aTransfer y se admite nuevos parámetros de análisis, temperatura y convección.

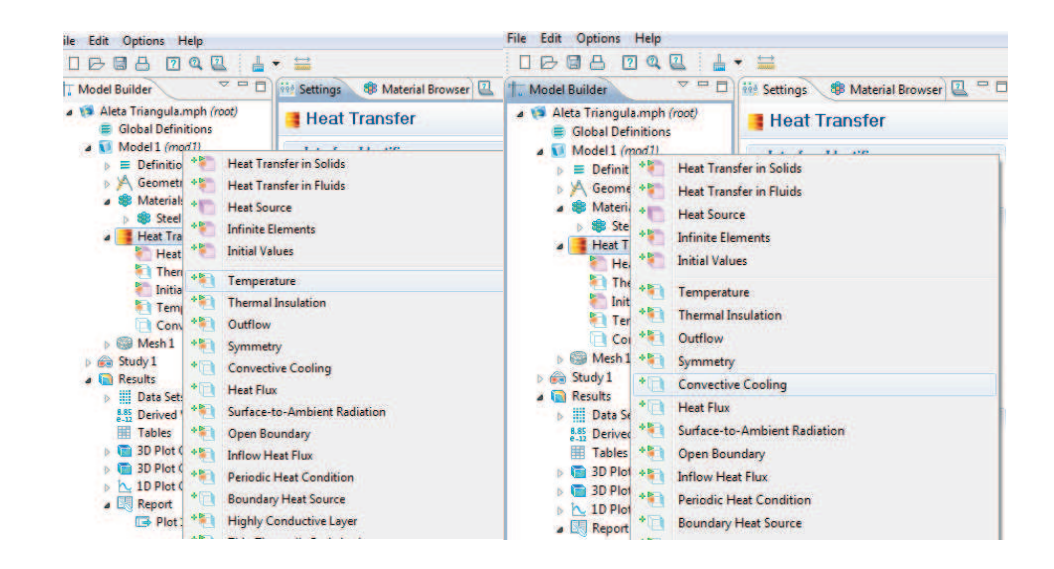

Se procede a poner la temperatura de 373.15 K en la base de la aleta. Para tener más precisión en el modelo se selecciona toda la superficie de los cartuchos calefactores, para tener acceso a estas superficies se usa la herramienta HIde Seleted.

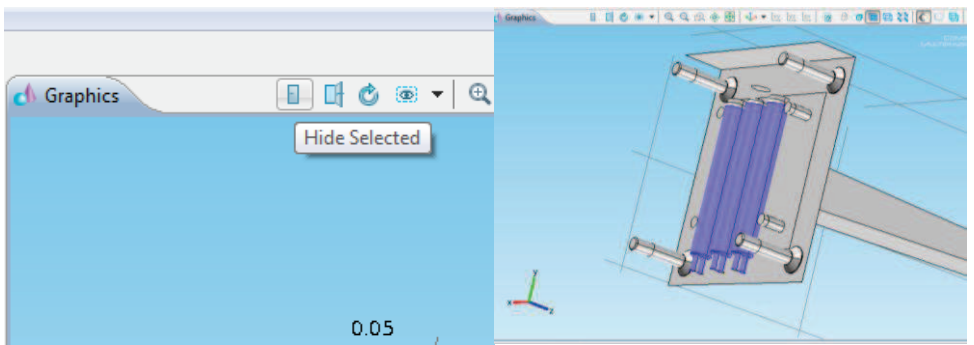

Se introduce el dato de  $\frac{w}{m^2 * k}$ ; se selecciona todas las superficies y luego se desmarca a quellas superficies que estarán aisladas por la manta de Nutec Fibratec. Por defecto el programa a esas superficies las aislara.

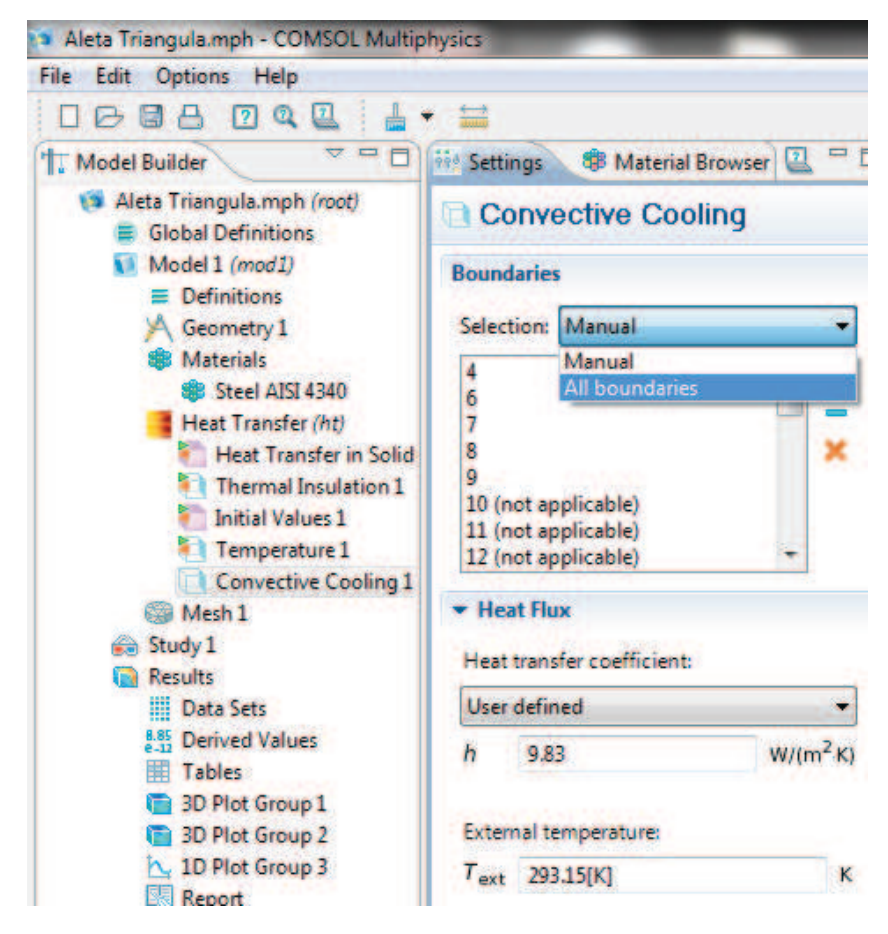

Se procede a elaborar el mallado, es recomendable usar el que está por defecto, a menos que sean superficies extremadamente grandes.

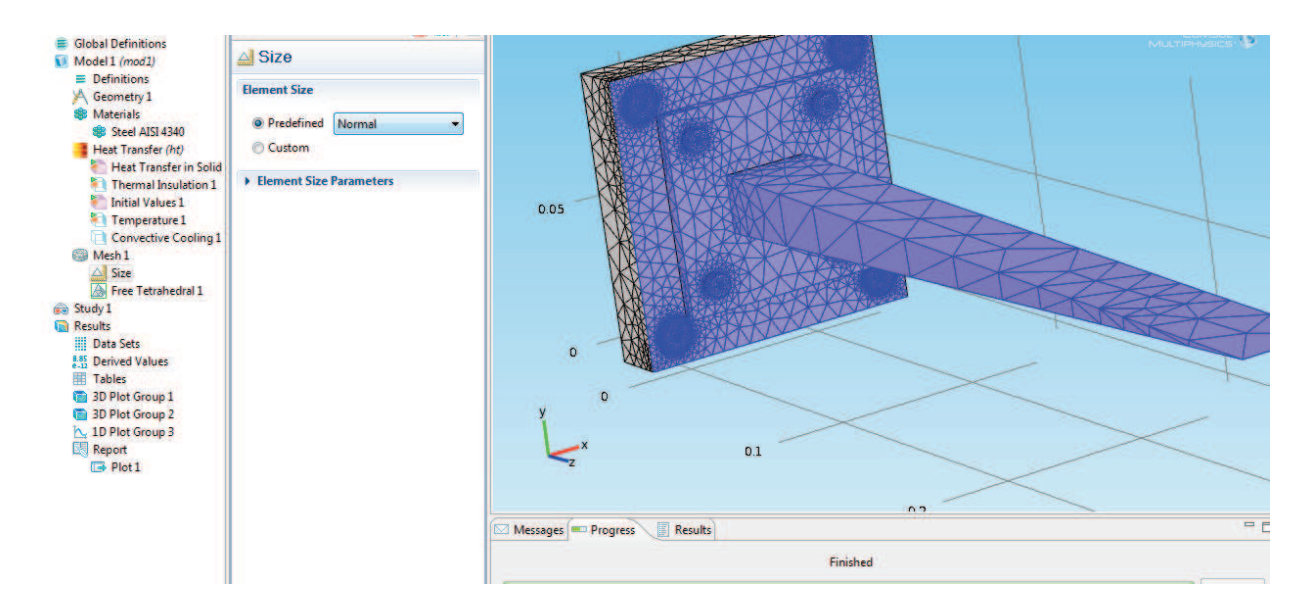

Sobre el icono de estudio se da click derecho y se seleccionan compute.

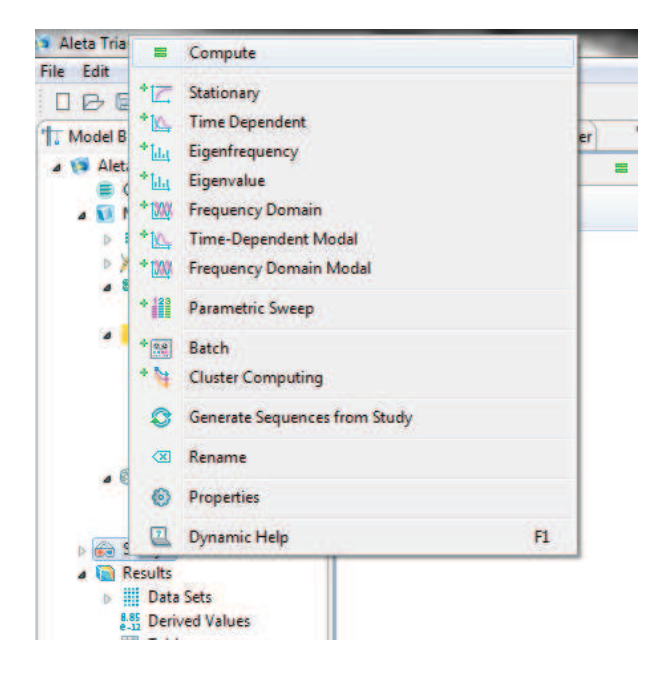

Se esperan los resultados y sobre el icono de Resultado se da click derecho y se selecciona 1D PLot Group

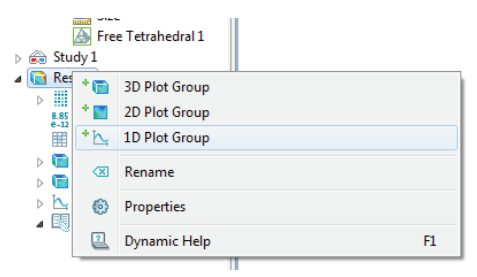

Ahora en el icono de reporte seleccionamos la gráfica y se guarda como archivo

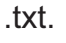

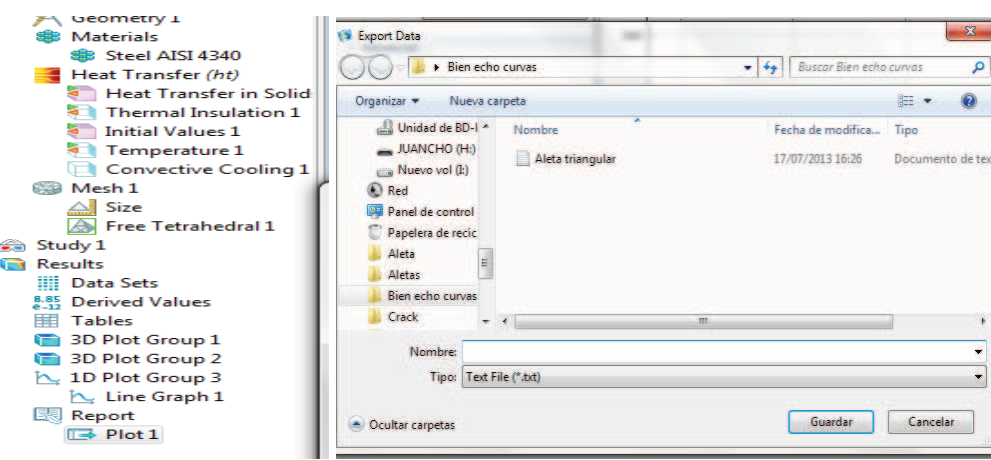

## **OBTENCIÓN DE LOS DATOS DE COMSOL A EXCEL**

Se abre una hoja de cálculo de Excel y luego se procede a abrir el archivo en formato txt.

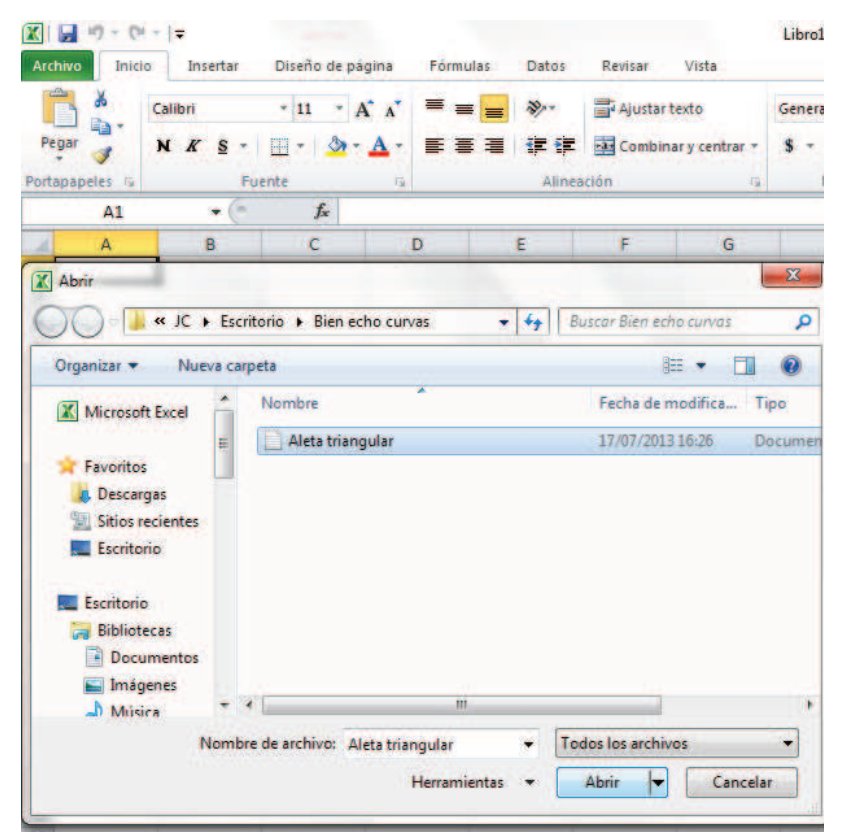

Aparece la siguiente ventana.

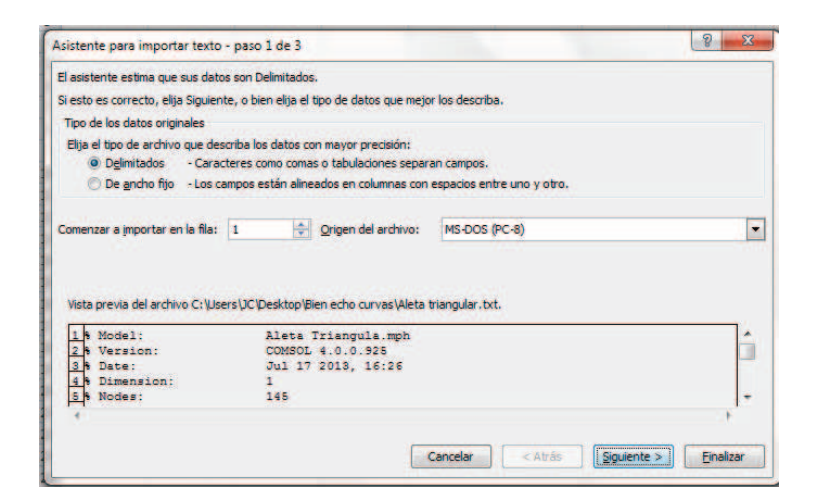

Se selecciona el punto de espacio.

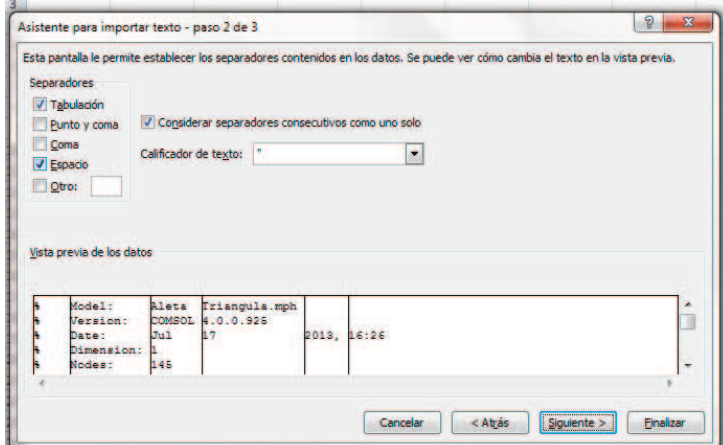

Se da click en avanzado.

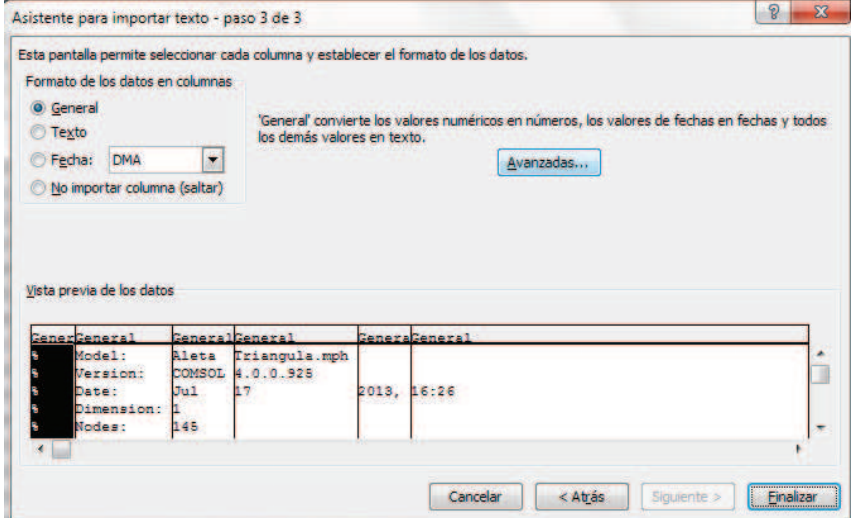

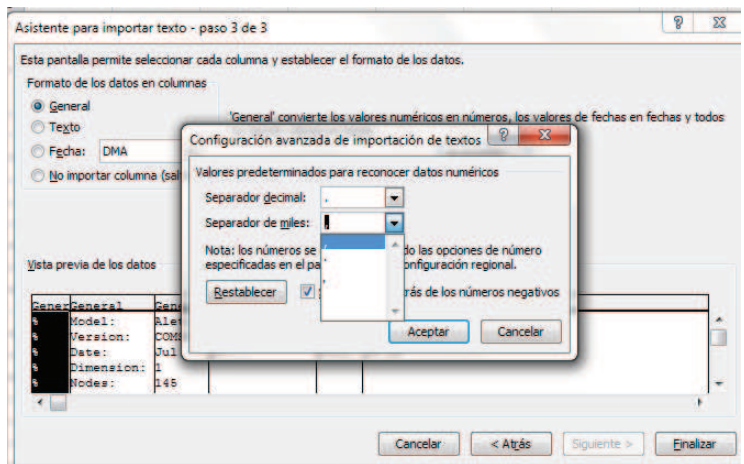

Aparecerá un cuadro donde se cambia la coma por punto el punto por coma.

Se finaliza y se observa los datos de COMSOL en una tabla de EXCEL.

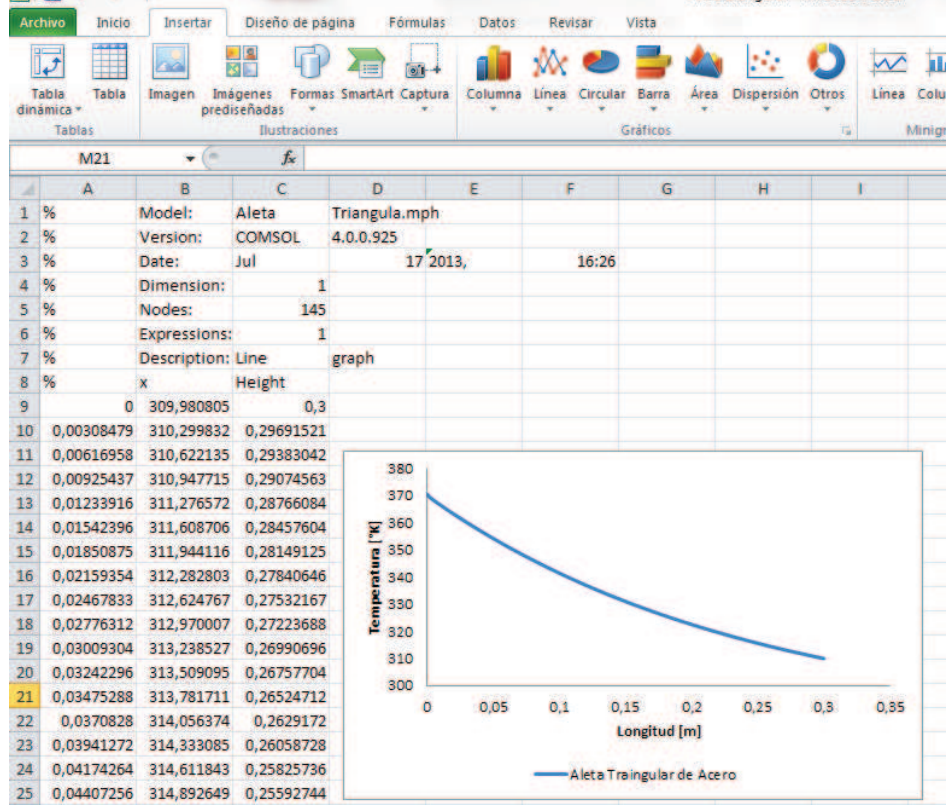

**ANEXO H: ESPECIFICACIONES DE LAS TERMOCUPLAS** 

La se utilizó 4 termocuplas con las siguientes características (Maz cr.com, 20193).

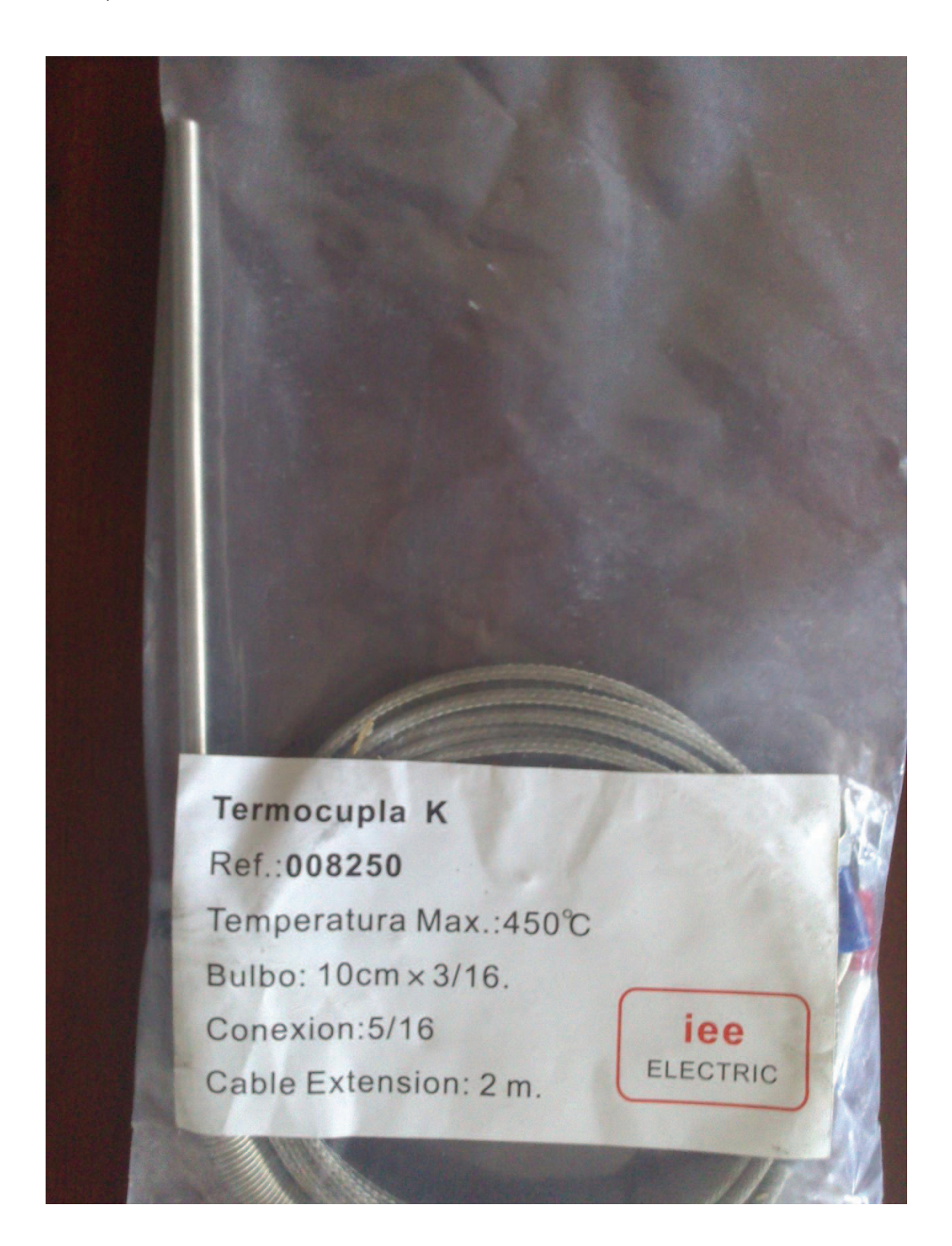

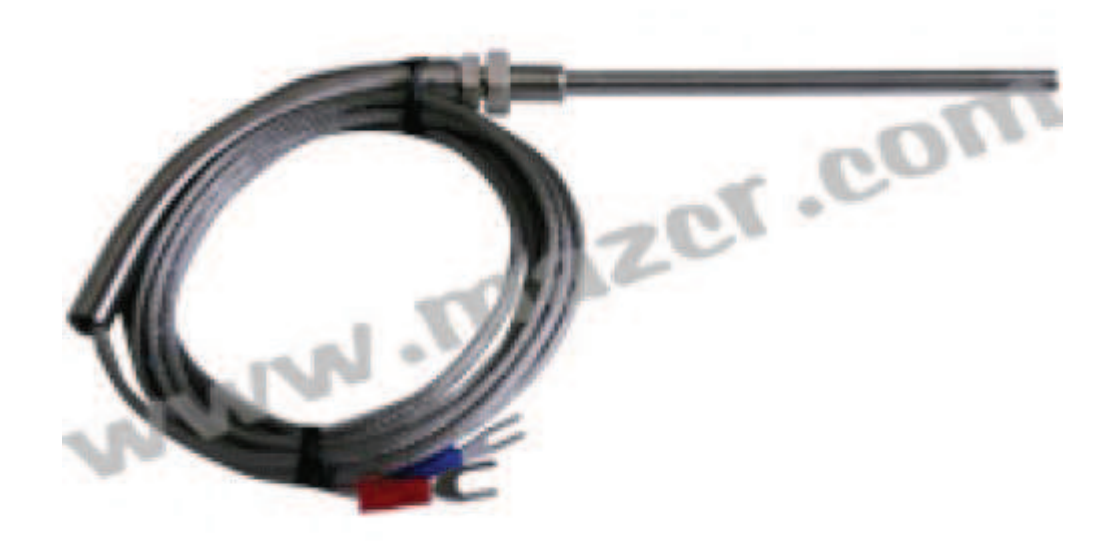

## **DESCRIPCIÓN**

- Tipo: K
- · Diámetro: 3/16" (5mm)
- Longitud. Largo de la Espiga: 4" (100 mm)
- Material: Acero Inoxidable
- Conección: 5/16"
- Temperatura. Rango: 0~450°C
- · Aislamiento & Protección: FB-SSB
- Longitud del cable: 2 m
- Hecho en: China

# ANEXO I: TARJETA DE ADQUISICIÓN DE DATOS NI **USB 6009**

## **NI USB-6009**

## **DAQ Multifunción de Bajo Costo de 14 Bits, 48 kS/s**

- 8 entradas analógicas (14 bits, 48 kS/s)
	- 2 salidas analógicas (12 bits a 150 S/s), 12 E/S digitales; contador de 32 bits
	- Energizado por bus para una mayor movilidad, conectividad de señal integrada
	- La versión OEM está disponible
	- Compatible con LabVIEW, LabWindows/CVI y Measurement Studio para Visual Studio .NET
	- Software controlador NI-DAQmx y software interactivo NI LabVIEW SignalExpress LE para registro de datos

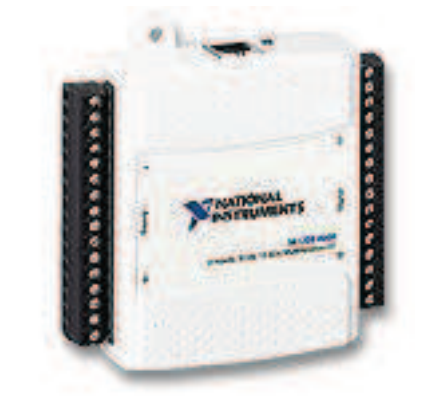

## **Información General**

El USB-6009 de National Instruments brinda funcionalidad de adquisición de datos básica para aplicaciones como registro de datos simple, medidas portátiles y experimentos académicos de laboratorio. Es accesible para uso de estudiantes y lo suficientemente poderoso para aplicaciones de medida más sofisticadas. Para usuarios de Mac OS X y Linux, descargue el software NI-DAQmx Base y programe el USB-6009 con LabVIEW o C.

Para cursos suplementarios con experimentos prácticos sobre teoría de simulación, medidas y automatización, NI desarrolló un Paquete de Estudiante<br>USB-6009 que incluye una copia de LabVIEW Edición de Estudiante. Estos paqu herramienta de aprendizaje potente, práctica y a bajo costo. Visite la página de productos académicos de NI en http://www.ni.com/academic/measurements.htm para más detalles.

Para un muestreo más rápido, medidas más precisas, soporte para calibración y mayor número de canales, considere los dispositivos de adquisición de datos de alto rendimiento energizados por bus USB, NI USB-6210 y NI USB-6211.

Cada dispositivo USB de adquisición de datos incluye una copia de NI LabVIEW SignalExpress LE así usted puede adquirir, analizar y presentar datos rápidamente sin programación. Además de LabVIEW SignalExpress, los módulos de adquisición de datos por USB son compatibles con las siguientes versiones (o posteriores) de software de aplicación - LabVIEW 7.x, LabWindows™/CVI 7.x o Measurement Studio 7.x. Los módulos USB de adquisición<br>de datos también son compatibles con Visual Studio .NET, C/C++ y Visual Basic

#### **Especificaciones**

#### **Documentos con Especificaciones**

- Especificaciones (2)
- Hoja de Especificaciones
- **• Resumen de Especificaciones**

#### **General**

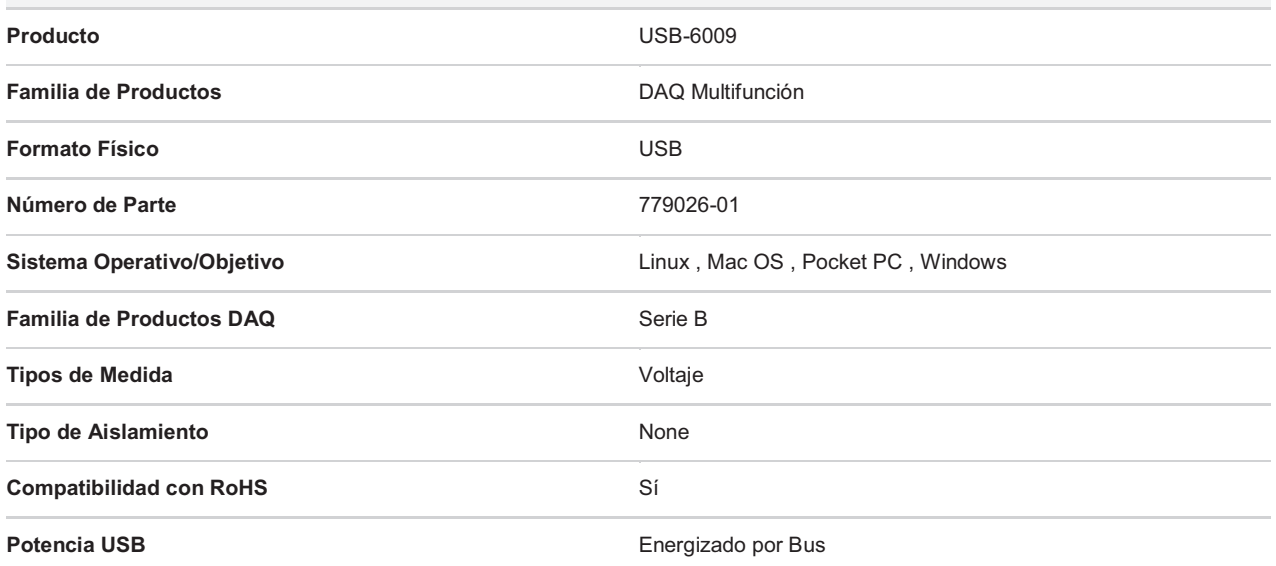

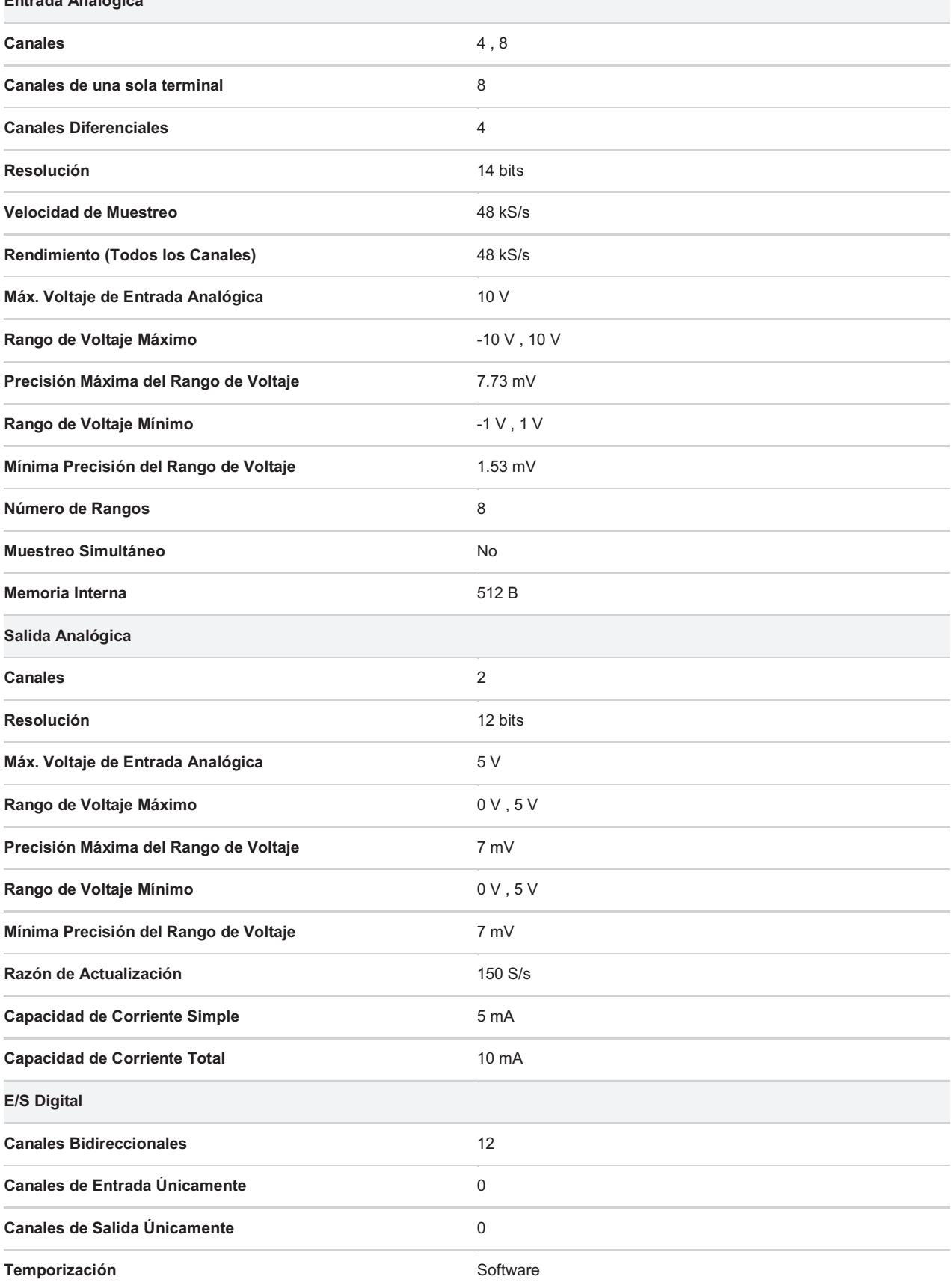

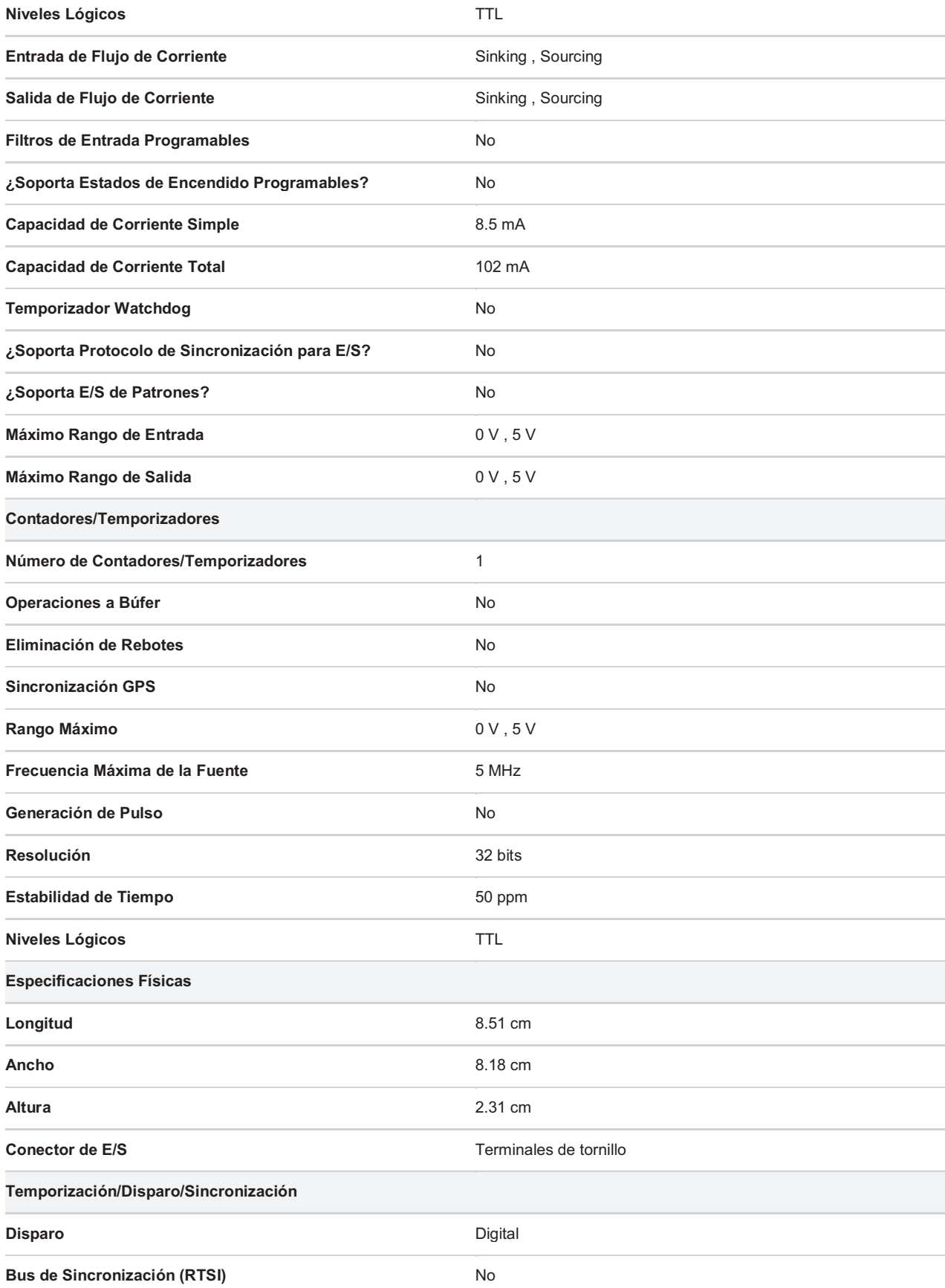

ANEXO J: PROGRAMACIÓN EN LABVIEW

## **DESCRIPCIÓN DEL PROGRAMA**

#### **LABVIEW**

Se lo llama también lenguaje G. La mayoría de lenguajes están basado en una programación imperativa, la cual es una sucesión de operaciones, el lenguaje G no usa una programación imperativa, utiliza una ejecución basada en un flujo de datos (dataflow).

Un programa en LabView consiste en una serie de funciones unidas mediante cables, los datos circulan por estos cables así una función solo podrá ejecutarse si tiene disponible todos los datos que le sirven como entrada.

#### **DESCRIPCIÓN DE LAS PRINCIPALES FUNCIONES**

LabView posee dos ventanas From Panel y Block Diagram

#### **FRON PANEL**

Es una combinación de controles e indicadores. Los controles entregan datos al diagrama, a través de bloques desde el panel frontal, por entrada desde teclas o un mouse, los indicadores entregan datos desde el panel frontal, a través del diagrama de bloques para ser simulados en el display.

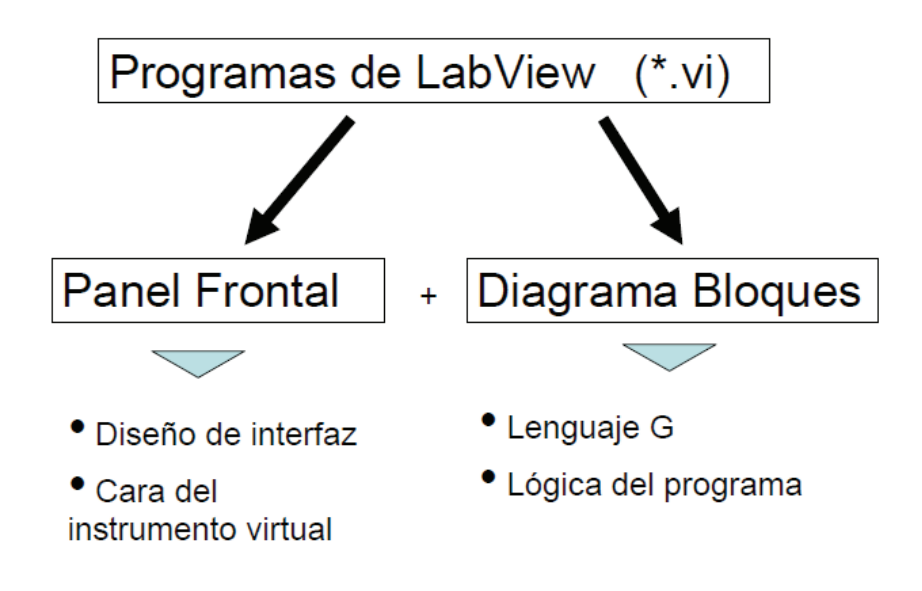

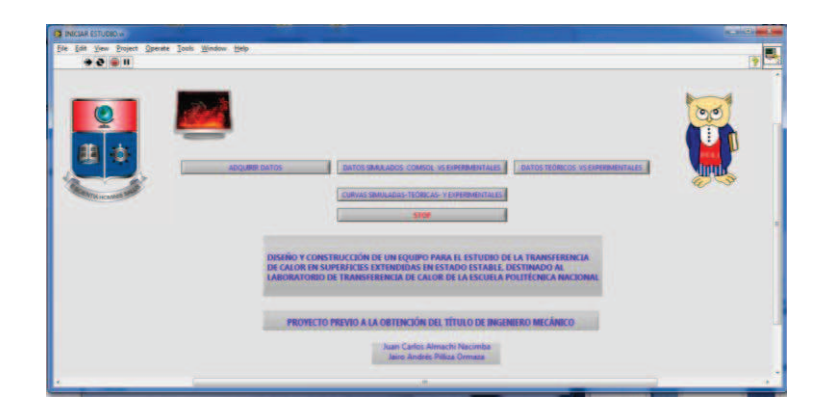

#### **BLOCK DIAGRAM**

En esta ventana se puede editar el programa a través de sus diagramas de bloques.

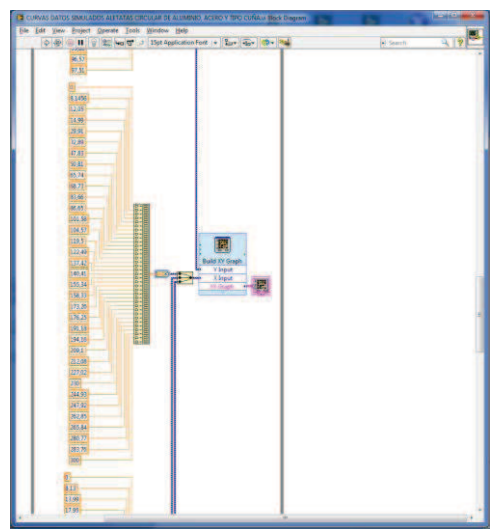

#### **PRINCIPALES FUNCIONES UTILIZADAS EN LA PROGRAMACIÓN.**

#### **While loop**

Este bucle repetirá el código de su interior hasta que se cumpla una condición, la cual es evaluada en cada interacción.

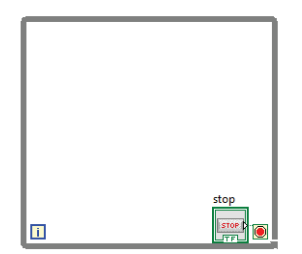

#### **Event**

Tiene varios subdiagramas y se ejecutan correspondientemente, este permite congelar la ejecución, de hilo del programa hasta que se dé una condición, es decir detiene la ejecución hasta que se presente el evento.

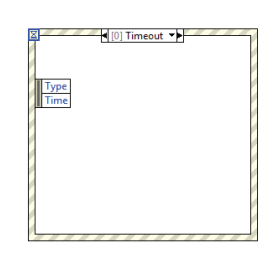

#### **Formula Node**

A diferencia de las anteriores, formula node no controla el flujo de ejecución, evalúa una expresión matemática escrita como texto, con una sintaxis parecida al lenguaje C.

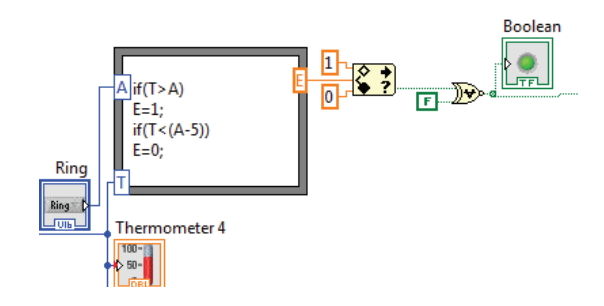

## **UBICACIÓN DE LAS ESTRUCTURAS**

Las estructuras antes mencionadas se encuentran dando clic derecho sobre la ventana block diagrama en las ventanas siguientes.

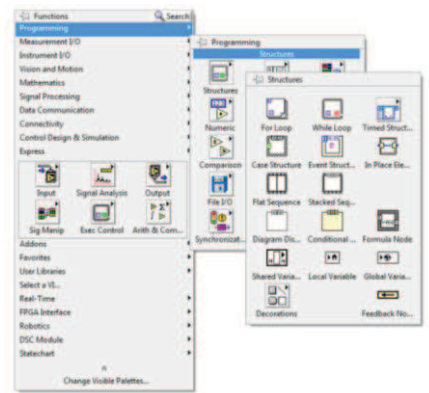
## **TIPOS DE DATOS**

### **Boolean**

Datos de valor único verdadero o falso, debido a esto pueden utilizarse como controles con forma de botón o pelador.

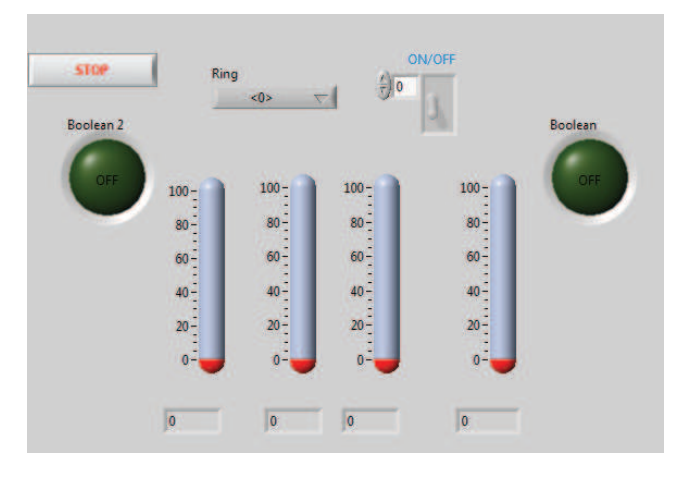

### **Arrays**

Son arreglos de un conjunto de datos, de semejante naturaleza, es decir, booleanos, strings, etc.

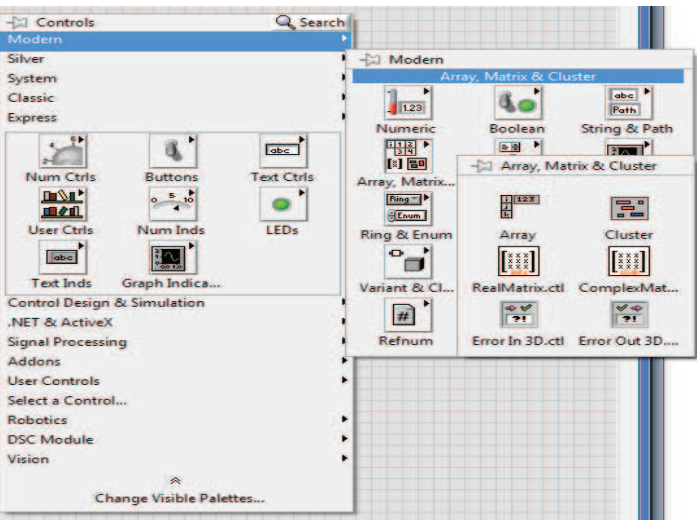

## PROGRAMA EN LABVIEW

# SUB-RUTINA INICIAR ESTUDIO, SELECCIÓN DE MENÚ.

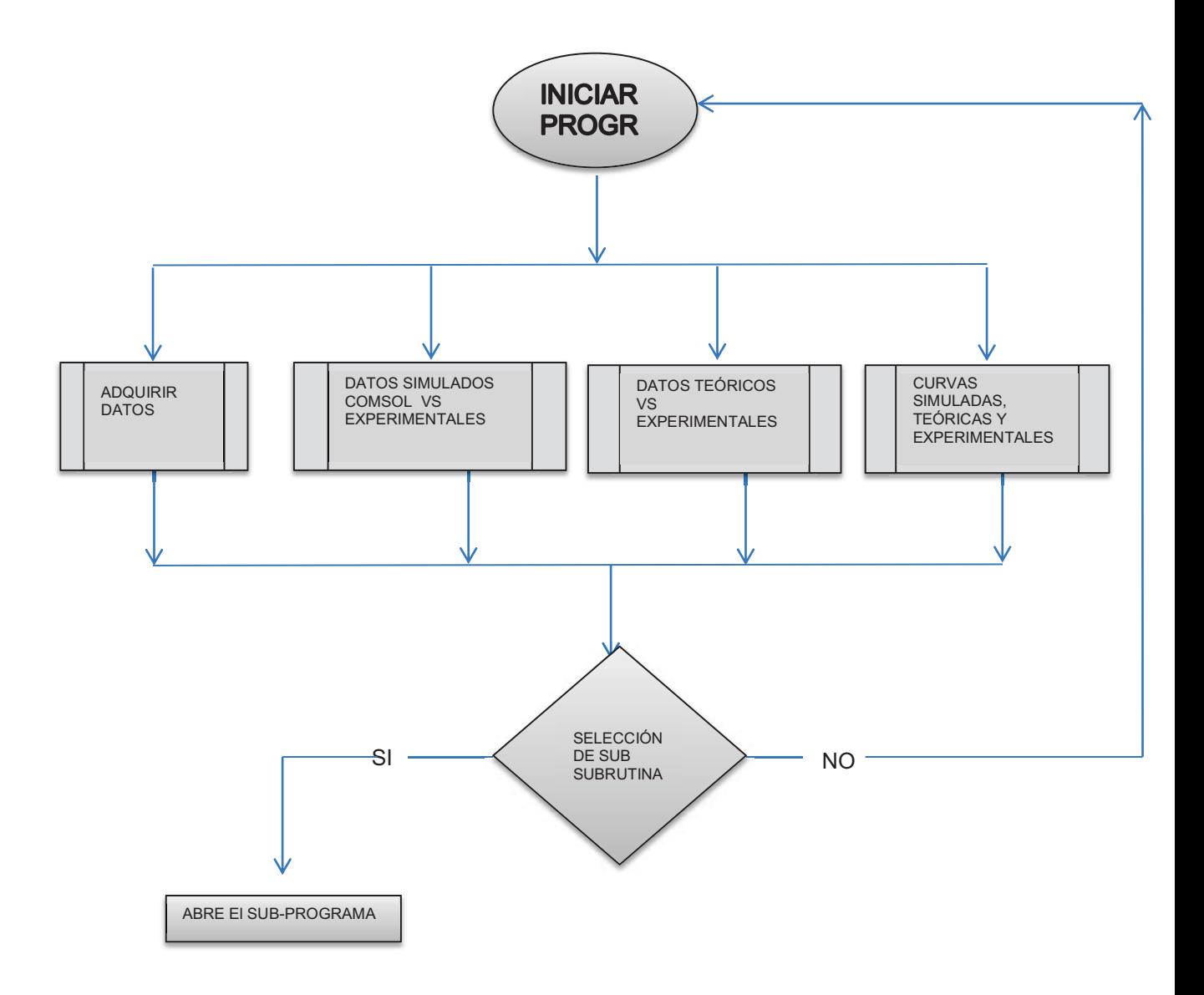

# **PROGRAMACIÓN LABVIEW:**

Imagen ventana de Inicio, al ejecutar el programa,

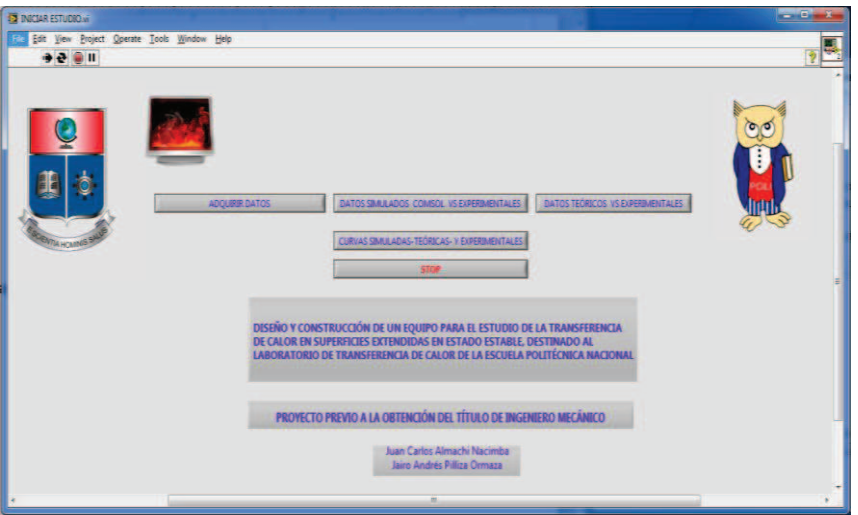

Programación ventana block panel

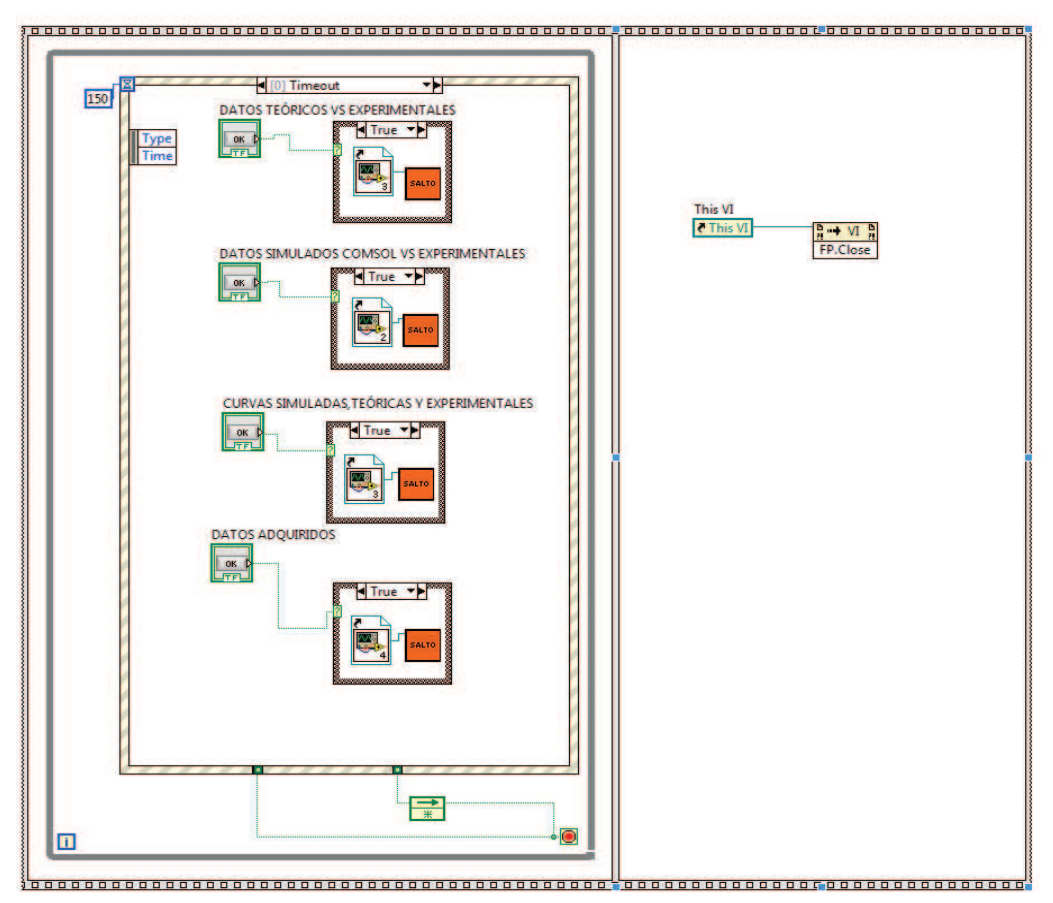

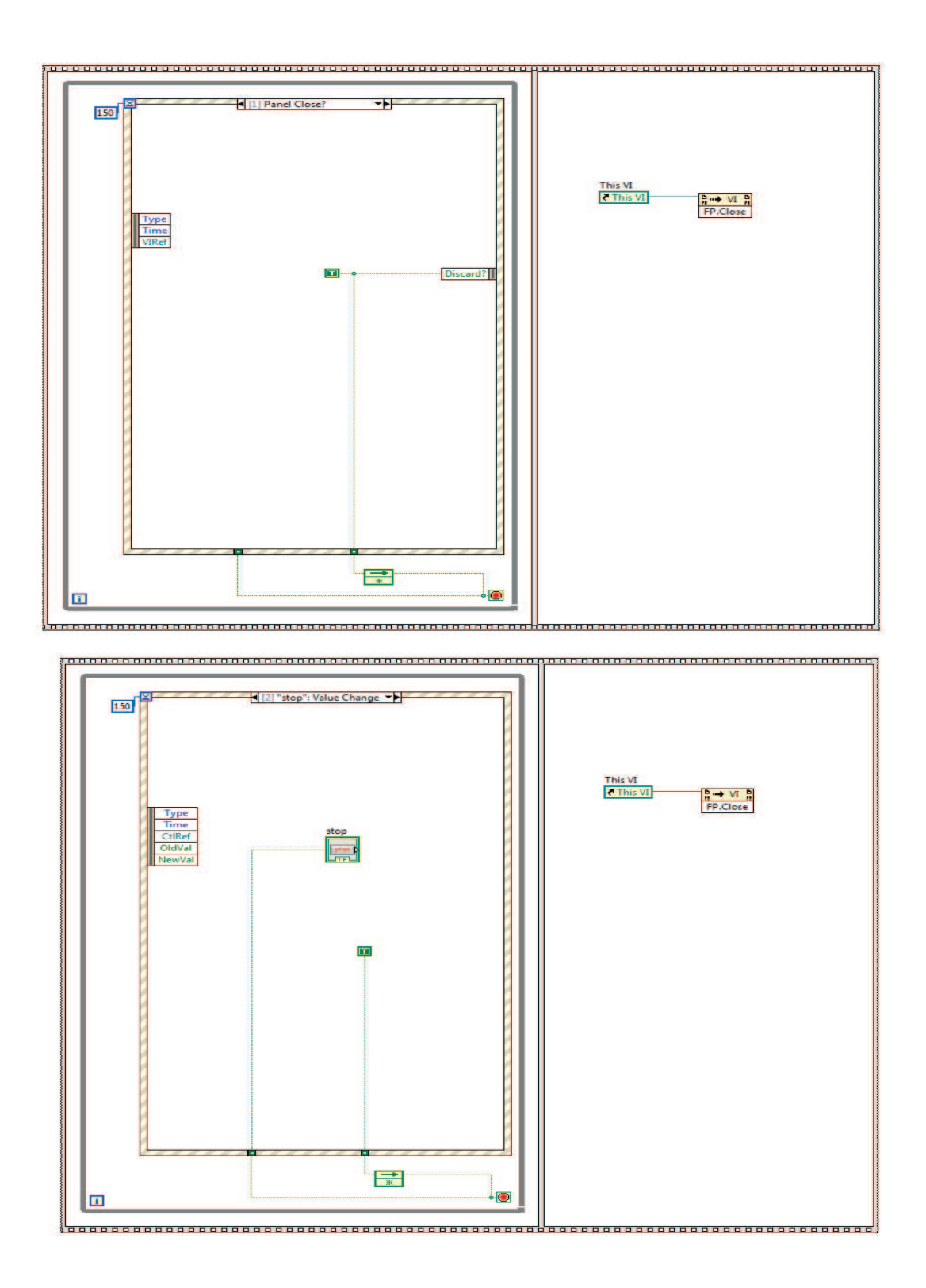

### **ABRE El SUB-PROGRAM-ADQUIRIR DATOS**

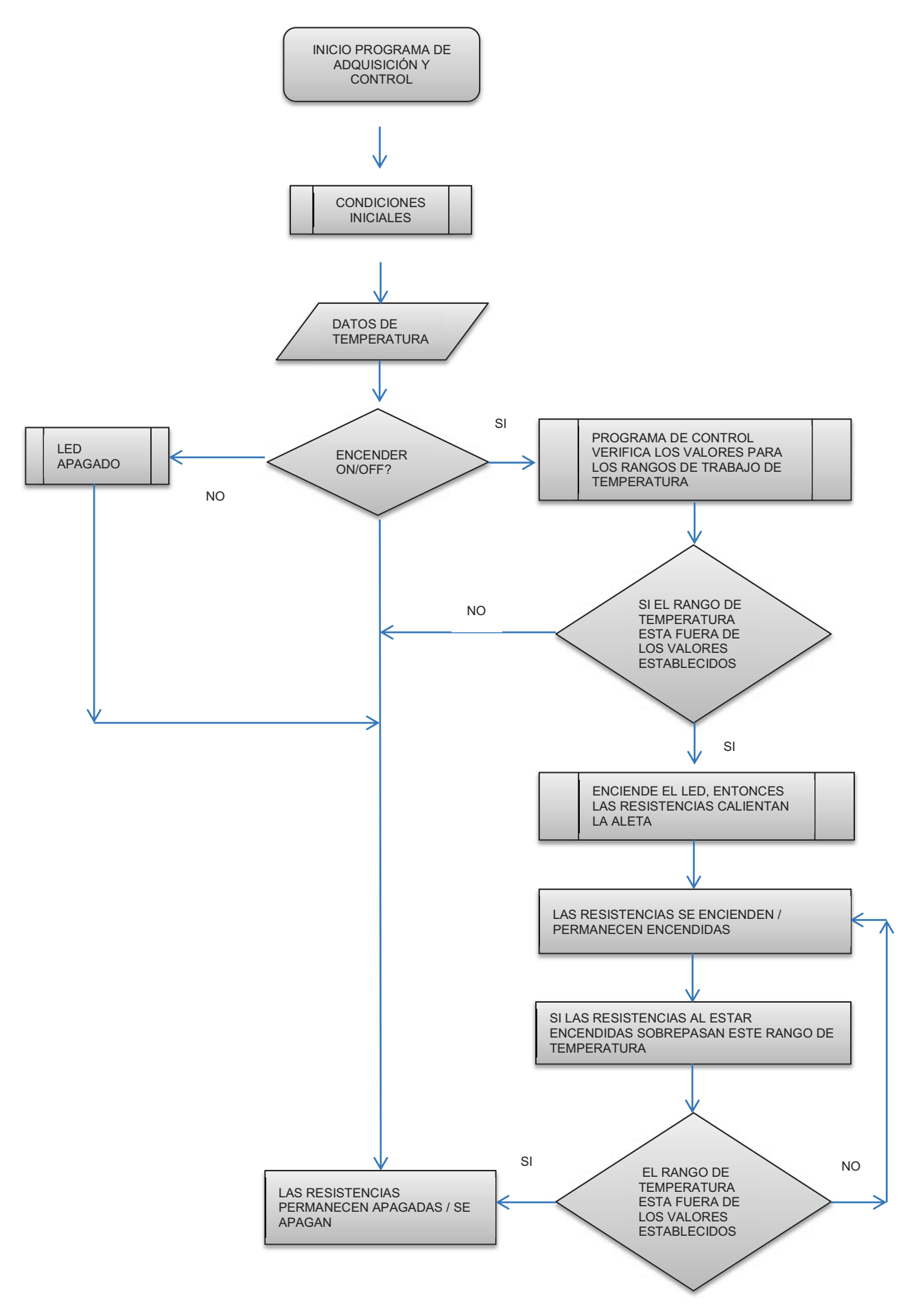

# **FRON PANEL**

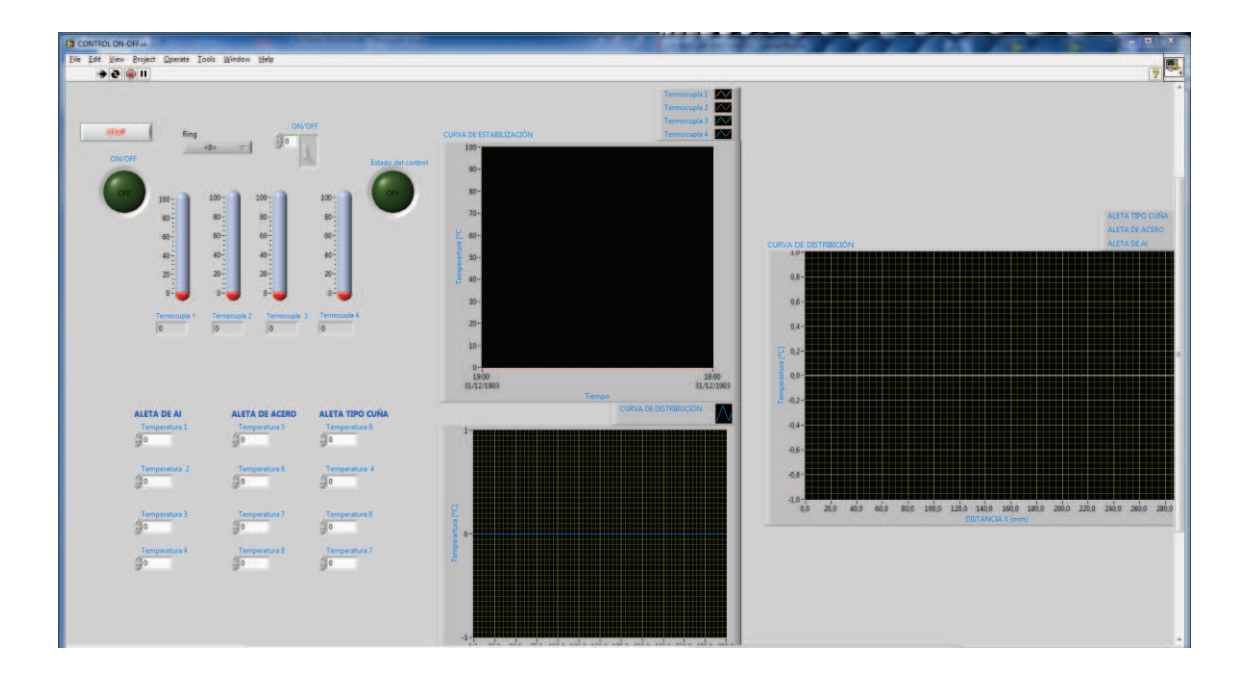

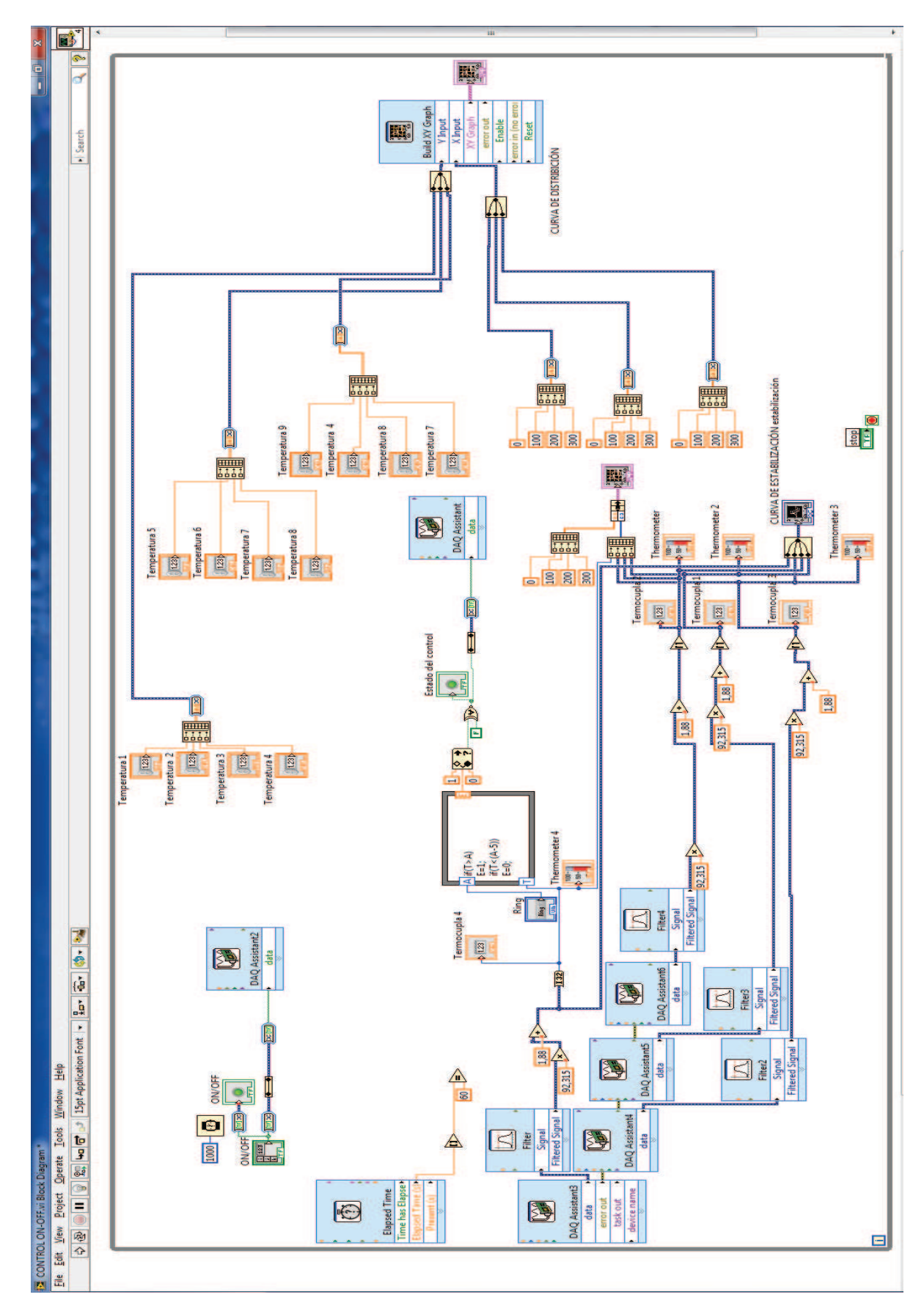

# **PROGRAMACIÓN VENTANA BLOCK PANEL**

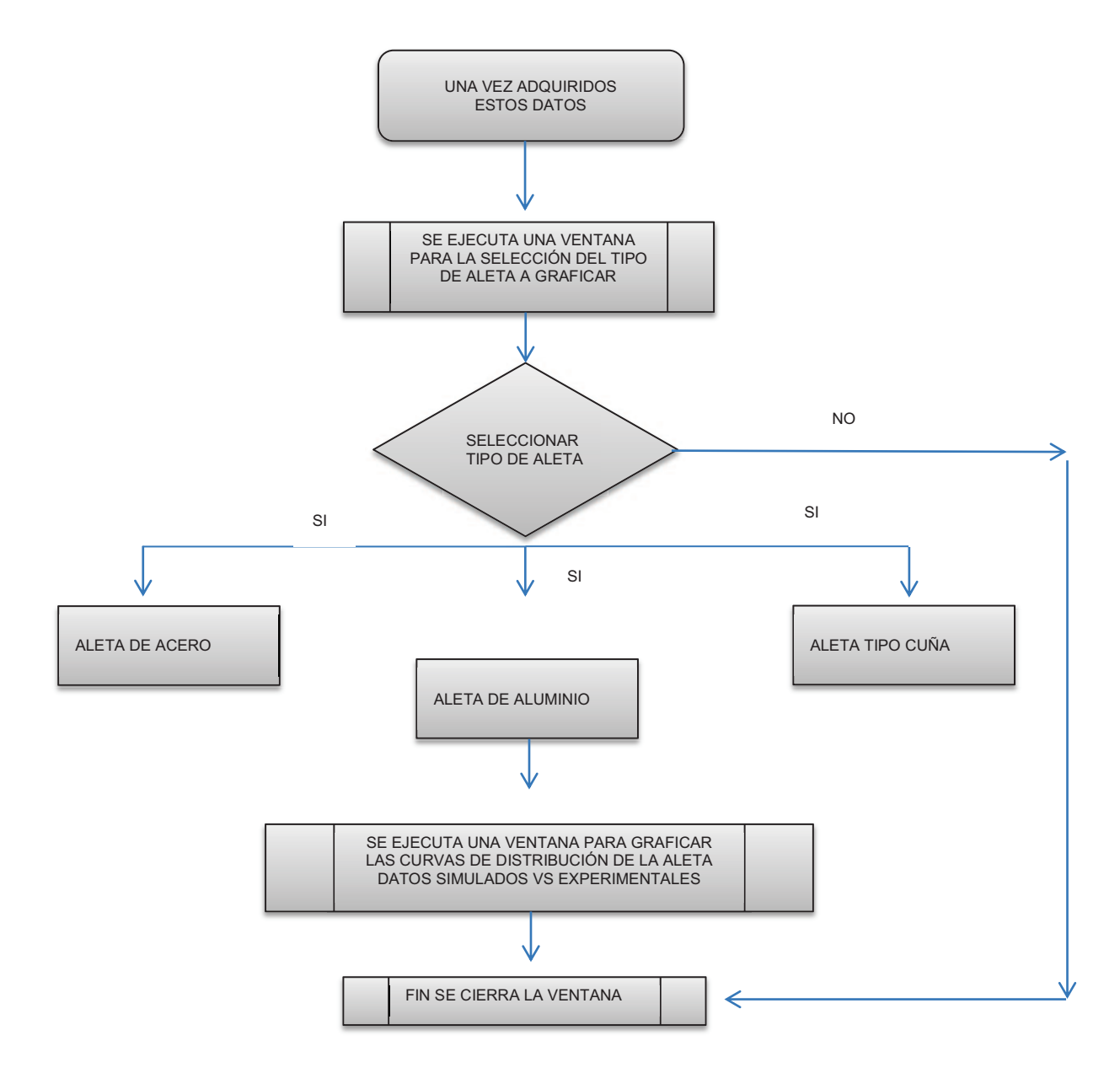

### **DATOS SIMULADOS COMSOL VS EXPERIMENTALES**

# **FRON PANEL**

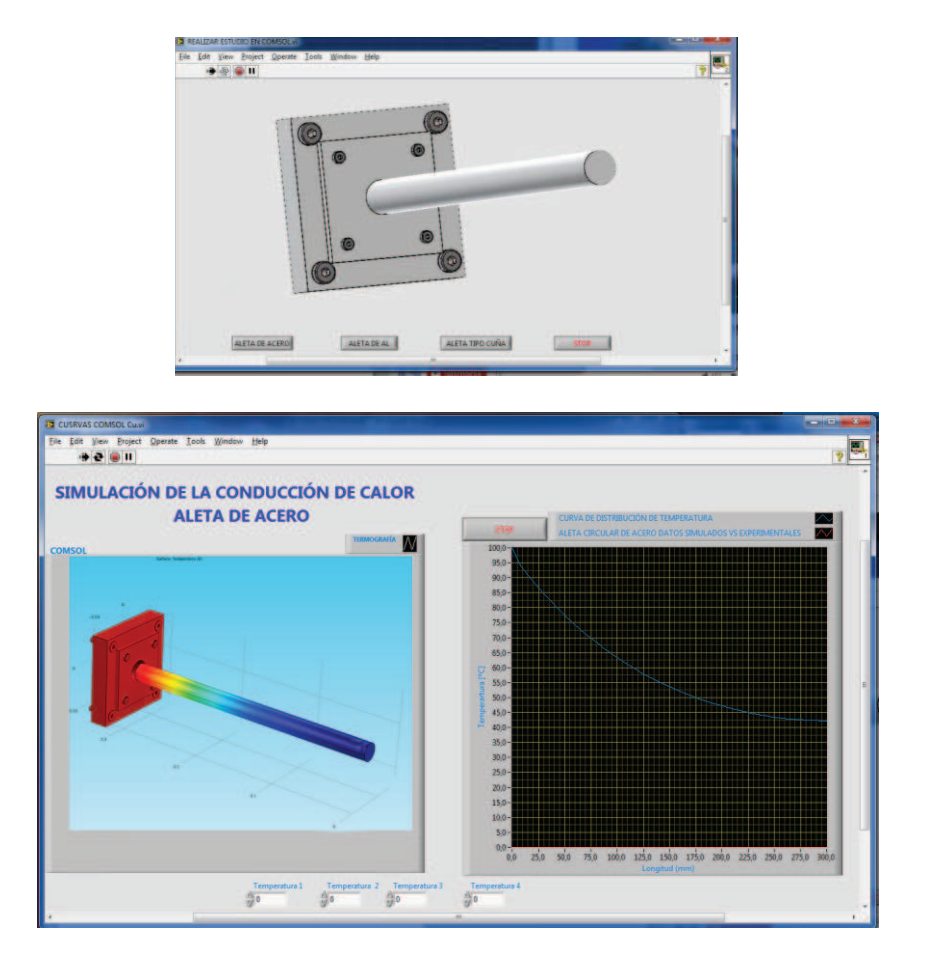

**PROGRAMACIÓN VENTANA BLOCK PAN** 

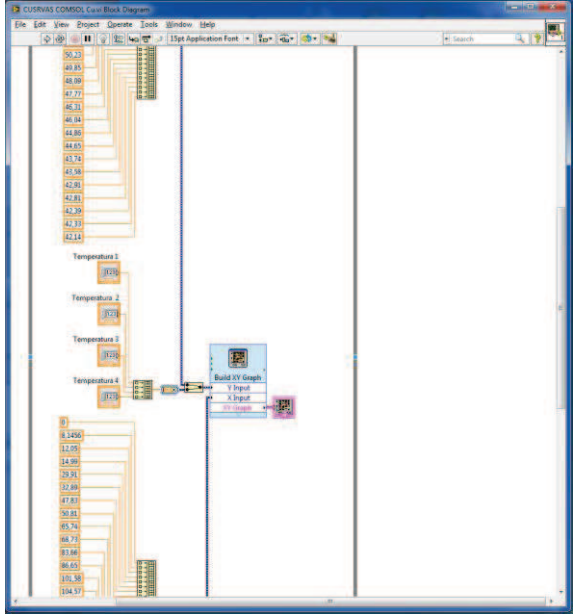

# **DATOS TEÓRICOS VS EXPERIMENTALES**

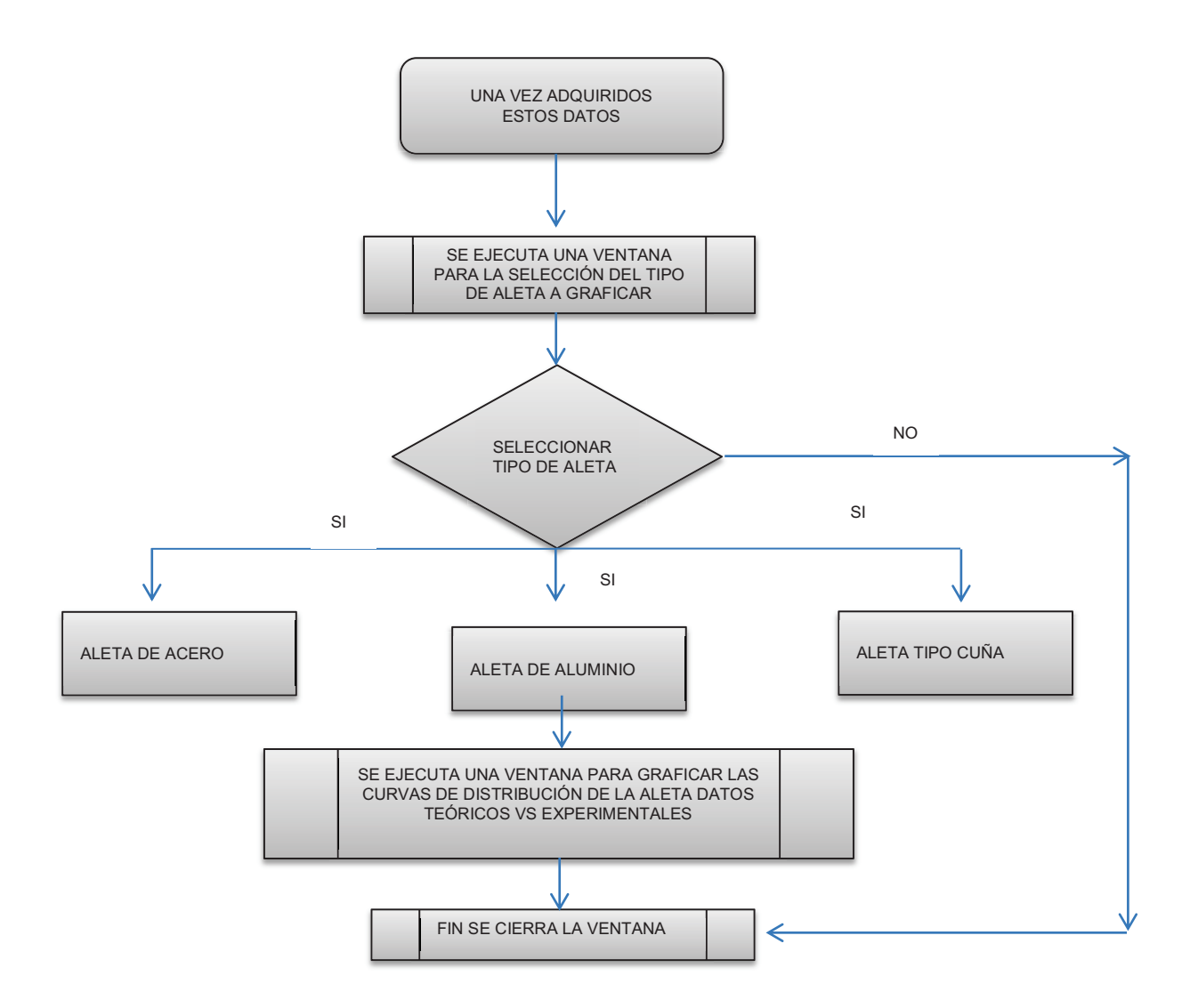

**FRON PANEL** 

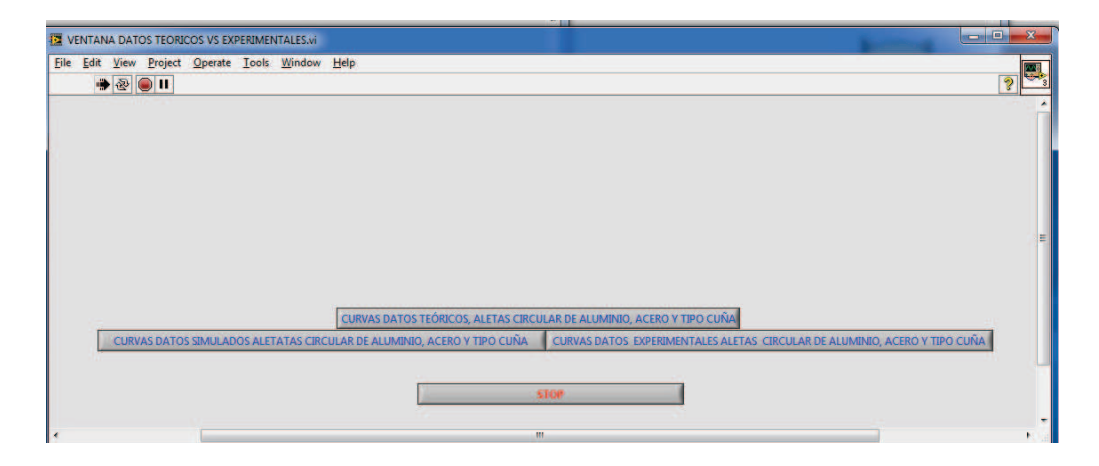

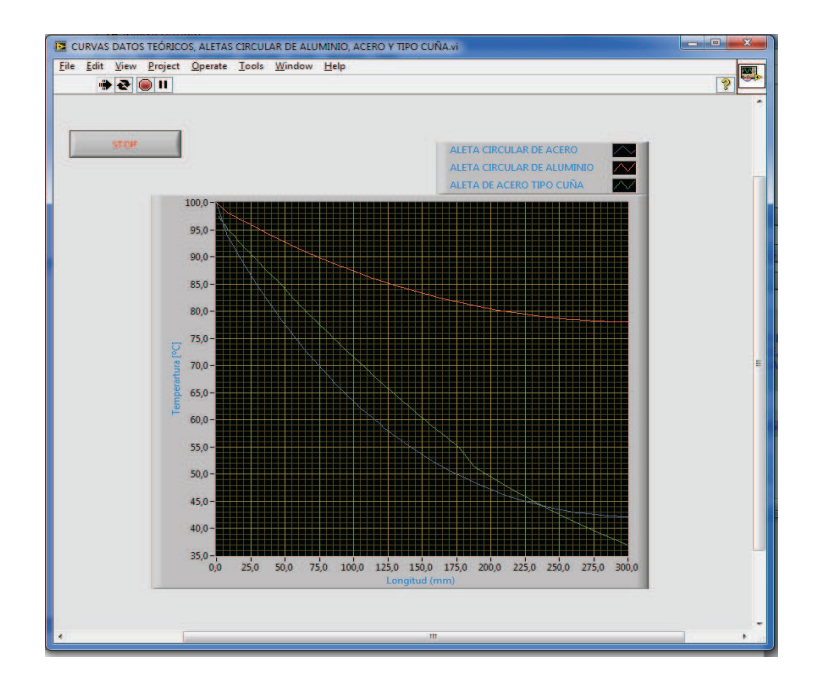

**PROGRAMACIÓN VENTANA BLOCK PANEL** 

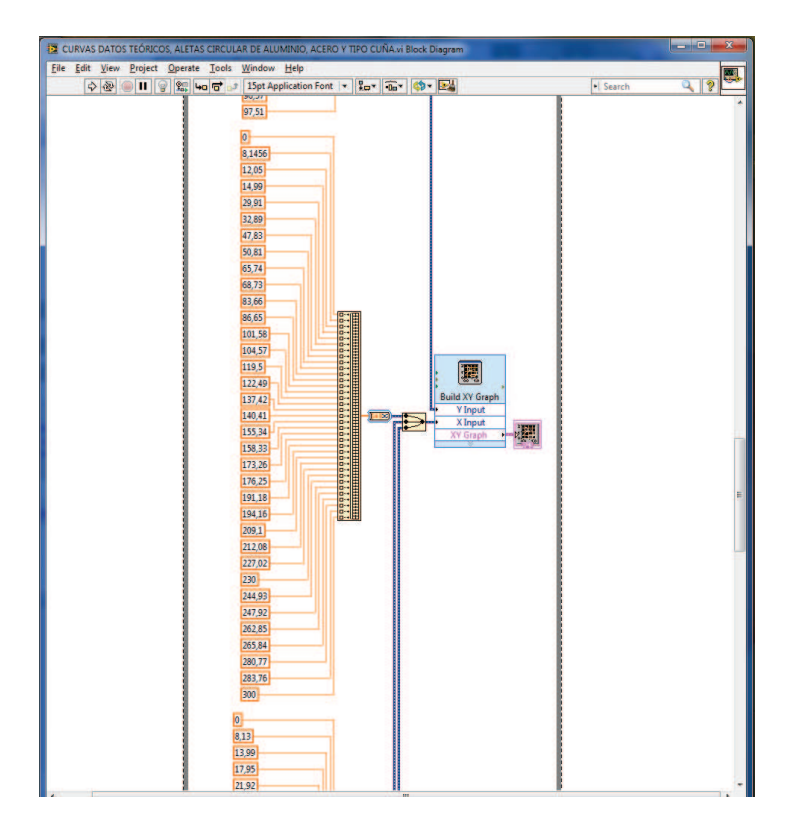

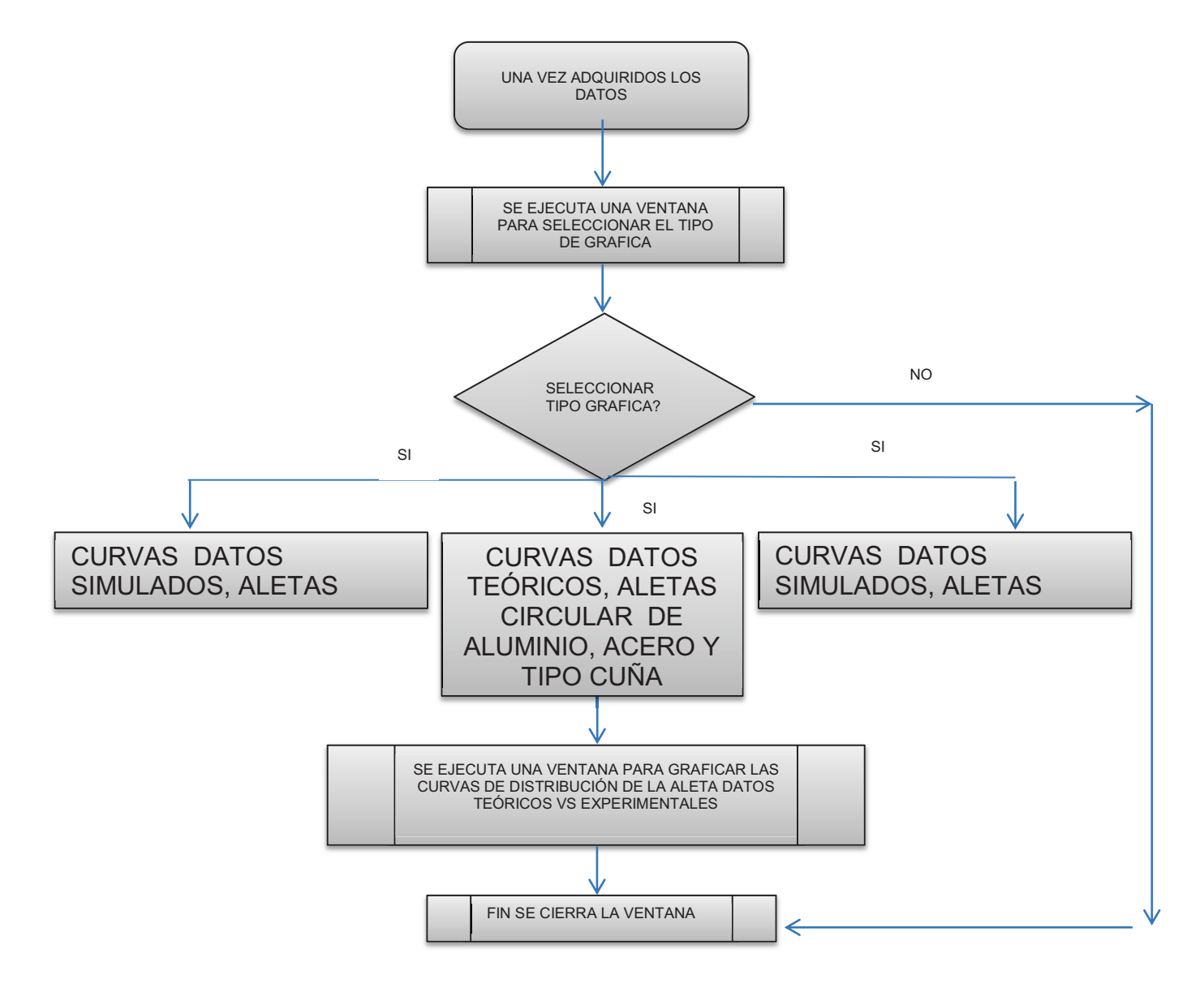

# **CURVAS SIMULADAS, TEÓRICAS Y EXPERIMENTALES**

# **FRON PANEL**

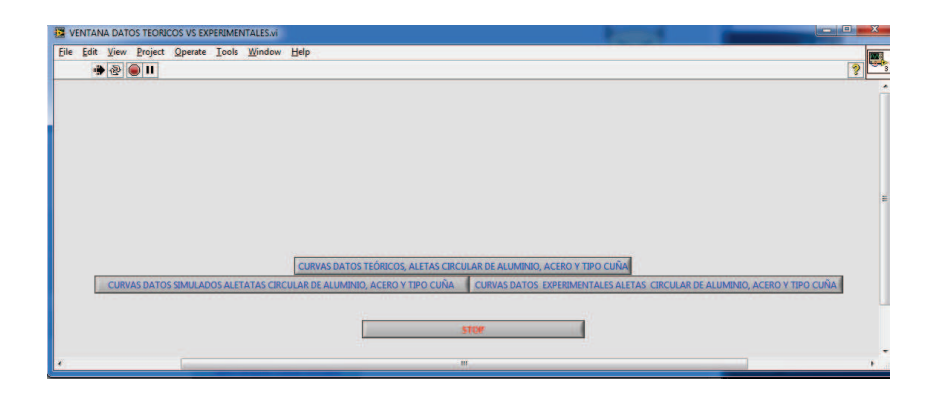

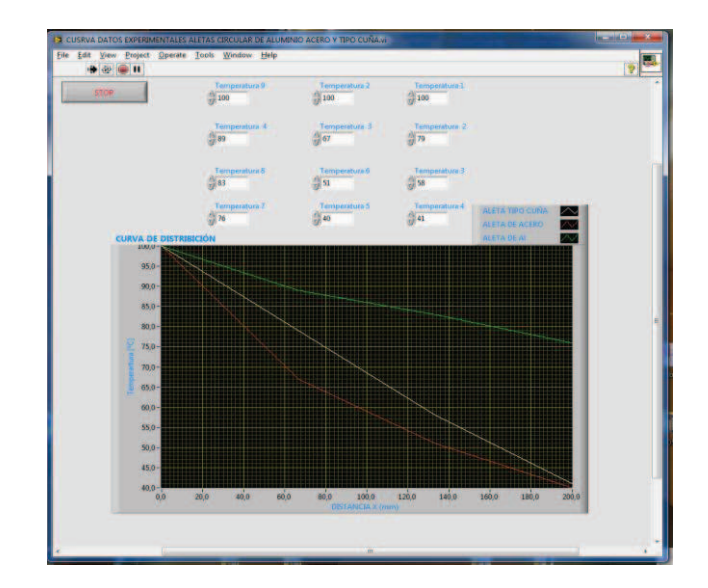

# **PROGRAMA VENTANA BLOCK PANEL**

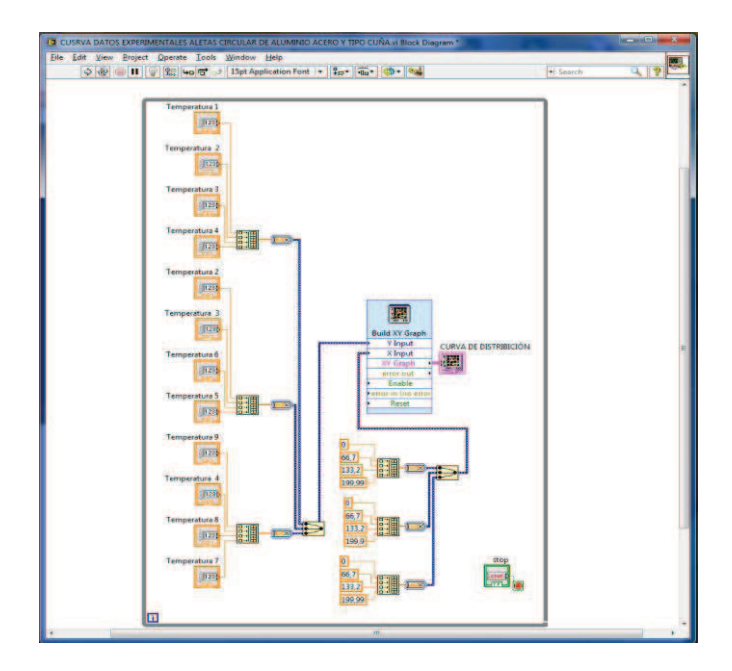

ANEXO K: PLANOS DEL EQUIPO

**ANEXO L: ESPECIFICACIONES AD 595** 

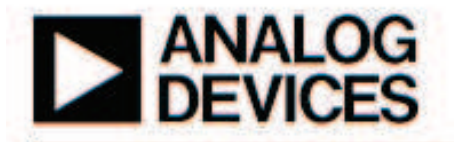

# **Monolithic Thermocouple Amplifiers** with Cold Junction Compensation

### **FE ATURES**

Pretrimmed for Type J (AD594) or **Type K (AD595) Thermocouples Can Be Used with Type T Thermocouple Inputs** Low Impedance Voltage Output: 10 mV/°C **Built-In Ice Point Compensation** Wide Power Supply Range: +5 V to ±15 V Low Power: <1 mW typical **Thermocouple Failure Alarm Laser Wafer Trimmed to 1°C Calibration Accuracy Setpo int Mode Operation** Self-Contained Celsius Thermometer Operation **High Impedance Differential Input Side-Brazed DIP or Low Cost Cerdip** 

#### **PRODUCT DESCRIPTION**

The AD594/AD595 is a complete instrumentation amplifier and thermocouple cold junction compensator on a monolithic chip. It combines an ice point reference with a precalibrated amplifier to produce a high level (10 mV/°C) output directly from a thermocouple signal. Pin-strapping options allow it to be used as a linear amplifier-compensator or as a switched output serpoint controller using either fixed or remote setpoint control. It can be used to amplify its compensation voltage directly, thereby converting it to a stand-alone Celsius transducer with a low impedance voltage output.

The AD594/AD595 includes a thermocouple failure alarm that indicates if one or both thermocouple leads become open. The alarm output has a flexible format which includes TTL drive capability.

The AD594/AD595 can be powered from a single ended supply. (including +5 V) and by including a negative supply, temperatures below 0°C can be measured. To minimize self-heating, an unloaded AD594/AD595 will typically operate with a total supply current 160 µA, but is also capable of delivering in excess of ±5 mA to a load.

The AD594 is precalibrated by laser wafer trimming to match the characteristic of type J (iron-constantan) thermocouples and the AD595 is laser trimmed for type K (chromel-alumel) inputs. The temperature transducer voltages and gain control resistors

### **FUNCTIONAL BLOCK DIAGRAM**

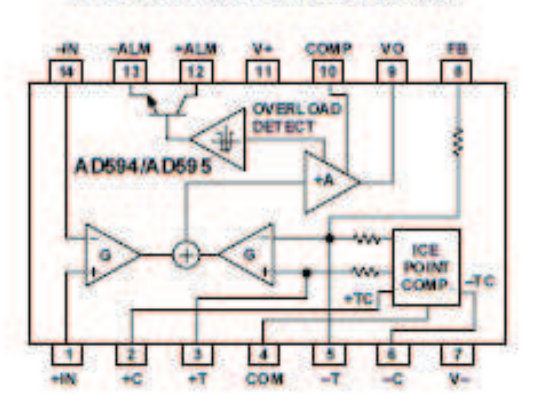

are available at the package pins so that the circuit can be recalibrated for the thermocouple types by the addition of two or three resistors. These terminals also allow more precise calibration for both thermocouple and thermometer applications.

The AD594/AD595 is available in two performance grades. The C and the A versions have calibration accuracies of ±1°C and ±3°C, respectively. Both are designed to be used from 0°C to +50°C, and are available in 14-pin, hermetically sealed, sidebrazed ceramic DIPs as well as low cost cerdip packages.

### **PRODUCT HIGHLIGHTS**

- 1. The AD594/AD595 provides cold junction compensation, amplification, and an output buffer in a single IC package.
- 2. Compensation, zero, and scale factor are all precalibrated by laser wafer trimming (LWT) of each IC chip.
- 3. Flexible pinout provides for operation as a setpoint controller or a stand-alone temperature transducer calibrated in degrees Celsius.
- 4. Operation at remote application sites is facilitated by low quiescent current and a wide supply voltage range +5 V to dual supplies spanning 30 V.
- 5. Differential input rejects common-mode noise voltage on the thermocouple leads.

#### REV.C

Information furnished by Analog Devices is believed to be accurate and reliable. However, no responsibility is assumed by Analog Devices for its use, nor for any infringements of patents or other rights of third parties which may result from its use. No ficense is granted by implication or otherwise under any patent or patent rights of Analog Devices.

AD594/AD595

# AD594/AD595-SPECIFICATIONS (@ +25°C and V<sub>5</sub> = 5 V, Type J (AD594), Type K (AD595) Thermocouple,

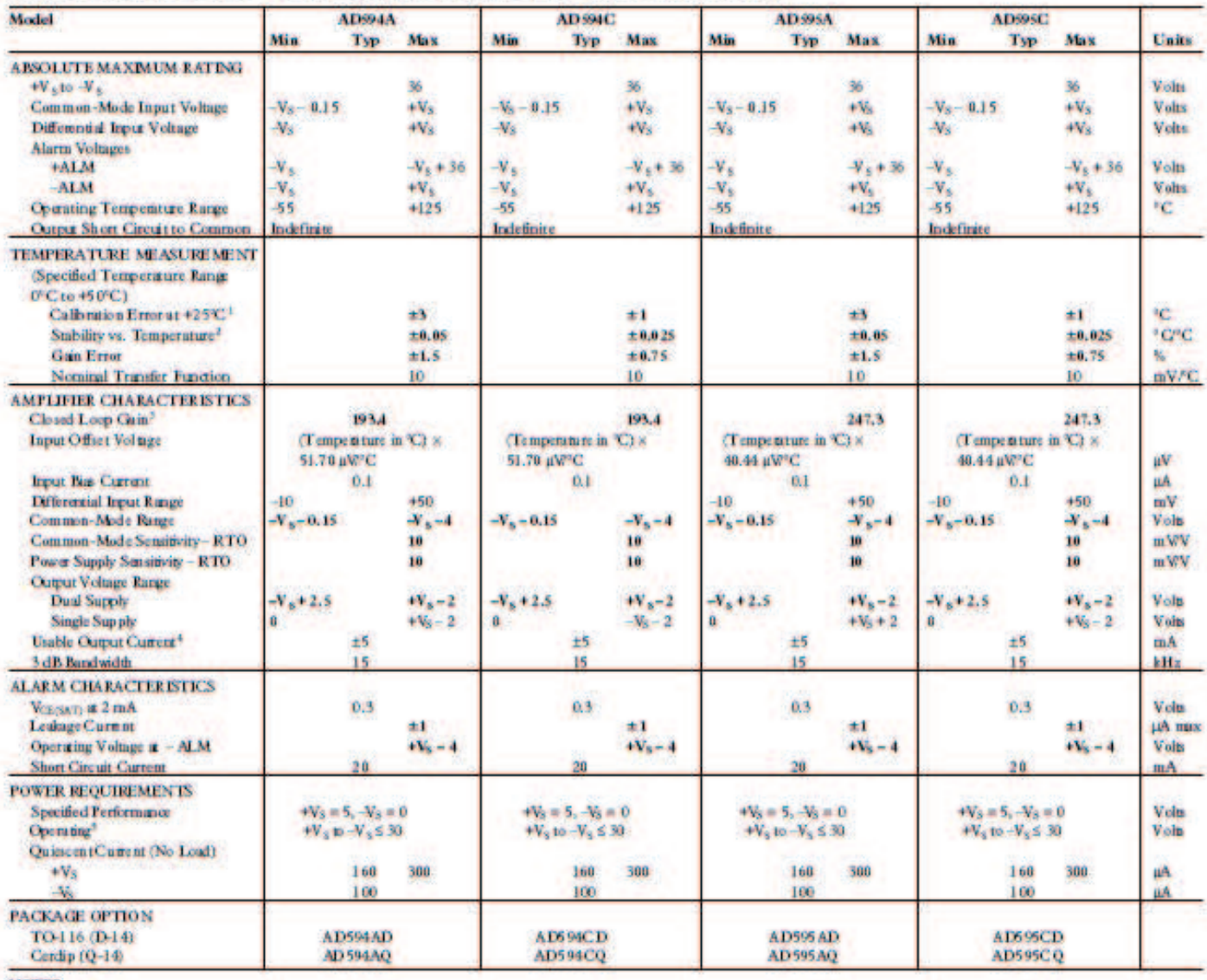

**NOTES** 

<sup>1</sup>Califorded for minimum error at +25°C using a thermocouple sensitivity of 51, 7 uW°C. Since a J tope thermocouple deviates from this straight line approximation, the AD5 94 will normally read 3.1 mV when the measuring junction is at 0°C. The AD595 will similarly read 2.7 mV at 0°C

<sup>2</sup>Defined as the slope of the line connecting the AD694/AD695 errors measured at 0°C and 50°C ambient temperature.

'Pin 8 shorted to Pin 9.

\*Current Sink Capability in single supply configuration is limited to current drawn to ground through a 50 kG resistor at output voltages below 2.5 V.  $N$ , must not exceed -16.5 V.

Specifications thown in bold fine are tested on all production units at final electrical test. Results from these tests are used to calculate outgoing quality levels. All min and max specifications are guaranteed, although only those shown in boldface are tested on all production units. Specifications subject to change without notice.

#### **INTERPRETING AD594/AD595 OUTPUT VOLTAGES**

To achieve a temperature proportional output of 10 mV/°C and accurately compensate for the reference junction over the rated operating range of the circuit, the AD594/AD595 is gain trimmed to match the transfer characteristic of J and K type thermocouples at 25°C. For a type J output in this temperature range the TC is 51.70 µV/°C, while for a type K it is 40.44 µV/°C. The resulting gain for the AD594 is 193.4 (10 mV/C divided by 51.7 µV/°C) and for the AD595 is 247.3 (10 mV/°C divided by 40.44 µV/°C). In addition, an absolute accuracy trim induces an input offset to the output amplifier characteristic of 16 µV for the AD594 and 11 µV for the AD595. This offset arises because the AD594/ AD595 is trimmed for a 250 mV output while applying a 25°C thermocouple input.

Because a thermocouple output voltage is nonlinear with respect to temperature, and the AD594/AD595 linearly amplifies the

compensated signal, the following transfer functions should be used to determine the actual output voltages:

 $AD.94$  output = (Type J Voltage + 16 µV) × 193.4

AD595 output = (Type K Voltage + 11  $\mu$ V) × 247.3 or conversely:

Type J voltage =  $(AD594 \text{ output}/193.4) - 16 \mu V$ 

Type K voltage = (AD595 output/247.3) - 11  $\mu$ V

Table I lists the ideal AD594/AD595 output voltages as a function of Celsius temperature for type J and K ANSI standard thermocouples, with the package and reference junction at 25°C. As is normally the case, these outputs are subject to calibration, gain and temperature sensitivity errors. Output values for intermediate temperatures can be interpolated, or calculated using the output equations and ANSI thermocouple voltage tables referred to zero degrees Celsius. Due to a slight variation in alloy content between ANSI type J and DIN FE-CUNI-

# AD594/AD595

| Thermocouple<br>Temperature<br>٩G | <b>Type I</b><br><b>Voltage</b><br>mV | <b>AD594</b><br><b>Output</b><br>mV | <b>Type K</b><br>Volume<br>mV | AD595<br><b>Output</b><br>шV |
|-----------------------------------|---------------------------------------|-------------------------------------|-------------------------------|------------------------------|
| $-200$                            | $-7.890$                              | $-1523$                             | $-5.891$                      | $-1454$                      |
| $-180$                            | $-7.402$                              | $-1428$                             | $-5.550$                      | $-1370$                      |
| $-160$                            | $-6.821$                              | $-1316$                             | $-5.141$                      | $-1269$                      |
| $-140$                            | $-6.159$                              | $-1188$                             | $-4.669$                      | $-1152$                      |
| $-1.20$                           | $-5.426$                              | $-1046$                             | $-4.138$                      | $-1021$                      |
| $-100$                            | $-4.632$                              | $-893$                              | $-3,553$                      | $-876$                       |
| $-80$                             | $-3,785$                              | $-729$                              | $-2.920$                      | $-719$                       |
| $-60$                             | $-2892$                               | $-556$                              | $-2.243$                      | $-552$                       |
| $-40$                             | $-1.960$                              | $-376$                              | $-1.527$                      | $-375$                       |
| $-20$                             | $-995$                                | $-189$                              | $-777$                        | $-189$                       |
| $-10$                             | $-.501$                               | $-94$                               | .392                          | $-94$                        |
| ٥                                 | o                                     | 3.1                                 | a                             | 2.7                          |
| 10                                | .507                                  | 101                                 | 397                           | 101                          |
| 20                                | 1.019                                 | 200                                 | 798                           | $200 -$                      |
| 25                                | 1.277                                 | 250                                 | 1,000                         | 250                          |
| 38                                | 1:536                                 | 300                                 | 1.203                         | 300                          |
| 40                                | 2.055                                 | 40 1                                | 1.611                         | 40 1                         |
| 58                                | 2,585                                 | 583                                 | 2.022                         | 503                          |
| 68                                | 3.115                                 | 606                                 | 2.436                         | 685                          |
| 80                                | 4.186                                 | 813                                 | 3.266                         | <b>HED</b>                   |
| 100                               | 5, 268                                | 1022                                | 4.095                         | 1015                         |
| 120                               | 6.359                                 | 1233                                | 4.919                         | 1219                         |
| 140                               | 7.457                                 | 1445                                | 5,733                         | 14'20                        |
| 160                               | 8,560                                 | 1659                                | 6,539                         | 1620                         |
| 180                               | 9,667                                 | 1873                                | 7,338                         | 1817                         |
| 200                               | 10.777                                | 2087                                | 8,137                         | 2015                         |
| 200                               | 11,887                                | 2502                                | 8,938                         | 2213                         |
| 240                               | 12,998                                | 2517                                | 9,745                         | 2413                         |
| 260<br>280                        | 14.108<br>15.217                      | 2732<br>2946                        | 10,560<br>11.381              | 2614<br>2817                 |
| 300                               | 16.325                                | 3160                                | 12.207                        | 3022                         |
| 3.20                              | 17.432                                | 3374                                | 13.039                        | 32.27                        |
| 340                               | 18,537                                | 3588                                | 13.874                        | 3434                         |
| 360                               | 19,640                                | 3801                                | 14.712                        | 3641                         |
| 380                               | 20.743                                | 4015                                | 15.552                        | 38:49                        |
| 400                               | 21.846                                | 4228                                | 16,395                        | 40.57                        |
| 420                               | 22.949                                | 4441                                | 17.241                        | 4266                         |
| 440                               | 24.054                                | 4655                                | 18,088                        | 4476                         |
| 460                               | 25.161                                | 4869                                | 18,938                        | 4686                         |
| 480                               | 26.272                                | 5084                                | 19,788                        | 4896                         |

Table I. Output Voltage vs. Thermocouple Temperature (Ambient +25 °C,  $V_S = -5V$ , +15  $V$ )

thermocouples Table I should not be used in conjunction with European standard thermocouples. Instead the transfer function given previously and a DIN thermocouple table should be used. ANSI type K and DIN NICR-NI thermocouples are composed

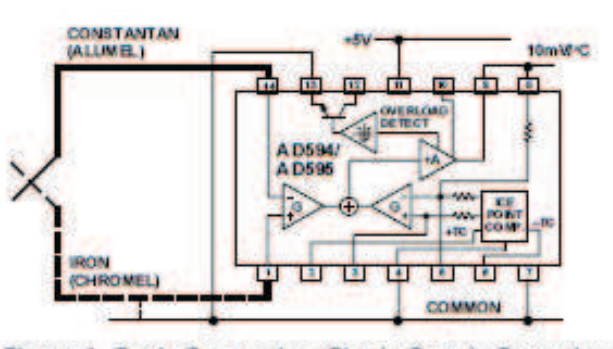

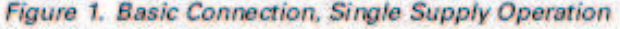

of identical alloys and exhibit similar behavior. The upper temperature limits in Table I are those recommended for type J and type K thermocouples by the majority of vendors.

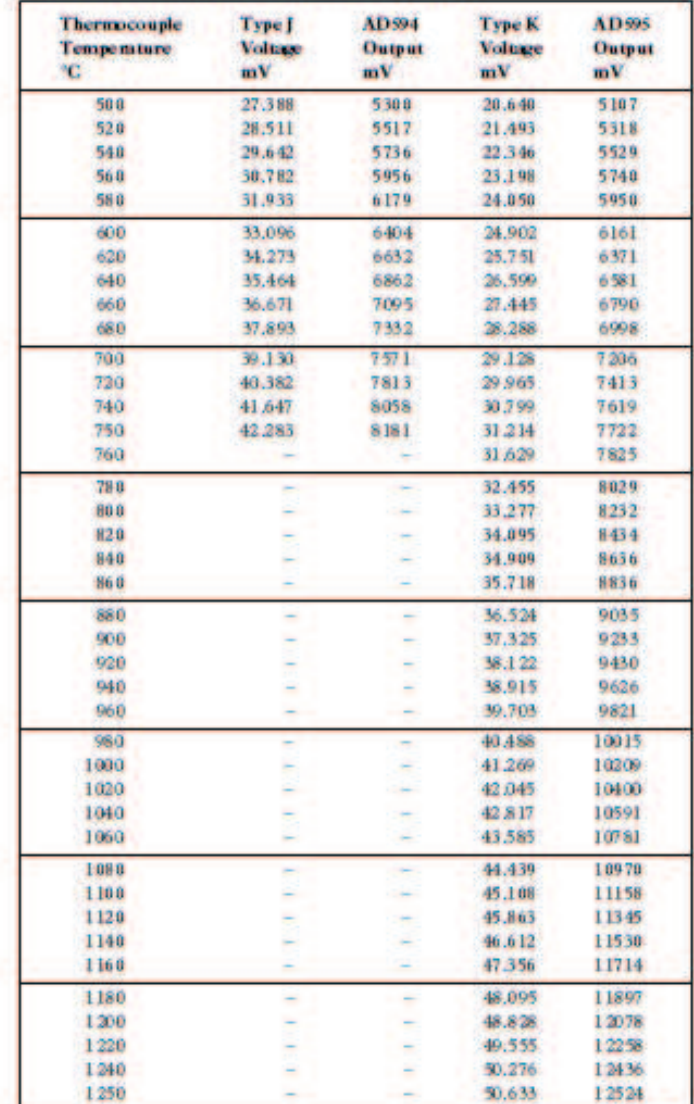

### **SINGLE AND DUAL SUPPLY CONNECTIONS**

The AD594/AD595 is a completely self-contained thermocouple conditioner. Using a single  $+5$  V supply the interconnections shown in Figure 1 will provide a direct output from a type J thermocouple (AD594) or type K thermocouple (AD595) measuring from 0°C to +300°C.

Any convenient supply voltage from  $+5$  V to  $+30$  V may be used, with self-heating errors being minimized at lower supply levels. In the single supply configuration the +5 V supply connects to Pin 11 with the V- connection at Pin 7 strapped to power and signal common at Pin 4. The thermocouple wire inputs connect to Pins 1 and 14 either directly from the measuring point or through intervening connections of similar thermocouple wire type. When the alarm output at Pin 13 is not used it should be connected to common or -V. The precalibrated feedback network at Pin 8 is tied to the output at Pin 9 to provide a 10 mV/°C nominal temperature transfer characteristic.

By using a wider ranging dual supply, as shown in Figure 2, the AD594/AD595 can be interfaced to thermocouples measuring both negative and extended positive temperatures.

# AD594/AD595

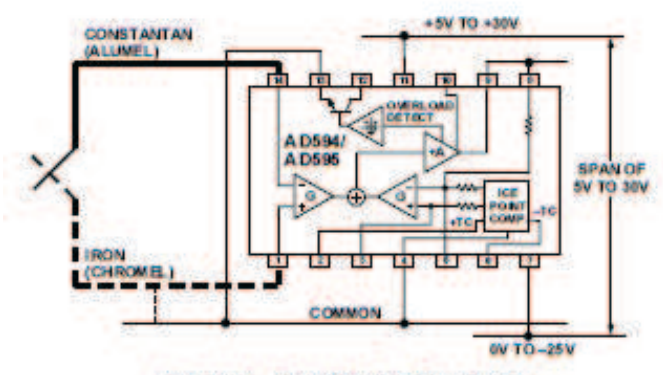

**Figure 2. Dual Supply Operation** 

With a negative supply the output can indicate negative temperatures and drive grounded loads or loads returned to positive voltages. Increasing the positive supply from 5 V to 15 V extends the output voltage range well beyond the 750°C temperature limit recommended for type J thermocouples (AD594) and the 1250°C for type K thermocouples (AD595).

Common-mode voltages on the thermocouple inputs must remain within the common-mode range of the AD594/AD595, with a return path provided for the bias currents. If the thermocouple is not remotely grounded, then the dotted line connections in Figures 1 and 2 are recommended. A resistor may be needed in this connection to assure that common-mode voltages induced in the thermocouple loop are not converted to normal mode.

#### **THERMOCOUPLE CONNECTIONS**

The isothermal terminating connections of a pair of thermocouple wires forms an effective reference junction. This junction must be kept at the same temperature as the AD594/AD595 for the internal cold junction compensation to be effective.

A method that provides for thermal equilibrium is the printed circuit board connection layout illustrated in Figure 3.

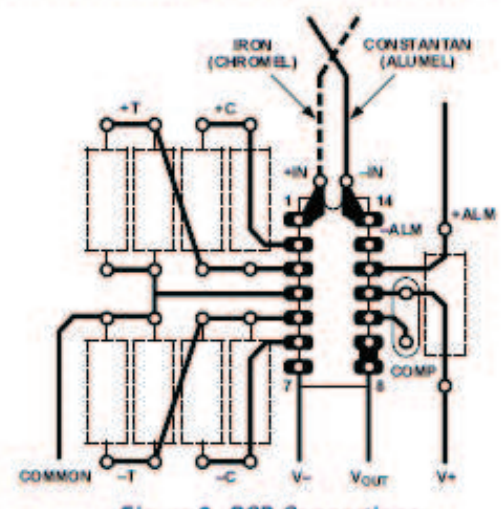

**Figure 3. PCB Connections** 

Here the AD594/AD595 package temperature and circuit board are thermally contacted in the copper printed circuit board tracks under Pins 1 and 14. The reference junction is now composed of a copper-constantan (or copper-alumel) connection and copper-iron (or copper-chromel) connection, both of which are at the same temperature as the AD594/AD595.

The printed circuit board layout shown also provides for placement of optional alarm load resistors, recalibration resistors and a compensation capacitor to limit bandwidth.

To ensure secure bonding the thermocouple wire should be cleaned to remove oxidation prior to soldering. Noncorrosive rosin flux is effective with iron, constantan, chromel and alumel and the following solders: 95% tin-5% antimony, 95% tin-5% silver or 90% tin-10% lead.

#### **FUNCTIONAL DESCRIPTION**

The AD594 behaves like two differential amplifiers. The outputs are summed and used to control a high gain amplifier, as shown in Figure 4.

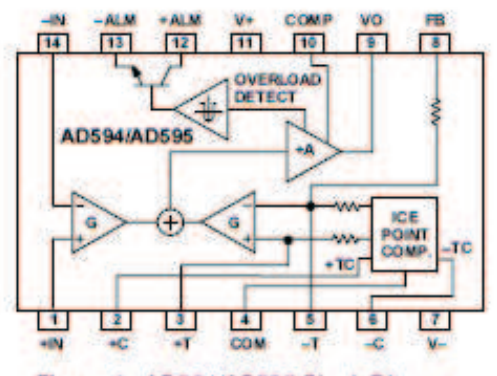

Figure 4. AD594/AD595 Block Diagram

In normal operation the main amplifier output, at Pin 9, is connected to the feedback network, at Pin 8. Thermocouple signals applied to the floating input stage, at Pins 1 and 14, are amplified by gain G of the differential amplifier and are then further amplified by gain A in the main amplifier. The output of the main amplifier is fed back to a second differential stage in an inverting connection. The feedback signal is amplified by this stage and is also applied to the main amplifier input through a summing circuit. Because of the inversion, the amplifier causes the feedback to be driven to reduce this difference signal to a small value. The two differential amplifiers are made to match and have identical gains, G. As a result, the feedback signal that must be applied to the right-hand differential amplifier will precisely match the thermocouple input signal when the difference signal has been reduced to zero. The feedback network is trimmed so that the effective gain to the output, at Pins 8 and 9, results in a voltage of 10 mV/°C of thermocouple excitation.

In addition to the feedback signal, a cold junction compensation voltage is applied to the right-hand differential amplifier. The compensation is a differential voltage proportional to the Celsius temperature of the AD594/AD595. This signal disturbs the differential input so that the amplifier output must adjust to restore the input to equal the applied thermocouple voltage.

The compensation is applied through the gain scaling resistors so that its effect on the main output is also 10 mV/°C. As a result, the compensation voltage adds to the effect of the thermocouple voltage a signal directly proportional to the difference between 0°C and the AD594/AD595 temperature. If the thermocouple reference junction is maintained at the AD594/AD595 temperature, the output of the AD594/AD595 will correspond to the reading that would have been obtained from amplification of a signal from a thermocouple referenced to an ice bath.

# AD594/AD595

### **THERMOCOUPLE BASICS**

The rmocouples are economical and rugged; they have reasonably good long-term stability. Because of their small size, they respond quickly and are good choices where fast response is important. They function over temperature ranges from cryogenics to jet-engine exhaust and have reasonable linearity and accuracy.

Because the number of free electrons in a piece of metal depends on both temperature and composition of the metal, two pieces of dissimilar metal in isothermal and contact will exhibit a potential difference that is a repeatable function of temperature, as shown in Figure 14. The resulting voltage depends on the temperatures, T1 and T2, in a repeatable way.

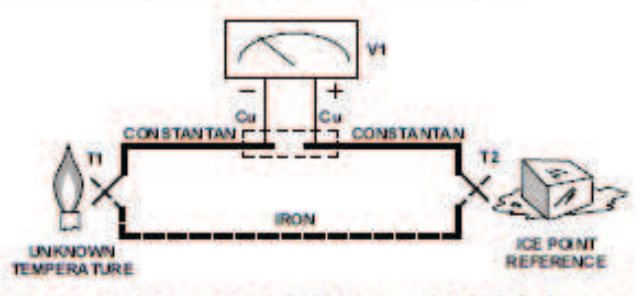

Figure 14. Thermocouple Voltage with 0°C Reference

Since the thermocouple is basically a differential rather than absolute measuring device, a know reference temperature is required for one of the junctions if the temperature of the other is to be inferred from the output voltage. Thermocouples made of specially selected materials have been exhaustively characterized in terms of voltage versus temperature compared to primary temperature standards. Most notably the water-ice point of 0°C is used for tables of standard thermocouple performance.

An alternative measurement technique, illustrated in Figure 15, is used in most practical applications where accuracy requirements do not warrant maintenance of primary standards. The reference junction temperature is allowed to change with the environment of the measurement system, but it is carefully measured by some type of absolute thermometer. A measurement of the thermocouple voltage combined with a knowledge of the reference temperature can be used to calculate the measurement junction temperature. Usual practice, however, is to use a convenient thermoelectric method to measure the reference temperature

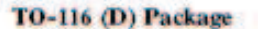

(7.37 10.553

4884-0-038 57 (0.76)

 $0.31 + 0.01$ <br> $(7.87 + 0.28)$ 

0.30 (7.62) REF

095 (2.41)

10.25 (0.05)

0.430 (10.92)

 $(17.78 - 0.28)$ 

 $(0.43^{+0.03}_{-0.02})$ 

(2.54)

 $(1.02)$  5

and to arrange its output voltage so that it corresponds to a thermocouple referred to 0°C. This voltage is simply added to the thermocouple voltage and the sum then corresponds to the standard voltage tabulated for an ice-point referenced thermocouple.

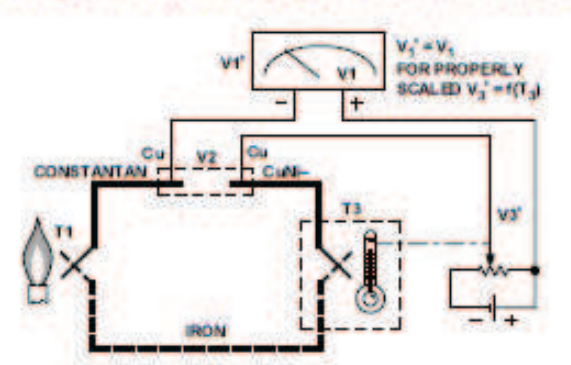

Figure 15. Substitution of Measured Reference **Temperature for Ice Point Reference** 

The temperature sensitivity of silicon integrated circuit transistors is quite predictable and repeatable. This sensitivity is exploited in the AD594/AD595 to produce a temperature related voltage to compensate the reference of "cold" junction of a thermocouple as shown in Figure 16.

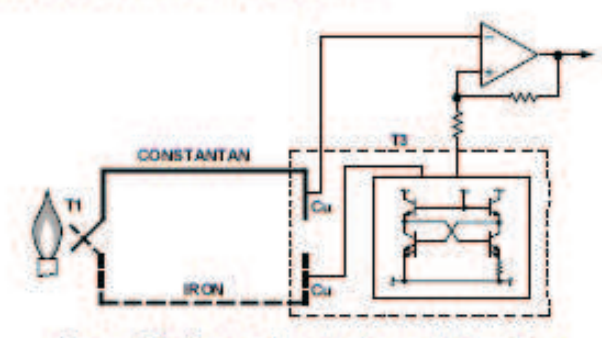

Figure 16. Connecting Isothermal Junctions

Since the compensation is at the reference junction temperature, it is eften convenient to form the reference "junction" by connecting directly to the circuit wiring. So long as these connections and the compensation are at the same temperature no error will result.

Cerdip (Q) Package

### **OUTLINE DIMENSIONS**

Dimensions shown in inches and fram).

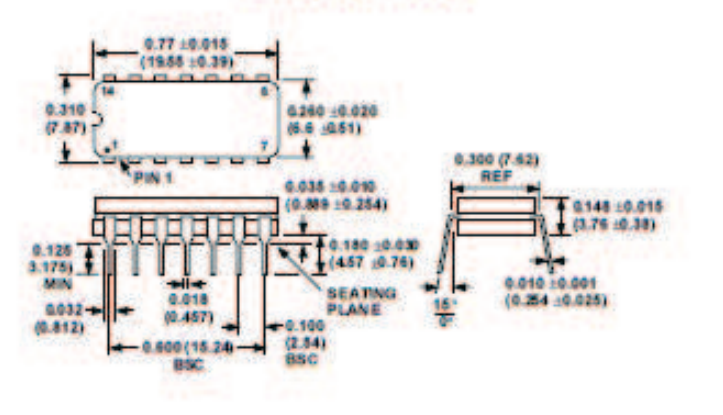

# **ANEXO M: GUÍA DE PRÁCTICAS DE LABORATORIO**

# **GUÍA DE PRÁCTICAS DEL LABORATORIO DE TRANSFERENCIA DE CALOR**

**I. TEMA:** Superficies extendidas en estado estable

# **II. OBJETIVOS**

# **1.1 OBJETIVO GENERAL:**

Evaluar las características termo físicas de diferentes superficies extendidas.

# **1.2 OBJETIVOS ESPECÍFICOS:**

- · Obtener las curvas de distribución de temperatura experimentales para diferentes tipos de aletas.
- · Evaluar los datos experimentales con los datos obtenidos por el método de elementos finitos y los datos teóricos.
- · Determinar el coeficiente de convección global para el equipo
- · Determinar la eficiencia de cada una de las superficies extendidas

# **III. MARCO TEÓRICO:**

## **Superficie extendida**

Una superficie extendida es aquella que aumenta la transferencia de energía entre una superficie y un fluido adyacente, este fenómeno se logra a través del aumento del área superficial que hace contacto con el fluido.

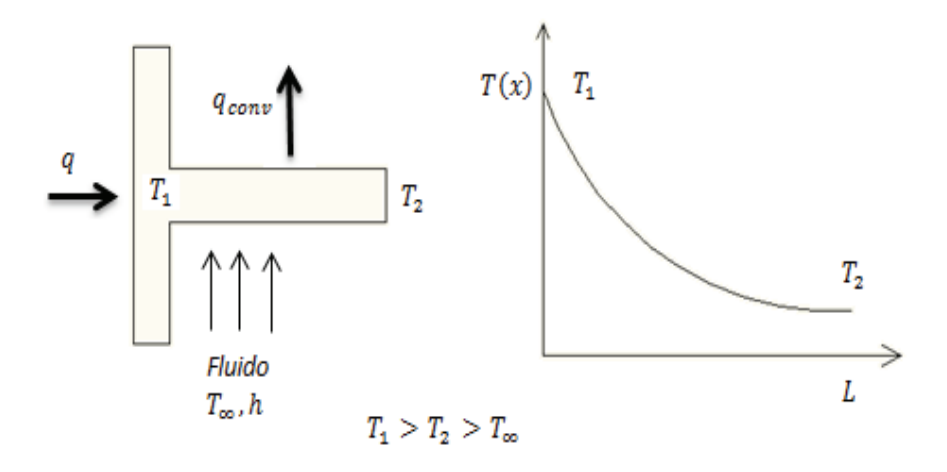

**Fig. N° 1** 

Las aletas se agregan para aumentar el producto  $h_{conv}A$  y así disminuir la resistencia térmica por convección  $1/h_{conv}A$ .

# **Aplicaciones**

Las superficies extendidas tienen aplicaciones tan diversas como:

- · Cilindros en motores de motocicletas y podadoras
- · En procesos químicos de refrigeración, y criogénicos
- · En aparatos eléctricos y electrónicos
- · Turbinas de gas
- · En disipadores de calor para procesos residuales de calderas
- · Intercambiadores de calor
- · Módulos de combustible nuclear
- · En hornos para tratamientos térmicos

# **Tipos**

Las superficies extendidas varían según su peso, geometría, y ecuaciones resultantes, los arreglos superficiales más comunes son:

- · Longitudinales
- · Radiales o transversales
- · Espinas

# **IV. COMPONENTES DEL EQUIPO:**

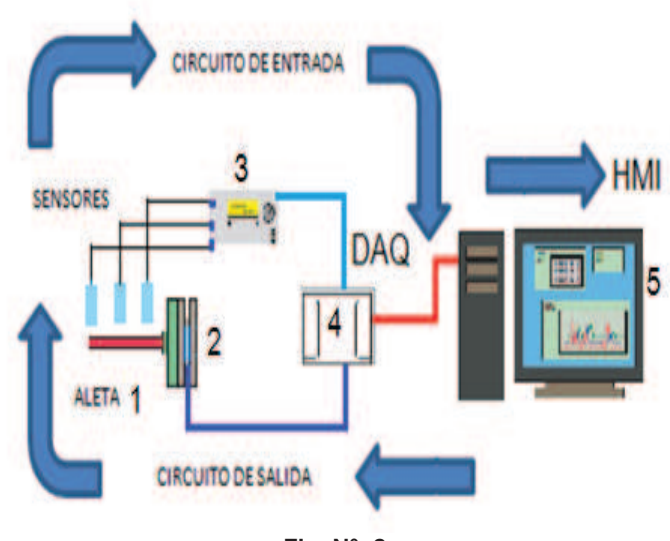

**Fig. N° 2** 

- 1. Superficie extendida
- 2. Generador de Calor
- 3. Circuito de acoplamiento de la señal
- 4. DAQ tarjeta de adquisición de datos
- 5. Programa en LabView (HMI)

# **V. PROCEDIMIENTO**

- 1. Tomar la aleta y empaparla de aceite entre la parte de la placa fuente de calor y la base de la aleta
- 2. Asegurar la aleta a la placa fuente de calor
- 3. Colocar las termocuplas en los orificios de medición
- 4. Encender el ordenador que está destinado para el equipo
- 5. Ejecutar el programa de adquisición y de control
- 6. Conectar el puerto USB del DAQ 6009 al ordenador
- 7. Seleccionar la temperatura de control
- 8. Verificar que los comandos de encendido y apagado funcionen dentro del programa de LabView
- 9. Encender la fuente de alimentación total del equipo
- 10. Esperar a que las temperaturas se estabilicen
- 11. Registra datos de temperatura
- 12. Examinar y graficar los datos
- 13. Apagar los comandos de temperatura y control
- 14. Sacar la aleta con guantes que soporten altas temperaturas
- 15. Colocar la siguiente aleta y esperara alrededor de tres minutos y encender de nuevo los controles del programa

# **VI. CALCULOS**

# **Calculo del coeficiente de convección experimental**

Se tiene en cuenta las siguientes consideraciones:

- · La temperatura base de la aleta que es de 100°C, esta temperatura es igual en toda la superficie de las aletas.
- · El valor de las propiedades del aire se hacen a temperatura promedio que resulta de hacer un promedio de la temperatura bases con la temperatura  $T_{\infty}$ .
- · El coeficiente de convección resultante de la aleta de sección circular constante de aluminio será igual para todas las aletas.

• La  $L_c$  es igual al  $D$  de la aleta de sección circular constante.

$$
h_l = \frac{Nu*k}{L_c} \tag{1-1}
$$

$$
Nu = \left\{ 0.6 + \frac{0.387 R_{aD}^{\frac{1}{6}}}{\left[ 1 + \left( \frac{0.559}{Pr} \right)^{\frac{9}{16}} \right]^{\frac{8}{27}}} \right\}, \quad R_{aD} \le 10^{12}
$$
 (1-2)

$$
R_{aD} = \frac{g\beta (T_s - T_{\infty})L_c^3}{v^2} Pr
$$
 (1-3)

$$
h_r = \varepsilon \sigma (T_s + T_{alr}) (T_s^4 + T_{alr}^4)
$$
\n(1-4)

$$
h_{=}h_r+h_l \tag{1-5}
$$

# **Calculo de la distribución de temperatura y eficiencia para la aleta de sección circular constante**

**Condición:** Adiabática:  $\frac{d\theta}{dx}\Big|_{x=L} = 0$ 

$$
\frac{\theta}{\theta_b} = \frac{\cosh m(L - x)}{\cosh mL}
$$
 (1-6)

$$
q_f = M \tanh mL \tag{1-7}
$$

$$
\theta = T - T_{\infty}; \quad \theta_b = \theta(0) = T_{b-}T_{\infty}; \quad m^2 = \frac{hP}{kA_c}; \quad M = \sqrt{hPkA_c}\theta_b
$$

Eficiencia de la aleta

$$
n_f = \frac{q_f}{q_{M\acute{a}x}} = \frac{q_f}{h A_f \theta_b} \tag{1-8}
$$

**Calculo de la distribución de temperatura y eficiencia para la aleta triangular.** 

$$
\frac{\theta}{\theta_b} = \frac{I_0(2m\sqrt{bx})}{I_0(2mb)}
$$
\n(1-9)

$$
q_f = km\delta_b L\theta_b \frac{I_1 2mb}{I_0 (2mb)}
$$

$$
m = \sqrt{\frac{2h}{k\delta_b}}
$$
 (1-10)

La eficiencia se la calcula con la ecuación (1-8)

### **VII. NOMENCLATURA**

 $T_{air}$  =Temperatura temperatura de los alrededores[K].

 $R_{aD}$  = Numero de Rayleigh

 $Nu =$  Número promedio de Nusselt para un cilindro horizontal

 $Pr =$ Numero de Prandtl

 $T_s$  = Temperatura de la superficie [k].

 $g$  = Aceleracion Gravitacional,  $\frac{m}{s^2}$  $\frac{1}{s^2}$ 

 $\beta$  = Coeficiente de expansión volumétrica,  $\frac{1}{\kappa}$  $\overline{K}$ 

 $v =$  Viscosidad cinematica,  $\left[\frac{m^2}{s}\right]$  $\frac{1}{s}$ 

 $\sigma =$ Es la constante de Stefan-Boltzmann, 5.67  $*$  10<sup>-8</sup>  $\frac{w}{m^2}$  $\frac{m^2k^4}{}$ 

 $\varepsilon$  = Emisividad

 $L =$  Longitud de la aleta circular,  $[m]$ 

 $k =$  Conductividad térmica del aire,  $\left\lfloor \frac{w}{m*k} \right\rfloor$ 

 $b =$  Longitud de la aleta de sección transversal variable,  $[m]$ 

 $\overline{a}$  $\frac{\partial}{\partial b}$  = Distribución de temperatura

 $q_f$  = Transferencia de calor, [w]

 $h_l$  = Conveccion libre,  $\left\lfloor \frac{w}{m^2*k} \right\rfloor$ 

 $h_r$  = Coeficiente de convección por radiación,  $\left[\frac{w}{m^2k}\right]$ 

 $n_f$  = Eficiencia de la aleta

 $A_f$  =Area de la superficie de la aleta,  $[m^2]$ 

 $\theta_b$  = Diferencia de temperatura entre la base y el fluido, [°C]

 $T_{\infty}$  =Temperatura media del fluido, [°C]

 $L_c$  = Longitud característica de la aleta de sección circular constante,

 $\lceil m \rceil$ 

# **VIII. INFORME:**

- 1. Marco teórico (máximo 3 hojas).
- 2. Elaborar cuadro de datos.
- 3. Calcular: coeficiente global de convección, distribución de temperatura, transferencia de calor y eficiencia de las aletas.
- 4. En un software basado en elementos finitos obtener las curvas de distribución de temperatura para las diferentes aletas.
- 5. Comparar los datos simulados y teóricos con los datos experimentales.
- 6. Elabora las curvas de distribución de temperatura simulada, teórica y experimental.
- 7. Análisis de resultados.
- 8. Conclusiones y recomendaciones (individuales).
- 9. Bibliografía.